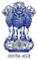

**Department of Agriculture & Cooperation** 

Ministry of Agriculture Government of India 2012

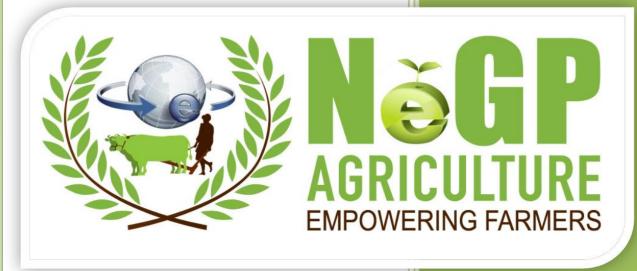

Providing Information on Livestock Management Draft Software Requirements Specification (SRS)

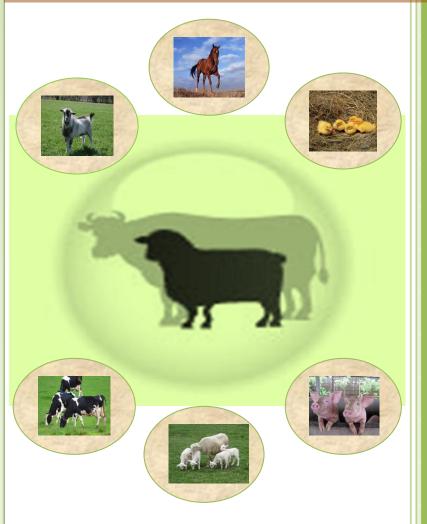

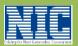

Agricultural Informatics Division
National Informatics Centre
Department of Information Technology
Ministry of Communications & Information Technology
Government of India

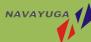

Plot No-1, White Fields, Kondopur Hyderabad – 500084, India

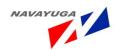

#### **DOCUMENT CONTROL**

| Amendements |            |                                  |                 |                             |
|-------------|------------|----------------------------------|-----------------|-----------------------------|
| Version     | Date       | Added/ Deleted/ Modified (A/D/M) | Section #       | Brief Description of Change |
| 0.1         | 13-02-2012 | A                                | All Sections    | First Draft for review      |
| 0.3         | 18-02-2012 | M                                | Few<br>Section  | Modified Version            |
| 0.          | 25-02-2012 | А                                | Few<br>Sections | Updated as per feedback     |
| 0.3         | 02-03-2012 | А                                | Few<br>Sections | Updated as per feedback     |
| 0.4         | 03-04-2012 | Α                                | Final           | Final SRS                   |

SRS Template used for reference : IEEE 830

| AUTHORIZATION  |                  |               |  |
|----------------|------------------|---------------|--|
| Prepared by    | Reviewed By      | Approved By   |  |
| Gurpreet Kaur  | Daman Jeet Singh | Jasmeet Singh |  |
| &              | &                |               |  |
| Sidharth Misra | Arindrajit Das   |               |  |

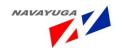

# TABLE OF CONTENTS

| <u>TABL</u> | E OF CONTENTS                                                                    | 2  |
|-------------|----------------------------------------------------------------------------------|----|
| 4 1         | NTDODUCTION                                                                      | -  |
| <u>1.  </u> | NTRODUCTION                                                                      | 7  |
| 1.1         | Purpose                                                                          | 7  |
|             | SCOPE                                                                            | 8  |
|             | WORKFLOW BASED                                                                   | 10 |
|             | CONTENT BASED                                                                    | 10 |
|             | TRANSACTION BASED                                                                | 12 |
| 1.2.4       | GIS BASED                                                                        | 12 |
| 1.3         | DEFINITIONS, ACRONYMS AND ABBREVIATIONS                                          | 13 |
|             | REFERENCES                                                                       | 15 |
| 1.5         | Overview                                                                         | 15 |
| 1.6         | GAP ANALYSIS FOR 7 PILOT STATES                                                  | 16 |
| 1.6.1       | GAP ANALYSIS FOR KARNATAKA                                                       | 16 |
| 1.6.2       | GAP ANALYSIS FOR KERALA                                                          | 18 |
| 1.6.3       | GAP ANALYSIS FOR MAHARASHTRA                                                     | 23 |
| 1.6.4       | GAP ANALYSIS FOR HIMACHAL                                                        | 25 |
| 1.6.5       | GAP ANALYSIS FOR ASSAM                                                           | 28 |
| 1.6.6       | GAP ANALYSIS FOR JHARKHAND                                                       | 31 |
| 1.6.7       | GAP ANALYSIS FOR MADHYA PRADESH                                                  | 33 |
| 1.7         | WORK FLOWS IDENTIFIED                                                            | 37 |
| 1.7.1       | WORK FLOW FOR THE VETERINARY CENTER, CASTRATION, VACCINATION AND CASE TREATMENT. | 37 |
| 1.7.2       | Work Flow for Livestock Vaccination                                              | 38 |
| 1.7.3       | WORK FLOW FOR LIVESTOCK INSURANCE                                                | 42 |
| 1.7.4       | Work Flow for Feed and Fodder/Fodder Seed Distribution                           | 43 |
| 1.7.5       | WORK FLOW FOR GRIEVANCE MANAGEMENT                                               | 44 |
|             |                                                                                  | 45 |
|             |                                                                                  |    |
|             | PRODUCT PERSPECTIVE                                                              | 45 |
| 2.1.1       |                                                                                  | 45 |
| 2.1.2       |                                                                                  | 46 |
| 2.1.3       |                                                                                  | 46 |
| 2.1.4       |                                                                                  | 46 |
| 2.1.5       |                                                                                  | 46 |
| 2.1.6       |                                                                                  | 46 |
| 2.1.7       | USER TRAINING                                                                    | 46 |

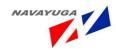

| 2.1.8    | COMMUNICATION INTERFACES                                                         | 46  |
|----------|----------------------------------------------------------------------------------|-----|
| 2.2 L    | JSER CHARACTERISTICS                                                             | 46  |
| 2.3      | CONSTRAINTS                                                                      | 46  |
| 2.4      | ASSUMPTIONS AND DEPENDENCIES                                                     | 47  |
| 3. SP    | PECIFIC REQUIREMENTS                                                             | 52  |
| <u> </u> | ESTITUTE TEACHTERING                                                             |     |
| 3.1 S    | OFTWARE PRODUCT FEATURE                                                          | 52  |
|          | FUNCTIONAL REQUIREMENT                                                           | 52  |
|          | GRAPHICAL DESCRIPTION OF PROPOSED SYSTEM                                         | 58  |
| 3.1.2    | Actors                                                                           | 60  |
| 3.1.2.1  | . Admin                                                                          | 60  |
| 3.1.2.2  | Central level Agencies                                                           | 60  |
| 3.1.2.3  | State level Agencies                                                             | 61  |
| 3.1.2.4  | District Level Agencies                                                          | 61  |
| 3.1.2.5  | Block Level Govt. Agencies & Block Level Non govt. Agencies                      | 61  |
| 3.1.2.6  | 5 EXPERT                                                                         | 63  |
| 3.2 F    | ligh Level Use Cases                                                             | 64  |
| 3.2.1    | NEGP-A SERVICE-12 LIVESTOCK MANAGEMENT                                           | 72  |
| 3.2.2    | VIEW PERFORMANCE REPORT OF AI CENTERS                                            | 74  |
| 3.2.3    | MANAGING DISTRIBUTION AND MANAGEMENT OF AI SERVICES AT BLOCK LEVEL               | 76  |
| 3.2.4    | VIEW THE PERFORMANCE OF SEMEN STATIONS                                           | 79  |
| 3.2.5    | MANAGING PRODUCTION AND MARKETING SERVICE OF SEMEN AT BLOCK LEVEL                | 81  |
| 3.2.6    | VIEW THE STATE WISE DISTRIBUTION OF SEMEN STATION REPORT                         | 83  |
| 3.2.7    | VIEW THE DEMAND AND AVAILABILITY OF FEED AND FODDER REPORT                       | 85  |
| 3.2.8    | FEED AND FODDER MANAGEMENT AT BLOCK LEVEL                                        | 87  |
| 3.2.9    | MANAGING FODDER SEEDS DISTRIBUTION AT BLOCK LEVEL                                | 89  |
| 3.2.10   | VIEW AVIAN INFLUENZA OUTBREAKS REPORT                                            | 92  |
| 3.2.11   | Managing Disease Surveillance and Control Block Level                            | 94  |
| 3.2.12   | DAILY INCIDENCE DISEASE REPORTING AT BLOCK LEVEL                                 | 97  |
| 3.2.13   | FIR (FIRST INFORMATION REPORT)                                                   | 101 |
| 3.2.14   | VIEW UNSTRUCTURED REPORTS SENT BY EXTERNAL USERS                                 | 106 |
| 3.2.15   | CREATE A STRUCTURED REPORT UNDER DISEASE SURVEILLANCE AND CONTROL                | 108 |
| 3.2.16   | VIEW REPORT FOR THE MILK PROCURED BY DMS                                         | 110 |
| 3.2.17   | MANAGING PRODUCTION AND MARKETING SERVICE OF MILK & MILK PRODUCTS AT BLOCK LEVEL | 112 |
| 3.2.18   | VIEW THE PERFORMANCE/CAPACITY UTILIZATION REPORT OF DMS                          | 114 |
| 3.2.19   | VIEW REPORT FOR THE FINANCIAL OUTLAY EXPENDITURE DETAILS OF DMS                  | 116 |
| 3.2.20   | VIEW THE PRODUCTION OF MAJOR LIVESTOCK PRODUCTS REPORT                           | 119 |
| 3.2.21   | Managing Production of major Livestock Products at Block Level                   | 121 |
| 3.2.22   | VIEW THE VETERINARY INSTITUTES REPORT                                            | 123 |
| 3.2.23   | Manage Center (Camps) at Block Level                                             | 125 |
| 3.2.24   | VIEW THE IMPORT EXPORT OF LIVESTOCK PRODUCTS OF AQCS STATIONS REPORT             | 127 |
| 3.2.25   | MANAGING IMPORT AND EXPORT OF LIVESTOCK PRODUCTS AT BLOCK LEVEL                  | 129 |

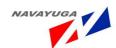

| 3.2.26   | VIEW THE SPECIES WISE INCIDENCE OF LIVESTOCK DISEASES REPORT                           | 131 |
|----------|----------------------------------------------------------------------------------------|-----|
| 3.2.27   | ADDING NEW CASE TREATMENT IN THE CENTER AT BLOCK LEVEL                                 | 134 |
| 3.2.28   | NEW VACCINATION IN THE CENTERS AT BLOCK LEVEL                                          | 136 |
| 3.2.29   | VIEW DISTRICTS UNDER THE SCHEME "LIVE STOCK INSURANCE" REPORT                          | 139 |
| 3.2.30   | MANAGING LIVESTOCK AND POULTRY INSURANCE DETAILS AT BLOCK LEVEL                        | 140 |
| 3.2.31   | MANAGING STOCKS AT BLOCK LEVEL                                                         | 143 |
| 3.2.32   | VIEW STOCKS REPORT                                                                     | 146 |
| 3.2.33   | EXTENSION SERVICES / PRACTICES                                                         | 149 |
| 3.2.34   | GRIEVANCE MANAGEMENT                                                                   | 151 |
| 3.2.35   | REGISTRATION BY THE EXPERT ADVISORY                                                    | 153 |
| 3.2.36   | SEEKS FOR EXPERT ADVISORY                                                              | 155 |
| 3.2.37   | VIEW EXPERT ADVISORY QUERY FOR EXPERT ADVISOR                                          | 156 |
| 3.2.38   | Answering the Expert Advisory Query                                                    | 158 |
| 3.2.39   | VIEW EXPERT ADVISORY QUERIES AND THEIR ANSWERS RESPECTIVELY                            | 160 |
| 3.2.40   | VIEW INFORMATION AND EXPERT ADVISORY TOPICS DURING DIFFERENT CIRCUMSTANCES             | 162 |
| 3.2.41   | PROVIDING INFORMATION AND EXPERT ADVISORY ON ANIMAL DISEASES                           | 167 |
| 3.2.42   | PROVIDING INFORMATION AND EXPERT ADVISORY ON SUPERIOR BREED OF LIVESTOCK/POULTRY       | 170 |
| 3.2.43   | PROVIDING INFORMATION AND EXPERT ADVISORY ON LIVESTOCK MANAGEMENT PRACTICES            | 172 |
| 3.2.44   | PROVIDING INFORMATION AND EXPERT ADVISORY ON POULTRY MANAGEMENT PRACTICES              | 175 |
| 3.2.45   | PROVIDING INFORMATION AND EXPERT ADVISORY ON FEEDS, FODDER, FODDER SEEDS, CUTTINGS AN  | D   |
| SAPLINGS | 5177                                                                                   |     |
| 3.2.46   | PROVIDING INFORMATION AND EXPERT ADVISORY ON CENTRALLY SPONSORED SCHEMES               | 181 |
| 3.2.47   | PROVIDING INFORMATION AND EXPERT ADVISORY ON ZOONOTIC DISEASES                         | 183 |
| 3.2.48   | PROVIDING INFORMATION AND EXPERT ADVISORY ON MARKET & MARKETING OF FARM PRODUCTS       | 186 |
| 3.2.49   | PROVIDING INFORMATION AND EXPERT ADVISORY ON STATE GOVERNMENT SPONSORED SCHEMES        | 188 |
| 3.2.50   | Information and Expert Advisory on various Livestock Management Services/P Ractices    | 191 |
| 3.2.51   | PROVIDING INFORMATION ON FEED AND FODDER MANAGEMENT ACTIVITIES PREPAREDNESS FOR        |     |
| DROUGH   | т                                                                                      | 195 |
| 3.2.52   | PROVIDING INFORMATION AND EXPERT ADVISORY ON DISASTER MANAGEMENT ACTIVITIES DURING     |     |
| DROUGH   | T CIRCUMSTANCES                                                                        | 198 |
| 3.2.53   | PROVIDING INFORMATION AND EXPERT ADVISORY ON AVAILABILITY OF EMERGENCY VETERINARY      |     |
| SERVICES | DURING DROUGHT FOR PROTECTING AND REBUILDING LIVESTOCK ASSETS THROUGH PREVENTING DEA   | TH  |
| AND DISE | ASES IN THE HERD AND STRENGTHENING THE LIVESTOCK RESISTANCE TO DROUGHT                 | 200 |
| 3.2.54   | PROVIDING INFORMATION AND EXPERT ADVISORY ON FEED, FODDER AND MEDICINES DURING DROU    | GHT |
|          | 203                                                                                    |     |
| 3.2.55   | PROVIDING INFORMATION AND EXPERT ADVISORY ON CARCASS DISPOSAL FACILITIES DURING DROUG  | НТ  |
|          | 205                                                                                    |     |
| 3.2.56   | PROVIDING INFORMATION AND EXPERT ADVISORY ON REHABILITATION OF AFFECTED LIVESTOCK DURI | ING |
| DROUGH   | т                                                                                      | 208 |
| 3.2.57   | PROVIDING INFORMATION AND EXPERT ADVISORY ON AVAILABLE NEAREST SOURCES OF FEED AND     |     |
| FODDER D | DURING DROUGHT                                                                         | 210 |
| 3.2.58   | PROVIDING INFORMATION AND EXPERT ADVISORY ON AVAILABLE SOURCES OF DRINKABLE WATER      |     |
| DURING [ | Drought                                                                                | 213 |

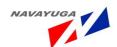

| 3.2.59  | PROVIDING INFORMATION AND EXPERT ADVISORY ON AVAILABLE SOURCES OF SUCCULENT FODDER A    | ND  |
|---------|-----------------------------------------------------------------------------------------|-----|
| MARKET  | T PRICES DURING DROUGHT                                                                 | 215 |
| 3.2.60  | PROVIDING INFORMATION AND EXPERT ADVISORY ON FODDER TO BE FED TO THE LIVESTOCK DURING   |     |
| Drougi  | нт                                                                                      | 218 |
| 3.2.61  | Providing information and Expert Advisory on Housing and Sanitation System during       |     |
| Drougi  | нт                                                                                      | 220 |
| 3.2.62  | PROVIDING INFORMATION AND EXPERT ADVISORY ON VACCINATION AND MEDICAMENT DURING          |     |
| Drougi  | нт                                                                                      | 223 |
| 3.2.63  | PROVIDING INFORMATION AND EXPERT ADVISORY ON VACCINATION OF LIVESTOCK AND BIRDS DURING  | G   |
| FLOOD   | 225                                                                                     |     |
| 3.2.64  | PROVIDING INFORMATION AND EXPERT ADVISORY ON AVAILABLE SOURCES OF FEEDS AND FODDER      |     |
| DURING  | FLOOD CIRCUMSTANCES                                                                     | 227 |
| 3.2.65  | PROVIDING INFORMATION AND EXPERT ADVISORY ON LOCALLY AVAILABLE GRASS AND FODDER DURIN   | ١G  |
| FLOOD ( | CIRCUMSTANCES:                                                                          | 230 |
| 3.2.66  | PROVIDING INFORMATION AND EXPERT ADVISORY ON TREATMENT OF WATER FOR DRINKING PURPOS     | šΕ  |
| DURING  | FLOOD                                                                                   | 233 |
| 3.2.67  | PROVIDING INFORMATION AND EXPERT ADVISORY ON SANITATION DURING FLOOD CIRCUMSTANCES      | 235 |
| 3.2.68  | UPDATING SYSTEM WITH INFORMATION ON VARIOUS MODULES                                     | 237 |
| 3.2.69  | Information and Expert Advisory on Availing Veterinary Services during Epidemic         |     |
| CIRCUM  | ISTANCES                                                                                | 240 |
| 3.2.70  | Information and Expert Advisory on Food Safety                                          | 242 |
| 3.2.71  | INFORMATION AND EXPERT ADVISORY ON ENVIRONMENTAL HAZARDS                                | 245 |
| 3.2.72  | SUITABILITY OF DIFFERENT TYPES OF LIVESTOCK AND POULTRY FOR AND UNDER DIFFERENT AGRO    |     |
| CLIMATI | IC CONDITIONS                                                                           | 247 |
| 3.2.73  | Information and Expert Advisory on Mass Vaccination Program Details                     | 249 |
| 3.2.74  | Information and Expert Advisory on List of Cattle shows being organized in the State in |     |
| DIFFERE | NT PLACES-REORGANIZED BY THE GOVERNMENT                                                 | 252 |
| 3.2.75  | SUCCESS STORY SITES WHICH OTHER INTERESTED FARMERS CAN VISIT AND LEARN                  | 255 |
| 3.3 P   | ERFORMANCE REQUIREMENTS                                                                 | 274 |
| 3.4 D   | DESIGN CONSTRAINTS                                                                      | 274 |
| 3.5 S   | OFTWARE SYSTEM ATTRIBUTES                                                               | 274 |
| 3.5.1   | RELIABILITY                                                                             | 274 |
| 3.5.2   | AVAILABILITY                                                                            | 274 |
| 3.5.3   | SECURITY                                                                                | 274 |
| 3.5.4   | MAINTAINABILITY                                                                         | 274 |
| 3.5.5   | PORTABILITY                                                                             | 274 |
| 3.6 L   | OGICAL DATABASE REQUIREMENT                                                             | 275 |
| 3.6.1   | ENTITY RELATIONSHIP DIAGRAM                                                             | 275 |
| 3.6.2   | CLASS DIAGRAM                                                                           | 276 |
| 3.7 O   | THER REQUIREMENTS                                                                       | 278 |
| 3.7.1   | Васкир                                                                                  | 278 |
| 3.7.2   | RECOVERY                                                                                | 278 |
| 3.7.3   | USER TRAINING                                                                           | 278 |

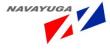

| 3.7.4 | Annexure-I   | 278 |
|-------|--------------|-----|
| 3.7.5 | ANNEXURE-III | 294 |
| 3.7.6 | ANNEXURE-IV  | 298 |
| 3.7.7 | ANNEXURE-V   | 301 |

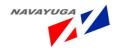

#### 1. Introduction

## 1.1 Purpose

The purpose of this document is to describe the software requirement specifications for various modules of Service 12 on Livestock Management Information System under NeGP-A Mission Mode Project.

The SRS document consists of the collection of the requirements and detailed information on how the Livestock Management Information System will work. The document details the various processes involved and an analysis of how the current processes can be reengineered to formulate a system, which will be used to automate the process.

### The Objectives of this Document are:

- To identify the user requirements.
- To list department functions and entities.
- To provide details of Software requirements.
- To describe data requirements.
- To identify software acceptance criteria along with various assumptions/ dependencies.

#### The Intended Audiences of this Document are:

#### 1. NIC Coordinators:

NIC Coordinators will analyze the document prepared by NIT and will provide feedback on the work delivered by NIT.

#### 2. Central and state level employees of Ministry of Agriculture (DAC):

The final usage of system will be done by Department users from Ministry and they will be responsible to provide final feedback on work completed by NIT and the authenticity and relevancy of analysis done during requirement gathering, which will further be used to create the software.

The users can read the document to understand on what is being delivered to them and can suggest features, which can make the system better and more users friendly.

#### 3. Technical / Programming Team

The Technical team will comprise of Senior Project Manager, Project Manager, and Module leads, Developers, Testers for the project, who would all be referring this document to design and develop the software based on the specifications laid out.

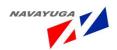

- Developers will be using the document to ensure they are developing the right product, as per the specifications given in the document.
- Testers can use this document to prepare their test cases for module testing and complete product testing.
- Project Manager and Senior Project Managers can refer the document to ensure right product is being developed.

### 1.2 Scope

The NeGP-A Mission Mode Project for Service 12 on Livestock Management Information System aims at providing a web enabled interface at the Centre Level for monitoring the Livestock Management related activities at State Level, which would be the source of relevant information and an interface for providing information on Government Services.

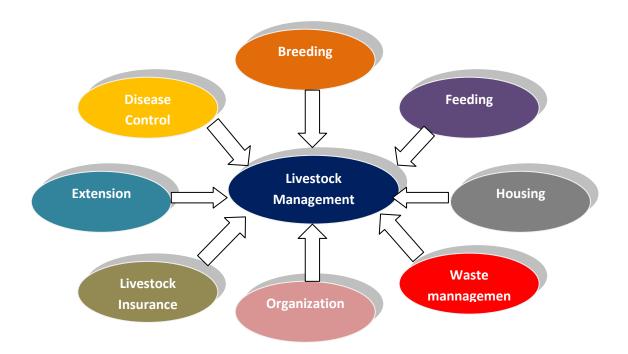

The Proposed System will be covering 7 Pilot States which will in turn be providing detailed as well summarized information on availability of various Livestock Management related activities at State Level, Expert Advisory Services on Livestock Management during Normal, Drought, Flood and Epidemic Circumstances and also information on availability of Feed and Fodder in the nearest region of the Livestock Farmer including various Centrally Sponsored and Central Sector Schemes.

It facilitates "Drill Down" feature at various levels which adds a fine transparency in the reports.

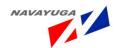

Apart from this it will serve as an important source of information for "Livestock Management Related Activities/Practices "such as:

- Livestock Daily Health
- Feed and Fodder/ Fodder Seed Information
- Medicinal Help
- Expert Advisory Services
- Veterinary Services
- Breeding related Activities/Practices
- Disaster Management
- Preparedness and Surveillance of Animal Diseases
- Artificial Insemination
- Livestock Insurance and Claims
- Livestock Disease Control
- Forecasted Weather & Agro-Met Advisories
- Waster manangement,
- Recycle mangement 3
- Training
- Family tree

•

The system will also work as an interface for availing of Livestock related Government services like:

- Veterinary Services at Farmer's door step
- Feed and Fodder Availability
- Livestock and Poultry Products
- Grievances

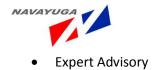

Table: States to be covered

| SNO.  | STATES           | DISTRICTS | BLOCKS |
|-------|------------------|-----------|--------|
| 1     | Assam            | 27        | 220    |
| 2     | Himachal Pradesh | 12        | 75     |
| 3     | Maharashtra      | 35        | 358    |
| 4     | Madhya Pradesh   | 50        | 313    |
| 5     | Jharkhand        | 24        | 212    |
| 6     | Karnataka        | 29        | 176    |
| 7     | Kerala           | 14        | 152    |
| Total | State Locations  | 187       | 1505   |

All the services can be categorized into the following types:

### 1.2.1 WORKFLOW BASED

- Disease Reporting
- Availing Al Services
- Availing Veterinary Services
- Livestock Insurance
- Vaccination Services
- Feed and Fodder Management
- Breeding Management
- Poultry Management
- Training of Farmers
- Marketing of Livestock Products
- Import Export of Livestock Products

## 1.2.2 CONTENT BASED

- Information on various Livestock Diseases
- Information on various Poultry and Duck Diseases

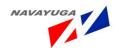

- Information on Superior Breed of Livestock & Poultry
- Information on Livestock Management related Activities
- Information on Poultry Management related Activities
- Information on Feed and Fodder
- Information on Market and Marketing of farm products
- Information on Hatchery units and feed mills
- Information on Government of India Sponsored Schemes
- Information on State Government Sponsored Schemes
- Information on Zoonotic Diseases
- Information on Management of Pet Animals
- Information on Quality of Meat and Meat Products
- Information on Preparedness before Drought Circumstances
- Important information during Drought
- Information on Preparedness before Flood Circumstances
- Important information during Flood Circumstances
- Important information during Epidemic
- Information on Slaughter Houses
- Information on Registered Farmers
- Information on Meteorological Conditions
- Information on Problems due to Different Hazardous weathers

### **FEEDBACK Given by Kerala**

## Farmers's requirement in CAP/SAP

- Procedure for starting a farm (eg. Poultry, Piggery etc. ) from whom permission has to be obtained. How to get electricity connection, insurance coverage etc.
- Designs of farms (10 nos, 20 nos.etc)
- Information about schemes funded by government, agencies other than government (NABARD, Block Panchayat, Grama Panchayat) and their implementation guidelines.
- How to get compensation after a natural calamity? Whom to approach and from where to get compensation.
- Success stories of farmers' should be made available [With photos, how much price money has been awarded etc.]
- Screening procedures of diseases
- ♣ Toxic plants in Kerala
- Disposal of dead animals (whom to contact/how it has to be disposed)biologically
- Cruelty against animals (whom to contact)
- ↓ Latest GO's, laws & rules related to Poultry/Animal of National/State importance
- Information about cattle markets, slotter houses, Resource mapping, cattle movement tracks (animal check posts) (to control diseases) etc. to be made available
- Book references
- ♣ District-wise, Block-wise, Panchayat –wise list of Veterinary institutions, universities, sub center details, polyclinics, office details, staff details (livestock inspectors) with contact details
- Services rendered by above institutions
- Details of farms, Training centres, Farm schools, registered private farms etc.

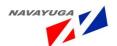

- Selling price of farm products
- Availability of fodder, feeds inputs (Government and Private)
- Livestock insurance details
- Breeds of livestock and poultry.
- Package of Practices [Major points Breeding/Feeding/House Management of Cattle/Goat/buffalo/Pig/Rabbit/Poultry/Duck]
- Major diseases in animals and poultry along with images and their details
- District-wise vaccination scheduling in animals & poultry
- Waste disposal methods
- Procedure for license (Farm, Dealer license)
- Details of training programmes
- Metrological aspects
- SPC rules/Elephant rules
- Details of district-wise modernized model farms (Scientifically kept farm) and details of ideal farmers
- Breeder's information
- Disaster Management
- ABC programme
- How to patent a new innovation [whom to approach and what have to be done] made by a farmer
- How to apply for a scheme?
- Information about nearest railway stations/bus stands/Airports
- Epidemic pattern (seasonal outbreak of diseases) of animals and poultry
- Rabis control
- Software should be implemented at panchayat level and not at block level.
- Availability of stock anywhere in Kerala should be updated frequently and made known to the farmer.
- Project report preparation should be computerized. (For eg. to construct a farm consisting of 100 cattle funded by NABARD).
- List of registered practitioners (doctors) at government & private sectors

#### 1.2.3 Transaction Based

- Grievance Management
- Expert Advisory
- Registration of Farmer
- Registration of Domesticated animals
- Registration of Pet Animals

#### 1.2.4 GIS BASED

- Animal Diseases
- Cattle & Buffalo Breeding Farms
- Animal Disease Diagnostic Testing Labs
- Veterinary Dispensaries/Hospitals
- livestock Pasture Land for Fodder

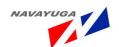

- Dairy Cooperatives & Milk Collection Centers
- Artificial Insemination(AI) Centers
- Stockman Centers
- Frozen Semen Bank

### Objectives of the System:

- To Deliver an efficient and reliable information and services to realize the basic need of the livestock farmer
- To automate the process of monitoring reports on various Livestock Issues at the centre.
- To bring transparency in the monitoring process.
- To provide a large pool of information on "Livestock Related Issues".
- Increasing Effectiveness of Government Service Delivery

### Benefits of the System:

- Effective Monitoring at Centre
- Reducing time required for data consolidation and reporting of Physical Reports at all Levels
- Improve access of Farmers to timely and relevant information
- Improve access of Farmers to relevant Services
- Increasing Effectiveness of Government Service Delivery
- Makes Public information and Government Services available to Citizens and Officials anytime, anywhere
- Improvement of Audit and Control

## 1.3 Definitions, Acronyms and Abbreviations

| Term | Description / Explanation               |
|------|-----------------------------------------|
| ICAR | Indian Council of Agricultural Research |
| KCC  | Kissan Call Center                      |
| KVK  | Krishi Vigyan Kendra                    |
| BE   | Budget Estimate                         |
| RE   | Revised Estimate                        |
| Al   | Artificial Insemination                 |
| DMS  | Delhi Milk Scheme                       |
| NeGP | National e-Governance Plan              |

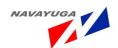

| ADDL    | Animal Disease Diagnostic Laboratory                   |
|---------|--------------------------------------------------------|
| ADIU    | Animal Disease Intelligence Unit                       |
| АНО     | Animal Husbandry Officer                               |
| AQCS    | Animal Quarantine and Certification Services           |
| ASCAD   | Assistance to States for Control of Animal Diseases    |
| AVFO    | Assistant Veterinary Field Officer                     |
| ВАНО    | Block Animal Husbandry Officer                         |
| BVU     | Block Veterinary Unit                                  |
| BQ      | Black Quarter                                          |
| CVO     | Chief Veterinary Officer                               |
| DADF    | Department of Animal Husbandry, Dairying and Fisheries |
| DAHO    | District Animal Husbandry Officer                      |
| DD      | Deputy Director                                        |
| DRS     | Disease Reporting System                               |
| DVO     | District Veterinary Officer                            |
| FMD-CP  | Foot & Mouth Disease Control Programme                 |
| HSDDL   | High Security Disease Diagnostic Laboratory            |
| HS      | Hemorrhagic Septicemia                                 |
| IVRS    | Interactive Voice Response System                      |
| LH & DC | Livestock Health & Disease Control                     |
| LEO     | Livestock Extension Officer/Stockman                   |
| MMA     | Macro Management of Agriculture                        |
| MIS     | Management Information System                          |
| NADRS   | National Animal Disease Reporting System               |
| NGO     | Non-Government Organizations                           |
|         |                                                        |

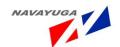

| NIC  | National Informatics Centre                 |
|------|---------------------------------------------|
| NPRE | National Project on Rinderpest Eradications |
| OBR  | Out Break Report                            |
| VO   | Veterinary Officer                          |
| SMS  | Short Message Service                       |
| SRS  | Software Requirement Specification          |

# 1.4 References

| S. No | Document Reference                                                                      | Remarks      |
|-------|-----------------------------------------------------------------------------------------|--------------|
| 1     | Center Government Visits Examined Current Work Flow as well as the Present System Type. | ANNEXURE-I   |
| 2     | State visits :Examination of the current manual and automated processes                 | ANNEXURE-II  |
| 3     | Talk with the domain experts                                                            | ANNEXURE-III |
| 4     | Examination of suggestions and problem reports                                          | ANNEXURE-IV  |
| 5     | NADRS(National Animal Disease Reporting System)                                         | ANNEXURE-V   |

#### 1.5 Overview

The SRS gives details of the processes used in current system and how the software would implement the features by process reengineering of current process or implementing the current asis flows depending on the achievement of final objectives of the system.

The rest of document is segregated in to sections like product perspective, product functions, user characteristics, constraints in system, assumptions and dependencies in system, which detail requirements at an *Overview* level and then there are sections like use cases, class diagrams and global collaboration diagram which form a point of reference for development team.

The SRS is also organized keeping in mind the type of users who would be accessing this document. In brief there is, the chapter wise documentation of the SRS:

Chapter 1: Introduction to the SRS

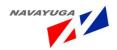

# Chapter 2: Overall Description of the Application to be developed

Chapter 3: Specific Requirements detailing Use Cases, Class Diagrams and Global Collaboration Diagram.

# 1.6 Gap Analysis for 7 Pilot States

# 1.6.1 Gap Analysis for Karnataka

| S. No | Services                       | Existing Systems                                                                                                    | Proposed System                                                                                                    |
|-------|--------------------------------|----------------------------------------------------------------------------------------------------|----------------------------------------------------------------------------------------------------|
| 1.    | Livestock Daily Health         | This service is under  http://ah.adfmaharashtra.in but it maintains information on monthly basis and also this service is available in NADRS application. | An online web application which will incorporate NADRS application via web services for the livestock daily health related activities (like Vaccination, Medication etc)                                           |
| 2.    | Feed and fodder<br>Information | This service is achieved under NADRS as well as manually.                                                                                                 | The proposed web application will provide the daily based fodder seed distributions which will be achieved through NADRS application.                                                                              |
| 3.    | Medicinal Help                 | This Service is available under <a href="http://stg1.kar.nic.in/ahvs">http://stg1.kar.nic.in/ahvs</a> .                                                   | A web based application which will incorporate the features related to Medicinal Help like issues of medicines etc through <a href="http://stg1.kar.nic.in/ahvs">http://stg1.kar.nic.in/ahvs</a> via web services. |
| 4.    | Expert Advisory<br>Services    | No Web application is available. Or manual system is available.                                                                                           | A well web based application to provide Expert Advisory on the Circumstances like (i) Normal, (ii) Drought, (iii) Flood (iv) Epidemic for the topics like Feed & Fodder, Livestock Management etc.                 |

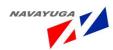

| 5. | Veterinary Services                                    | This Service is available under NADRS application and even also included into http://stg1.kar.nic.in/ahvs . | A Web Based Application to provide a platform which will access NADRS through web services to achieve daily work along with the progress reports of related issues like Outbreak Reports, Veterinary services on the door steps, Vaccinated animals etc.                                       |
|----|--------------------------------------------------------|----------------------------------------------------------------------------------------------------|----------------------------------------------------------------------------------------------------|
| 6. | Breeding related<br>Activities/Practices               | The work is achieved manually.                                                                              | A web based application to provide breeding related activities at the block level like number of breeding done in a day, number of calf's born, pregnancy etc                                                                                                    |
| 7. | Disaster Management                                    | The work is achieved manually.                                                                              | Web Based guidelines and reporting system & Linkage with other concerning Department.                                                                                                    |
| 8. | Preparedness and<br>Surveillance of Animal<br>Diseases | This Service is available under NADRS application and even also included into http://stg1.kar.nic.in/ahvs   | A web Based system which will allow the Govt. official to give tips on the preparedness of animal disease and more over will also let them able to keep tracks on the livestock diseases(like how many cases registered etc)  Disease surveillance is achieved through NADRS via web services. |
| 9. | Artificial Insemination                                | This Service is available under NADRS application and even also included into http://stg1.kar.nic.in/ahvs   | A Well Defined online based system to capture the day to day work related to artificial insemination like Breeding management, semen stations entries, etc by a web service which will pull the Required data from NADRS application.                                                          |

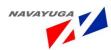

| 4.5 | •                                            |                                                                                                    |                                                                                                    |
|-----|----------------------------------------------|----------------------------------------------------------------------------------------------------|----------------------------------------------------------------------------------------------------|
| 10. | Livestock Insurance                          | This Service is available under NADRS application                                                                                                   | A web based system which will provide the information related to livestock insurance like the name of the companies, Animal Insured, Claims Made, Fund Utilization etc via Web services From NADRS application.                                                                                |
| 11. | Livestock Disease<br>Control                 | This Service is available under NADRS application and even also included into <a href="http://stg1.kar.nic.in/ahvs">http://stg1.kar.nic.in/ahvs</a> | A web Based system which allow<br>the Govt. official to keep track on<br>diseases outbreak, affected<br>livestock, Dead, Disease Wise<br>Incidences etc through NADRS via<br>Web Services.                                                                                                    |
| 12. | Veterinary services at<br>Farmer's door step | This Service is available under NADRS application and even also included into <a href="http://stg1.kar.nic.in/ahvs">http://stg1.kar.nic.in/ahvs</a> | An online workflow based system which will incorporate NADRS via Web services to provide the farmers and common channels a medium to avail the veterinary services, and also make those services available at their door steps. Services like vaccination, castration, semen distribution etc. |
| 13. | Grievances                                   | This Service comes under<br>NADRS                                                                                                    | A online based system which will use NADRS application to give the farmer as well as Govt. official a privilege to lodge their Grievances, it also provide the status check feature to enable the user to the track the current status of his Grievances.                                      |

# 1.6.2 Gap Analysis for Kerala

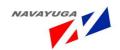

| S.<br>No | Services                       | Existing Systems                                                                                                    | Proposed System                                                                                                    |
|----------|--------------------------------|----------------------------------------------------------------------------------------------------|----------------------------------------------------------------------------------------------------|
| 1.       | Livestock Daily Health         | This service is available under <a href="http://ahdkerala.gov.in/ahead">http://ahdkerala.gov.in/ahead</a> and also in NADRS application.                                                                                                    | An online web application which will incorporate NADRS application via web services for the livestock daily health related activities (like Vaccination, Medication etc)                                               |
| 2.       | Feed and fodder<br>Information | This service is under NADRS.                                                                                                    | The proposed web application will provide the daily based fodder seed distributions.                                                                                                    |
| 3.       | Medicinal Help                 | This service is available under <a href="http://ahdkerala.gov.in/ahead/">http://ahdkerala.gov.in/ahead/</a>                                                                                                    | A web based application which will incorporate the features related to Medicinal Help like issues of medicines etc through <a href="http://ahdkerala.gov.in/ahead">http://ahdkerala.gov.in/ahead</a> via web services. |
| 4.       | Expert Advisory Services       | " Expert Advisory service for Livestock Management - The service is available in Touch screen kiosk software developed by Animal Husbandry department and installed in various locations through out the state. Manually it is available in all the Livestock Management training Centres of the Department. | A well web based application to provide Expert Advisory on the Circumstances like (i) Normal, (ii) Drought, (iii) Flood (iv) Epidemic for the topics like Feed & Fodder, Livestock Management etc.                     |

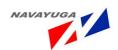

| 5.  |                                                        |                                                                                                    | A Mah Dagad Arralization to                                                                                                    |
|-----|--------------------------------------------------------|----------------------------------------------------------------------------------------------------|----------------------------------------------------------------------------------------------------|
| 5.  | Veterinary<br>Services                                 | This service is available under <a href="http://ahdkerala.gov.in/ahead/">http://ahdkerala.gov.in/ahead/</a> , also under NADRS application | A Web Based Application to provide a platform which will access NADRS through web services to achieve daily work along with the progress reports of related issues like Outbreak Reports, Veterinary services on the door steps, Vaccinated animals etc. |
| 6.  | Breeding related<br>Activities/Practices               | This service is available under <a href="http://ahdkerala.gov.in/ahead/">http://ahdkerala.gov.in/ahead/</a>                                | A web based application which will incorporate through http://ahdkerala.gov.in/ahead/via web services to provide breeding related activities at the block level like number of breeding done in a day, number of calf's born, pregnancy etc              |
| 7.  | Disaster Management                                    | There is no Present application                                                                                                    | Web Based guidelines and reporting system & Linkage with other concerning Department.                                                                                                    |
| 8.  | Preparedness and<br>Surveillance of Animal<br>Diseases | The Service is under NADRS and <a href="http://ahdkerala.gov.in/ahead/">http://ahdkerala.gov.in/ahead/</a> .                               | The Proposed web system will incorporate all the features of NADRS related to Disease Surveillance and Controls also will provide the information regarding preparedness of disease control.                                                             |
| 9.  | Artificial Insemination                                | The Service is under NADRS and <a href="http://ahdkerala.gov.in/ahead/">http://ahdkerala.gov.in/ahead/</a>                                 | The Proposed web system will incorporate all the features of NADRS related to Artificial Insemination like times of insemination done, number of straws used etc.                                                                                        |
| 10. | Insurance                                              | This Service is available under<br>NADRS                                                                                                   | The Proposed web system will incorporate all the features of NADRS related to Livestock Insurance like name of the company, location etc.                                                                                                    |

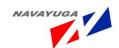

| 11. |                                              |                                 | The Proposed web system will       |
|-----|----------------------------------------------|---------------------------------|------------------------------------|
|     | Disease Control                              | The Service is under NADRS and  | incorporate all the features of    |
|     | Disease Control                              | http://ahdkerala.gov.in/ahead/  | NADRS related to Disease           |
|     |                                              |                                 | Controls.                          |
| 12. |                                              |                                 | An online workflow based           |
|     |                                              |                                 | system which will incorporate      |
|     |                                              |                                 | NADRS via Web services to          |
|     |                                              |                                 | provide the farmers and            |
|     | Votorinary Convices at                       | This service is available under | common channels a medium to        |
|     | Veterinary Services at<br>Farmer's door step | NADRS application and also in   | avail the veterinary services, and |
|     | raillei s'uooi step                          | http://ahdkerala.gov.in/ahead/. | also make those services           |
|     |                                              |                                 | available at their door steps.     |
|     |                                              |                                 | Services like vaccination,         |
|     |                                              |                                 | castration, semen distribution     |
|     |                                              |                                 | etc.                               |
| 13. |                                              |                                 | An online system which will        |
|     |                                              | This Comiton is available under | incorporate the present            |
|     | Grievances                                   | This Service is available under | application Grievances modules     |
|     |                                              | NADRS application               | through a web service, through     |
|     |                                              |                                 | which Grievances can be lodge.     |
|     |                                              |                                 |                                    |

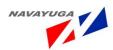

| 14 |                             | detects inbreeding, tracks cattle                                                                                                    |
|----|-----------------------------|----------------------------------------------------------------------------------------------------|
| 14 |                             | 1                                                                                                    |
|    |                             | ID, pedigree, pasture location,                                                                                                    |
|    |                             | and tracks cattle movements                                                                                                    |
|    |                             | Detailed Livestock Records                                                                                                    |
|    | Disease Diagnostic services | Picture Pedigree Inbreed Detection Multiple pictures per animal Record Income & Expenses Profit & Loss Statement Show Records Create Maps Feeding Plans Gestation History Multiple breeds Breed Records Due Date Report ID Tracking Multiple ID tags Premises Farm ID ID Manifest Report Add Important Notes Customizable Views & Filters Customizable Search Unlimited herd size Event Tracking per animal Actions to Multiple Animals Pedigree Editor Herd Performance Electronic ID Compatible (Allflex, IDology wand readers) Animal Measurements Animal Measurements Animal Measurements Animal Meaghts Animal Meaghts A |

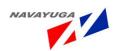

# 1.6.3 Gap Analysis for Maharashtra

| S.<br>No | Services                       | Existing Systems                                                                                                    | Proposed System                                                                                                    |
|----------|--------------------------------|----------------------------------------------------------------------------------------------------|----------------------------------------------------------------------------------------------------|
| 1.       | Livestock Daily Health         | This Service is available under NADRS application                                                                                                    | The Proposed system will incorporate the NADRS through Web service for livestock related activities.                                                                                                    |
| 2.       | Feed and Fodder<br>Information | There is an application <a href="http://ah.adfmaharashtra.in/">http://ah.adfmaharashtra.in/</a> to avail the information regarding feed and fodder availability, best practices and location also NADRS includes this service. | The proposed web application will provide the daily based fodder seed distributions via pulling data from NADRS application.                                                                                                    |
| 3.       | Medicinal Help                 | This service is under available <a href="http://ah.adfmaharashtra.in">http://ah.adfmaharashtra.in</a>                                                                                                    | A web enabled application which will provide to automate the daily Medicinal Activities (like Availability of Vaccines, Location where Vaccines may be available etc).                                                                                                    |
| 4.       | Expert Advisory Services       | No Web application is available.                                                                                                    | A well web based application to provide Expert Advisory on the Circumstances like (i) Normal, (ii) Drought, (iii) Flood (iv) Epidemic for the topics like Feed & Fodder, Livestock Management etc.                                                                           |
| 5.       | Veterinary Services            | This service is under NADRS application as well as in <a href="http://ah.adfmaharashtra.in/">http://ah.adfmaharashtra.in/</a> .                                                                                                | A Web Based Application to provide a platform to achieve daily work along with the progress reports of related issues like Outbreak Reports, Veterinary services on the door steps, Vaccinated animals etc which will be achieved by NADRS application through web services. |

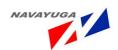

| 6.  | Breeding related<br>Activities/Practices               | Online reporting system for Breeding Related Activities is available <a href="http://ah.adfmaharashtra.in/">http://ah.adfmaharashtra.in/</a> , But no provision on Breeding Practices. | An online based system which will incorporate the present system from http://ah.adfmaharashtra.in/ through web service and also give the information for good practices for breeding management. |
|-----|--------------------------------------------------------|----------------------------------------------------------------------------------------------------|----------------------------------------------------------------------------------------------------|
| 7.  | Disaster Management                                    | There is no Present application and information available for Disaster Management                                                                                                    | Web Based guidelines and reporting system & Linkage with other concerning Department.                                                                                                    |
| 8.  | Preparedness and<br>Surveillance of Animal<br>Diseases | The Service is under NADRS application and also work is done manually.                                                                                                    | The Proposed web system will incorporate all the features of NADRS related to Disease Surveillance and Controls also will provide the information regarding preparedness of disease control.     |
| 9.  | Artificial Insemination                                | This Service is available under NADRS application.                                                                                                    | The Proposed web system will incorporate all the features of NADRS related to Artificial Insemination like pregnancy, No. of A.I. Done etc.                                                      |
| 10. | Insurance                                              | This Service is available under NADRS application.                                                                                                    | The Proposed web system will incorporate all the features of NADRS related to Livestock Insurance.                                                                                               |
| 11. | Livestock Disease<br>Control                           | This Service is available under<br>NADRS                                                                                                    | The Proposed web system will incorporate all the features of NADRS related to Disease Controls.                                                                                                  |

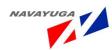

| 12. | Veterinary Services at<br>Farmer's door step | This Service is available under NADRS application                                                                                                    | An online workflow based system which will incorporate NADRS via Web services to provide the farmers and common channels a medium to avail the veterinary services, and also make those services available at their door steps.  Services like vaccination, castration, semen distribution etc. |
|-----|----------------------------------------------|----------------------------------------------------------------------------------------------------|----------------------------------------------------------------------------------------------------|
| 13. | Grievances                                   | There is an present application available <a href="http://ah.adfmaharashtra.in">http://ah.adfmaharashtra.in</a> & also NADRS have the following service. | An online system which will incorporate the present application Grievances modules through a web service, through which Grievances can be lodge.                                                                                                    |

# 1.6.4 Gap Analysis for Himachal

| S. No | Services                       | Existing Systems                                   | Proposed System                                                                                                    |
|-------|--------------------------------|----------------------------------------------------|----------------------------------------------------------------------------------------------------|
| 1.    | Livestock Daily Health         | This Service is available under NADRS application  | A Web Based Application which will pull data from NADRS application by using web services for Livestock Daily health activities (like Vaccination, Medication etc).                                                                                                    |
| 2.    | Feed and Fodder<br>Information | This Service is available under NADRS application. | A web based application which will allow to do day to day tasks and even it will submit progress reports related to Feed and Fodder(like Feed, seed & Fodder Distribution, Fodder development etc), the related activities will be done through NADRS application through web services |

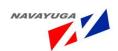

| 3. | Medicinal Help                                         | Manual Work is available but no automation is currently available.                                                                            | A web enabled application which will provide to automate the daily Medicinal Activities (like Availability of Vaccines, Location where Vaccines may be available etc).                                                                                                    |
|----|--------------------------------------------------------|----------------------------------------------------------------------------------------------------|----------------------------------------------------------------------------------------------------|
| 4. | Expert Advisory<br>Services                            | No current process is<br>available, neither as Manual<br>nor as Online.                                                                       | A well web based application to provide Expert Advisory on the Circumstances like (i) Normal, (ii) Drought, (iii) Flood,(iv) Epidemic for the topics like Feed & Fodder, Livestock Management etc.                                                                                        |
| 5. | Veterinary Services                                    | This Service is available under NADRS application.                                                                                            | A Web Based Application to provide a platform which will access NADRS through web services to achieve daily work along with the progress reports of related issues like Outbreak Reports, Veterinary services on the door steps, Vaccinated animals etc.                                  |
| 6. | Breeding related<br>Activities/Practices               | Work is achieved manually.                                                                                                    | A web based application to provide breeding related activities at the block level like number of breeding done in a day, number of calf's born, pregnancy etc                                                                                                    |
| 7. | Disaster Management                                    | Work is achieved manually                                                                                                    | Web Based guidelines and reporting system & Linkage with other concerning Department.                                                                                                    |
| 8. | Preparedness and<br>Surveillance of Animal<br>Diseases | Surveillance of animal<br>disease is available under<br>NADRS application but there<br>is no system for<br>preparedness of animal<br>disease. | A web Based system which allow the Govt. official to give tips on the preparedness of animal disease and more over will also let them able to keep tracks on the livestock diseases(like how many cases registered etc)  Disease surveillance is achieved through NADRS via web services. |

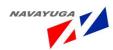

|     | T                                            |                                                    |                                                                                                    |
|-----|----------------------------------------------|----------------------------------------------------|----------------------------------------------------------------------------------------------------|
| 9.  | Artificial Insemination                      | This Service is available under NADRS application. | A Well Defined online based system to capture the day to day work related to artificial insemination like Breeding management, semen stations entries, etc by a web service which will pull the Required data from NADRS application.                                                          |
| 10. | Livestock Insurance                          | This Service is available under NADRS application  | A web based system which will provide the information related to livestock insurance like the name of the companies, Animal Insured, Claims Made, Fund Utilization etc via Web services From NADRS application.                                                                                |
| 11. | Livestock Disease<br>Control                 | This Service is available under NADRS application  | A web Based system which allow<br>the Govt. official to keep track on<br>diseases outbreak, affected<br>livestock, Dead, Disease Wise<br>Incidences etc through NADRS via<br>Web Services.                                                                                                    |
| 12. | Veterinary Services at<br>Farmer's door step | This Service is available under NADRS application. | An online workflow based system which will incorporate NADRS via Web services to provide the farmers and common channels a medium to avail the veterinary services, and also make those services available at their door steps. Services like vaccination, castration, semen distribution etc. |

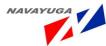

| 13. |            |                                 | A online based system which will   |
|-----|------------|---------------------------------|------------------------------------|
|     |            |                                 | use NADRS application to give the  |
|     |            |                                 | farmer as well as Govt. official a |
|     | Cuitavana  | This Service is available under | privilege to lodge their           |
|     | Grievances | NADRS application               | Grievances, it also provide the    |
|     |            |                                 | status check feature to enable the |
|     |            |                                 | user to the track the current      |
|     |            |                                 | status of his Grievances.          |
|     |            |                                 |                                    |

# 1.6.5 Gap Analysis for Assam

| S. No | Services                       | Existing Systems                                                            | Proposed System                                                                                                    |
|-------|--------------------------------|-----------------------------------------------------------------------------|----------------------------------------------------------------------------------------------------|
| 1.    | Livestock Daily Health         | Information available in<br>manual formats but NADRS<br>Covers this service | An Online based system which will incorporate NADRS for Livestock Daily health activities through web services.                                                                                                    |
| 2.    | Feed and Fodder<br>Information | Information available in<br>manual formats but NADRS<br>Covers this service | A web based application which will allow to do day to day tasks and even it will submit progress reports related to Feed and Fodder(like Feed, seed & Fodder Distribution, Fodder development etc), the related activities will be done through NADRS application through web services |
| 3.    | Medicinal Help                 | Manual Work is available but no automation is currently available.          | A web enabled application which will provide to automate the daily Medicinal Activities (like Availability of Vaccines, Location where Vaccines may be available etc).                                                                                                    |
| 4.    | Expert Advisory Services       | No Manual and Online based solution is present.                             | A well web based application to provide Expert Advisory on the Circumstances like (i) Normal, (ii) Drought, (iii) Flood,(iv) Epidemic for the topics like Feed & Fodder, Livestock Management etc.                                                                                     |

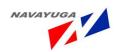

| 5. | Veterinary Services                                    | This service is available<br>under NADRS                                                                                       | The Proposed online based system will incorporate the NADRS application through web service for veterinary services like vaccination, castration etc.                                                                                                    |
|----|--------------------------------------------------------|----------------------------------------------------------------------------------------------------|----------------------------------------------------------------------------------------------------|
| 6. | Breeding related<br>Activities/Practices               | No present application or system is available.                                                                                 | A web based application to provide breeding related activities at the block level like number of breeding done in a day, number of calf's born, pregnancy etc                                                                                                    |
| 7. | Disaster Management                                    | No present application or system is available                                                                                  | Web Based guidelines and reporting system & Linkage with other concerning Department.                                                                                                    |
| 8. | Preparedness and<br>Surveillance of Animal<br>Diseases | Surveillance of animal disease is available under NADRS application but there is no system for preparedness of animal disease. | A web Based system which allow the Govt. official to give tips on the preparedness of animal disease and more over will also let them able to keep tracks on the livestock diseases(like how many cases registered etc)  Disease surveillance is achieved through NADRS via web services. |
| 9. | Artificial Insemination                                | This service is available<br>under NADRS                                                                                       | A Well Defined online based system to capture the day to day work related to artificial insemination like Breeding management, semen stations entries, etc by a web service which will pull the Required data from NADRS application.                                                     |

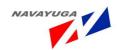

| 10. | Livestock Insurance                          | This service is available<br>under NADRS | A web based system which will provide the information related to livestock insurance like the name of the companies, Animal Insured, Claims Made, Fund Utilization etc via Web services From NADRS application.                                              |
|-----|----------------------------------------------|------------------------------------------|----------------------------------------------------------------------------------------------------|
| 11. | Livestock Disease<br>Control                 | This service is available<br>under NADRS | A web Based system which allow<br>the Govt. official to keep track<br>on diseases outbreak, affected<br>livestock, Dead, Disease Wise<br>Incidences etc through NADRS<br>via Web Services.                                                                   |
| 12. | Veterinary Services at<br>Farmer's door step | This service is available<br>under NADRS | An online system which incorporate NADRS application for all the feed and fodder related activities will provide all the information regarding feed and fodder availability like location, GIS based location, variety of fodder seeds, Markets of seed etc. |
| 13. | Grievances                                   | This service is available<br>under NADRS | A online based system which will use NADRS application to give the farmer as well as Govt. official a privilege to lodge their Grievances, it also provide the status check feature to enable the user to the track the current status of his Grievances.    |

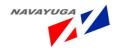

# 1.6.6 Gap Analysis for Jharkhand

| S. No | Services                       | Existing Systems                                                         | Proposed System                                                                                                    |
|-------|--------------------------------|--------------------------------------------------------------------------|----------------------------------------------------------------------------------------------------|
| 1.    | Livestock Daily Health         | This service is available under NADRS                                    | An Online based system which will incorporate NADRS for Livestock Daily health activities through web services.                                                                                                    |
| 2.    | Feed and fodder<br>Information | This service is available under NADRS                                    | A web based application which will allow to do day to day tasks and even it will submit progress reports related to Feed and Fodder(like Feed, seed & Fodder Distribution, Fodder development etc), the related activities will be done through NADRS application through web services |
| 3.    | Medicinal Help                 | Manual Work is available but<br>no automation is currently<br>available. | A web enabled application which will provide to automate the daily Medicinal Activities (like Availability of Vaccines, Location where Vaccines may be available etc).                                                                                                    |
| 4.    | Expert Advisory Services       | No present application or system is available                            | A well web based application to provide Expert Advisory on the Circumstances like (i) Normal, (ii) Drought, (iii) Flood,(iv) Epidemic for the topics like Feed & Fodder, Livestock Management etc.                                                                                     |

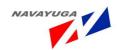

| 5. | Veterinary Services                                    | This service is available under NADRS                                                                                          | The Proposed online based system will incorporate the NADRS application through web service for veterinary services like vaccination, castration etc.                                                                                                    |
|----|--------------------------------------------------------|----------------------------------------------------------------------------------------------------|----------------------------------------------------------------------------------------------------|
| 6. | Breeding related<br>Activities/Practices               | No present application or system is available.                                                                                 | A web based application to provide breeding related activities at the block level like number of breeding done in a day, number of calf's born, pregnancy etc                                                                                                    |
| 7. | Disaster Management                                    | No present application or system is available                                                                                  | Web Based guidelines and reporting system & Linkage with other concerning Department.                                                                                                    |
| 8. | Preparedness and<br>Surveillance of Animal<br>Diseases | Surveillance of animal disease is available under NADRS application but there is no system for preparedness of animal disease. | A web Based system which allow the Govt. official to give tips on the preparedness of animal disease and more over will also let them able to keep tracks on the livestock diseases(like how many cases registered etc) Disease surveillance is achieved through NADRS via web services. |
| 9. | Artificial Insemination                                | This service is available under<br>NADRS                                                                                       | A Well Defined online based system to capture the day to day work related to artificial insemination like Breeding management, semen stations entries, etc by a web service which will pull the Required data from NADRS application.                                                    |

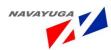

|     |                                              | T                                     |                                                                                                    |
|-----|----------------------------------------------|---------------------------------------|----------------------------------------------------------------------------------------------------|
| 10. | Livestock Insurance                          | This service is available under NADRS | A web based system which will provide the information related to livestock insurance like the name of the companies, Animal Insured, Claims Made, Fund Utilization etc via Web services From NADRS application.                                              |
| 11. | Livestock Disease<br>Control                 | This service is available under NADRS | A web Based system which allow the Govt. official to keep track on diseases outbreak, affected livestock, Dead, Disease Wise Incidences etc through NADRS via Web Services.                                                                                  |
| 12. | Veterinary Services at<br>Farmer's door step | This service is available under NADRS | An online system which incorporate NADRS application for all the feed and fodder related activities will provide all the information regarding feed and fodder availability like location, GIS based location, variety of fodder seeds, Markets of seed etc. |
| 13. | Grievances                                   | This service is available under NADRS | A online based system which will use NADRS application to give the farmer as well as Govt. official a privilege to lodge their Grievances, it also provide the status check feature to enable the user to the track the current status of his Grievances.    |

# 1.6.7 Gap Analysis for Madhya Pradesh

| S. No | Services | Existing Systems | Proposed System |
|-------|----------|------------------|-----------------|
|       |          |                  |                 |

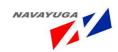

| 1. | Livestock Daily Health         | This service is available under NADRS and also in http://www.mpdah.gov.in                                            | An Online based system which will incorporate NADRS for Livestock Daily health activities through web services.                                                                                                    |
|----|--------------------------------|----------------------------------------------------------------------------------------------------|----------------------------------------------------------------------------------------------------|
| 2. | Feed and Fodder<br>Information | This service is available under NADRS and also in http://www.mpdah.gov.in                                            | A web based application which will allow to do day to day tasks and even it will submit progress reports related to Feed and Fodder(like Feed, seed & Fodder Distribution, Fodder development etc), the related activities will be done through NADRS application through web services |
| 3. | Medicinal Help                 | Related information to this service is available under <a href="http://www.mpdah.gov.in">http://www.mpdah.gov.in</a> | A web enabled application which will provide to automate the daily Medicinal Activities (like Availability of Vaccines, Location where Vaccines may be available etc).                                                                                                    |
| 4. | Expert Advisory Services       | No present application or system is available                                                                        | The Proposed online based system will incorporate the NADRS application through web service for veterinary services like vaccination, castration etc.                                                                                                    |
| 5. | Veterinary Services            | This service is available under NADRS and also in http://www.mpdah.gov.in                                            | The Proposed online based system will incorporate the NADRS application through web service for veterinary services like vaccination, castration etc.                                                                                                    |

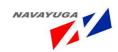

| 6. | Breeding related<br>Activities/Practices               | Topics related to this service are available under <a href="http://www.mplivestock.com/">http://www.mplivestock.com/</a> . | A web based application to provide breeding related activities at the block level like number of breeding done in a day, number of calf's born, pregnancy etc                                                                                                    |
|----|--------------------------------------------------------|----------------------------------------------------------------------------------------------------|----------------------------------------------------------------------------------------------------|
| 7. | Disaster Management                                    | There is no working application available.                                                                                 | Web Based guidelines and reporting system & Linkage with other concerning Department.                                                                                                    |
| 8. | Preparedness and<br>Surveillance of Animal<br>Diseases | This Service is available under <a href="http://www.mpdah.gov.in">http://www.mpdah.gov.in</a>                              | A web Based system which allow the Govt. official to give tips on the preparedness of animal disease and more over will also let them able to keep tracks on the livestock diseases(like how many cases registered etc) Disease surveillance is achieved through NADRS via web services. |
| 9. | Artificial Insemination                                | This service is available under NADRS and also in http://www.mplivestock.com/.                                             | A Well Defined online based system to capture the day to day work related to artificial insemination like Breeding management, semen stations entries, etc by a web service which will pull the Required data from NADRS application.                                                    |

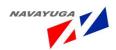

| 10. | Livestock Insurance                          | This service is available under<br>NADRS                                  | A web based system which will provide the information related to livestock insurance like the name of the companies, Animal Insured, Claims Made, Fund Utilization etc via Web services From NADRS application.                                             |
|-----|----------------------------------------------|---------------------------------------------------------------------------|----------------------------------------------------------------------------------------------------|
| 11. | Livestock Disease<br>Control                 | This service is available under NADRS and also in http://www.mpdah.gov.in | A web Based system which allow the Govt. official to keep track on diseases outbreak, affected livestock, Dead, Disease Wise Incidences etc through NADRS via Web Services.                                                                                 |
| 12. | Veterinary services at<br>Farmer's door step | This service is available under NADRS and also in http://www.mpdah.gov.in | An online system which incorporate NADRS application for all the feed and fodder related activities will provide all the information regarding feed and fodder availability like location, GIS based location, variety of fodder seeds, Markets of seed etc |
| 13. | Grievances                                   | This service is available under<br>NADRS                                  | A online based system which will use NADRS application to give the farmer as well as Govt. official a privilege to lodge their Grievances, it also provide the status check feature to enable the user to the track the current status of his Grievances.   |

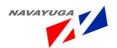

### 1.7 Work Flows Identified

1.7.1 Work Flow for the Veterinary Center, Castration, Vaccination and Case Treatment.

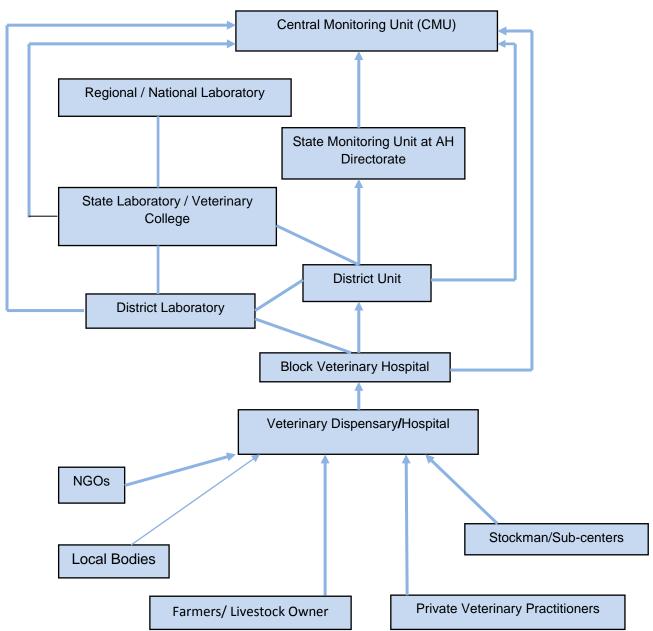

Note: - Assam State has Different Scenario State Veterinary Dispensaries /Block Veterinary Dispensary/ Artificial Insemination Center etc are present to work independently.

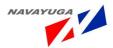

## 1.7.2 Work Flow for Artificial Insemination

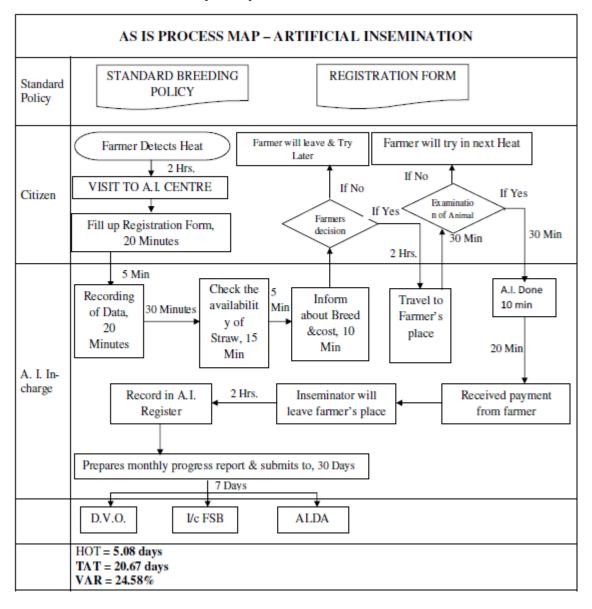

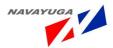

### 1.7.3 Work Flow for Treatment of Disease

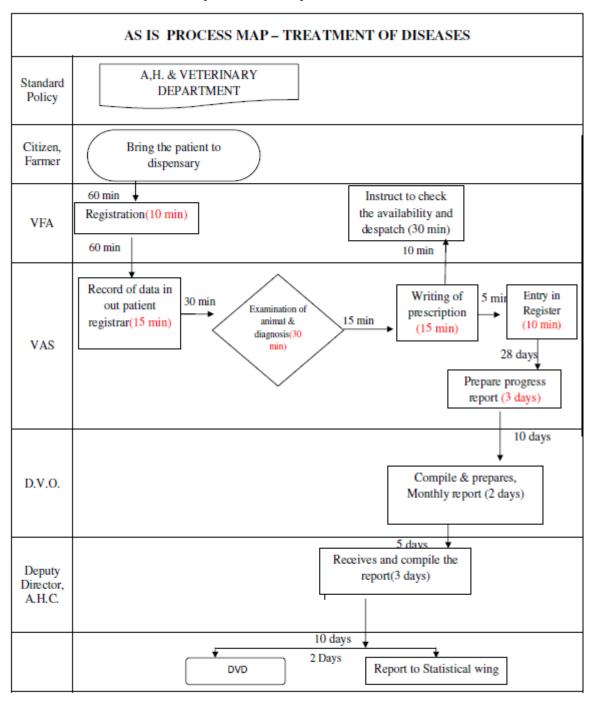

TURN AROUND TIME : 63,20 DAYS
HANDS ON TIME : 8,08 DAYS
VALUE ADDED RATIO : 12,78%

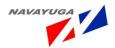

#### 1.7.4 Training Program of Farmer s

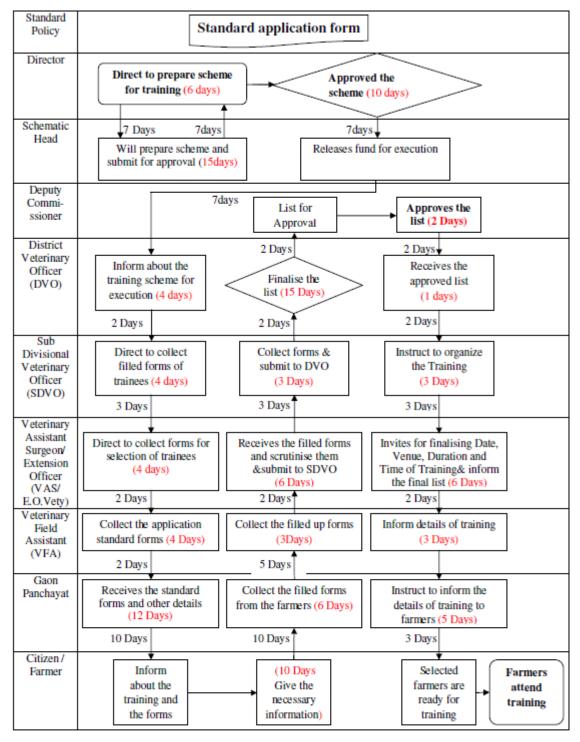

: 211 DAYS TURN AROUND TIME (TAT) HANDS ON TIME (HOT)

: 125 DAYS VALUE ADDED RATIO (VAR) : HOT/TAT x 100%

= 125/211 x 100%

= 59.24%

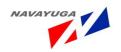

## 1.7.5 Vaccination Program

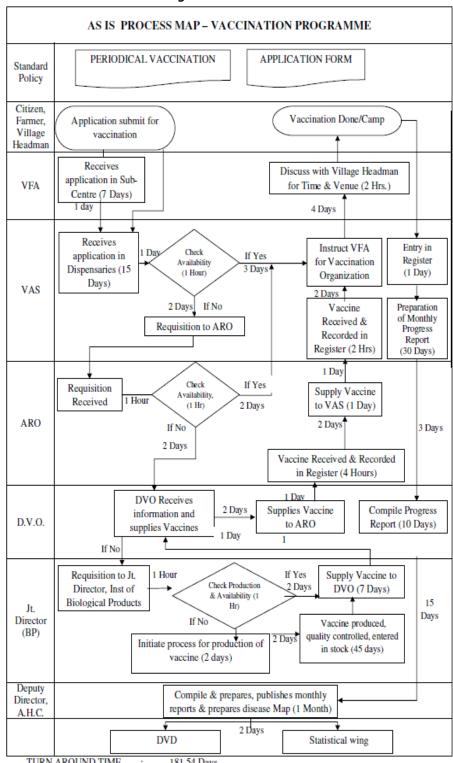

TURN AROUND TIME : 181.54 Days HANDS ON TIME : 148.46 Days

VALUE ADDED RATIO : HOT/TAT X 100% = 81.78%

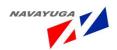

## 1.7.6 Work flow for Livestock Insurance

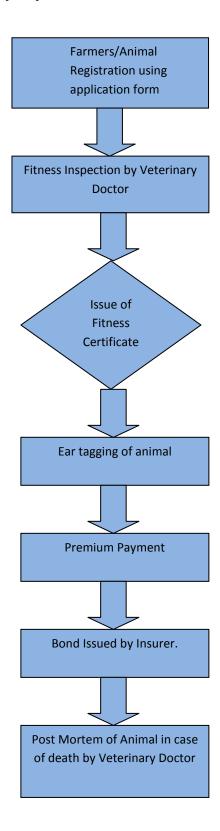

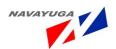

## 1.7.7 Work Flow for Feed and Fodder/Fodder Seed Distribution

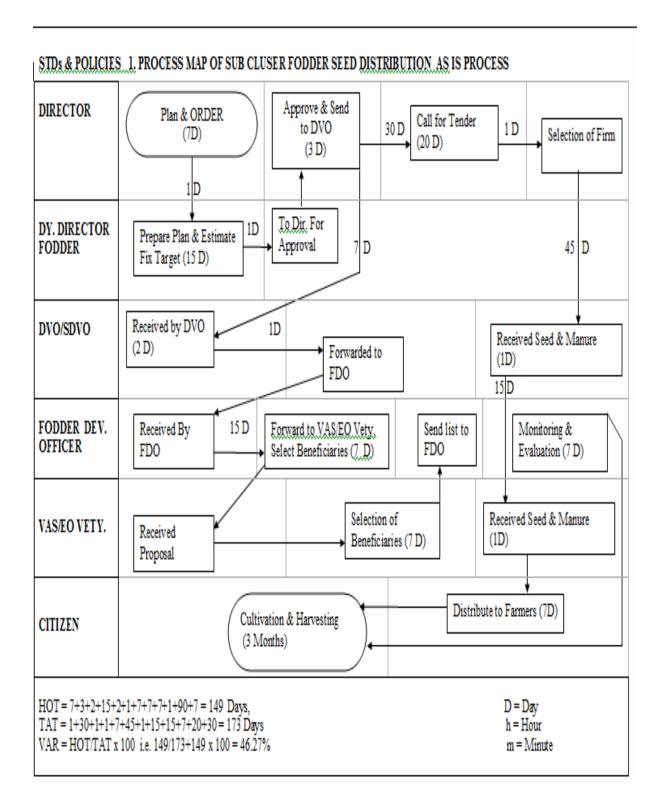

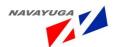

### 1.7.8 Work Flow for Grievance Management

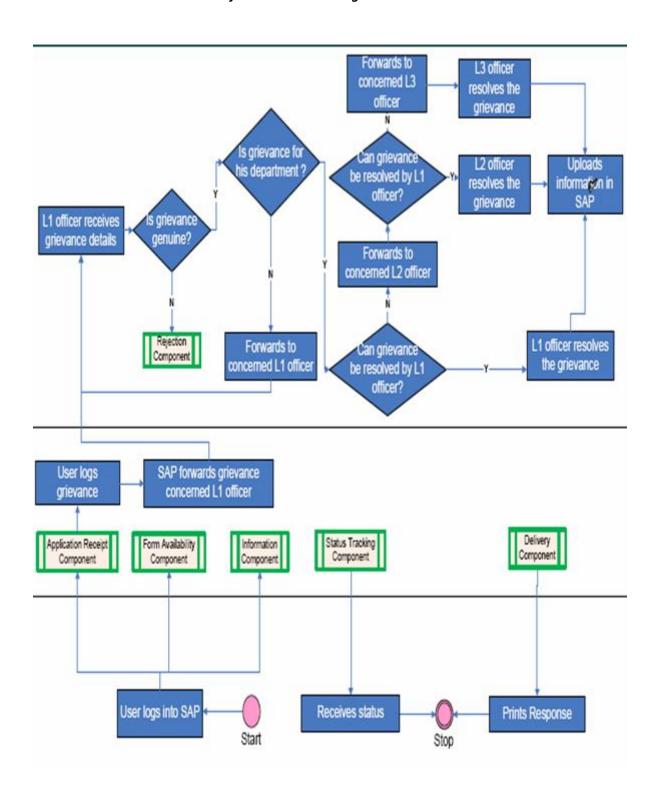

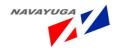

#### 2. OVERALL DESCRIPTION

#### 2.1 Product Perspective

The product will be used to automate the process of report monitoring the basic perspective is to build reliable, transparent and efficient information system on livestock management related activities, Expert Advisory services and feed and fodder management practices at the State level to provide information and services to livestock farmer. It will result into an effective and transparent monitoring system and will thus reduces the time required for data consolidation and reporting of Physical Amount at all levels .It will improve the government service delivery to a great extent and will also serve as an important source of relevant information.

#### Main Features:

- ✓ Effective and Transparent report monitoring
- ✓ Improve Government service delivery
- ✓ Source of information
- ✓ Expert Advisory Services

#### 2.1.1 User Interfaces

The users will be provided interface for entering data and viewing Information. GUI (Graphic User Interface) will be provided to users for interaction with application, where screens will be designed with menu tabs/buttons for different kind of user access control in the system.

Expert Advisory can be done through SMS, Emails and from NeGP Service -12 Livestock Management Web portal. User can also use CSC, KVK, MVK, clinics / Agri Business Centres, Private kiosks, SUWIDHA Centre, Departmental Offices, Extension workers, State Agricultural Universities, Agricultural Colleges, Research Organisations, NGOs active in Agricultural Sector, SMS (pull/Push) on Mobile Phones, Email alerts, State Veterinary University, Government Touch screens, Interactive Voice Recognition System (IVRS), KCC, SCC, web based service, Mass media(TV, Radio, News Papers), Print Media (Pamphlets, Gazettes, Notifications etc.), Advertisement, Postal Services, Gram Panchayats, Dashboard / Digital Notice Board, Farmers Training Centres, Livestock Management Training Centers, ATIS to get the information, where the NADRS Software will further push the data in to disease reporting module in the Software.

Alerts can be received through emails, web based application interface and sms on mobile phones.

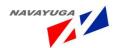

- 2.1.2 Hardware Interfaces
- 2.1.3 Software Interfaces
- 2.1.4 Memory Constraints
- 2.1.5 Operations
- 2.1.6 Site Adaptation Requirements
- 2.1.7 User Training

Initial user level training will be given by implementation agency to NIC officials along with the e-learning material, which will be used in Training programmers, which will be conducted by other agencies to create awareness about the system.

#### 2.1.8 Communication Interfaces

#### 2.2 User Characteristics

The users of the system are expected to be computer literates, who should be able to access and use the system through web based technology. They are also expected to be given a training of multiple levels to make them averse with the functionality of the applications.

The users of the system are also expected to know about how all the mediums like web portal, email, sms etc will relate to the web application. Awareness about usage of all the mediums will be provided to users.

#### 2.3 Constraints

- Slow information transfer
- No single repository for information storage and generating reports
- Decreasing productivity
- Increased cost of production
- Food safety issues
- Constraints in feeding and management
- Increased labor cost
- · Decreasing land availability
- Decreasing returns from Livestock farming
- Frequent outbreaks of diseases
- Market threat from nearby states
- Constraints in livestock products marketing
- Environmental issues
- Gaps in farmer knowledge
- How research derived information can be transformed in to farmer knowledge
- Sustained growth in demand of livestock products
- Lack of awareness: System of rearing, Economic benefits, Breeding policies, Shrinkage of grazing land, Human population inflation

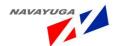

- Poor production performance
- Loss of indigenous genetic resources, local breeds
- Shrinkage of grasslands
- Disturbed grass land ecosystem
- Farmers have to heavily depend on the Vet officers for every information/advice as there is no alternate source.
- Vet Officers may not have up-to-date information which in turns affects the farmers.

### 2.4 Assumptions and Dependencies

- Availability of machines and required infrastructure at block level for entering information on daily disease reporting.
- Availability of machines and required infrastructure at District/State/Centre Govt. to view reports.
- Seamless integration with NADRS Application to pull output from the application.
- Availability of machines and required infrastructure with various stakeholders to view reports.
- Dependency on the portal for receiving information through web portal.
- User Must Be Computer Literate.
- Login for all internal users.

### 2.5 Prioritization Framework for all the Services

**2.5.1** The Implementation of the high value Services though maximum value to the Department and Maximum value to the Farmer

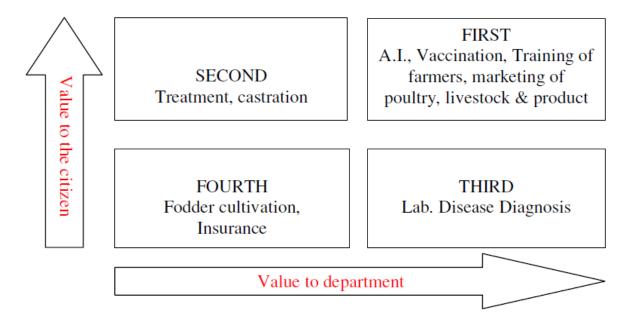

This Show the highly prioritized services which comes under Service-12 Livestock Management

2.5.2 Prioritization between Artificial Insemination, Marketing of Poultry, Livestock & their products, Vaccination, Training to the Farmer on the basis of Service Visibility and Service Complexity

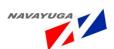

SERVICE VISIBILITY

IMPLEMENT FIRST Artificial Insemination IMPLEMENT THIRD Vaccination

IMPLEMENT SECOND Marketing of poultry, livestock & their product IMPLEMENT LAST Training of farmers

SERVICE COMPLEXITY

**2.5.3** Service Prioritization for Treatment and Castration on the behalf of Service Visibility and Service Complexity

SERVICE VISIBILITY

IMPLEMENT FIRST Treatment IMPLEMENT THIRD

IMPLEMENT SECOND Castration IMPLEMENT LAST

SERVICE COMPLEXITY

**2.5.4** Service Prioritization for Laboratory Disease Diagnosis on the behalf of Service Visibility and Service Complexity

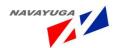

## Laboratory Disease Diagnosis

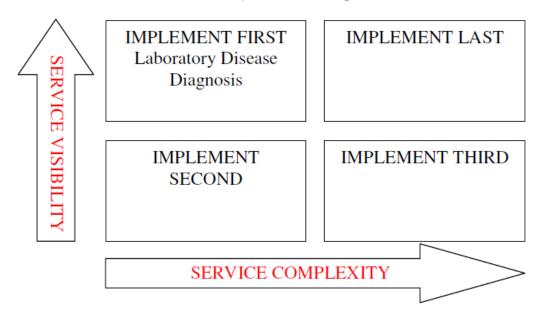

**2.5.5** Service Prioritization on Insurance Coverage, Fodder Cultivation on the behalf of Service Visibility and Service Complexity

Insurance Coverage, Fodder Cultivation

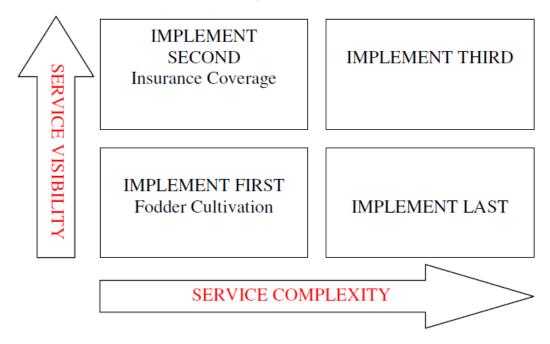

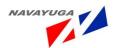

2.5.6 Service Prioritization for Artificial Insemination, Marketing of Poultry, Livestock & their Products, Vaccination on the behalf of High/Low Criticality and High/Low Feasibility

Artificial Insemination (A.I.), Marketing of poultry, livestock & their product, Vaccination, Training of farmers

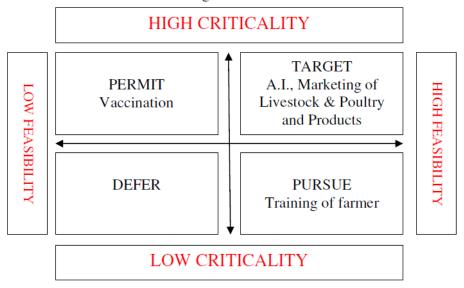

**2.5.7** Service Prioritization for Treatment and Castration on the behalf of High/Low Criticality and High/Low Feasibility

Treatment, Castration

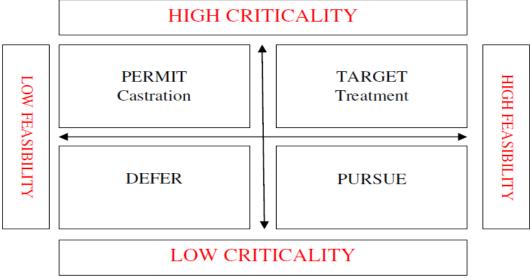

**2.5.8** Service Prioritization for Laboratory Disease Diagnosis on the behalf of High/Low Criticality and High/Low Feasibility

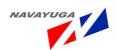

# Laboratory Disease Diagnosis

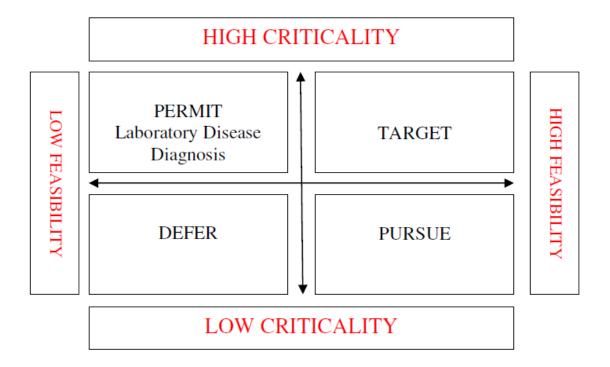

**2.5.9** Service Prioritization for Insurance Coverage and Fodder Cultivation on the behalf of High/Low Criticality and High/Low Feasibility

Insurance Coverage, Fodder Cultivation

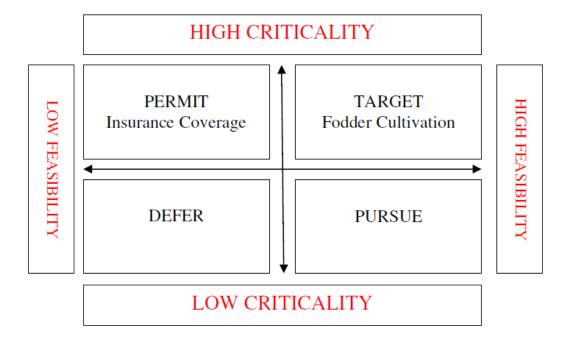

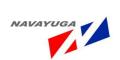

## 3. SPECIFIC REQUIREMENTS

# 3.1 Software Product Feature

## 3.1.1 Functional Requirement

| FEAT ID  | Feature Description                                                                                                    |
|----------|----------------------------------------------------------------------------------------------------|
| FEAT_1   | This functionality gives the access to the main page of NeGP –A Service-<br>12.                                                                       |
| FEAT_ 2  | This functionality enables the actor to view AI center reports and also provide the Drill Down Facility till the Block level                          |
| FEAT_ 3  | This functionality enables the actor to Add & Update the Distribution and management of AI Services at block level                                    |
| FEAT_ 4  | This functionality enables the actor to view Performance of Semen Station and also provide the Drill Down Facility till the Block level.              |
| FEAT_ 5  | This functionality enables the actor to Add, Update and maintains the data at block level.                                                            |
| FEAT_ 6  | This functionality enables the actor to View the lower level wise distribution of semen station report and also provide till the Drill Down facility  |
| FEAT_ 7  | This functionality enables the actor to View the Demand and availability of feed and fodder report and also Drill down facility till the block level. |
| FEAT_ 8  | This functionality enables the actor to Manage Feed and Fodder at Block Level                                                                         |
| FEAT_ 9  | This functionality enables the actor to Managing Fodder seeds Distribution at Block Level.                                                            |
| FEAT_ 10 | This functionality enables the actor to view View Avian Influenza outbreaks report and also provide the Drill down facility till the block level.     |
| FEAT_ 11 | This feature enables the actor to Manage Disease Surveillance and Control at Block Level                                                              |
| FEAT_ 12 | This feature will enable the actor to Manage Daily Incidence Disease at block Level.                                                                  |
| FEAT_ 13 | This functionality enables the actor to Manage FIR (First Information Report) at block level.                                                         |

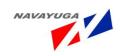

| FEAT_ 14 | This functionality enables the actor to View Unstructured Reports sent by External Users at block level.                                                                        |
|----------|----------------------------------------------------------------------------------------------------|
|          | External osers at block level.                                                                                                    |
| FEAT_15  | This functionality enables the actor to Create a Structured Report under Disease Surveillance and Control                                                                       |
| FEAT_16  | This functionality enables the actor to View report for the Milk procured by DMS and it also provides drill down facility till the Block level                                  |
| FEAT_17  | This functionality enables the actor manage Production and marketing service of milk & milk products at Block Level                                                             |
| FEAT_18  | This functionality enables the actor to View the performance/capacity utilization report of DMS and also provides the drill down facility till the Block level.                 |
| FEAT_19  | This feature enables the actor to View report for the Financial Outlay/ Expenditure details of DMS and also provides the drill down facility till Block level                   |
| FEAT_20  | This functionality enables the actor to View the Production of major Livestock products report and it also provides the drill down facility till the block level.               |
| FEAT_21  | This functionality enables the actor to Manage Production of major<br>Livestock products report at Block Level                                                                  |
| FEAT_22  | This functionality enables the actor to View the Veterinary institutes                                                                                                    |
| TLAT_22  | report and it also provides the drill down facility till the block level.                                                                                                    |
| FEAT_23  | This feature enables the actor to Manage Center (Camps) at Block Level                                                                                                    |
| FEAT_24  | This functionality enables the actor to View the Import Export of livestock products of AQCS stations report and it also provides the drill down facility till the block level. |
| FEAT_25  | This functionality enables the actor to Maintain Import Export of livestock products at Block Level                                                                             |
| FEAT_26  | This functionality enables the actor to View the Species wise incidence of livestock diseases report and it also provide the drill down facility till the block level.          |
| FEAT_27  | This Functionality enables the actor to Add New Case Treatment in the Center at Block Level.                                                                                    |

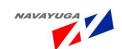

| FEAT_28 | This functionality enables the actor to Add New Vaccination done to a case treatment in the Centers at Block Level.                                                      |
|---------|----------------------------------------------------------------------------------------------------|
| FEAT_29 | This functionality enables the actor to View districts under the scheme "LIVE STOCK INSURANCE" report and it also provides the drill down facility till the block level. |
| FEAT_30 | This functionality enables the actor to Manage Livestock and Poultry Insurance details at Block Level.                                                                   |
| FEAT_31 | This functionality enables the actor to Manage Stocks at Block level.                                                                                                    |
| FEAT_32 | This functionality enables the actor to View Stocks Report and it also provides the drill down facility till the block level.                                            |
| FEAT_33 | This functionality enables the actor to View Extension Services /Practices                                                                                               |
| FEAT_34 | This functionality enables the actor to submit and track their grievances redresses                                                                                      |
| FEAT_35 | This functionality enables the actor to authenticate to Register as an Expert Advisory.                                                                                  |
| FEAT_36 | The Actor Seeks For Expert Advisory.                                                                                                    |
| FEAT_37 | This Feature Enables the actor to View Expert Advisory Query for Expert Advisor                                                                                          |
| FEAT_38 | This feature enables the actor to answer the query sent for Expert Advisory.                                                                                             |
| FEAT_39 | This feature enables the actor to View Expert Advisory Queries and their Answers Respectively.                                                                           |
| FEAT_40 | This Feature enables the actor to choose the Different Circumstances and view information and seek Expert Advisory as per his need.                                      |
| FEAT_41 | This functionality will provide information and Expert Advisory on Animal Diseases to the actor                                                                          |
| FEAT_42 | This functionality will provide the information and Expert Advisory On Superior breed of Livestock/Poultry to the actor                                                  |
| FEAT_43 | This functionality will provide the information and Expert Advisory On Livestock Management Practices to the actor                                                       |

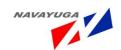

| FEAT_44 | This functionality will provide information and Expert Advisory On Poultry management practices to the actor                                                |
|---------|----------------------------------------------------------------------------------------------------|
| FEAT_45 | This functionality will provide information and Expert Advisory On Feeds, fodder, fodder seeds, cuttings and saplings to the actor                          |
| FEAT_46 | This functionality will provide information and Expert Advisory On Centrally Sponsored Schemes to the actor                                                 |
| FEAT_47 | This functionality will provide information and Expert Advisory On Zoonotic Diseases to the actor                                                           |
| FEAT_48 | This functionality will provide information and Expert Advisory On Market & Marketing of Farm products to the actor                                         |
| FEAT_49 | This functionality will provide information and Expert Advisory On State Government Sponsored Schemes to the actor                                          |
| FEAT_50 | This functionality will provide Information and Expert Advisory on various Management Services /Practices to the actor                                      |
| FEAT_51 | This functionality will provide information and Expert Advisory on providing information On Feed and Fodder management activities  Preparedness for drought |
| FEAT_52 | This Functionality will provide information and Expert Advisory on Disaster Management Activities during Drought Circumstances.                             |
| FEAT_53 | This Feature will be able to providing information and Expert Advisory On Availability of emergency veterinary services to the actor                        |
| FEAT_54 | This functionality will provide information and Expert Advisory On Feed, fodder and medicines to the actor                                                  |
| FEAT_55 | This functionality will provide information and Expert Advisory On Carcass disposal facilities to the actor                                                 |
| FEAT_56 | This functionality will provide information and Expert Advisory On Rehabilitation of affected livestock to the actor                                        |
| FEAT_57 | This functionality will provide information and Expert Advisory On Available nearest sources of feed and fodder to the actor                                |
| FEAT_58 | This functionality will provide information and Expert Advisory On Available sources of drinkable water to the actor                                        |

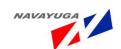

| FEAT_59 | This functionality will provide information and Expert Advisory On                                                                      |
|---------|----------------------------------------------------------------------------------------------------|
|         | Available sources of succulent fodder and market prices to the actor                                                                    |
| FEAT_60 | This feature will provide information and Expert Advisory On Fodder to be fed to the livestock to the actor                             |
| FEAT_61 | This feature will provide information and Expert Advisory on housing and sanitation system to the actor                                 |
| FEAT_62 | This feature will provide information and Expert Advisory on vaccination and medicament to the actor                                    |
| FEAT_63 | This Functionality will provide information and Expert Advisory on vaccination of livestock and birds to the actor                      |
| FEAT_64 | This functionality will provide information and Expert Advisory on sources of feeds and fodder during flood circumstances to the actor  |
| FEAT_65 | This feature will provide information and Expert Advisory on locally available grass and fodder during flood circumstances to the actor |
| FEAT_66 | This feature will provide information and Expert Advisory on treatment of water for drinking purpose to the actor                       |
| FEAT_67 | This feature will provide information and Expert Advisory On sanitation during flood circumstances to the actor                         |
| FEAT_68 | This feature will enable the actor to update system with information on various modules                                                 |
| FEAT_69 | This feature enables the actor to Availing veterinary services in Epidemic Circumstances.                                               |
| FEAT_70 | This Feature enables the actor to have Information and Expert Advisory on Food Safety                                                   |
| FEAT_71 | This Feature enables the actor to have Information and Expert Advisory on Environmental Hazards                                         |
| FEAT_72 | Managing Stocks at Block Level                                                                                                    |
| FEAT_73 | This feature enables the actor to view the information and to get the Expert Advisory on.                                               |
| FEAT_74 | This feature enables the actor and has Expert Advisory on list of cattle shows which being organized by government.                     |

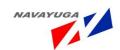

| FEAT_75 | This feature enables the actor to view the success stories sites shared by  |
|---------|-----------------------------------------------------------------------------|
|         | other famers                                                                |
| FEAT_76 | This Activity enables the actor to manage the Training of farmers elated    |
|         | to Livestock and fodder related activities.                                 |
| FEAT_77 | This activity enables the actor to view the reports on the training related |
|         | activities all over India (year wise)                                       |
| FEAT_78 | This Feature provides the Facility to the actor for Meteorological          |
|         | Information and Expert Advisory through automatic updates and alerts on     |
|         | the Emails, SMS, and Website.                                               |
| FEAT_79 | This Enables the Actor these programs can be used to counter                |
|         | contagious Problems and also gives information                              |
| FEAT_80 | This Enables the Actor these programs can be used to obtain the             |
|         | information related to the slaughter houses                                 |
| FEAT_81 | This Enables the Actor to view the all the farmers which has been           |
|         | registered                                                                  |
| FEAT_82 | This Enables the Actor to perform Registration                              |
| FEAT_83 | This Enables the Actor to Register Domesticated Animals and Pet             |
|         | Animals                                                                     |

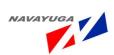

## 3.1.1 Graphical Description of Proposed System

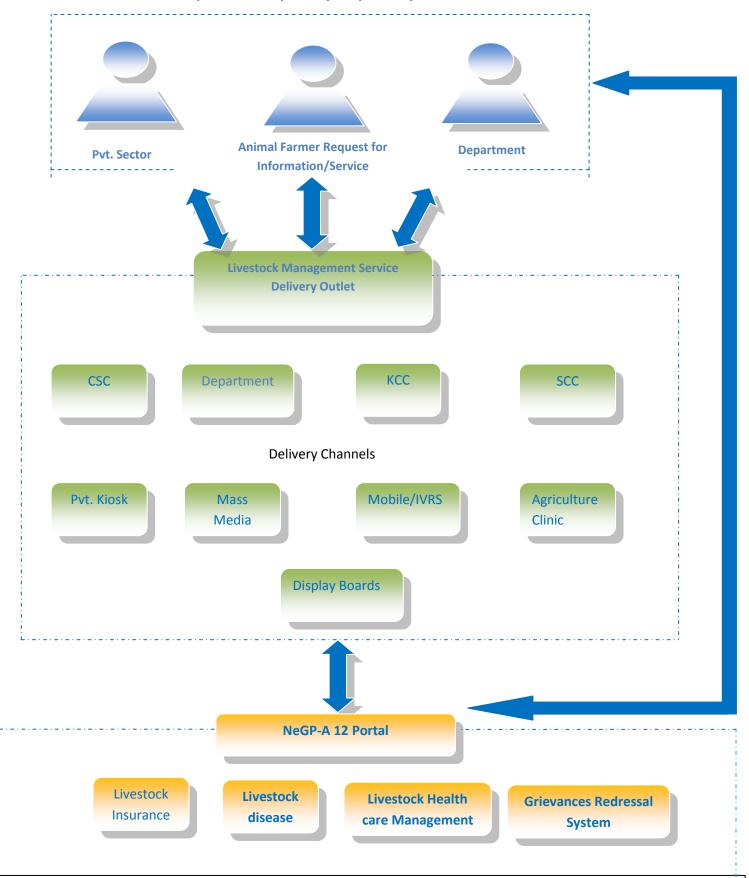

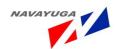

Livestock Production & Development

Expert Advisory
System

Livestock feed and fodder Development

Livestock Breeding and Artificial Insemination

Livestock Infrastructure **Livestock Management Training for Block/District Veterinary Officers** 

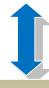

**Livestock Databases** 

Poultry Development

Livestock Infrastructure Feed and Fodder Development Animal Health & Disease

Piggery Development Sheep & Goat
Development

Cattle & Buffalo Development Livestock Insurance

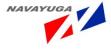

## 3.1.2 Actors

### 3.1.2.1 *Admin*

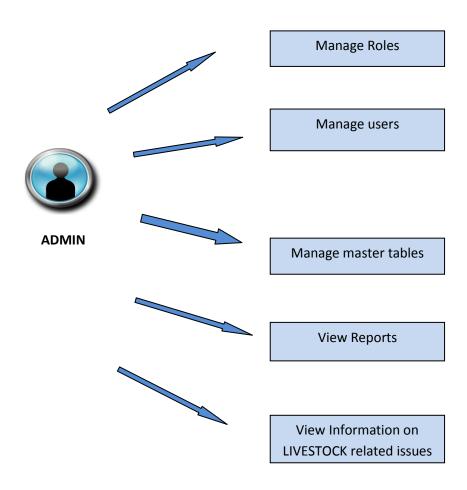

## 3.1.2.2 Central level Agencies

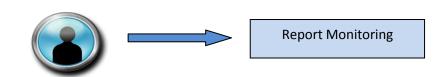

**Central level Agencies** 

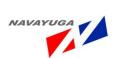

### 3.1.2.3 State level Agencies

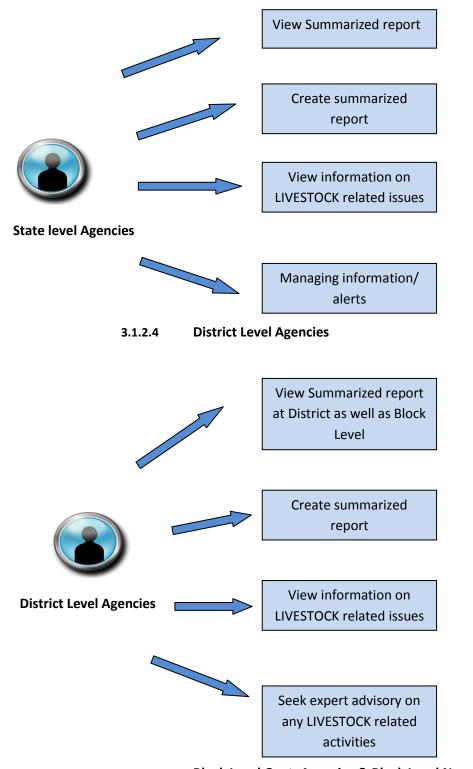

3.1.2.5 Block Level Govt. Agencies & Block Level Non govt.

Navayuga InfoTech (P) Ltd.

Page 61

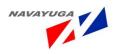

### **Agencies**

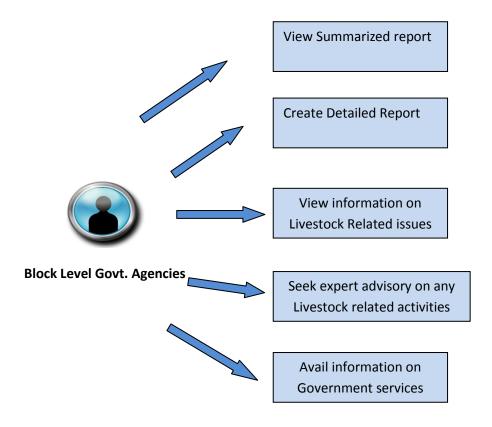

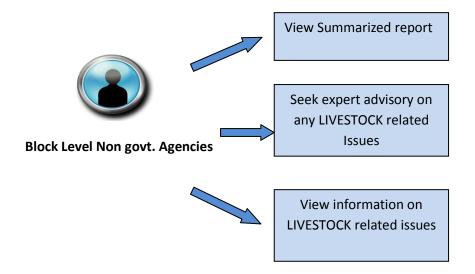

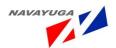

### 3.1.2.6 EXPERT

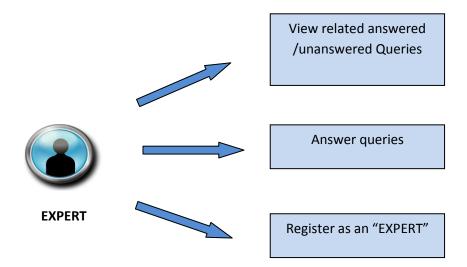

## **3.2** Scope

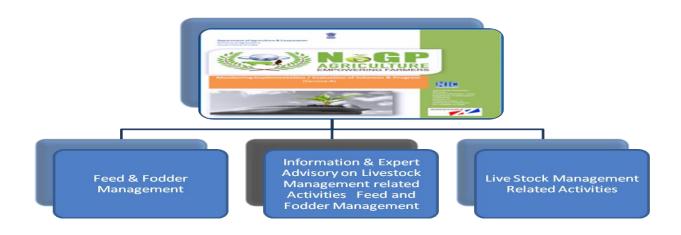

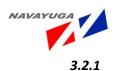

# **Active Users**

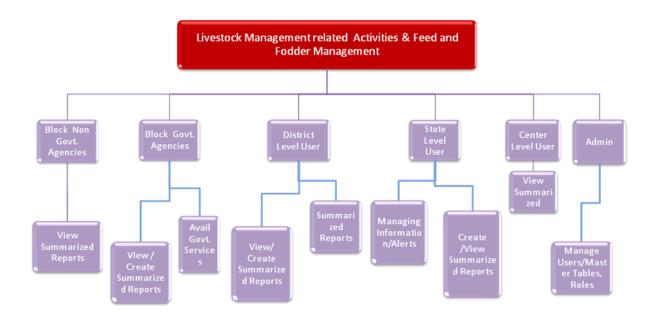

3.2.2

# **Information Flow**

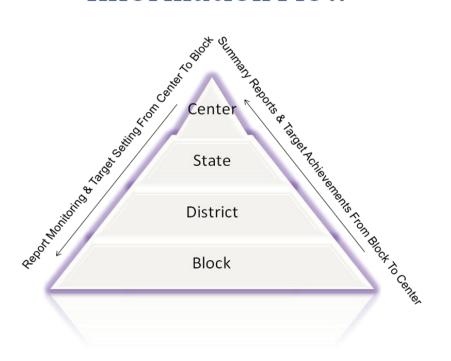

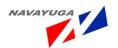

3.2.3

## Components

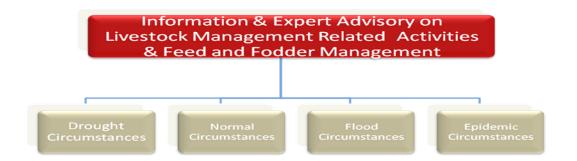

3.2.4

#### Interface

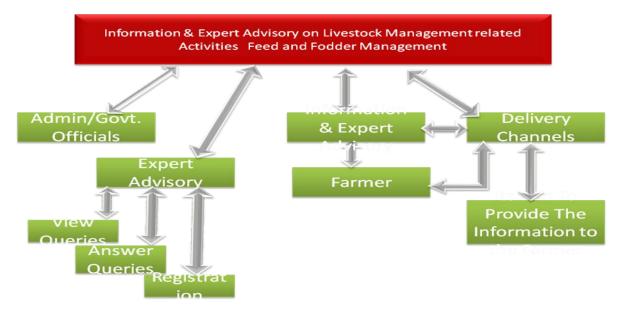

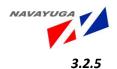

# Workflow

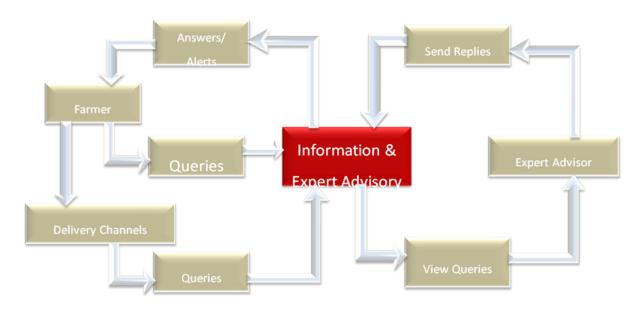

3.2.6

# Features at farmer's end

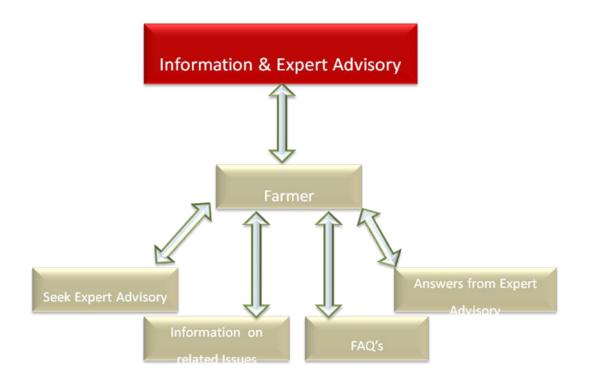

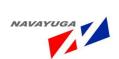

## 3.3 Some of the To Be Process with the Time Constraints

**3.3.1** To Be Process for the Artificial Insemination with the Time Constraint which will be achieved by Automatic Triggers

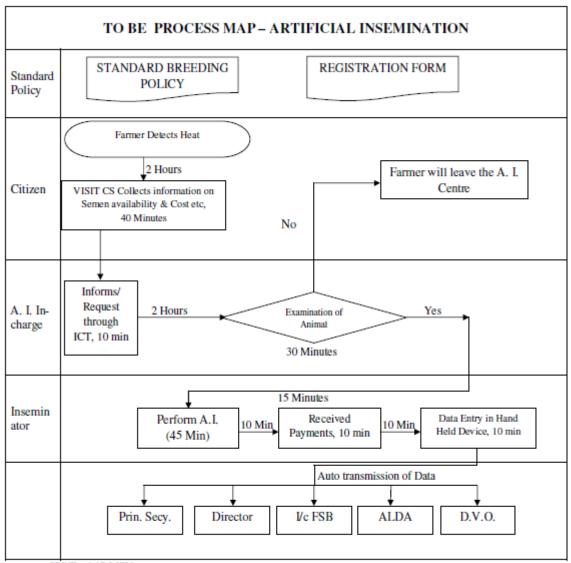

HOT= 145 MIN

TAT= 400 MIN

VAR= 36,25%

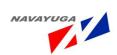

# **3.3.2** To Be Process for the Vaccination Program with the Time Constraint which will be achieved by Automatic

**Triggers** 

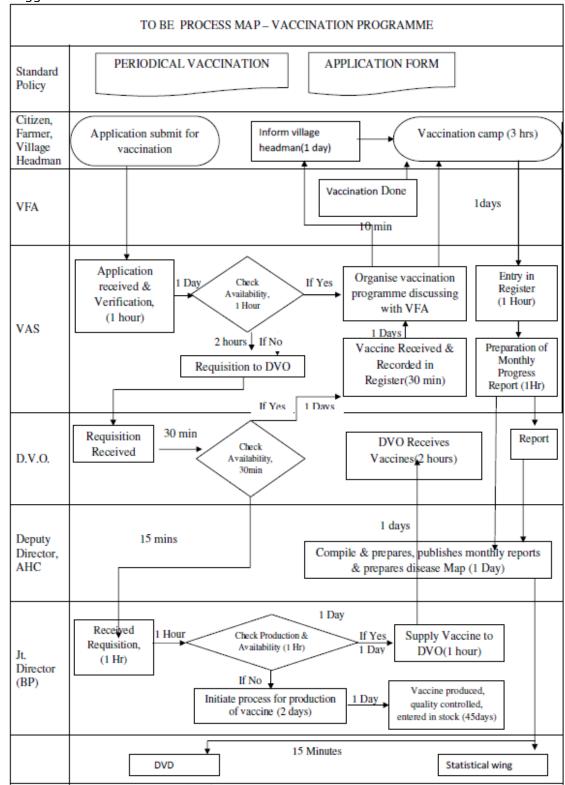

TURN AROUND TIME : 57.73days HANDS ON TIME : 49.54days VALUE ADDED RATIO : **85.81**%

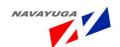

**3.3.3** To Be Process for the Treatment of Disease with the Time Constraint which will be achieved by Automatic Triggers

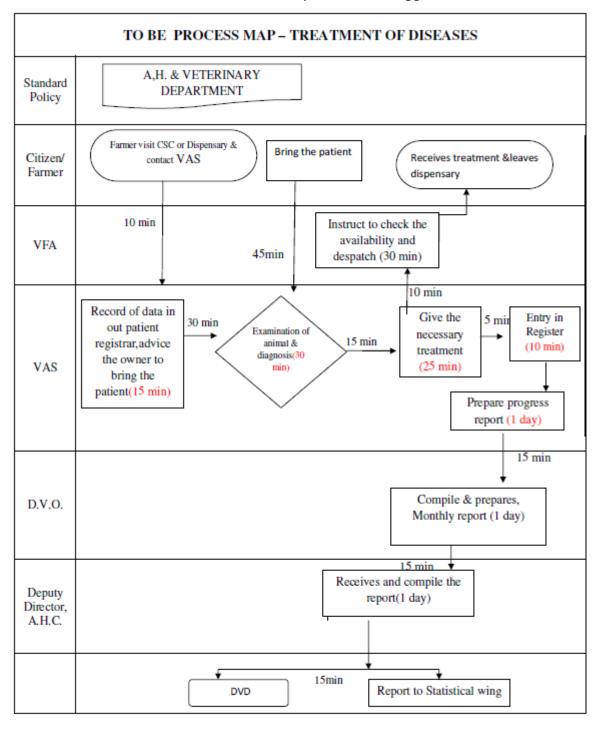

TURN AROUND TIME : 76.25 hours

HANDS ON TIME : 73.83 hours

VALUE ADDED RATIO : 96.83 %

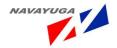

# **3.3.4** To Be Process for the Training Program for the Farmers with the Time Constraint which will be achieved by Automatic Triggers

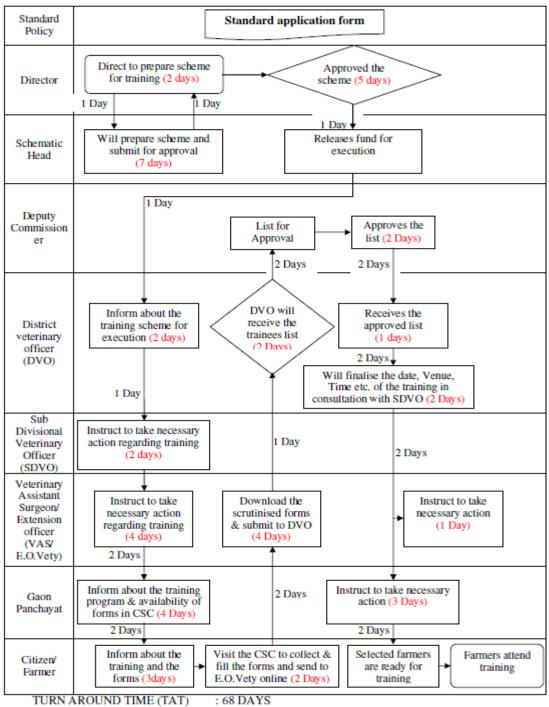

HANDS ON TIME (HOT)

: 68 DAYS : 48 DAYS

VALUE ADDED RATIO (VAR) : HO?

: HOT/TAT x 100%

= 48/68 X 100%

=70.59%

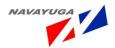

**3.3.5** To Be Process for the Vaccination Program for the Farmers with the Time Constraint which will be achieved by Automatic Triggers

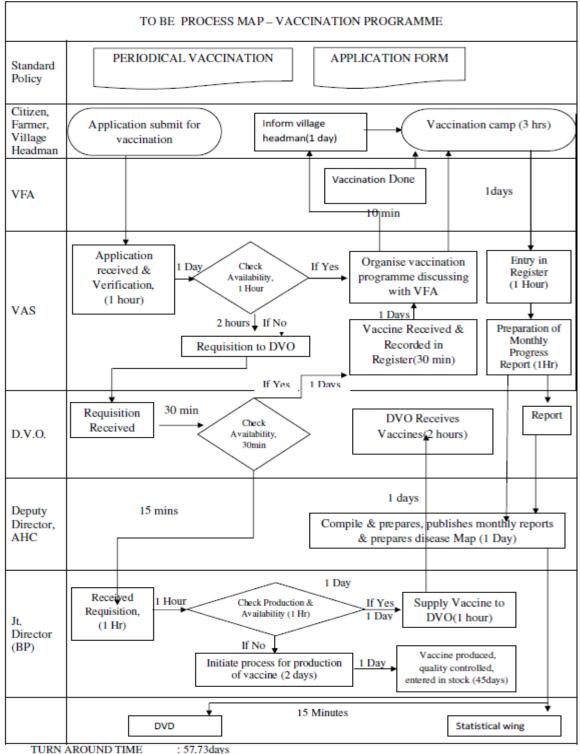

HANDS ON TIME : 49.54days VALUE ADDED RATIO : 85.81%

### 3.4 High level Use Cases

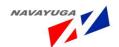

#### 3.4.1 NeGP-A Service-12 Livestock Management

Overview: This Activity Enables the Actor to have the access Over NeGP-A Service-12

*Scope*: The Actor Can View Main Three Components of the NeGP-A Service-12

Those three components are mentioned as follow:-

- Information on Livestock Management related activities at the state level
- Information and Expert Advisory on livestock management during normal, drought, Flood and Epidemic circumstances
- Information on Feed And Fodder availability & Management practices in the nearest region of the farmer

| Use Case ID:   | UC_1                                   |
|----------------|----------------------------------------|
| Use Case Name: | NeGP-A Service-12 Livestock Management |
| Feature ID     | FEAT_1                                 |

| Actors:         | Block, District, State, Central level agencies and Admin                                        |  |
|-----------------|-------------------------------------------------------------------------------------------------|--|
| Stake Holder:   | Department of Animal Husbandry, Poultry Development                                             |  |
| Description:    | The Actor Can View Main Three Components of the NeGP-A Service-12                               |  |
|                 | Those two components are mentioned as follow:-                                                  |  |
|                 | Livestock Management related activities at the state level                                      |  |
|                 | Information and Expert Advisory on livestock management                                         |  |
|                 | during normal, drought , Flood and Epidemic circumstances                                       |  |
|                 | Feed And Fodder Management                                                                      |  |
| Trigger:        | Initiate the web portal                                                                         |  |
| Pre conditions: | Availability of internet                                                                        |  |
|                 | Login Required in the case of two components Livestock Management and Feed & Fodder Management. |  |

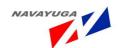

| Post conditions:              | Check from which state the actor is accessing the Web Portal; give the actor the facility of changing the language as per his region.    |                                   |
|-------------------------------|----------------------------------------------------------------------------------------------------|-----------------------------------|
|                               | If the Actor is authenticated then only he can see the Livestock                                                                         |                                   |
|                               | management and Feed and Fodder Management Link Buttons                                                                                   |                                   |
| Input:                        | Click on one of the link button:-                                                                                                    |                                   |
|                               | <ul> <li>Livestock Management related activities and Feed And Fodder<br/>Management</li> </ul>                                           |                                   |
|                               | <ul> <li>Information and Expert Advisory on livestock management<br/>during normal, drought, Flood and Epidemic circumstances</li> </ul> |                                   |
| Output:                       | Desired Form will get open.                                                                                                    |                                   |
| Normal Flow:                  | Actor Actions                                                                                                    | System Responses                  |
|                               | <ul> <li>The actor clicks on the related button</li> </ul>                                                                               | ■ Page opens up with desired Form |
| Alternative Flow:             | Actor Actions                                                                                                    | System Responses                  |
| Exceptional Flow:             | Actor Actions                                                                                                    | System Response                   |
| Includes other use<br>case id |                                                                                                    |                                   |
| UI:                           | Required                                                                                                    |                                   |
| required/not required         |                                                                                                    |                                   |
| Priority:                     | High                                                                                                    |                                   |
| Low/medium/high               |                                                                                                    |                                   |
| Frequency of Use:             | Frequent                                                                                                    |                                   |
| Continuous/                   |                                                                                                    |                                   |
| frequent/ medium/             |                                                                                                    |                                   |
| less/ rare                    |                                                                                                    |                                   |
| Business Rules:               |                                                                                                    |                                   |
| Special<br>Requirements:      |                                                                                                    |                                   |

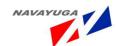

| Assumptions:      |  |
|-------------------|--|
| Dependency:       |  |
| Notes and Issues: |  |

#### 3.4.2 View Performance Report of AI Centers

*Overview*: This activity enables the actor to view the Performance of AI centers

Scope: The actor can view the Agency wise (Govt., Private, NGO and Cooperative)

- No. of Al centers
- Al done
- No. of AI performed monthly/quarterly/Half yearly/ yearly
- Drill down facility till the village level for inner /last level detailed information

| Use Case ID:   | UC_2                                      |
|----------------|-------------------------------------------|
| Use Case Name: | View the Performance Report of AI centers |
| Feature ID     | FEAT_2                                    |

| Actors:         | Block, District, State, Central level agencies and Admin                                                                                                    |  |
|-----------------|----------------------------------------------------------------------------------------------------|--|
| Stake Holder:   | Department of Animal Husbandry, Poultry Development                                                                                                    |  |
| Description:    | The actor can view the Agency wise (Govt. ,Private ,NGO and Cooperative)  No. of Al centers  Al done quantum of  No. of Al performed monthly/quarterly/Half yearly/ yearly |  |
| Trigger:        | View the Performance report of AI centers                                                                                                    |  |
| Pre conditions: | Login by authenticated user                                                                                                    |  |

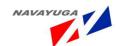

| Post conditions:                | If the Actor is from Center to UT's wise.                                                                                                    | The state is a second state and separate and second state and |  |
|---------------------------------|----------------------------------------------------------------------------------------------------|---------------------------------------------------------------|--|
|                                 | If the Actor is from state the reports will be shown District Wise.                                                                                               |                                                               |  |
|                                 | If the Actor is from District the Reports will be shown Block wise.                                                                                               |                                                               |  |
|                                 | If the Actor is From Block the Reports will be shown of its own block.                                                                                            |                                                               |  |
| Input:                          | Click on "Performance OF AI Centers" Link Button                                                                                                    |                                                               |  |
| Output:                         | Desired report will be shown with the parameters like Agency name No of AIC, AI (Million), No of AI performed, per month ,per quarter, yearly, half yearly. Total |                                                               |  |
| Normal Flow:                    | Actor Actions                                                                                                    | System Responses                                              |  |
|                                 | <ul> <li>The actor clicks on the related<br/>button</li> </ul>                                                                                                    | <ul><li>Page opens up with desired<br/>Report</li></ul>       |  |
| Alternative Flow:               | Actor Actions                                                                                                    | System Responses                                              |  |
| Exceptional Flow:               | Actor Actions                                                                                                    | System Response                                               |  |
|                                 | Drilling for the information not available/information not fed to the system                                                                                      | The system will throw error                                   |  |
| Includes other use case id      | UC_3                                                                                                    |                                                               |  |
| UI:                             | Required                                                                                                    |                                                               |  |
| required/not required           |                                                                                                    |                                                               |  |
| Priority:                       | High                                                                                                    |                                                               |  |
| Low/medium/high                 |                                                                                                    |                                                               |  |
| Frequency of Use:               | Frequent                                                                                                    |                                                               |  |
| Continuous/                     |                                                                                                    |                                                               |  |
| frequent/ medium/<br>less/ rare |                                                                                                    |                                                               |  |
| Business Rules:                 | Drill down facility till the village level for inner /last level detailed information                                                                             |                                                               |  |

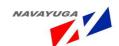

| Special           | "Drill down" for transparency       |
|-------------------|-------------------------------------|
| Requirements:     |                                     |
| Assumptions:      | The AI done will be in Million nos. |
| Dependency:       | This use case is dependent on UC_3. |
| Notes and Issues: | "Drill down" for transparency       |

# 3.4.3 Managing Distribution and Management of AI Services at Block Level

**Overview:** This activity enables the actors to fill in the details of the AI done by the agencies at the village level.

**Scope:** The actor can fill in the Details of Number of AI done per Centre.

| Use Case ID:   | UC_3                                                               |
|----------------|--------------------------------------------------------------------|
| Use Case Name: | Managing Distribution and Management of Al Services at Block Level |
| Feature ID     | FEAT_3                                                             |

| Actors:         | Block, District, State and Center user(Government and Non Government user)                                                                    |
|-----------------|----------------------------------------------------------------------------------------------------|
| Stake Holder:   |                                                                                                    |
| Description:    | The actor can fill in the detailed information for the AI done per centre only.                                                               |
| Trigger:        | A Web Service will pull the fields from the NADRS Application's Block Level Application only if the actor is a state, district or block user. |
| Pre conditions: | Login by authenticated user                                                                                                    |

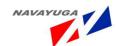

| Post conditions: | Central level official cannot do modification and addition in the details                                                                                                    |
|------------------|----------------------------------------------------------------------------------------------------|
|                  | If the Actor is from same level or from the upper level then only the target details pan gets visible and also modification or addition took place in other fields.                |
| Input:           | There are certain parameters need to be filled which are stated below:-                                                                                                    |
|                  | Location Details:- State, District, Rural, Block, Village                                                                                                    |
|                  | Center Details:- Veterinary Center, Date                                                                                                    |
|                  | Animal 1:- Animal 1, No of Al Done 1, No Verified for Pregnancy1, No of Positive Cases 1, Heifer Calf Born 1, No of Positive Cases 1, Heifer Calf Born 1, Bull Calf Born 1         |
|                  | Animal 2:- Animal 2, No of Al Done 2, No Verified for Pregnancy2, No of Positive Cases 2, Heifer Calf Born 2, No of Positive Cases 2, Heifer Calf Born 2, Bull Calf Born 2         |
|                  | Animal 3:- Animal 3, No of Al Done 3, No Verified for Pregnancy3, No of Positive Cases 3, Heifer Calf Born 3, No of Positive Cases 3, Heifer Calf Born 3, Bull Calf Born 3         |
|                  | <b>Animal 4 :-</b> Animal 4, No of Al Done 4, No Verified for Pregnancy4, No of Positive Cases 4, Heifer Calf Born 4, No of Positive Cases 4, Heifer Calf Born 4, Bull Calf Born 4 |
|                  | <b>Animal 5 :-</b> Animal 5, No of Al Done 5, No Verified for Pregnancy5, No of Positive Cases 5, Heifer Calf Born 5, No of Positive Cases 5, Heifer Calf Born 5, Bull Calf Born 5 |
|                  | Target Details: Start Date, End Date, Veterinary Center, Target, Parent Target                                                                                                    |
| Output:          | Record is Saved Successfully into the Database for MIS or Report Generation.                                                                                                    |

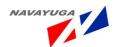

| *                                              |                                                                                                    |                                                   |
|------------------------------------------------|----------------------------------------------------------------------------------------------------|---------------------------------------------------|
| Normal Flow:                                   | Actor Actions                                                                                       | System Responses                                  |
|                                                | All the operations are Performed as those are achieved in NADRS Application.                        | The record will be saved successfully             |
|                                                | Web service will get the related data from get method and submits the related data with set method. |                                                   |
| Alternative Flow:                              | Actor Actions                                                                                       | System Responses                                  |
| Exceptional Flow:                              | Actor Actions                                                                                       | System Response                                   |
|                                                | Mandatory fields not filled/<br>incomplete form submission                                          | System will throw an error highlighting the fault |
| Includes other use case id                     |                                                                                                    |                                                   |
| UI:                                            | Required                                                                                            |                                                   |
| required/not required                          |                                                                                                    |                                                   |
| Priority:                                      | High                                                                                                |                                                   |
| Low/medium/high                                |                                                                                                    |                                                   |
| Frequency of Use:                              | Frequent                                                                                            |                                                   |
| Continuous/<br>frequent/ medium/<br>less/ rare |                                                                                                    |                                                   |
| Business Rules:                                | One block cannot see the data of the another block                                                  |                                                   |
| Special<br>Requirements:                       | Strict Data ownership                                                                               |                                                   |
| Assumptions:                                   | Will use Get and Set Methods in Web services.                                                       |                                                   |
| Dependency:                                    | NADRS application                                                                                   |                                                   |
| Notes and Issues:                              | Strict Data ownership                                                                               |                                                   |
|                                                |                                                                                                    |                                                   |

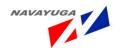

## 3.4.4 View the Performance of Semen Stations

Overview: This activity enables the actor to view the Performance of Semen stations all over India

Scope: The actor can view the Agency wise (Govt., Private, NGO and Cooperative)

- Semen stations
- No. of bulls
- Semen production quantity in million Doses
- Bulls per station
- Doses produced per station

| Use Case ID:   | UC_4                                                              |
|----------------|-------------------------------------------------------------------|
| Use Case Name: | View the Performance report semen's stations of Al centers report |
| Feature ID     | FEAT_4                                                            |

| Actors:         | Block, District, State, Central level agencies and Admin                                                                                                    |  |
|-----------------|----------------------------------------------------------------------------------------------------|--|
| Stake Holder:   |                                                                                                    |  |
| Description:    | The actor can view the Agency wise (Govt. ,Private ,NGO and Cooperative )  Semen stations nos.  No. of bulls  Semen production quantity in million doses  Bulls per station nos.  Doses produced per station in lakhs |  |
| Trigger:        | View the Performance of Semen stations                                                                                                    |  |
| Pre conditions: | Login by authenticated user                                                                                                    |  |

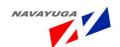

| Post conditions:      | <ul> <li>If the Actor is from Center t<br/>UT's wise.</li> </ul>                                                                                                    | the reports will be shown state wise and                |
|-----------------------|----------------------------------------------------------------------------------------------------|---------------------------------------------------------|
|                       | If the Actor is from state the                                                                                                    | e reports will be shown District Wise.                  |
|                       | If the Actor is from District to                                                                                                    | the Reports will be shown Block wise.                   |
|                       | If the Actor is From Block block.                                                                                                    | the Reports will be shown of its own                    |
|                       | DIOCK.                                                                                                    |                                                         |
| Input:                | <ul> <li>Select Year from drop down be<br/>station link button</li> </ul>                                                                                            | outton, Click on Performance of semen                   |
| Output:               | Desired report will be shown with the parameters like :- Agency, Semen Stations, No of Bulls, Semen Production, Bulls per Station, Doses Produced per Station, Total |                                                         |
| Normal Flow:          | Actor Actions                                                                                                    | System Responses                                        |
|                       | <ul> <li>The actor clicks on the related button</li> </ul>                                                                                                    | <ul><li>Page opens up with desired<br/>Report</li></ul> |
| Alternative Flow:     | Actor Actions                                                                                                    | System Responses                                        |
| Exceptional Flow:     | Actor Actions                                                                                                    | System Response                                         |
|                       | Drilling for the information not available/information not fed to the system                                                                                         | The system will throw error                             |
| Includes other use    | UC_5                                                                                                    | <u>I</u>                                                |
| case id               | 33_3                                                                                                    |                                                         |
| UI:                   | Required                                                                                                    |                                                         |
| required/not required |                                                                                                    |                                                         |
| Priority:             | High                                                                                                    |                                                         |
| Low/medium/high       |                                                                                                    |                                                         |
| Frequency of Use:     | Frequent                                                                                                    |                                                         |
| Continuous/           |                                                                                                    |                                                         |
| frequent/ medium/     |                                                                                                    |                                                         |
| less/ rare            |                                                                                                    |                                                         |
| Business Rules:       | Drill down facility till the village information                                                                                                    | e level for inner /last level detailed                  |

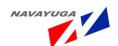

| Special           | "Drill down" for transparency              |
|-------------------|--------------------------------------------|
| Requirements:     |                                            |
| Assumptions:      | The semen produced will be in Million nos. |
|                   | Doses produced will be in Lakh             |
| Dependency:       | This use case is fully dependent of UC_5   |
| Notes and Issues: | "Drill down" for transparency              |

## 3.4.5 Managing Production and Marketing Service of Semen at Block Level

**Overview:** This activity enables the actors to fill in the details of the semen produced by the agencies at the village level

*Scope*: The actor can fill in the detailed information for the Semen produced per centre.

| Use Case ID:   | UC_5                                                              |
|----------------|-------------------------------------------------------------------|
| Use Case Name: | Managing Production and Marketing Service of Semen at Block Level |
| Feature ID     | FEAT_5                                                            |

| Actors:          | Block, District, State and Center user(Government and Non Government user)                                                                                                    |
|------------------|----------------------------------------------------------------------------------------------------|
| Stake Holder:    |                                                                                                    |
| Description:     | The actor can fill in the detailed information for the Semen produced per centre.                                                                                                    |
| Trigger:         | Fill in the detailed information for the Semen produced                                                                                                    |
| Pre conditions:  | Login by authenticated user                                                                                                    |
| Post conditions: | Central level official cannot do modification and addition in the details  If the Actor is from same level or from the upper level then only the target details pan gets visible and also modification or addition took place in other fields. |

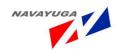

| Input:                                         | Production:- State, District, Rural/Urban, Block, Opening Balance of DFS, DFS produced, DFS received from other sperm stations, DFS purchased, Total Straws, Straws discarded during processing, Straws supplied to A.I. Centre's, Straws supplied to Semen Banks, Total supply, DFS sold, Closing balance of DFS Species, Breed, Total, Grade of the Center.  Marketing:- Species, Breed, Semen availability, quantity, Name of the person who will deliver at the door step, cost, variety, state, Market area, Name of the market, type of the market, available category. |                                         |
|------------------------------------------------|----------------------------------------------------------------------------------------------------|-----------------------------------------|
| Output:                                        | Record is Saved Successfully into the Database for MIS or Report Generation.                                                                                                    |                                         |
| Normal Flow:                                   | Actor Actions                                                                                                    | System Responses                        |
|                                                | The actor fills in the detailed form                                                                                                    | The record will be saved successfully   |
| Alternative Flow:                              | Actor Actions                                                                                                    | System Responses                        |
| Exceptional Flow:                              | Actor Actions                                                                                                    | System Response                         |
|                                                | Mandatory fields not filled/                                                                                                    | System will throw an error highlighting |
|                                                | incomplete form submission                                                                                                    | the fault                               |
| Includes other use case id                     |                                                                                                    |                                         |
| UI:                                            | Required                                                                                                    |                                         |
| required/not required                          |                                                                                                    |                                         |
| Priority:                                      | High                                                                                                    |                                         |
| Low/medium/high                                |                                                                                                    |                                         |
| Frequency of Use:                              | Frequent                                                                                                    |                                         |
| Continuous/<br>frequent/ medium/<br>less/ rare |                                                                                                    |                                         |
| Business Rules:                                | One block cannot see the data of another block and upper level.                                                                                                    |                                         |
| Special<br>Requirements:                       | Strict Data ownership                                                                                                    |                                         |
| Assumptions:                                   | Login by authenticated user                                                                                                    |                                         |

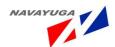

| Dependency:       |                       |
|-------------------|-----------------------|
| Notes and Issues: | Strict Data ownership |

#### 3.4.6 View the State Wise Distribution of semen station report

*Overview*: This activity enables the actor to view the state wise distribution of semen station with grades awarded all over India

**Scope**: The actor can view the state wise Distribution of semen stations categorized into **Grade A, Grade B, Grade C, Not Graded and Not Evaluated** 

| Use Case ID:   | UC_6                                                                                 |
|----------------|--------------------------------------------------------------------------------------|
| Use Case Name: | View the state wise distribution of semen station with grades awarded all over India |
| Feature ID     | FEAT_6                                                                               |

| Actors:         | Block, District, State, Central level agencies and Admin                   |
|-----------------|----------------------------------------------------------------------------|
| Stake Holder:   |                                                                            |
| Description:    | The actor can view the Lower Level wise                                    |
|                 | Distribution of semen stations categorized into Grade A, Grade B, Grade C, |
|                 | Not Graded and Not Evaluated                                               |
|                 | Drill down facility till the Block level for inner /last level detailed    |
|                 | information.                                                               |
| Trigger:        | View the Level wise distribution of semen station with grades awarded all  |
|                 | over India                                                                 |
| Pre conditions: | Login by authenticated user                                                |

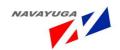

| Post conditions:                               | <ul> <li>If the Actor is from Center the reports will be shown state wise and UT's wise.</li> <li>If the Actor is from state the reports will be shown District Wise.</li> <li>If the Actor is from District the Reports will be shown Block wise.</li> <li>If the Actor is From Block the Reports will be shown of its own block.</li> </ul> |                                                     |
|------------------------------------------------|----------------------------------------------------------------------------------------------------|-----------------------------------------------------|
| Input:                                         | Select First Year and second year from the two drop down lists ,Click on State-wise distribution of semen stations with the grades awarded link button                                                                                                    |                                                     |
| Output:                                        | Desired report will be shown with the parameters like:- S.No, State, Grade A, Grade B, Grade C, Not Graded, Not Evaluated, Total Stations, Total                                                                                                    |                                                     |
| Normal Flow:                                   | Actor Actions  The actor clicks on the related                                                                                                    | System Responses  Page opens up with desired Report |
|                                                | button                                                                                                    |                                                     |
| Alternative Flow:                              | Actor Actions                                                                                                    | System Responses                                    |
| Exceptional Flow:                              | Actor Actions                                                                                                    | System Response                                     |
|                                                | Drilling down for information not available                                                                                                    | System will throw error                             |
| Includes other use case id                     | UC_5                                                                                                    |                                                     |
| UI:                                            | Required                                                                                                    |                                                     |
| required/not required                          |                                                                                                    |                                                     |
| Priority:                                      | High                                                                                                    |                                                     |
| Low/medium/high                                |                                                                                                    |                                                     |
| Frequency of Use:                              | Frequent                                                                                                    |                                                     |
| Continuous/<br>frequent/ medium/<br>less/ rare |                                                                                                    |                                                     |

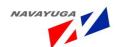

| Business Rules:   | Drill down facility till the village level for inner /last level detailed   |  |
|-------------------|-----------------------------------------------------------------------------|--|
|                   | information                                                                 |  |
|                   |                                                                             |  |
| Special           | "Drill down" for transparency                                               |  |
| Requirements:     |                                                                             |  |
| Assumptions:      | Grade A will be 80 & above; Grade B will be 66 to 79; Grade C will be 65 to |  |
|                   | 50; Not Graded will be Below 49, Not Evaluated will be NE                   |  |
| Dependency:       | UC_5                                                                        |  |
| Notes and Issues: | "Drill down" for transparency                                               |  |

## 3.4.7 View the Demand and Availability of Feed and Fodder Report

**Overview:** This activity enables the actor to view the Demand and availability of feed and fodder all over India (year wise)

*Scope*: The actor can view the Type of feed wise

- Demand
- Availability
- Gap

| Use Case ID:   | UC_7                                                               |
|----------------|--------------------------------------------------------------------|
| Use Case Name: | View the Demand and availability of feed and fodder all over India |
| Feature ID     | FEAT_7                                                             |

| Actors:       | Block, District, State, Central level agencies and Admin |
|---------------|----------------------------------------------------------|
| Stake Holder: |                                                          |

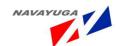

| Description:               | The actor can view the Type of feed                                                                                         | l wise                                 |  |
|----------------------------|----------------------------------------------------------------------------------------------------|----------------------------------------|--|
| Bescription                |                                                                                                    |                                        |  |
|                            | Demand                                                                                                    |                                        |  |
|                            | Availability                                                                                                    |                                        |  |
|                            | • Gap                                                                                                    |                                        |  |
| Trigger:                   | View the Demand and availability o                                                                                          | f feed and fodder all over India       |  |
| Pre conditions:            | Login by authenticated user                                                                                                 |                                        |  |
| Post conditions:           | If the Actor is from Center the reports will be shown state wise and UT's wise.                                             |                                        |  |
|                            | If the Actor is from state the                                                                                              | e reports will be shown District Wise. |  |
|                            | If the Actor is from District                                                                                               | the Reports will be shown Block wise.  |  |
|                            | If the Actor is From Block block.                                                                                           | the Reports will be shown of its own   |  |
| Input:                     | Select first year and second year from drop downs respectively, Click on Demand & Availability of Feed & Fodder link button |                                        |  |
| Output:                    | Desired report will be shown with the parameters like S. No., Feed, Fodder ,Demand, Availability, Gap                       |                                        |  |
| Normal Flow:               | Actor Actions System Responses                                                                                              |                                        |  |
|                            | The actor clicks on the related button                                                                                      | Page opens up with desired Report      |  |
| Alternative Flow:          | Actor Actions                                                                                                    | System Responses                       |  |
| Exceptional Flow:          | Actor Actions                                                                                                    | System Response                        |  |
|                            | Drilling down for information not available/not fed to the system                                                           | System will throw error                |  |
| Includes other use case id | UC_8 and UC_9                                                                                                    |                                        |  |
| UI:                        | Required                                                                                                    |                                        |  |
| required/not required      |                                                                                                    |                                        |  |

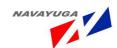

| Priority:         | High                                                                      |
|-------------------|---------------------------------------------------------------------------|
| Low/medium/high   |                                                                           |
| Frequency of Use: | Frequent                                                                  |
| Continuous/       |                                                                           |
| frequent/ medium/ |                                                                           |
| less/ rare        |                                                                           |
| Business Rules:   | Drill down facility till the Block level for inner /last level detailed   |
|                   | information                                                               |
| Special           | "Drill down" for transparency                                             |
| Requirements:     |                                                                           |
| Assumptions:      | The census will be in Million nos. & Gap will come with the percentage as |
|                   | well as in decimal digits.                                                |
| Dependency:       | This Use Case is Fully Dependent on UC_8 and UC_9                         |
| Notes and Issues: | "Drill down" for transparency                                             |

#### 3.4.8 Feed and Fodder Management at Block Level

**Overview:** - This Activity enables the actors to fill the details related to Feed and Fodder Management at Block Level.

Scope: - The Actor can fill the detailed information for the feed and fodder management like:-

- Feed and Fodder Development
- Hay Making and silage making
- Straw Enrichment
- Demonstration plots for fodder cultivation
- Grass Land Development
- Fodder Seed Production at Farm (Kg.)

| Use Case ID:   | UC_8                                             |
|----------------|--------------------------------------------------|
| Use Case Name: | Managing Feed & Fodder Management at Block Level |
| Feature ID     | FEAT_8                                           |

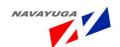

| Actors:          | Block, District, State, Central level user                                                                                                    |  |  |  |
|------------------|----------------------------------------------------------------------------------------------------|--|--|--|
| Stake Holder:    |                                                                                                    |  |  |  |
| Description:     | The Actor can fill the detailed information for the feed and fodder management like:-  • Feed and Fodder Development  • Hay Making and silage making                                                                                                    |  |  |  |
|                  | Straw Enrichment                                                                                                    |  |  |  |
|                  | <ul> <li>Demonstration plots for fodder cultivation</li> <li>Grass Land Development</li> </ul>                                                                                                    |  |  |  |
|                  | <ul> <li>Fodder Seed Production at Farm(Kg.)</li> </ul>                                                                                                    |  |  |  |
| Trigger:         | Filled data will be stored in the database                                                                                                    |  |  |  |
| Pre conditions:  | Login by authenticated user                                                                                                    |  |  |  |
| Post conditions: | Central level official cannot do modification and addition in the details  If the Actor is from same level or from the upper level then only the target details pan gets visible and also modification or addition took place in other fields.                                                                                                    |  |  |  |
| Input:           | Click on "Feed and Fodder Management" Link Button form will open with the parameters like:-  Location Details: - State, District, Rural/Urban, Village, Block, Crop name,  Center:- Type of Center, Name of the Center  Production of Fodder/Grass/Silage etc.(in Quintals):- S.No., Name of Production, Opening Balance, Production, Received from other sources, Total, Sold to breeders, Consumed at Farms, Sent to other Farms, Closing Balance, Remarks  Other Activities: - Roots Produced at Farm, Fodder Plants Produced in Nursery. |  |  |  |
| Output:          | The record will be saved successfully and stored for the MIS and Report Generation                                                                                                    |  |  |  |

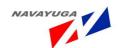

| Normal Flow:                                   | Actor Actions                                              | System Responses                                  |  |
|------------------------------------------------|------------------------------------------------------------|---------------------------------------------------|--|
|                                                | View Reports generated from the block level application    | The record will be showed and saved successfully  |  |
| Alternative Flow:                              | Actor Actions                                              | System Responses                                  |  |
| Exceptional Flow:                              | Actor Actions                                              | System Response                                   |  |
|                                                | Mandatory fields not filled/<br>incomplete form submission | System will throw an error highlighting the fault |  |
| Includes other use case id                     |                                                            |                                                   |  |
| UI:                                            | Required                                                   |                                                   |  |
| required/not required                          |                                                            |                                                   |  |
| Priority:                                      | High                                                       |                                                   |  |
| Low/medium/high                                |                                                            |                                                   |  |
| Frequency of Use:                              | Frequent                                                   |                                                   |  |
| Continuous/<br>frequent/ medium/<br>less/ rare |                                                            |                                                   |  |
| Business Rules:                                | One block cannot see the data of the another block         |                                                   |  |
| Special<br>Requirements:                       | Strict Data ownership                                      |                                                   |  |
| Assumptions:                                   | login required                                             |                                                   |  |
| Dependency:                                    |                                                            |                                                   |  |
| Notes and Issues:                              | Strict Data ownership                                      |                                                   |  |

# 3.4.9 Managing Fodder Seeds Distribution at Block Level

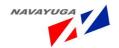

**Overview:** This Activity enables the actors to fill in the details of Fodder Seeds Distribution or development at the Block Level.

**Scope:** The Actor can fill in the detailed information for the Fodder Seed Distribution and Development at Block Level

| Use Case ID:   | UC_9                                              |
|----------------|---------------------------------------------------|
| Use Case Name: | Managing Fodder Seeds Distribution at Block Level |
| Feature ID     | FEAT_9                                            |

| Actors:          | Block, District, State, Central level user                                                                                                    |  |
|------------------|----------------------------------------------------------------------------------------------------|--|
| Stake Holder:    |                                                                                                    |  |
| Description:     | The actor can fill in the information for the Feed & Fodder Management Practices used at centers.                                                                                               |  |
| Trigger:         | Fill in the detailed information for the Livestock and Poultry Insurance details which will get stored into database with help of NADRS application via Web services via get and set methods.   |  |
| Pre conditions:  | Login by authenticated user                                                                                                    |  |
| Post conditions: | Central level official cannot do modification and addition in the details                                                                                                    |  |
|                  | <ul> <li>If the Actor is from same level or from the upper level then only the<br/>target details pan gets visible and also modification or addition<br/>took place in other fields.</li> </ul> |  |

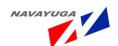

| Input:            | Click on "Feed and Fodder Management" Link Button form will open with the parameters like :-                                                                                                    |                                                   |  |
|-------------------|----------------------------------------------------------------------------------------------------|---------------------------------------------------|--|
|                   | Location Details: - State, District, Rural/Urban, Village, Block, Crop name,                                                                                                    |                                                   |  |
|                   | Veterinary Center: - Veterinary Center,                                                                                                    |                                                   |  |
|                   | Farmer: - Farmer.                                                                                                    |                                                   |  |
|                   | Seeds Distribution Details: - Date, Season, Variety name, Seeds/Slips, Seed Quantity, Unit of Quantity.                                                                                                    |                                                   |  |
|                   | Other Details:- Previously Sown Crop, Demonstration Conducted, micro nutrient contents of crops/ soil Germination%, Date of Sowing, Method Of Sowing, No. of Irrigation with date, No. Of Cuttings and Yields, Pest or Disease Noticed, Insecticides or fungicides applied, Pest or Disease Noticed, Preparation, Nutrient dose(Kg/hac), Basal Dose, Top Dressing Date wise.  Feedback:- Financial Benefit obtained(rs), Seed Retained, Officers Reaction about Crop Performance, Farmer Reaction About Crop Performance, Remarks of Inspection officer |                                                   |  |
| Output:           | The record will be saved successfully into the database for MIS and Report Generation.                                                                                                    |                                                   |  |
| Normal Flow:      | Actor Actions                                                                                                    | System Responses                                  |  |
|                   | All the operations are Performed as those are achieved in NADRS Application.  Web service will get the related data from get method and submits the related data with set                                                                                                    | The record will be saved successfully             |  |
|                   | method.                                                                                                    |                                                   |  |
| Alternative Flow: | Actor Actions                                                                                                    | System Responses                                  |  |
| Exceptional Flow: | Actor Actions                                                                                                    | System Response                                   |  |
|                   | Mandatory fields not filled/<br>incomplete form submission                                                                                                    | System will throw an error highlighting the fault |  |

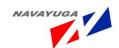

| Includes other use    |                                                    |
|-----------------------|----------------------------------------------------|
| case id               |                                                    |
| UI:                   | Required                                           |
| 01.                   | Required                                           |
| required/not required |                                                    |
| Priority:             | High                                               |
| Low/medium/high       |                                                    |
| Frequency of Use:     | Frequent                                           |
| Continuous/           |                                                    |
| frequent/ medium/     |                                                    |
| less/ rare            |                                                    |
| Business Rules:       | One block cannot see the data of the another block |
| Special               | Strict Data ownership                              |
| Requirements:         |                                                    |
| Assumptions:          | No login required: service is open to all          |
| Dependency:           |                                                    |
| Notes and Issues:     | Strict Data ownership                              |

## 3.4.10 View Avian Influenza Outbreaks Report

**Overview:** This activity enables the actor to view the Avian Influenza outbreaks all over India.

Scope: The actor can view the Avian Influenza outbreaks details per

- State
- Districts
- Name of epicenters
- Birds culled
- Compensation paid

| Use Case ID: | UC_10                              |  |
|--------------|------------------------------------|--|
|              |                                    |  |
|              | Navayuga intolech (P) Ltd. Page 92 |  |

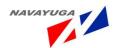

| Use Case Name: | View Avian Influenza outbreaks all over India |
|----------------|-----------------------------------------------|
| Feature ID     | FEAT_10                                       |

| Actors:          | Block, District, State, Central level agencies and Admin                                                                                                    |  |
|------------------|----------------------------------------------------------------------------------------------------|--|
| Stake Holder:    |                                                                                                    |  |
| Description:     | The actor can view the Avian Influenza outbreaks details per  State  Districts  Name of epicenters  Birds culled  Compensation paid  Drill down facility till the village level for inner /last level detailed information                                                                                                    |  |
| Trigger:         | View Avian Influenza outbreaks all over India                                                                                                    |  |
| Pre conditions:  | Login by authenticated user                                                                                                    |  |
| Post conditions: | <ul> <li>If the Actor is from Center the reports will be shown state wise and UT's wise.</li> <li>If the Actor is from state the reports will be shown District Wise.</li> <li>If the Actor is from District the Reports will be shown Block wise.</li> <li>If the Actor is From Block the Reports will be shown of its own block.</li> </ul> |  |
| Input:           | Select first date, month, year and second date, month, year from the drop downs respectively, Click on "Outbreaks of Avian Influenza" link button                                                                                                    |  |
| Output:          | Desired report will be shown with the parameters like:- Period, State affected, Number of Districts, Number of Epicenters, Birds culled, Compensation paid, Total                                                                                                    |  |

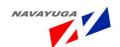

| Normal Flow:               | Actor Actions                                                                         | System Responses                  |
|----------------------------|---------------------------------------------------------------------------------------|-----------------------------------|
|                            | The actor clicks on the related button                                                | Page opens up with desired Report |
| Alternative Flow:          | Actor Actions                                                                         | System Responses                  |
| Exceptional Flow:          | Actor Actions                                                                         | System Response                   |
| Includes other use case id | UC_12 and UC_13                                                                       |                                   |
| UI:                        | Required                                                                              |                                   |
| required/not required      |                                                                                       |                                   |
| Priority:                  | High                                                                                  |                                   |
| Low/medium/high            |                                                                                       |                                   |
| Frequency of Use:          | Frequent                                                                              |                                   |
| Continuous/                |                                                                                       |                                   |
| frequent/ medium/          |                                                                                       |                                   |
| less/ rare                 |                                                                                       |                                   |
| Business Rules:            | Drill down facility till the village level for inner /last level detailed information |                                   |
| Special                    | "Drill down" for transparency                                                         |                                   |
| Requirements:              |                                                                                       |                                   |
| Assumptions:               | Birds culled will be in lakh, Compensation paid will be in lakh                       |                                   |
| Dependency:                | This Use Case Depends on UC_12 and UC_13                                              |                                   |
| Notes and Issues:          | "Drill down" for transparency                                                         |                                   |

# 3.4.11 Managing Disease Surveillance and Control Block Level

Overview: This activity enables the actors to fill in the details of disease reported at the village level

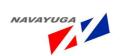

- Daily Incidence Disease Cases Reporting
- Creation of First Information Report (FIR) in case of outbreak
- Escalation of daily case as outbreak, in case of outbreak
- Follow up for outbreak

Scope: The actor can fill in the detailed information of disease reported

| Use Case ID:   | UC_11                                                 |
|----------------|-------------------------------------------------------|
| Use Case Name: | Managing Disease Surveillance and Control Block Level |
| Feature ID     | FEAT_11                                               |

| Actors:          | Block, District, State, Central level agencies and Admin                               |
|------------------|----------------------------------------------------------------------------------------|
| Stake Holder:    |                                                                                        |
| Description:     | Daily Incidence Disease Cases Reporting                                                |
|                  | Creation of First Information Report (FIR) in case of outbreak                         |
|                  | Escalation of daily case as outbreak, in case of outbreak                              |
|                  | Follow up for outbreak                                                                 |
| Trigger:         | Fill in the detailed information for the Disease                                       |
| Pre conditions:  | Login by the actor.                                                                    |
| Post conditions: | Only Central level official cannot do modification and addition in the details         |
|                  | If the Actor is from same level or from the upper level then only the target           |
|                  | details pan gets visible and also modification or addition took place in other fields. |
| Input:           | Click on "Daily Incidence Disease Cases Reporting" Link Button.                        |
|                  | Click "Creation of First Information Report (FIR) in case of outbreak" Link Button.    |
|                  | Click on "View Unstructured Reports" Link Button                                       |
|                  | Click on "Create Structured Reports" Link Button                                       |
| Output:          | Desired form will open on the click.                                                   |

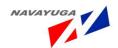

| Normal Flow:                                   | Actor Actions                                                                                       | System Responses                                  |
|------------------------------------------------|----------------------------------------------------------------------------------------------------|---------------------------------------------------|
|                                                | All the operations are Performed as those are achieved in NADRS Application.                        | The record will be saved successfully             |
|                                                | Web service will get the related data from get method and submits the related data with set method. |                                                   |
| Alternative Flow:                              | Actor Actions                                                                                       | System Responses                                  |
| Exceptional Flow:                              | Actor Actions                                                                                       | System Response                                   |
|                                                | Mandatory fields not filled/<br>incomplete form submission                                          | System will throw an error highlighting the fault |
| Includes other use case id                     | UC_12, UC_13                                                                                        |                                                   |
| UI:                                            | Required                                                                                            |                                                   |
| required/not required                          |                                                                                                    |                                                   |
| Priority:                                      | High                                                                                                |                                                   |
| Low/medium/high                                |                                                                                                    |                                                   |
| Frequency of Use:                              | Frequent                                                                                            |                                                   |
| Continuous/<br>frequent/ medium/<br>less/ rare |                                                                                                    |                                                   |
| Business Rules:                                | One block cannot see the data of th                                                                 | e another block                                   |
| Special<br>Requirements:                       | Strict Data ownership                                                                               |                                                   |
| Assumptions:                                   | No login required: service is open to                                                               | o all                                             |
| Dependency:                                    |                                                                                                    |                                                   |
| Notes and Issues:                              | Strict Data ownership                                                                               |                                                   |

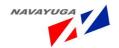

#### 3.4.12 Daily Incidence Disease Reporting at Block Level

Overview: This activity enables the actors to do Daily Incidence Disease Case Reporting

Scope: The actor can fill the daily incidence disease case Reporting.

- Location Details
- Case Information
- Animal Details
- Disease Symptoms
- Animal wise details
- Treatment details
- Lab Test Details in case lab test is recommended.
- Outbreak
- Vaccination
- Disease Identification

| Use Case ID:   | UC_12                              |
|----------------|------------------------------------|
| Use Case Name: | Daily Incidence Disease Reporting. |
| Feature ID     | FEAT_12                            |

| Actors:       | Block, District, State, Central level agencies and Admin |
|---------------|----------------------------------------------------------|
| Stake Holder: |                                                          |

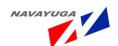

| Description:     | The actor can fill the daily incidence disease case Reporting.                 |  |
|------------------|--------------------------------------------------------------------------------|--|
|                  | Location Details                                                               |  |
|                  | Case Information                                                               |  |
|                  | Animal Details                                                                 |  |
|                  | Disease Symptoms                                                               |  |
|                  | Animal wise details                                                            |  |
|                  | Treatment details                                                              |  |
|                  | Lab Test Details in case lab test is recommended.                              |  |
|                  | Outbreak                                                                       |  |
|                  | Vaccination                                                                    |  |
|                  | Disease Identification                                                         |  |
| Trigger:         | A Web Service will pull the fields from the NADRS Application's Block Level    |  |
|                  | Application only if the actor is a state, district or block user.              |  |
| Pre conditions:  | Login by authenticated user.                                                   |  |
| Post conditions: | Central level official cannot do modification and addition in the details      |  |
|                  | If the Actor is from same level or from the upper level then only the target   |  |
|                  | details pan gets visible and also modification or addition took place in other |  |
|                  | fields.                                                                        |  |
|                  | details pan gets visible and also modification or addition took place in other |  |

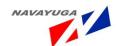

| Input:  | <b>Location Details</b> - state, district, block, veterinary centre, Rural/Urban, Village.                                                                                                    |
|---------|----------------------------------------------------------------------------------------------------|
|         | Case information - patient type, animal owner, Date of Reporting, Type of Case.                                                                                                    |
|         | Animal Details – species, habitat, breed, number of animals, Species Category, animal.                                                                                                    |
|         | Disease & Symptoms                                                                                                    |
|         | Animal wise details for each animal: - adult/young, age, Gender, Exotic/Indigenous/Crossbreed, Lab Test Recommended.                                                                                                    |
|         | Treatment details – Daily Incidence Case No., From Date, To Date, Treatment Category, Treatment Category, Treatment Medicines vaccination details.                                                                            |
|         | Lab test details in case lab test is recommended: – Daily incidence serial no., Tentative disease, Date of Reporting, Veterinary doctor confirmation, Veterinary Centre, Parent lab test and confirmation, Case type, Remarks |
|         | Lab Test Details:- Sample Unique Code, Mode of transportation, Specimen/Sample name, Purpose of sample collection, For example, Sample collection date, Lab test category, Laboratory.                                        |
|         | <b>Test Performed &amp; Result:-</b> Select Lab test name, Sample unique Code, Range, Result, Test Result, Remarks.                                                                                                    |
|         | <b>Treatment Details on Daily Basis :-</b> Vaccinated(if Yes) then show Vaccination Date, Vaccine Name                                                                                                    |
|         | Outbreak: - Date Of Initial Occurrence, Date Of Visit, Remarks, and Outbreak Confirmed?                                                                                                    |
|         | <b>Disease Mode Of Identification:-</b> No. of Animal Affected, No. of Death, Source Of Infection, Disease Mode of Introduction                                                                                               |
| Output: | The Record is successfully stored in the Data Base for MIS and Report Generation.                                                                                                    |

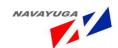

| Normal Flow:                                   | Actor Actions                                                                                       | System Responses                                                                       |
|------------------------------------------------|----------------------------------------------------------------------------------------------------|----------------------------------------------------------------------------------------|
|                                                | All the operations are Performed as those are achieved in NADRS Application.                        | Will show:  The record will be saved successfully into the database for MIS and Report |
|                                                | Web service will get the related data from get method and submits the related data with set method. | Generation.                                                                            |
| Alternative Flow:                              | Actor Actions                                                                                       | System Responses                                                                       |
| Exceptional Flow:                              | Actor Actions                                                                                       | System Response                                                                        |
|                                                | Mandatory fields not filled/<br>incomplete form submission                                          | System will throw an error highlighting the fault                                      |
| Includes other use case id                     | UC_11                                                                                               |                                                                                        |
| UI:                                            | Required                                                                                            |                                                                                        |
| required/not required                          |                                                                                                    |                                                                                        |
| Priority:                                      | High                                                                                                |                                                                                        |
| Low/medium/high                                |                                                                                                    |                                                                                        |
| Frequency of Use:                              | Frequent                                                                                            |                                                                                        |
| Continuous/<br>frequent/ medium/<br>less/ rare |                                                                                                    |                                                                                        |
| Business Rules:                                | One District cannot see the data of the another district                                            |                                                                                        |
| Special<br>Requirements:                       | Strict Data ownership                                                                               |                                                                                        |
| Assumptions:                                   | Access to the NADRS Application                                                                     |                                                                                        |
| Dependency:                                    | NADRS Application and on the UC_:                                                                   | 11                                                                                     |

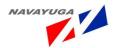

| Notes and Issues: | Strict Data ownership |
|-------------------|-----------------------|
|                   |                       |

#### 3.4.13 FIR (First Information Report)

**Overview:** This activity enables the actors to Report the First Incidence took place.

Scope: The actor can fill in

- Location Details
- Incidence Details
- Disease Details
- Disease Symptoms
- Animal Details
- Animal Disease Specifications Details
- Treatments Details
- Lab Test Details in case lab test is recommended.
- Following Up for the Outbreaks
- Control Measures
- Disease Introduction , Identification and verification
- Outbreak Species
- Estimated Loss On Production/productivity
- Manifestation of Malady

| Use Case ID:   | UC_13                          |
|----------------|--------------------------------|
| Use Case Name: | First Information Report (FIR) |
| Feature ID     | FEAT_13                        |

| Actors:       | Block, District, State, Central level agencies and Admin |
|---------------|----------------------------------------------------------|
| Stake Holder: |                                                          |

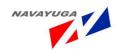

| Description:     | The actor can fill the daily incidence disease case Reporting.                         |  |
|------------------|----------------------------------------------------------------------------------------|--|
|                  | Location Details                                                                       |  |
|                  | Incidence Details                                                                      |  |
|                  | Disease Details                                                                        |  |
|                  | Disease Symptoms                                                                       |  |
|                  | Animal Details                                                                         |  |
|                  | Animal Disease Specifications Details                                                  |  |
|                  | Treatments Details                                                                     |  |
|                  | Lab Test Details in case lab test is recommended.                                      |  |
|                  | Following Up for the Outbreaks                                                         |  |
|                  | Control Measures                                                                       |  |
|                  | Disease Introduction , Identification and verification                                 |  |
|                  | Outbreak Species                                                                       |  |
|                  | Estimated Loss On Production/productivity                                              |  |
|                  | Manifestation of Malady                                                                |  |
| Trigger:         | Use Web services to operate the information with get and set method of                 |  |
|                  | web service methodology.                                                               |  |
| Pre conditions:  | Login by authenticated user.                                                           |  |
| Post conditions: | Central level official cannot do modification and addition in the details              |  |
|                  | If the Actor is from same level or from the upper level then only the target           |  |
|                  | details pan gets visible and also modification or addition took place in other fields. |  |
|                  |                                                                                        |  |

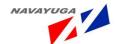

| Input: Location Details - state, district, block, veterinary centre, Rural/U Village. |                                                                                        |
|---------------------------------------------------------------------------------------|----------------------------------------------------------------------------------------|
|                                                                                       | Case information - patient type, animal owner, Date of Reporting, Type of Case.        |
|                                                                                       | Animal Details – species, habitat, breed, number of animals, Species Category, animal. |
|                                                                                       |                                                                                        |

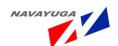

| Disease & Symptoms |  |
|--------------------|--|
|--------------------|--|

**Animal wise details for each animal: -** adult/young, age, Gender, Exotic/Indigenous/Crossbreed, Lab Test Recommended.

**Treatment details** – Daily Incidence Case No., From Date, To Date, Treatment Category, Treatment, Treatment Medicines vaccination details.

Lab test details in case lab test is recommended: – Daily incidence serial no., Tentative disease, Date of Reporting, Veterinary doctor confirmation, Veterinary Centre, Parent lab test and confirmation, Case type, Remarks, reference lab test results

**Lab Test Details:-** Sample Unique Code, Mode of transportation, Specimen/Sample name, Purpose of sample collection, For example, Sample collection date, Lab test category, Laboratory.

**Test Performed & Result: -** Select Lab test name, Sample unique Code, Range, Result, Test Result, and Remarks.

**Treatment Details on Daily Basis :-** Vaccinated(if Yes) then show Vaccination Date, Vaccine Name

**Outbreak:** - Date Of Initial Occurrence, Date Of Visit, Remarks, and Outbreak Confirmed?

**Disease Mode Of Identification:** - No. of Animal Affected, No. of Death, Source Of Infection, Disease Mode of Introduction.

Following Up for the job: - Follow Up Job Allocation officer.

Control Measure Adopted: - Type of Control Measures.

**Disease Introduction & Identification: -** Disease, Animal, Disease Mode of Introduction, Type of Animal, Casual Agents.

**Estimated Loss of Production:-** Milk Quantity(Ltr), Milk Value, Meat Quantity(Kg.), Meat Value, Egg Quantity(No.), Egg Value, wool Quantity(No.), wool value, Draught Bullock Power Days(No), Draught Bullock Power Value.

Manifestation Of Malady: - Type Of Manifestation Of Malady.

Output:

The Record is successfully stored in the Data Base for MIS and Report Generation.

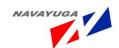

| Normal Flow:                                   | Actor Actions                                                                                                    | System Responses                                                                                   |
|------------------------------------------------|----------------------------------------------------------------------------------------------------|----------------------------------------------------------------------------------------------------|
|                                                | All the operations are Performed as those are achieved in NADRS Application.  Web service will get the related data from get method and submits the related data with set method. | Will show:  The record will be saved successfully into the database for MIS and Report Generation. |
| Alternative Flow:                              | Actor Actions                                                                                                    | System Responses                                                                                   |
| Exceptional Flow:                              | Actor Actions                                                                                                    | System Response                                                                                    |
|                                                | Mandatory fields not filled/<br>incomplete form submission                                                                                                    | System will throw an error highlighting the fault                                                  |
| Includes other use case id                     | UC_11                                                                                                    |                                                                                                    |
| UI:                                            | Required                                                                                                    |                                                                                                    |
| required/not required                          |                                                                                                    |                                                                                                    |
| Priority:                                      | High                                                                                                    |                                                                                                    |
| Low/medium/high                                |                                                                                                    |                                                                                                    |
| Frequency of Use:                              | Frequent                                                                                                    |                                                                                                    |
| Continuous/<br>frequent/ medium/<br>less/ rare |                                                                                                    |                                                                                                    |
| Business Rules:                                | One District cannot see the data of the another district                                                                                                    |                                                                                                    |
| Special<br>Requirements:                       | Strict Data ownership                                                                                                    |                                                                                                    |
| Assumptions:                                   |                                                                                                    |                                                                                                    |
| Dependency:                                    | NADRS Disease Reporting Application and on UC_11                                                                                                    |                                                                                                    |

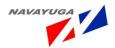

| Notes and Issues: | Strict Data ownership |
|-------------------|-----------------------|
|                   |                       |

## 3.4.14 View Unstructured Reports Sent by External Users

**Overview:** - This enables to give a view of unstructured report, sent by the External Users.

**Scope:** - This enables the Actor to view the Unstructured Reports sent by External Users.

| Use Case ID:   | UC_14                          |
|----------------|--------------------------------|
| Use Case Name: | First Information Report (FIR) |
| Feature ID     | FEAT_14                        |

| Actors:          | Block, District, State, Central level agencies and Admin                                                                                                    |  |
|------------------|----------------------------------------------------------------------------------------------------|--|
| Stake Holder:    |                                                                                                    |  |
| Description:     | The actor can view the Unstructured Reports submitted by the External user disease case Reporting.                                                                                                    |  |
| Trigger:         | Fetch the Reports From the NADRS Disease Reporting System Application                                                                                                    |  |
| Pre conditions:  | Login by authenticated user.                                                                                                    |  |
| Post conditions: | <ul> <li>If the Actor is from Center the reports will be shown state wise and UT's wise.</li> <li>If the Actor is from state the reports will be shown District Wise.</li> <li>If the Actor is from District the Reports will be shown Block wise.</li> <li>If the Actor is From Block the Reports will be shown of its own block.</li> </ul> |  |
| Input:           | Mobile Number, Date Of Reporting, Message Text, Unstructured Reports, Unstructured Reports, Search.                                                                                                    |  |

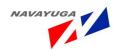

| Output:                                                     | The Record is successfully stored in the Data Base for MIS and Report Generation. |                                                   |
|-------------------------------------------------------------|-----------------------------------------------------------------------------------|---------------------------------------------------|
| Normal Flow:                                                | Actor Actions  All the operations are Performed                                   | System Responses Will show:                       |
|                                                             | as those are achieved in NADRS Application.                                       | Unstructured Reports by actors choice.            |
|                                                             | Web service will get the related data.                                            |                                                   |
| Alternative Flow:                                           | Actor Actions                                                                     | System Responses                                  |
| Exceptional Flow:                                           | Actor Actions                                                                     | System Response                                   |
|                                                             | Mandatory fields not filled/<br>incomplete form submission                        | System will throw an error highlighting the fault |
| Includes other use case id                                  | UC_11                                                                             |                                                   |
| UI: required/not required                                   | Required                                                                          |                                                   |
| Priority:                                                   | High                                                                              |                                                   |
| Low/medium/high                                             |                                                                                   |                                                   |
| Frequency of Use:  Continuous/ frequent/ medium/ less/ rare | Frequent                                                                          |                                                   |
| Business Rules:                                             | One District cannot see the data of the another district                          |                                                   |
| Special<br>Requirements:                                    | Strict Data ownership                                                             |                                                   |
| Assumptions:                                                |                                                                                   |                                                   |
| Dependency:                                                 | NADRS Disease Reporting Application and on UC_11                                  |                                                   |

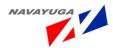

| Notes and Issues: | Strict Data ownership |
|-------------------|-----------------------|
|                   |                       |

#### 3.4.15 Create a Structured Report under Disease Surveillance and Control

*Overview:* This activity enables the actors to Create a report based on livestock related disease reported across the country.

**Scope:** The actor can Create Structured disease case reported across the country which will work as an alert for the related bodies for appropriate action.

| Use Case ID:   | UC_15                                                             |
|----------------|-------------------------------------------------------------------|
| Use Case Name: | Create a Structured Report under Disease Surveillance and Control |
| Feature ID     | FEAT_15                                                           |

| Actors:          | Block, District, State, Central level agencies and Admin                                                                                                    |  |
|------------------|----------------------------------------------------------------------------------------------------|--|
| Stake Holder:    |                                                                                                    |  |
| Description:     | The actor can create the Disease Surveillance and Control Report                                                                                                    |  |
| Trigger:         | Use Web services to operate the information with get and set method of web service methodology.                                                                                                    |  |
| Pre conditions:  | Login Required                                                                                                    |  |
| Post conditions: | Central level official cannot do modification and addition in the details  If the Actor is from same level or from the upper level then only the target details pan gets visible and also modification or addition took place in other fields. |  |

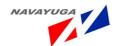

| Input:                                                      | New Structured report inputs will be like :-                                                                                                    |                                                   |
|-------------------------------------------------------------|----------------------------------------------------------------------------------------------------|---------------------------------------------------|
|                                                             | Conversation of Users Reported Unstructured Information to structured:-<br>Case Number, Unstructured Report, Date of Reporting, User Key,<br>SMS/IVR/e-Mail/Message, Message Mode, Validity Message Code, Animal<br>Code, Disease Code Suspected, Clinical Symptoms Code1, Clinical<br>symptoms Code2, Clinical Symptoms Code3, Phone No. |                                                   |
| Output:                                                     | Record will be stored successfully for MIS and Report Generation.                                                                                                    |                                                   |
| Normal Flow:                                                | Actor Actions                                                                                                    | System Responses                                  |
|                                                             | The Actor can achieve the following operations from the NADRS Disease Reporting Application through web services via get set method of web services methodology                                                                                                    | The Database will get updated                     |
| Alternative Flow:                                           | Actor Actions                                                                                                    | System Responses                                  |
| Exceptional Flow:                                           | Actor Actions                                                                                                    | System Response                                   |
|                                                             | Show not available report                                                                                                    | System will throw an error highlighting the fault |
| Includes other use case id                                  | UC_11                                                                                                    |                                                   |
| UI: required/not required                                   | Required                                                                                                    |                                                   |
| Priority:<br>Low/medium/high                                | High                                                                                                    |                                                   |
| Frequency of Use:  Continuous/ frequent/ medium/ less/ rare | Frequent                                                                                                    |                                                   |
| Business Rules:                                             | Actor can see reports or can fill the data only on his level or lower level.                                                                                                    |                                                   |

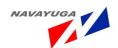

| Special           | Strict Data ownership                            |  |
|-------------------|--------------------------------------------------|--|
| Requirements:     |                                                  |  |
| Assumptions:      | Access of NADRS Application.                     |  |
| Dependency:       | NADRS Disease Reporting Application and on UC_11 |  |
| Notes and Issues: | Strict Data ownership                            |  |

# 3.4.16 View Report for the Milk Procured by DMS

*Overview:* This activity enables the actor to view the Milk procured by DMS

Scope: The actor can view the

• Total qty. of milk procured

Average /per day

| Use Case ID:   | UC_16                         |
|----------------|-------------------------------|
| Use Case Name: | View the Milk Procured by DMS |
| Feature ID     | FEAT_16                       |

| Actors:       | Block, District, State, Central level agencies and Admin                              |  |
|---------------|---------------------------------------------------------------------------------------|--|
| Stake Holder: |                                                                                       |  |
| Description:  | The actor can view the                                                                |  |
|               | Total qty. of milk procured                                                           |  |
|               | Average /per day                                                                      |  |
|               | Drill down facility till the village level for inner /last level detailed information |  |
| Trigger:      | View the Milk procured by DMS                                                         |  |

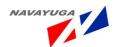

| Pre conditions:            | Login by authenticated user                                                                                                    |                                                     |
|----------------------------|----------------------------------------------------------------------------------------------------|-----------------------------------------------------|
| Post conditions:           | <ul> <li>If the Actor is from Center the reports will be shown state wise and UT's wise.</li> <li>If the Actor is from state the reports will be shown District Wise.</li> <li>If the Actor is from District the Reports will be shown Block wise.</li> <li>If the Actor is From Block the Reports will be shown of its own block.</li> </ul> |                                                     |
| Input:                     | Select first year and second year from the drop downs respectively, Click on "Milk Procured by DMS" link button                                                                                                    |                                                     |
| Output:                    | Desired report will be shown with the Fields like :- Year, Total Qty. of milk procured, Average/ per day                                                                                                    |                                                     |
| Normal Flow:               | Actor Actions  The actor clicks on the related button                                                                                                    | System Responses  Page opens up with desired Report |
| Alternative Flow:          | Actor Actions                                                                                                    | System Responses                                    |
| Exceptional Flow:          | Actor Actions  Drilling down for the information not available/ not fed to the system                                                                                                    | System Response  System will throw error            |
| Includes other use case id |                                                                                                    | l                                                   |
| UI:                        | Required                                                                                                    |                                                     |
| required/not required      |                                                                                                    |                                                     |
| Priority:                  | High                                                                                                    |                                                     |
| Low/medium/high            |                                                                                                    |                                                     |

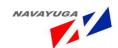

| Frequency of Use:                              | Frequent                                                                              |
|------------------------------------------------|---------------------------------------------------------------------------------------|
| Continuous/<br>frequent/ medium/<br>less/ rare |                                                                                       |
| Business Rules:                                | Drill down facility till the village level for inner /last level detailed information |
| Special                                        | "Drill down" for transparency                                                         |
| Requirements:                                  |                                                                                       |
| Assumptions:                                   | The census will be in Million nos.                                                    |
| Dependency:                                    | This Use Case Depends on the UC_17                                                    |
| Notes and Issues:                              | "Drill down" for transparency                                                         |

# 3.4.17 Managing Production and Marketing Service of Milk & Milk Products at Block Level

**Overview**: This activity enables the actors to fill in the details of the Milk produced as well as the Marketing of the milk products by the agencies at the village level

**Scope**: The actor can fill in the detailed information for the Semen produced per centre.

| Use Case ID:   | UC_17                                                                            |
|----------------|----------------------------------------------------------------------------------|
| Use Case Name: | Managing Production and Marketing Service of Milk & Milk Products at Block Level |
| Feature ID     | FEAT_17                                                                          |

| Actors:       | Block, District, State, Central level Agencies and Admin |  |
|---------------|----------------------------------------------------------|--|
| Stake Holder: |                                                          |  |

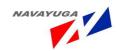

| Description:               | The actor can fill in the details of the Milk produced as well as the Marketing of the milk products                                                                                                    |                                                   |  |
|----------------------------|----------------------------------------------------------------------------------------------------|---------------------------------------------------|--|
| Trigger:                   | Fill in the detailed information for the Milk produced and Marketing of Milk Products                                                                                                    |                                                   |  |
| Pre conditions:            | Login by authenticated user                                                                                                    |                                                   |  |
| Post conditions:           | Only Central level official cannot do modification and addition in the details                                                                                                    |                                                   |  |
|                            | If the Actor is from same level or from the upper level then only the target details pan gets visible and also modification or addition took place in other fields.                                                                                                    |                                                   |  |
| Input:                     | There are certain inputs which are as follow :-                                                                                                    |                                                   |  |
|                            | Name of Farm, Milk Production, Milk Disposal, Sold to Consumers, Fed To Suckling calves/Lambs, Total Number Of Cows, Average Number of Cows in Milk, Wet Average, Herd Average, Remarks, Date, State, District, Block, Allotment of Budget(In Rupees.), Previous Expenditure(In Rupees.), Exp. During the month (In Rupees.), Progressive Exp.(In Rupees), Income From Sale of Milk. |                                                   |  |
| Output:                    | The Record will be saved successfully into database and will be used for MIS and Report Generation.                                                                                                    |                                                   |  |
| Normal Flow:               | Actor Actions                                                                                                    | System Responses                                  |  |
|                            | The actor fills in the detailed form                                                                                                    | The record will be saved successfully             |  |
| Alternative Flow:          | Actor Actions                                                                                                    | System Responses                                  |  |
| Exceptional Flow:          | Actor Actions                                                                                                    | System Response                                   |  |
|                            | Mandatory fields not filled/<br>incomplete form submission                                                                                                    | System will throw an error highlighting the fault |  |
| Includes other use case id |                                                                                                    | 1                                                 |  |
| UI:                        | Required                                                                                                    |                                                   |  |
| required/not required      |                                                                                                    |                                                   |  |

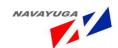

| Priority:         | High                                               |
|-------------------|----------------------------------------------------|
| Low/medium/high   |                                                    |
| Frequency of Use: | Frequent                                           |
| Continuous/       |                                                    |
| frequent/ medium/ |                                                    |
| less/ rare        |                                                    |
| Business Rules:   | One block cannot see the data of the another block |
| Special           | Strict Data ownership                              |
| Requirements:     |                                                    |
| Assumptions:      | Login by authenticated user                        |
| Dependency:       |                                                    |
| Notes and Issues: | Strict Data ownership                              |

#### 3.4.18 View the Performance/Capacity Utilization Report of DMS

Overview: This activity enables the actor to view the performance/capacity utilization Of DMS

Scope: The actor can view the performance/capacity utilization Of DMS showing the

Previous and Present years:

- Capacity utilization
- Milk sale
- Variable cost
- Fixed cost
- Total cost

| Use Case ID:   | UC_18                                            |
|----------------|--------------------------------------------------|
| Use Case Name: | View the performance/capacity utilization Of DMS |
| Feature ID     | FEAT_18                                          |

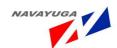

| Actors:           | Block, District, State, Central level                                                      | agencies and Admin                                                      |  |
|-------------------|--------------------------------------------------------------------------------------------|-------------------------------------------------------------------------|--|
| Stake Holder:     |                                                                                            |                                                                         |  |
| Description:      | The actor can view the performance/capacity utilization Of DMS showing the                 |                                                                         |  |
|                   | Previous and Present year's:                                                               | Previous and Present year's:                                            |  |
|                   | Capacity utilization                                                                       |                                                                         |  |
|                   | • Milk sale                                                                                |                                                                         |  |
|                   | Variable cost                                                                              |                                                                         |  |
|                   | Fixed cost                                                                                 |                                                                         |  |
|                   | Total cost                                                                                 |                                                                         |  |
| Trigger:          | View the performance/capacity ut                                                           | View the performance/capacity utilization Of DMS                        |  |
| Pre conditions:   | Login by authenticated user                                                                | Login by authenticated user                                             |  |
| Post conditions:  | If the Actor is from Center the reports will be shown state wise and UT's wise.            |                                                                         |  |
|                   | If the Actor is from state the state that the state is from state the state is from state. | ne reports will be shown District Wise.                                 |  |
|                   | If the Actor is from District                                                              | the Reports will be shown Block wise.                                   |  |
|                   | If the Actor is From Block     block.                                                      | k the Reports will be shown of its own                                  |  |
| Input:            | Select Year-I and Year-II from the of "Performance of DMS" link button                     | • • • • • • • • • • • • • • • • • • • •                                 |  |
| Output:           | Desired report will be shown with                                                          | Desired report will be shown with the parameters like: - Year, Capacity |  |
|                   | utilization, Milk Sale, Variable Cost                                                      | , Fixed Cost, and Total Cost.                                           |  |
| Normal Flow:      | Actor Actions                                                                              | System Responses                                                        |  |
|                   | The actor clicks on the related button                                                     | Page opens up with desired Report                                       |  |
| Alternative Flow: | Actor Actions                                                                              | System Responses                                                        |  |

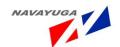

| Exceptional Flow:                              | Actor Actions                                                                                                    | System Response                   |
|------------------------------------------------|----------------------------------------------------------------------------------------------------|-----------------------------------|
|                                                | Drilling down for information not available/not fed to the system                                                                                     | The system will throw error       |
|                                                |                                                                                                    |                                   |
| Includes other use case id                     | UC_17                                                                                                    |                                   |
| UI:                                            | Required                                                                                                    |                                   |
| required/not required                          |                                                                                                    |                                   |
| Priority:                                      | High                                                                                                    |                                   |
| Low/medium/high                                |                                                                                                    |                                   |
| Frequency of Use:                              | Frequent                                                                                                    |                                   |
| Continuous/<br>frequent/ medium/<br>less/ rare |                                                                                                    |                                   |
| Business Rules:                                | Drill down facility till the village leve information                                                                                                 | el for inner /last level detailed |
| Special<br>Requirements:                       | "Drill down" for transparency                                                                                                    |                                   |
| Assumptions:                                   | Capacity utilization in percentage, Milk sale in Lakh liter, Variable cost in Rs. Per liter, Fixed cost in Rs. Per liter, Total cost in Rs. Per liter |                                   |
| Dependency:                                    | This Use Case is Dependent on UC_17                                                                                                    |                                   |
| Notes and Issues:                              | "Drill down" for transparency                                                                                                    |                                   |

# 3.4.19 View Report for the Financial Outlay/ Expenditure Details of DMS

Overview: This activity enables the actor to view the Financial Outlay/ Expenditure details of DMS

Scope: The actor can view the scheme wise expenditure details for the Pervious and present year

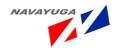

# Specifying the:

- Budget estimates
- Revised estimates

Drill down facility for transparency in the report

| Use Case ID:   | UC_19                                                 |
|----------------|-------------------------------------------------------|
| Use Case Name: | View the Financial Outlay/ Expenditure details of DMS |
| Feature ID     | FEAT_19                                               |

| Actors:          | Block, District, State, Central level agencies and Admin                                                                                                    |
|------------------|----------------------------------------------------------------------------------------------------|
| Stake Holder:    |                                                                                                    |
| Description:     | The actor can view the scheme wise expenditure details for the Pervious and present year specifying the :  • Budget estimates  • Revised estimates  Drill down facility for transparency in the report                                                                                                    |
| Trigger:         | View the Financial Outlay/ Expenditure details of DMS                                                                                                    |
| Pre conditions:  | Login by authenticated user                                                                                                    |
| Post conditions: | <ul> <li>If the Actor is from Center the reports will be shown state wise and UT's wise.</li> <li>If the Actor is from state the reports will be shown District Wise.</li> <li>If the Actor is from District the Reports will be shown Block wise.</li> <li>If the Actor is From Block the Reports will be shown of its own block.</li> </ul> |
| Input:           | Select Year-I and Year-II from the drop downs respectively, Click on "Performance of DMS" link button                                                                                                    |

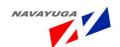

| Output:                                                     | <b>Desired report will be shown with the parameters like:-</b> Head/Scheme, Year-I, Year-II, B.E for year-I., R.E for Year-I., Exp for year-I, B.E for year-II., R.E for Year-II., Exp for year-II. |                                                     |
|-------------------------------------------------------------|----------------------------------------------------------------------------------------------------|-----------------------------------------------------|
| Normal Flow:                                                | Actor Actions  The actor clicks on the related button                                                                                                    | System Responses  Page opens up with desired Report |
| Alternative Flow:                                           | Actor Actions                                                                                                    | System Responses                                    |
| Exceptional Flow:                                           | Actor Actions  Drilling down for information not available/not fed to the system                                                                                                    | System Response System will throw the error         |
| Includes other use case id                                  | UC_17                                                                                                    |                                                     |
| UI: required/not required                                   | Required                                                                                                    |                                                     |
| Priority: Low/medium/high                                   | High                                                                                                    |                                                     |
| Frequency of Use:  Continuous/ frequent/ medium/ less/ rare | Frequent                                                                                                    |                                                     |
| Business Rules:                                             | Drill down facility for transparency in the report                                                                                                    |                                                     |
| Special<br>Requirements:                                    | "Drill down" for transparency                                                                                                    |                                                     |
| Assumptions:                                                | The B.E and R.E will be in crores                                                                                                    |                                                     |
| Dependency:                                                 | This Use Case is Dependent on UC_17                                                                                                    |                                                     |
| Notes and Issues:                                           | "Drill down" for transparency, B.E. s<br>stands for Revised Estimation, Exp s                                                                                                    | <del>-</del>                                        |

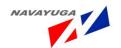

#### 3.4.20 View the Production of Major Livestock Products Report

**Overview:** This activity enables the actor to view the Production of major Livestock products

*Scope*: The actor can view the yearly progress in production of:

- Milk
- Eggs
- Wool , Skin and Hides
- Meat

| Use Case ID:   | UC_20                                           |
|----------------|-------------------------------------------------|
| Use Case Name: | View the Production of Major Livestock Products |
| Feature ID     | FEAT_20                                         |

| Actors:         | Block, District, State, Central level agencies and Admin                              |
|-----------------|---------------------------------------------------------------------------------------|
| Stake Holder:   |                                                                                       |
| Description:    | The actor can view the yearly progress in production of  • Milk                       |
|                 | <ul><li>Eggs</li><li>Wool</li></ul>                                                   |
|                 | <ul><li>Skin &amp; Hides</li><li>Meat</li></ul>                                       |
|                 | Drill down facility till the village level for inner /last level detailed information |
| Trigger:        | View the Production of major Livestock products                                       |
| Pre conditions: | Login by authenticated user                                                           |

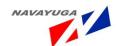

| Post conditions:           | <ul> <li>UT's wise.</li> <li>If the Actor is from state the</li> <li>If the Actor is from District to</li> </ul> | the reports will be shown state wise and e reports will be shown District Wise.  the Reports will be shown Block wise.  the Reports will be shown of its own |
|----------------------------|----------------------------------------------------------------------------------------------------|----------------------------------------------------------------------------------------------------|
| Input:                     | Select first year and second year from<br>"Production Of Major Livestock Pro-                                    | om the drop downs respectively, Click on<br>ducts- All India" link button                                                                                    |
| Output:                    | Desired report will be shown with the parameters like:- Year, Milk, Eggs, Wool, Meat, Skin and Hides             |                                                                                                    |
| Normal Flow:               | Actor Actions  The actor clicks on the related button                                                            | System Responses  Page opens up with desired Report                                                                                                    |
| Alternative Flow:          | Actor Actions                                                                                                    | System Responses                                                                                                    |
| Exceptional Flow:          | Actor Actions  Drilling down for information not available/not fed to the system                                 | System Response  The system will throw error                                                                                                    |
| Includes other use case id |                                                                                                    |                                                                                                    |
| UI: required/not required  | Required                                                                                                    |                                                                                                    |
| Priority: Low/medium/high  | High                                                                                                    |                                                                                                    |

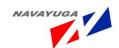

| Frequency of Use:                              | Frequent                                                                              |
|------------------------------------------------|---------------------------------------------------------------------------------------|
| Continuous/<br>frequent/ medium/<br>less/ rare |                                                                                       |
| lessy rare                                     |                                                                                       |
| Business Rules:                                | Drill down facility till the village level for inner /last level detailed information |
| Special                                        | "Drill down" for transparency                                                         |
| Requirements:                                  |                                                                                       |
| Assumptions:                                   | Milk (Million Tones)                                                                  |
|                                                | Eggs (Million Nos.)                                                                   |
|                                                | Wool (Million Kgs.)                                                                   |
|                                                | Meat (Million Tones)                                                                  |
|                                                | Skin and Hides (Million k.g.)                                                         |
| Dependency:                                    | This Use Case is dependent of UC_21                                                   |
| Notes and Issues:                              | "Drill down" for transparency                                                         |

#### 3.4.21 Managing Production of major Livestock Products at Block Level

**Overview**: This activity enables the actors to fill in the details of the Livestock products as well as the Marketing of the milk products by the agencies at the village level

*Scope*: The actor can fill in the detailed information for the Semen produced per centre.

| Use Case ID:   | UC_21                                                 |
|----------------|-------------------------------------------------------|
| Use Case Name: | Managing Production Livestock Products at Block Level |
| Feature ID     | FEAT_21                                               |

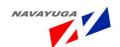

| Actors:                    | Block, District, State, Central level agencies and Admin                                                                                                    |                                                                                    |
|----------------------------|----------------------------------------------------------------------------------------------------|------------------------------------------------------------------------------------|
| Stake Holder:              |                                                                                                    |                                                                                    |
| Description:               | The actor can fill in the details of the Livestock Products                                                                                                    |                                                                                    |
| Trigger:                   | Fill in the detailed information for t                                                                                                    | he Livestock Products                                                              |
| Pre conditions:            | Login by authenticated user                                                                                                    |                                                                                    |
| Post conditions:           | Central level official cannot do modification and addition in the details                                                                                                    |                                                                                    |
|                            |                                                                                                    | om the upper level then only the target dification or addition took place in other |
| Input:                     | There are certain inputs which are as follow:-  Location Details: - State, District, Block, Rural/Urban, Village, Farm name.                                                            |                                                                                    |
|                            | Product :- Particular, Animal, Species                                                                                                    |                                                                                    |
|                            | Target Details:- Target Fixed, Parent Target, Start Date, End Date, Remarks  Production: - Type of Product, Achieved up to previous month, Achieved the month, Progressive Achievement. |                                                                                    |
|                            |                                                                                                    |                                                                                    |
| Output:                    | The Record will be saved successfully into database and will be used for MIS and Report Generation.                                                                                     |                                                                                    |
| Normal Flow:               | Actor Actions                                                                                                    | System Responses                                                                   |
|                            | The actor fills in the detailed form                                                                                                    | The record will be saved successfully                                              |
| Alternative Flow:          | Actor Actions                                                                                                    | System Responses                                                                   |
| Exceptional Flow:          | Actor Actions                                                                                                    | System Response                                                                    |
|                            | Mandatory fields not filled/<br>incomplete form submission                                                                                                    | System will throw an error highlighting the fault                                  |
| Includes other use case id | UC_20                                                                                                    | 1                                                                                  |

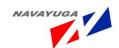

| UI:                   | Required                                           |
|-----------------------|----------------------------------------------------|
| required/not required |                                                    |
| Priority:             | High                                               |
| Low/medium/high       |                                                    |
| Frequency of Use:     | Frequent                                           |
| Continuous/           |                                                    |
| frequent/ medium/     |                                                    |
| less/ rare            |                                                    |
| Business Rules:       | One block cannot see the data of the another block |
| Special               | Strict Data ownership                              |
| Requirements:         |                                                    |
| Assumptions:          | Login by authenticated user                        |
| Dependency:           |                                                    |
| Notes and Issues:     | Strict Data ownership                              |

#### 3.4.22 View the Veterinary institutes report

Overview: This activity enables the actor to view the Veterinary institute s all over India

**Scope**: The actor can view the state wise

- Veterinary Hospitals/Polyclinics
- Veterinary Dispensaries
- Veterinary aid centers/stockmen centers/Mobile dispensaries
- And can further drill down till the village level details

| Use Case ID:   | UC_22                                         |
|----------------|-----------------------------------------------|
| Use Case Name: | View the Veterinary institutes all over India |
| Feature ID     | FEAT_22                                       |

| Actors: | Block, District, State, Central level agencies and Admin |
|---------|----------------------------------------------------------|
|         |                                                          |

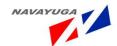

| Stake Holder:     |                                                                                                    |                                                                                                    |
|-------------------|----------------------------------------------------------------------------------------------------|----------------------------------------------------------------------------------------------------|
| Description:      | The actor can view the state wise  Veterinary Hospitals/Polycli Veterinary Dispensaries  Veterinary aid centers/stoc  And can further drill down to                                                         | kmen centers/Mobile dispensaries                                                                                                    |
| Trigger:          | View the Veterinary institutes all or                                                                                                    | ver India                                                                                                    |
| Pre conditions:   | Login by authenticated user                                                                                                    |                                                                                                    |
| Post conditions:  | <ul> <li>UT's wise.</li> <li>If the Actor is from state the</li> <li>If the Actor is from District is</li> </ul>                                                                                            | the reports will be shown state wise and e reports will be shown District Wise. the Reports will be shown Block wise. the Reports will be shown of its own |
| Input:            | Select Year-I and Year-II from the drop downs respectively, Click on "view the veterinary instates report" link button                                                                                      |                                                                                                    |
| Output:           | Desired report will be shown with the parameters like:- S. No., States/Union Territories, Veterinary Hospitals/ Veterinary Dispensaries, Veterinary Aid Center/ Stockmen Center/ Mobile Dispensaries, Total |                                                                                                    |
| Normal Flow:      | Actor Actions  The actor clicks on the related button view veterinary institutes state wise                                                                                                    | System Responses  Page opens up with desired Report                                                                                                    |
| Alternative Flow: | Actor Actions                                                                                                    | System Responses                                                                                                    |
| Exceptional Flow: | Actor Actions  Drilling down for information not available/not fed to the system                                                                                                    | System Response  The system will throw error                                                                                                    |

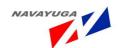

| Includes other use    | UC_23                                                                     |
|-----------------------|---------------------------------------------------------------------------|
| case id               |                                                                           |
| UI:                   | Required                                                                  |
| required/not required |                                                                           |
| Priority:             | High                                                                      |
| Low/medium/high       |                                                                           |
| Frequency of Use:     | Frequent                                                                  |
| Continuous/           |                                                                           |
| frequent/ medium/     |                                                                           |
| less/ rare            |                                                                           |
| Business Rules:       | Drill down facility till the village level for inner /last level detailed |
|                       | information                                                               |
| Special               | "Drill down" for transparency                                             |
| Requirements:         |                                                                           |
| Assumptions:          | Login by authenticated user                                               |
| Dependency:           | This Use Case is Dependent to the UC_23                                   |
| Notes and Issues:     | "Drill down" for transparency                                             |

# 3.4.23 Manage Center (Camps) at Block Level

**Overview**: In this the actor can Add, Update or Delete the new camps

*Scope*: - The Actor can add new camp or veterinary Centers.

| Use Case ID:   | UC_23                         |
|----------------|-------------------------------|
| Use Case Name: | Manage Centers at Block Level |
| Feature ID     | FEAT_23                       |

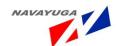

| Actors:           | Block, District, State and Center user(Government and Non Government user)   |                                                                                     |
|-------------------|------------------------------------------------------------------------------|-------------------------------------------------------------------------------------|
| Stake Holder:     |                                                                              |                                                                                     |
| Description:      | The actor can fill in the detailed inf                                       | ormation for New Centers                                                            |
| Trigger:          | A Web Service will pull the fields from the NADRS Application's Block Level  |                                                                                     |
|                   | Application only if the actor is an st                                       | tate, district or block user.                                                       |
| Pre conditions:   | Login by authenticated user                                                  |                                                                                     |
| Post conditions:  | Central level official cannot do mod                                         | dification and addition in the details                                              |
|                   |                                                                              | om the upper level then only the target odification or addition took place in other |
|                   |                                                                              |                                                                                     |
| Input:            | There are certain parameters need                                            | to be filled which are stated below:-                                               |
|                   | Location Details:- State, District, Rural, Block, Village                    |                                                                                     |
|                   | Center Details:- Name OF the Center, Type of the Center, Start Date, End     |                                                                                     |
|                   | Date, Name of Institution Conducti<br>Distributed, Remarks                   | ng the camp, Number of Prize                                                        |
| Output:           | Record is Saved Successfully into the Database for MIS or Report Generation. |                                                                                     |
| Normal Flow:      | Actor Actions                                                                | System Responses                                                                    |
|                   | All the operations are Performed as those are achieved in NADRS Application. | The record will be saved successfully                                               |
|                   | Web service will get the related                                             |                                                                                     |
|                   | data from get method and submits the related data with set                   |                                                                                     |
|                   | method.                                                                      |                                                                                     |
| Alternative Flow: | Actor Actions                                                                | System Responses                                                                    |
| Exceptional Flow: | Actor Actions                                                                | System Response                                                                     |
|                   | Mandatory fields not filled/                                                 | System will throw an error highlighting                                             |
|                   | incomplete form submission                                                   | the fault                                                                           |

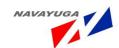

| Includes other use    | UC_22                                              |
|-----------------------|----------------------------------------------------|
| case id               |                                                    |
| UI:                   | Required                                           |
| required/not required |                                                    |
| Priority:             | High                                               |
| Low/medium/high       |                                                    |
| Frequency of Use:     | Frequent                                           |
| Continuous/           |                                                    |
| frequent/ medium/     |                                                    |
| less/ rare            |                                                    |
| Business Rules:       | One block cannot see the data of the another block |
| Special               | Strict Data ownership                              |
| Requirements:         |                                                    |
| Assumptions:          | Will use Get and Set Methods in Web services.      |
| Dependency:           | NADRS application                                  |
| Notes and Issues:     | Strict Data ownership                              |

#### 3.4.24 View the Import Export of livestock Products of AQCS Stations Report

**Overview:** This activity enables the actor to view the report on Import/ Export of livestock products of AQCS stations in India

**Scope**: The actor can view report the Import and Export of livestock products of AQCS stations in India specifying:

- Livestock Products
- Import
- Export

| Use Case ID: | UC_24                                |    |
|--------------|--------------------------------------|----|
|              | Noveyyar Info Took (D) Ltd Pero 127  |    |
|              | Navayuga into ieen (r) Ltd. rage 127 | _' |

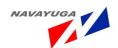

| Use Case Name: | View the report Import and Export of livestock products of AQCS stations in India |
|----------------|-----------------------------------------------------------------------------------|
| Feature ID     | FEAT_24                                                                           |

| Actors:          | Block, District, State, Central level agencies and Admin                                                                                                    |  |
|------------------|----------------------------------------------------------------------------------------------------|--|
| Stake Holder:    |                                                                                                    |  |
| Description:     | The actor can view the report on Import and Export of livestock product of AQCS stations in India specifying:  • Livestock Products  • Import  • Export                                                                                                    |  |
|                  | Drill down facility till the village level for inner /last level detailed information                                                                                                    |  |
| Trigger:         | View the Livestock Population report all over India                                                                                                    |  |
| Pre conditions:  | Login by authenticated user                                                                                                    |  |
| Post conditions: | <ul> <li>If the Actor is from Center the reports will be shown state wise and UT's wise.</li> <li>If the Actor is from state the reports will be shown District Wise.</li> <li>If the Actor is from District the Reports will be shown Block wise.</li> </ul> |  |
|                  | If the Actor is From Block the Reports will be shown of its own block.                                                                                                    |  |
| Input:           | Select first year and second year from the drop downs respectively, Click on "Import Export Details of Livestock & Livestock Products of AQCS Stations in India" link button                                                                                  |  |
| Output:          | Desired report will be shown with the fields like:- SL. No., Livestock, Import, Export, Livestock Products                                                                                                    |  |

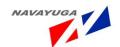

| Normal Flow:          | Actor Actions                                                             | System Responses                  |
|-----------------------|---------------------------------------------------------------------------|-----------------------------------|
|                       | The actor clicks on the related                                           | Page opens up with desired Report |
|                       | button                                                                    |                                   |
|                       |                                                                           |                                   |
| Alternative Flow:     | Actor Actions                                                             | System Responses                  |
| Exceptional Flow:     | Actor Actions                                                             | System Response                   |
| Includes other use    |                                                                           |                                   |
| case id               |                                                                           |                                   |
| UI:                   | Required                                                                  |                                   |
| required/not required |                                                                           |                                   |
| Priority:             | High                                                                      |                                   |
| Low/medium/high       |                                                                           |                                   |
| Frequency of Use:     | Frequent                                                                  |                                   |
| Continuous/           |                                                                           |                                   |
| frequent/ medium/     |                                                                           |                                   |
| less/ rare            |                                                                           |                                   |
| Business Rules:       | Drill down facility till the village level for inner /last level detailed |                                   |
|                       | information                                                               |                                   |
| Special               | "Drill down" for transparency                                             |                                   |
| Requirements:         |                                                                           |                                   |
| Assumptions:          | Import Field will be in Numbers, Export Field will be in Numbers          |                                   |
| Dependency:           | This Use Case depend on UC_25                                             |                                   |
| Notes and Issues:     | "Drill down" for transparency                                             |                                   |

#### 3.4.25 Managing Import and Export of Livestock Products at Block Level

**Overview:** This activity enables the actor to fill the Import Export of livestock products of AQCS stations in India at block level.

Scope: The actor can view the Import Export of livestock products of AQCS stations in India at Block

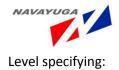

#### **Livestock Products**

- Import
- Export

| Use Case ID:   | UC_25                                                           |
|----------------|-----------------------------------------------------------------|
| Use Case Name: | Managing Import and Export of Livestock Products at Block level |
| Feature ID     | FEAT_25                                                         |

| Actors:          | Block, District, State, Central level agencies and Admin                                                                                                    |  |
|------------------|----------------------------------------------------------------------------------------------------|--|
| Stake Holder:    |                                                                                                    |  |
| Description:     | The actor can view the Import Export of livestock products of AQCS stations in India at Block Level specifying:                                                                                                    |  |
|                  | <ul><li>Livestock Products</li><li>Import</li><li>Export</li></ul>                                                                                                    |  |
|                  | Drill down facility till the village level for inner /last level detailed information                                                                                                    |  |
| Trigger:         | Store the Data into the database                                                                                                    |  |
| Pre conditions:  | Login by authenticated user                                                                                                    |  |
| Post conditions: | Central level official cannot do modification and addition in the details  If the Actor is from same level or from the upper level then only the target details pan gets visible and also modification or addition took place in other fields. |  |

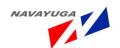

| Input:                          | There are certain inputs which are as follow :-                                                     |                                                   |
|---------------------------------|----------------------------------------------------------------------------------------------------|---------------------------------------------------|
|                                 | Livestock species, Import, Export, Livestock Products type.                                         |                                                   |
| Output:                         | The Record will be saved successfully into database and will be used for MIS and Report Generation. |                                                   |
| Normal Flow:                    | Actor Actions                                                                                       | System Responses                                  |
|                                 | The actor fills in the detailed form                                                                | The record will be saved successfully             |
| Alternative Flow:               | Actor Actions                                                                                       | System Responses                                  |
| Exceptional Flow:               | Actor Actions                                                                                       | System Response                                   |
|                                 | Mandatory fields not filled/<br>incomplete form submission                                          | System will throw an error highlighting the fault |
| Includes other use              | UC_24                                                                                               |                                                   |
| case id                         |                                                                                                    |                                                   |
| UI:                             | Required                                                                                            |                                                   |
| required/not required           |                                                                                                    |                                                   |
| Priority:                       | High                                                                                                |                                                   |
| Low/medium/high                 |                                                                                                    |                                                   |
| Frequency of Use:               | Frequent                                                                                            |                                                   |
| Continuous/                     |                                                                                                    |                                                   |
| frequent/ medium/<br>less/ rare |                                                                                                    |                                                   |
| Business Rules:                 | One block cannot see the data of the another block                                                  |                                                   |
| Special                         | Strict Data ownership                                                                               |                                                   |
| Requirements:                   |                                                                                                    |                                                   |
| Assumptions:                    | Login by authenticated user                                                                         |                                                   |
| Dependency:                     |                                                                                                    |                                                   |
| Notes and Issues:               | Strict Data ownership                                                                               |                                                   |

# 3.4.26 View the Species Wise Incidence of Livestock Diseases Report

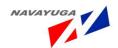

**Overview:** This activity enables the actor to view the Species wise incidence of livestock diseases all over India

Scope: The actor can view the disease wise details showing

- Species
- Outbreak
- Attack
- Death

The diseases can be further be drilled down till the village level details for transparency in the report

| Use Case ID:   | UC_26                                                                |
|----------------|----------------------------------------------------------------------|
| Use Case Name: | View the Species Wise Incidence of Livestock Diseases all over India |
| Feature ID     | FEAT_26                                                              |

| Actors:         | Block, District, State, Central level agencies and Admin                                                  |  |
|-----------------|----------------------------------------------------------------------------------------------------|--|
| Stake Holder:   |                                                                                                    |  |
| Description:    | The actor can view the disease wise details showing                                                       |  |
|                 | • Species                                                                                                 |  |
|                 | Outbreak                                                                                                  |  |
|                 | • Attack                                                                                                  |  |
|                 | • Death                                                                                                   |  |
|                 | The diseases can be further be drilled down till the village level details for transparency in the report |  |
| Trigger:        | View the Species wise incidence of livestock diseases                                                     |  |
| Pre conditions: | Login by authenticated user                                                                               |  |

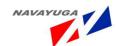

| Post conditions:                                            | <ul> <li>If the Actor is from Center the reports will be shown state wise and UT's wise.</li> <li>If the Actor is from state the reports will be shown District Wise.</li> <li>If the Actor is from District the Reports will be shown Block wise.</li> <li>If the Actor is From Block the Reports will be shown of its own block.</li> </ul> |                                                     |
|-------------------------------------------------------------|----------------------------------------------------------------------------------------------------|-----------------------------------------------------|
| Input:                                                      | Select Starting Date, Month & year and End Date, Month & year from the drop downs respectively, Click on "View the Species wise incidence of livestock disease" link button                                                                                                    |                                                     |
| Output:                                                     | Desired report will be shown with the parameters like:- SI. No. Disease,<br>Species, Outbreak, Attack, Death, Total                                                                                                    |                                                     |
| Normal Flow:                                                | Actor Actions  The actor clicks on the related button                                                                                                    | System Responses  Page opens up with desired Report |
| Alternative Flow:                                           | Actor Actions                                                                                                    | System Responses                                    |
| Exceptional Flow:                                           | Actor Actions                                                                                                    | System Response                                     |
| Includes other use case id                                  |                                                                                                    |                                                     |
| UI: required/not required                                   | Required                                                                                                    |                                                     |
| Priority: Low/medium/high                                   | High                                                                                                    |                                                     |
| Frequency of Use:  Continuous/ frequent/ medium/ less/ rare | Frequent                                                                                                    |                                                     |

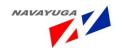

| Business Rules:          | Drill down facility till the village level for inner /last level detailed information                                                                           |
|--------------------------|----------------------------------------------------------------------------------------------------|
| Special<br>Requirements: | "Drill down" for transparency                                                                                                    |
| Assumptions:             | The census will be in Million nos.                                                                                                    |
| Dependency:              | This Use Case is Dependent on UC_27, UC_28                                                                                                    |
| Notes and Issues:        | "Drill down" for transparency & there will be "Total" field individually for<br>the sum of Outbreak, Attack, and Death happened as per disease<br>specifically. |

#### 3.4.27 Adding New Case Treatment in the Center at Block Level

**Overview**: This activity enables the actors to fill in the details of the AI done by the agencies at the village level

*Scope*: The actor can fill the details related to case treatment at the block level.

| Use Case ID:   | UC_27                                       |
|----------------|---------------------------------------------|
| Use Case Name: | Managing Veterinary Services at Block Level |
| Feature ID     | FEAT_3                                      |

| Actors:         | Block, District, State and Center user(Government and Non Government user)                                                                    |
|-----------------|----------------------------------------------------------------------------------------------------|
| Stake Holder:   |                                                                                                    |
| Description:    | The actor can fill in the detailed of Case Treatment took place.                                                                              |
| Trigger:        | A Web Service will pull the fields from the NADRS Application's Block Level Application only if the actor is a state, district or block user. |
| Pre conditions: | Login by authenticated user                                                                                                    |

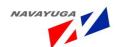

| Post conditions:  | Central level official cannot do mod                                                                                                    | lification and addition in the details |  |
|-------------------|----------------------------------------------------------------------------------------------------|----------------------------------------|--|
|                   | If the Actor is from same level or from the upper level then only the target details pan gets visible and also modification or addition took place in other fields. |                                        |  |
| Input:            | There are certain parameters need to be filled which are stated below:-                                                                                             |                                        |  |
|                   | Location Details:- State, District, Rural, Block, Village                                                                                                    |                                        |  |
|                   | Center Details:- Veterinary Center, Date                                                                                                    |                                        |  |
|                   | Animal And Case Details: - Date, Farmer, Animal, Medical, Animal Breed, Surgical, Gynecological, Infertility, Castration, De-Worming, Others.                       |                                        |  |
|                   | Medical Details: - Circulatory System, Congeatial Disease, Deficiency Diseases, Digestive Disease, Metabolic Disorders, Helmioithasis.                              |                                        |  |
|                   | <b>Gynecological Details:</b> - Abortion, Retention of Placnta, Dystorea, Utrine/Vaguinal Prolapse, Ntesine Torscan, Vaguites.                                      |                                        |  |
|                   | Infertility Details:- Anoestian, Cystic Ovary, Delayed Ovulation, Metutes, Suboeshain, Infantile Geuitalia.                                                         |                                        |  |
|                   | Castration Details:- Closed Method, Open Mehtod, Vaccination, Infecateen Diseases, Vaccination.                                                                     |                                        |  |
|                   | De-Worming Others.                                                                                                    |                                        |  |
|                   |                                                                                                    |                                        |  |
| Output:           | Record is Saved Successfully into the Database for MIS or Report Generation.                                                                                        |                                        |  |
| Normal Flow:      | Actor Actions                                                                                                    | System Responses                       |  |
|                   | All the operations are Performed as those are achieved in NADRS Application.                                                                                        | The record will be saved successfully  |  |
|                   | Web service will get the related data from get method and submits the related data with set method.                                                                 |                                        |  |
| Alternative Flow: | Actor Actions                                                                                                    | System Responses                       |  |

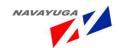

| Exceptional Flow:     | Actor Actions                                                  | System Response                                   |
|-----------------------|----------------------------------------------------------------|---------------------------------------------------|
|                       | Mandatory fields not filled/<br>incomplete form submission     | System will throw an error highlighting the fault |
|                       |                                                                |                                                   |
| Includes other use    | UC_26                                                          |                                                   |
| case id               |                                                                |                                                   |
| UI:                   | Required                                                       |                                                   |
| required/not required |                                                                |                                                   |
| Priority:             | High                                                           |                                                   |
| Low/medium/high       |                                                                |                                                   |
| Frequency of Use:     | Frequent                                                       |                                                   |
| Continuous/           |                                                                |                                                   |
| frequent/ medium/     |                                                                |                                                   |
| less/ rare            |                                                                |                                                   |
| Business Rules:       | One block cannot see the data of the another block             |                                                   |
| Special               | Strict Data ownership                                          |                                                   |
| Requirements:         |                                                                |                                                   |
| Assumptions:          | Will use Get and Set Methods in Web services.                  |                                                   |
| Dependency:           | NADRS application and This use case will be dependent on UC_26 |                                                   |
| Notes and Issues:     | Strict Data ownership                                          |                                                   |

#### 3.4.28 New Vaccination in the Centers at Block Level

*Overview*: This activity enables the actors to fill in the details of vaccination done in the Center.

**Scope**: The actor can fill in the Details of Vaccination at Block Level

| Use Case ID:   | UC_28                                   |
|----------------|-----------------------------------------|
| Use Case Name: | Managing Vaccination at the Block Level |
| Feature ID     | FEAT_28                                 |

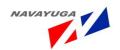

| Actors:          | Block, District, State and Center user(Government and Non Government user)                                                                                          |
|------------------|----------------------------------------------------------------------------------------------------|
| Stake Holder:    |                                                                                                    |
| Description:     | The actor can fill in the Details of Vaccination at Block Level                                                                                                    |
| Trigger:         | A Web Service will pull the fields from the NADRS Application's Block Level Application only if the actor is an state, district or block user.                      |
| Pre conditions:  | Login by authenticated user                                                                                                    |
| Post conditions: | Central level official cannot do modification and addition in the details                                                                                           |
|                  | If the Actor is from same level or from the upper level then only the target details pan gets visible and also modification or addition took place in other fields. |
| Input:           | There are certain parameters need to be filled which are stated below:-                                                                                             |
|                  | Location Details: - State, District, Rural/Urban, Block, Village.                                                                                                   |
|                  | Center Details:- Veterinary Center, Date                                                                                                    |
|                  | Animal 1:- Animal 1, Vaccine 1, No of Animal Affected 1, No of Animal Vaccinated 1                                                                                  |
|                  | Animal 2:- Animal 2, Vaccine 2, No of Animal Affected 2, No of Animal Vaccinated 2                                                                                  |
|                  | Animal 3:- Animal 3, Vaccine 3, No of Animal Affected 3, No of Animal Vaccinated 3                                                                                  |
|                  | Animal 4:- Animal 4, Vaccine 4, No of Animal Affected 4, No of Animal Vaccinated 4                                                                                  |
|                  | <b>Animal 5 :-</b> Animal 5, Vaccine 5, No of Animal Affected 5, No of Animal Vaccinated 5                                                                          |
|                  | Target Details: - Center Name, Target, Parent Target, Start Date, End Date                                                                                          |
| Output:          | Record is Saved Successfully into the Database for MIS or Report Generation.                                                                                        |

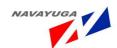

| Normal Flow:          | Actor Actions                                 | System Responses                        |
|-----------------------|-----------------------------------------------|-----------------------------------------|
| i voi illui i low.    | Actor Actions                                 | System responses                        |
|                       | All the operations are Performed              | The record will be saved successfully   |
|                       | as those are achieved in NADRS                |                                         |
|                       | Application.                                  |                                         |
|                       | Web service will get the related              |                                         |
|                       | data from get method and                      |                                         |
|                       | submits the related data with set             |                                         |
|                       | method.                                       |                                         |
| Alternative Flow:     | Actor Actions                                 | System Responses                        |
| Exceptional Flow:     | Actor Actions                                 | System Response                         |
|                       | Mandatory fields not filled/                  | System will throw an error highlighting |
|                       | incomplete form submission                    | the fault                               |
|                       |                                               |                                         |
| Includes other use    | UC_26                                         |                                         |
| case id               |                                               |                                         |
| UI:                   | Required                                      |                                         |
| required/not required |                                               |                                         |
| Priority:             | High                                          |                                         |
| Low/medium/high       |                                               |                                         |
| Frequency of Use:     | Frequent                                      |                                         |
| Continuous/           |                                               |                                         |
| frequent/ medium/     |                                               |                                         |
| less/ rare            |                                               |                                         |
| Business Rules:       | One block cannot see the data of th           | e another block                         |
| Special               | Strict Data ownership                         |                                         |
| Requirements:         |                                               |                                         |
| Assumptions:          | Will use Get and Set Methods in Web services. |                                         |
| Dependency:           | NADRS application and This use cas            | e will be dependent on UC_26            |
| Notes and Issues:     | Strict Data ownership                         |                                         |

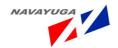

#### 3.4.29 View Districts under the Scheme "LIVE STOCK INSURANCE "Report

**Overview:** This activity enables the actor to view the districts under the scheme "LIVE STOCK INSURANCE" all over India

*Scope*: The actor can view the district wise & can further drill down till the village level details

| Use Case ID:   | UC_15                                                                 |
|----------------|-----------------------------------------------------------------------|
| Use Case Name: | View districts under the scheme "LIVE STOCK INSURANCE" all over India |
| Feature ID     | FEAT_15                                                               |

| Actors:          | Block, District, State, Central level agencies and Admin                                                                                                    |  |
|------------------|----------------------------------------------------------------------------------------------------|--|
| Stake Holder:    |                                                                                                    |  |
| Description:     | The actor can view the district wise & can further drill down till the village level details                                                                                                    |  |
| Trigger:         | View the districts under the scheme "LIVE STOCK INSURANCE"                                                                                                    |  |
| Pre conditions:  | Login by authenticated user                                                                                                    |  |
| Post conditions: | <ul> <li>If the Actor is from Center the reports will be shown state wise and UT's wise.</li> <li>If the Actor is from state the reports will be shown District Wise.</li> <li>If the Actor is from District the Reports will be shown Block wise.</li> <li>If the Actor is From Block the Reports will be shown of its own block.</li> </ul> |  |
| Input:           | Select State Name from the state drop down, Click on "List of 300 Selected Districts under the Schemes 'Livestock Insurance'" link button,                                                                                                    |  |
| Output:          | Desired report will be shown with the parameters like:-S. No. , Name of Districts.                                                                                                    |  |

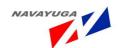

| Normal Flow:               | Actor Actions                                                             | System Responses                  |
|----------------------------|---------------------------------------------------------------------------|-----------------------------------|
|                            | The actor clicks on the related button                                    | Page opens up with desired Report |
| Alternative Flow:          | Actor Actions                                                             | System Responses                  |
| Exceptional Flow:          | Actor Actions                                                             | System Response                   |
| Includes other use case id |                                                                           |                                   |
| UI:                        | Required                                                                  |                                   |
| required/not required      |                                                                           |                                   |
| Priority:                  | High                                                                      |                                   |
| Low/medium/high            |                                                                           |                                   |
| Frequency of Use:          | Frequent                                                                  |                                   |
| Continuous/                |                                                                           |                                   |
| frequent/ medium/          |                                                                           |                                   |
| less/ rare                 |                                                                           |                                   |
| Business Rules:            | Drill down facility till the village level for inner /last level detailed |                                   |
|                            | information                                                               |                                   |
| Special                    | "Drill down" for transparency                                             |                                   |
| Requirements:              |                                                                           |                                   |
| Assumptions:               |                                                                           |                                   |
| Dependency:                | This Use Case is Dependent on UC_30                                       |                                   |
| Notes and Issues:          | "Drill down" for transparency                                             |                                   |

# 3.4.30 Managing Livestock and Poultry Insurance details at Block Level

**Overview:** This activity enables the actors to fill in the details of the Livestock and Poultry Health

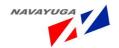

Management Activities used by the agencies at the village level

**Scope:** The actor can fill in the detailed information for the Livestock and Poultry Insurance details per centre.

#### This includes:

- Term and conditions
- Insurance companies details
- Insured animal's details
- Insurances and claims
- Insurance premium

| Use Case ID:   | UC_30                                                           |
|----------------|-----------------------------------------------------------------|
| Use Case Name: | Managing Livestock and Poultry Insurance details at Block Level |
| Feature ID     | FEAT_30                                                         |

| Actors:         | Block, District, State, Central level agencies and Admin                                                                                                    |
|-----------------|----------------------------------------------------------------------------------------------------|
| Stake Holder:   |                                                                                                    |
| Description:    | The actor can fill in the detailed information for the Livestock and Poultry Insurance details per centre.  This includes:  Term and conditions  Insurance companies details  Insured animal's details  Insurance premium  Insurances and claims |
| Trigger:        | Fill in the detailed information for the Livestock and Poultry Insurance details which will get stored into database with help of NADRS application via Web services via get and set methods.                                                    |
| Pre conditions: | Login by authenticated user                                                                                                    |

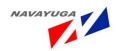

| Post conditions:           | Central level official cannot do mod                                                                                                    | lification and addition in the details             |
|----------------------------|----------------------------------------------------------------------------------------------------|----------------------------------------------------|
|                            | If the Actor is from same level or from the upper level then only the target details pan gets visible and also modification or addition took place in other fields. |                                                    |
| Input:                     | Location Details: - State, District, Rural/Urban, Veterinary Center, Village, block.                                                                                |                                                    |
|                            | Insurance/Claim*                                                                                                    |                                                    |
|                            | Insurance Details: - Company Name<br>Insured, Premium Collected From F                                                                                              | e, Policy, Date, Animal, No. Of Animal<br>armer's. |
|                            | Claims Details: - Company Name, P settled, and Amount Settled.                                                                                                    | olicy, Date, Animal, No. of Claims                 |
|                            | Insurance Target:- To Veterinary Co<br>Parent Target, Target                                                                                                    | enter, Created By, Start Date, End Date,           |
| Output:                    | The record will be saved successfully into the database for MIS and Report Generation.                                                                              |                                                    |
| Normal Flow:               | Actor Actions                                                                                                    | System Responses                                   |
|                            | The actor fills in the Summary form which                                                                                                    | The record will be saved successfully              |
| Alternative Flow:          | Actor Actions                                                                                                    | System Responses                                   |
| Exceptional Flow:          | Actor Actions                                                                                                    | System Response                                    |
|                            | Mandatory fields not filled/<br>incomplete form submission                                                                                                    | System will throw an error highlighting the fault  |
| Includes other use case id | UC_29                                                                                                    |                                                    |
| UI:                        | Required                                                                                                    |                                                    |
| required/not required      |                                                                                                    |                                                    |
| Priority:                  | High                                                                                                    |                                                    |
| Low/medium/high            |                                                                                                    |                                                    |

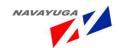

| Frequency of Use: | Frequent                                           |
|-------------------|----------------------------------------------------|
| Continuous/       |                                                    |
| frequent/ medium/ |                                                    |
| less/ rare        |                                                    |
| Business Rules:   | One block cannot see the data of the another block |
| Special           | Strict Data ownership                              |
| Requirements:     |                                                    |
| Assumptions:      | Access to the NADRS Block Level Application.       |
| Dependency:       | NADRS Block Level Applications                     |
| Notes and Issues: | Strict Data ownership                              |

#### 3.4.31 Managing Stocks at Block level

**Overview:** Managing Stocks and Stocks related issues at the block level

Scope: Actor Can:

Manage Information related to:

- Stock
- Adding Stock Ledger Details
- Adding Stock Ledger Details while Transaction Type is Utilized
- Adding Stock Ledger Details While Transaction Type is Damaged
- Adding Stock Ledger Details While Transaction Type is Disposed
- Stock Issued
- Stock Received

| Use Case ID:   | UC_31                          |
|----------------|--------------------------------|
| Use Case Name: | Managing Stocks at Block Level |
| Feature ID     | FEAT_31                        |

| Actors: | Block level Government Bodies |
|---------|-------------------------------|
|         |                               |

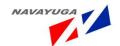

| Stake Holder:    |                                                                                                    |  |
|------------------|----------------------------------------------------------------------------------------------------|--|
| Description:     | The actor can:                                                                                                    |  |
|                  | Actor Can:                                                                                                    |  |
|                  | Manage Information related to:                                                                                                    |  |
|                  | • Stock                                                                                                    |  |
|                  | Adding Stock Ledger Details                                                                                                    |  |
|                  | Adding Stock Ledger Details while Transaction Type is Utilized                                                                                                    |  |
|                  | Adding Stock Ledger Details While Transaction Type is Damaged                                                                                                    |  |
|                  | Adding Stock Ledger Details While Transaction Type is Disposed                                                                                                    |  |
|                  | Stock Issued                                                                                                    |  |
|                  | Stock Received                                                                                                    |  |
| Trigger:         | Web services will be initiated to achieve fields and parameters from NADRS block level application through get method and will also store the records into the database via set method of web services. |  |
| Pre conditions:  | login required                                                                                                    |  |
| Post conditions: | Application will be submitted successfully.                                                                                                    |  |

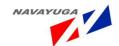

| Input:                     |                                                                                                    |                                                        |  |
|----------------------------|----------------------------------------------------------------------------------------------------|--------------------------------------------------------|--|
|                            | <b>Stock :-</b> State, Rural/Urban, Block, District, Village, Stock Type, Vaccine Name, Centre, Total Stock                                                                                                    |                                                        |  |
|                            | Adding Stock Ledger Details :- Date ,Article Name, Centre, Financial Year, Transaction Type, Quantity, Issuing Authority, Commercial eggers parent stock, Rearing of Parent Stock Eggers, Rearing of parent Stock Broilers. |                                                        |  |
|                            | Adding Stock Ledger Details while                                                                                                    | Transaction Type is Utilized:- Utilized                |  |
|                            | Adding Stock Ledger Details While Transaction Type is Damaged:- Reason Of Damage                                                                                                    |                                                        |  |
|                            | Adding Stock Ledger Details While Transaction Type is Disposed:-Rejection Reason, Date of Purchased, Date of Dispose, Sold, Purchase Cost, How Disposed off, How Replaced?                                                  |                                                        |  |
|                            | Stock Issued :- Date, Send To, Send Quantity, Issuing Authority, Article Name, Available Quantity, Financial Year                                                                                                    |                                                        |  |
|                            | Stock Received:- Date, Financial Year, Received From, Quantity Issued, Quantity Received, Damaged, Article Name, Status, Reason For Damage, Receiving Authority                                                             |                                                        |  |
| Output:                    | Records are successfully stored for MIS and Report Generation.                                                                                                    |                                                        |  |
| Normal Flow:               | Actor Actions                                                                                                    | System Responses                                       |  |
|                            | Submit application                                                                                                    | Application will reach the concerned user successfully |  |
| Alternative Flow:          | Actor Actions                                                                                                    | System Responses                                       |  |
| Exceptional Flow:          | Actor Actions                                                                                                    | System Responses                                       |  |
|                            | Mandatory fields not filled                                                                                                    | The system will throw error                            |  |
| Includes other use case id |                                                                                                    |                                                        |  |
| UI:                        | Required                                                                                                    |                                                        |  |
| required/not required      |                                                                                                    |                                                        |  |

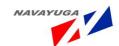

| Priority:         | High                                                                        |
|-------------------|-----------------------------------------------------------------------------|
| Low/medium/high   |                                                                             |
| Frequency of Use: | Frequent                                                                    |
| Continuous/       |                                                                             |
| frequent/ medium/ |                                                                             |
| less/ rare        |                                                                             |
| Business Rules:   | This application will reach the concerned user                              |
| Special           |                                                                             |
| Requirements:     |                                                                             |
| Assumptions:      | Login required, Some of the fields will be called through NADRS application |
|                   | and rest of them will be taken by its own.                                  |
| Dependency:       | NADRS Block level application and web services                              |
| Notes and Issues: | login is required                                                           |

## 3.4.32 View Stocks Report

**Overview:** The Actor can View Stocks related Reports

- Stock
- Stock Ledger Details
- Stock Ledger Details while Transaction Type is Utilized
- Stock Ledger Details While Transaction Type is Damaged
- Stock Ledger Details While Transaction Type is Disposed
- Stock Issued
- Stock Received

## Scope: Actor can:

- Manage Stocks related
- View Summary Reports
- Drill Down facility

|              |            | Navavuga | InfoTech ( | (P) Ltd. | Page 146 |  |
|--------------|------------|----------|------------|----------|----------|--|
| Use Case ID: | UC 32      |          |            |          |          |  |
|              | <u>-</u> - |          |            |          |          |  |
|              |            |          |            |          |          |  |

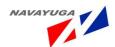

| Use Case Name: | View Stocks report |
|----------------|--------------------|
| Feature ID     | FEAT_32            |

| Actors:          | Block ,District, state , central, level agencies & admin                                                                                                    |  |  |
|------------------|----------------------------------------------------------------------------------------------------|--|--|
| Stake Holder:    |                                                                                                    |  |  |
| Description:     | Actor Can: Manage Information related to:                                                                                                    |  |  |
|                  | View Summary Reports and Drill Down facility                                                                                                    |  |  |
|                  | • Stock                                                                                                    |  |  |
|                  | Stock Ledger Details                                                                                                    |  |  |
|                  | Stock Ledger Details while Transaction Type is Utilized                                                                                                    |  |  |
|                  | Stock Ledger Details While Transaction Type is Damaged                                                                                                    |  |  |
|                  | Stock Ledger Details While Transaction Type is Disposed                                                                                                    |  |  |
|                  | Stock Issued                                                                                                    |  |  |
|                  | Stock Received                                                                                                    |  |  |
| Trigger:         | Web services will be initiated to achieve fields and parameters from NADRS block level application through get method and will also store the records into the database via set method of web services. |  |  |
| Pre conditions:  | login required                                                                                                    |  |  |
| Post conditions: | If the Actor is from Center the reports will be shown state wise and UT's wise.                                                                                                    |  |  |
|                  | If the Actor is from state the reports will be shown District Wise.                                                                                                    |  |  |
|                  | If the Actor is from District the Reports will be shown Block wise.                                                                                                    |  |  |
|                  | If the Actor is From Block the Reports will be shown of its own block.                                                                                                    |  |  |
| input            | Check on " view stock report " link button                                                                                                    |  |  |

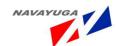

| output:                    |                                                                                                    |                                                        |  |
|----------------------------|----------------------------------------------------------------------------------------------------|--------------------------------------------------------|--|
|                            | A Report Will open with the following parameters:-                                                                                                    |                                                        |  |
|                            | Stock :- State, Rural/Urban, Block, District, Village, Stock Type, Vaccine Name, Centre, Total Stock                                                                                                    |                                                        |  |
|                            | Adding Stock Ledger Details :- Date ,Article Name, Centre, Financial Year, Transaction Type, Quantity, Issuing Authority, Commercial eggers parent stock, Rearing of Parent Stock Eggers, Rearing of parent Stock Broilers. |                                                        |  |
|                            | Adding Stock Ledger Details while                                                                                                    | Transaction Type is Utilized:- Utilized                |  |
|                            | Adding Stock Ledger Details While Of Damage                                                                                                    | Transaction Type is Damaged:- Reason                   |  |
|                            | Adding Stock Ledger Details While Transaction Type is Disposed:-Rejection Reason, Date of Purchased, Date of Dispose, Sold, Purchase Cost, How Disposed off, How Replaced?                                                  |                                                        |  |
|                            | Stock Issued :- Date, Send To, Send Quantity, Issuing Authority, Article Name, Available Quantity, Financial Year                                                                                                    |                                                        |  |
|                            | Stock Received:- Date, Financial Year, Received From, Quantity Issued, Quantity Received, Damaged, Article Name, Status, Reason For Damage, Receiving Authority                                                             |                                                        |  |
| Normal Flow:               | Actor Actions                                                                                                    | System Responses                                       |  |
|                            | Submit application                                                                                                    | Application will reach the concerned user successfully |  |
| Alternative Flow:          | Actor Actions                                                                                                    | System Responses                                       |  |
| Exceptional Flow:          | Actor Actions                                                                                                    | System Responses                                       |  |
|                            | Mandatory fields not filled                                                                                                    | The system will throw error                            |  |
| Includes other use case id | UC_31                                                                                                    |                                                        |  |
| UI:                        | Required                                                                                                    |                                                        |  |
| required/not required      |                                                                                                    |                                                        |  |

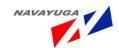

| Priority:                                      | High                                                                                                    |
|------------------------------------------------|----------------------------------------------------------------------------------------------------|
| Low/medium/high                                |                                                                                                    |
| Frequency of Use:                              | Frequent                                                                                                    |
| Continuous/<br>frequent/ medium/<br>less/ rare |                                                                                                    |
| Business Rules:                                | This application will reach the concerned user                                                                         |
| Special                                        |                                                                                                    |
| Requirements:                                  |                                                                                                    |
| Assumptions:                                   | Login required, Some of the fields will be called through NADRS application and rest of them will be taken by its own. |
| Dependency:                                    | NADRS Block level application and it is also dependent to UC_31                                                        |
| Notes and Issues:                              | login is required                                                                                                    |

# 3.4.33 Extension Services/ Practices

*Overview*: This activity enables the actors to view the extension services and practices

**Scope**: The actor will be redirected to the agricoop.nic.in

| Use Case ID:   | UC_33                              |
|----------------|------------------------------------|
| Use Case Name: | View Extension Services /Practices |
| Feature ID     | FEAT_33                            |

| Actors:       | Government and Non Government user |
|---------------|------------------------------------|
| Stake Holder: |                                    |

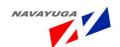

| Description:                                   | The actor can view the extension services and practices |                               |  |
|------------------------------------------------|---------------------------------------------------------|-------------------------------|--|
| Trigger:                                       | view the extension services and practices               |                               |  |
| Pre conditions:                                | No Login is required.                                   |                               |  |
| Post conditions:                               | Server should respond.                                  |                               |  |
| Input:                                         | Click on "Extension Services/ Praction                  | ces" Link Button.             |  |
| Output:                                        | www.agricoop.nic.in will get open.                      |                               |  |
| Normal Flow:                                   | Actor Actions                                           | System Responses              |  |
|                                                | Click operation and redirected to www.agricoop.nic.in   | Redirected to the related ink |  |
| Alternative Flow:                              | Actor Actions                                           | System Responses              |  |
| Exceptional Flow:                              | Actor Actions                                           | System Response               |  |
| Includes other use case id                     |                                                         |                               |  |
| UI:                                            | Required                                                |                               |  |
| required/not required                          |                                                         |                               |  |
| Priority:                                      | High                                                    |                               |  |
| Low/medium/high                                |                                                         |                               |  |
| Frequency of Use:                              | Frequent                                                |                               |  |
| Continuous/<br>frequent/ medium/<br>less/ rare |                                                         |                               |  |
| Business Rules:                                | Routed to www.agricoop.nic.in web                       | osite.                        |  |

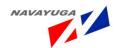

| Special                  |  |
|--------------------------|--|
| Special<br>Requirements: |  |
| Assumptions:             |  |
| Dependency:              |  |
| Notes and Issues:        |  |

# 3.4.34 Grievance Management

*Overview*: This activity enables the actors to submit their grievances

**Scope**: The actor can:

Submit their grievances through NADRS application via web services.

| Use Case ID:   | UC_34                |
|----------------|----------------------|
| Use Case Name: | Grievance Management |
| Feature ID     | FEAT_34              |

| Actors:          | Government and Non Government user                                 |
|------------------|--------------------------------------------------------------------|
| Stake Holder:    |                                                                    |
| Description:     | The actor can:                                                     |
|                  | Submit their Grievances through NADRS Application via Web Services |
| Trigger:         | Submit grievances                                                  |
| Pre conditions:  | Login by authenticated user                                        |
| Post conditions: |                                                                    |

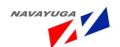

| Input:                          | Fill in grievance form with the inputs like :- Name, Address, Telephone, Email, Fax Number, Department, Description, Subject. |                         |
|---------------------------------|----------------------------------------------------------------------------------------------------|-------------------------|
| Output:                         | Submitted successfully                                                                                                    |                         |
| Normal Flow:                    | Actor Actions                                                                                                    | System Responses        |
|                                 | Fill in grievance form                                                                                                    | Submitted successfully  |
| Alternative Flow:               | Actor Actions                                                                                                    | System Responses        |
| Exceptional Flow:               | Actor Actions                                                                                                    | System Response         |
|                                 | Mandatory fields not filled                                                                                                   | System will throw error |
| Includes other use              | UC_1                                                                                                    |                         |
| case id                         |                                                                                                    |                         |
| UI:                             | Required                                                                                                    |                         |
| required/not required           |                                                                                                    |                         |
| Priority:                       | High                                                                                                    |                         |
| Low/medium/high                 |                                                                                                    |                         |
| Frequency of Use:               | Frequent                                                                                                    |                         |
| Continuous/                     |                                                                                                    |                         |
| frequent/ medium/<br>less/ rare |                                                                                                    |                         |
| ·                               |                                                                                                    |                         |
| Business Rules:                 | Grievance is directed to specific De                                                                                          | partment                |
| Special                         | Department field must not be emp                                                                                              | ty.                     |
| Requirements:                   |                                                                                                    |                         |
| Assumptions:                    | No Login is required.                                                                                                    |                         |
| Dependency:                     | IT depends on UC_1                                                                                                    |                         |
| Notes and Issues:               | All Fields must be filled                                                                                                    |                         |

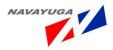

## 3.4.35 Registration by the Expert Advisory

**Overview**: This activity enables the actor to register itself as an Expert Advisory in its "Area of expertise" with the system.

**Scope**: The actor needs to define the "Area of expertise" while registration so that the related queries can be redirected accordingly. The system allows him to respond back to the related queries.

| Use Case ID:   | UC_35                               |
|----------------|-------------------------------------|
| Use Case Name: | Registration by the Expert Advisory |
| Feature ID     | FEAT_35                             |

| Expert Advisory                                                                                                    |                                                                                                    |
|----------------------------------------------------------------------------------------------------|----------------------------------------------------------------------------------------------------|
|                                                                                                    |                                                                                                    |
| This activity enables the actor to register itself as an Expert Advisory in its "Area of expertise" with the system.                                                                                              |                                                                                                    |
| Registration                                                                                                    |                                                                                                    |
| No login required                                                                                                    |                                                                                                    |
| Related information will be opened /The query is submitted successfully                                                                                                    |                                                                                                    |
| Registration form with the parameters like , User Type, User Type, Name, Password, Mobile, Phone Number, Address, District, State, Block, Division, Id Proof, , Gov. ID Number, Department, Designation, Activity |                                                                                                    |
| The user will be created successfully                                                                                                    |                                                                                                    |
| Actor Actions  The actor submits Registration form                                                                                                    | System Responses  The user will be created successfully                                                                                                    |
|                                                                                                    | This activity enables the actor to re "Area of expertise" with the system  Registration  No login required  Related information will be opened  Registration form with the parame Password, Mobile, Phone Number, Id Proof, , Gov. ID Number, Depart  The user will be created successful  Actor Actions  The actor submits Registration |

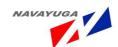

| Alternative Flow:          | Actor Actions                                                         | System Responses                        |
|----------------------------|-----------------------------------------------------------------------|-----------------------------------------|
| Exceptional Flow:          | Actor Actions                                                         | System Response                         |
|                            | Mandatory fields not filled/                                          | System will throw an error highlighting |
|                            | incomplete form submission                                            | the fault                               |
|                            | i.e."Area of expertise is                                             |                                         |
|                            | mandatory"                                                            |                                         |
| Includes other use case id | UC_40                                                                 |                                         |
| case iu                    |                                                                       |                                         |
| UI:                        | Required                                                              |                                         |
| required/not required      |                                                                       |                                         |
| Priority:                  | High                                                                  |                                         |
| Low/medium/high            |                                                                       |                                         |
| Frequency of Use:          | Frequent                                                              |                                         |
| Continuous/                |                                                                       |                                         |
| frequent/ medium/          |                                                                       |                                         |
| less/ rare                 |                                                                       |                                         |
| Business Rules:            | Only Department Specific queries will be redirected to the department |                                         |
|                            | specific or domain specific expert a                                  | advisors                                |
| Special                    | "Field of expertise" matching                                         |                                         |
| Requirements:              |                                                                       |                                         |
| Assumptions:               | No login required: service is open to all                             |                                         |
| Dependency:                | This use case depends on the UC_40                                    |                                         |
| Notes and Issues:          | "Field of expertise" matching                                         |                                         |

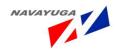

# 3.4.36 Seeks for Expert Advisory

**Overview:** This Enables the Normal User to seek the Expert Advisory.

**Scope:** The Actor can seek for an expert advice

| Use Case ID:   | UC_36                     |
|----------------|---------------------------|
| Use Case Name: | Seeks for Expert Advisory |
| Feature ID     | FEAT_36                   |

| Actors:           | Expert advisor                                                                                                    |                                                                |
|-------------------|----------------------------------------------------------------------------------------------------|----------------------------------------------------------------|
| Stake Holder:     |                                                                                                    |                                                                |
| Description:      | The actor can seek for the Expert Advice related to his needs.                                                                                                    |                                                                |
| Trigger:          | Will enter the Data into the database and will provide that data in other forms.                                                                                                    |                                                                |
| Pre conditions:   | No login required                                                                                                    |                                                                |
| Post conditions:  | All Fields are filled.                                                                                                    |                                                                |
| Input:            | The List of Expert Advisory details opens with the parameters like: - Name, Address, Expert Advisory Type, Type Of Circumstances, Expert Advisory on, Description, Phone Number, Email, Date, Notification, Verification Id Number, Click on Submit Button |                                                                |
| Output:           | The Out will be shown with the parameter like:- Confirmation of Submission of Expert Advisory                                                                                                    |                                                                |
| Normal Flow:      | Actor Actions  The actor Submit the query                                                                                                    | Will reach the related user's end successfully report advisory |
| Alternative Flow: | Actor Actions                                                                                                    | System Responses                                               |

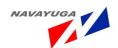

| Exceptional Flow:     | Actor Actions                           | System Response             |
|-----------------------|-----------------------------------------|-----------------------------|
|                       | Mandatory fields not filled             | The system will throw error |
|                       | ·                                       | ·                           |
| Includes other use    | UC_40                                   |                             |
| case id               | 00_40                                   |                             |
| UI:                   | Required                                |                             |
|                       | пеципси                                 |                             |
| required/not required |                                         |                             |
| Priority:             | High                                    |                             |
| Low/medium/high       |                                         |                             |
| Frequency of Use:     | Frequent                                |                             |
| Continuous/           |                                         |                             |
| frequent/ medium/     |                                         |                             |
| less/ rare            |                                         |                             |
| Business Rules:       | Anyone can Submit Expert Advisory form. |                             |
|                       |                                         |                             |
| Special               | "Field of expertise" matching           |                             |
| Requirements:         |                                         |                             |
| Assumptions:          | login required: service is open to all  |                             |
| Dependency:           | This use case depends on the UC_40      |                             |
| Notes and Issues:     | "Field of expertise" matching           |                             |

## 3.4.37 View Expert Advisory Query for Expert Advisor

**Overview:** This provides a View of Expert Advisory for the Expert Advisor.

**Scope:** The actor can view the Expert Advisory which are already given and also those which are

pending.

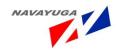

| Use Case ID:   | UC_37                                         |
|----------------|-----------------------------------------------|
| Use Case Name: | View Expert Advisory Query for Expert Advisor |
| Feature ID     | FEAT_37                                       |

| Actors:                    | Expert advisor                                                                                                    |                                              |
|----------------------------|----------------------------------------------------------------------------------------------------|----------------------------------------------|
| Stake Holder:              |                                                                                                    |                                              |
| Description:               | The actor can view the queries matching their "Area of Expertise".                                                                                                    |                                              |
| Trigger:                   | View queries                                                                                                    |                                              |
| Pre conditions:            | login required                                                                                                    |                                              |
| Post conditions:           | Identify that which query is answered and which is not.                                                                                                    |                                              |
| Input:                     | Click on "View Expert Advisory query to Expert Advisor".                                                                                                    |                                              |
| Output:                    | The List of Expert Advisory details opens with the parameters like: - Name, Address, Expert Advisory Type, Type Of Circumstances, and Expert Advisory on, Description, Phone Number, Email, Date, and Notification. |                                              |
| Normal Flow:               | Actor Actions  The actor can view for query                                                                                                    | Will be available for the actor successfully |
| Alternative Flow:          | Actor Actions                                                                                                    | System Responses                             |
| Exceptional Flow:          | Actor Actions                                                                                                    | System Response                              |
|                            | Mandatory fields not filled                                                                                                    | The system will throw error                  |
| Includes other use case id | UC_40                                                                                                    |                                              |

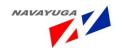

| UI:                   | Required                                                               |
|-----------------------|------------------------------------------------------------------------|
| required/not required |                                                                        |
| Priority:             | High                                                                   |
| Low/medium/high       |                                                                        |
| Frequency of Use:     | Frequent                                                               |
| Continuous/           |                                                                        |
| frequent/ medium/     |                                                                        |
| less/ rare            |                                                                        |
| Business Rules:       | Only the experts with matched "Area of Expertise" will be able to view |
| Special               | "Field of expertise" matching                                          |
| Requirements:         |                                                                        |
| Assumptions:          | login required: service is open to all                                 |
| Dependency:           | This use case depends on the UC_40                                     |
| Notes and Issues:     | "Field of expertise" matching                                          |

## 3.4.38 Answering the Expert Advisory query

*Overview*: This activity enables the actors to reply to the Expert Advisory seekers.

Scope: The actor can revert back to the queries matching their "Area of Expertise".

| Use Case ID:   | UC_38                               |
|----------------|-------------------------------------|
| Use Case Name: | Answering the Expert Advisory query |
| Feature ID     | FEAT_38                             |

| Actors: | Expert Advisory |
|---------|-----------------|
|         |                 |

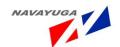

| Stake Holder:              |                                                                                                    |                                                |
|----------------------------|----------------------------------------------------------------------------------------------------|------------------------------------------------|
| Description:               | The actor can revert back to the queries matching their "Area of Expertise".                                                                                                    |                                                |
| Trigger:                   | Answer queries through SMS, Email                                                                                                    | l, and link butt                               |
| Pre conditions:            | login required                                                                                                    |                                                |
| Post conditions:           | Related query information will be opened /The reply to query is submitted successfully                                                                                                    |                                                |
| Input:                     | Name, Address, Expert Advisory Type, Type of Circumstances, Expert<br>Advisory on, Description, Phone Number, Email, Date, answer, Name of the<br>Expert Advisor, Advisory Contact Number, Designation, Department Name,<br>Govt. Unique Id, Submit the reply |                                                |
| Output:                    | Will reach the related user's end successfully                                                                                                    |                                                |
| Normal Flow:               | Actor Actions  The actor Submit the reply                                                                                                    | Will reach the related user's end successfully |
| Alternative Flow:          | Actor Actions                                                                                                    | System Responses                               |
| Exceptional Flow:          | Actor Actions  Mandatory fields not filled                                                                                                    | System Response  The system will throw error   |
| Includes other use case id | UC_40                                                                                                    |                                                |
| UI:                        | Required                                                                                                    |                                                |
| required/not required      |                                                                                                    |                                                |
| Priority:                  | High                                                                                                    |                                                |
| Low/medium/high            |                                                                                                    |                                                |

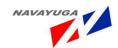

| Frequency of Use: | Frequent                                                                         |
|-------------------|----------------------------------------------------------------------------------|
| Continuous/       |                                                                                  |
| frequent/ medium/ |                                                                                  |
| less/ rare        |                                                                                  |
| Business Rules:   | Only the experts with matched "Area of Expertise" will be able to view and reply |
| Special           | "Field of expertise" matching                                                    |
| Requirements:     |                                                                                  |
| Assumptions:      | Login required.                                                                  |
| Dependency:       | This use case depends on the UC_40                                               |
| Notes and Issues: | "Field of expertise" matching                                                    |

## 3.4.39 View Expert Advisory Queries and their Answers Respectively

*Overview*: This will enable a normal user to view own and others Expert Advisory.

Scope: The Actor can view the entire Expert Advisory queries and their answers respectively

| Use Case ID:   | UC_39                                                       |
|----------------|-------------------------------------------------------------|
| Use Case Name: | View Expert Advisory queries and their Answers Respectively |
| Feature ID     | FEAT_39                                                     |

| Actors:         | Government and Non Government Bodies                               |
|-----------------|--------------------------------------------------------------------|
| Stake Holder:   |                                                                    |
| Description:    | The actor can view the queries matching their "Area of Expertise". |
| Trigger:        | View Queries can reply                                             |
| Pre conditions: | No login required                                                  |

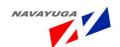

| Post conditions:                                            | Related information will be opened /The query is submitted successfully                                                                                                    |                                                |
|-------------------------------------------------------------|----------------------------------------------------------------------------------------------------|------------------------------------------------|
| Input:                                                      | Select Expert Advisory Type, Type of Circumstances and Expert Advisory on from related drop down lists, Click on "View Expert Advisory queries and their Answers Respectively" link button                           |                                                |
| Output:                                                     | Expert Advisory Type, Type of Circumstances, Expert Advisory on, Description, Phone Number, Email, Date, answer, Name of the Expert Advisor, Advisory Contact Number, Designation, Department Name, Govt. Unique Id. |                                                |
| Normal Flow:                                                | Actor Actions  The actor Submit the reply                                                                                                    | Will reach the related user's end successfully |
| Alternative Flow:                                           | Actor Actions                                                                                                    | System Responses                               |
| Exceptional Flow:                                           | Actor Actions  Mandatory fields not filled                                                                                                    | System Response  The system will throw error   |
| Includes other use case id                                  | Uc_40                                                                                                    |                                                |
| UI: required/not required                                   | Required                                                                                                    |                                                |
| Priority: Low/medium/high                                   | High                                                                                                    |                                                |
| Frequency of Use:  Continuous/ frequent/ medium/ less/ rare | Frequent                                                                                                    |                                                |
| Business Rules:                                             | Only the experts with matched "Area of Expertise" will be able to view                                                                                                    |                                                |
| Special<br>Requirements:                                    | No Special Requirements                                                                                                    |                                                |

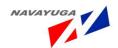

| Assumptions:      | No login required.                 |
|-------------------|------------------------------------|
| Dependency:       | This use case depends on the UC_40 |
| Notes and Issues: | No Notes                           |

# 3.4.40 View Information and Expert Advisory Topics during Different Circumstances

**Overview:** It enables the actor to see the information and Expert Advisory under Different Circumstances.

Scope: The Actor Can see Topics under Different Circumstances such as:-

#### **Normal Circumstances:**

- Information and Expert Advisory on Animal Diseases
- Information and Expert Advisory On Superior breed of Livestock/Poultry
- Information and Expert Advisory On Livestock Management Practices
- Information and Expert Advisory On Poultry management practices
- Information and Expert Advisory On Feeds, fodder, fodder seeds, cuttings and saplings
- Information and Expert Advisory On Centrally Sponsored Schemes
- Information and Expert Advisory On Zoonotic Diseases
- Information and Expert Advisory On Market & Marketing of Farm products
- Information and Expert Advisory On State Government Sponsored Schemes
- Information and Expert Advisory on various Management Services / Practices
- Information On Feed and Fodder management activities Preparedness for drought

## **Drought Circumstances:**

- Information and Expert Advisory On Disaster management Activities during Drought circumstances
- Information and Expert Advisory On Availability of emergency veterinary services during Drought
- Information and Expert Advisory On Feed, fodder and medicines during drought
- Information and Expert Advisory On Carcass disposal facilities during drought
- Information and Expert Advisory On Rehabilitation of affected livestock during drought
- Information on Feed and Fodder management activities Preparedness for drought
- Information and Expert Advisory On Available nearest sources of feed and fodder during drought
- Information and Expert Advisory On Available sources of drinkable water during drought
- Information and Expert Advisory On Available sources of succulent fodder and market prices during Drought
- Information and Expert Advisory On Fodder to be fed to the livestock during drought

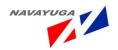

- Information and Expert Advisory on housing and sanitation system during drought
- Information and Expert Advisory on vaccination and medicament during drought

#### **Flood Circumstances**

- Information and Expert Advisory On vaccination of livestock and birds during flood
- Information and Expert Advisory on Available sources of feeds and fodder during flood circumstances
- Information and Expert Advisory On locally available grass and fodder during flood circumstances
- Information and Expert Advisory on treatment of water for drinking purpose during Flood
- Information and Expert Advisory on sanitation during flood circumstances
- Information and Expert Advisory on feed supplement to be incorporated with feeds during flood

## **Epidemic Circumstances**

Information and Expert Advisory on type of Epidemic, control and prevention

| Use Case ID:   | UC_40                                                                      |
|----------------|----------------------------------------------------------------------------|
| Use Case Name: | View Information and Expert Advisory topics During Different Circumstances |
| Feature ID     | FEAT_40                                                                    |

| Actors:       | Government and Non government bodies |
|---------------|--------------------------------------|
| Stake Holder: |                                      |

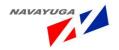

Navayuga InfoTech (P) Ltd. Page 164

Description: Actor Can see Topics under Different Circumstances such as :-

**Normal Circumstances:** 

• Information and Expert Advisory on Animal Diseases

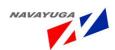

|                  | <ul> <li>Information and Expert Advisory On Available sources of<br/>succulent fodder and market prices during Drought</li> </ul> |  |
|------------------|----------------------------------------------------------------------------------------------------|--|
|                  | <ul> <li>Information and Expert Advisory On Fodder to be fed to the<br/>livestock during drought</li> </ul>                       |  |
|                  | <ul> <li>Information and Expert Advisory on housing and sanitation<br/>system during drought</li> </ul>                           |  |
|                  | <ul> <li>Information and Expert Advisory on vaccination and<br/>medicament during drought</li> </ul>                              |  |
|                  | Flood Circumstances                                                                                                    |  |
|                  | <ul> <li>Information and Expert Advisory On vaccination of livestock and<br/>birds during flood</li> </ul>                        |  |
|                  | <ul> <li>Information and Expert Advisory on Available sources of feeds<br/>and fodder during flood circumstances</li> </ul>       |  |
|                  | <ul> <li>Information and Expert Advisory On locally available grass and<br/>fodder during flood circumstances</li> </ul>          |  |
|                  | <ul> <li>Information and Expert Advisory on treatment of water for<br/>drinking purpose during Flood</li> </ul>                   |  |
|                  | <ul> <li>Information and Expert Advisory on sanitation during flood circumstances</li> </ul>                                      |  |
|                  | <ul> <li>Information and Expert Advisory on feed supplement to be<br/>incorporated with feeds during flood</li> </ul>             |  |
|                  | Epidemic Circumstances                                                                                                    |  |
|                  | <ul> <li>Information and Expert Advisory on type of Epidemic, control<br/>and prevention</li> </ul>                               |  |
| Trigger:         | View the topics                                                                                                    |  |
|                  | Can select the topic which he wants to see                                                                                        |  |
| Pre conditions:  | No login required                                                                                                    |  |
| Post conditions: | Related information will be opened /The query is submitted successfully                                                           |  |

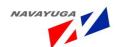

| Innut                   | Click on "Information and Time                                         | ort Advisory" link butter             |
|-------------------------|------------------------------------------------------------------------|---------------------------------------|
| Input:                  | Click on "Information and Expert Advisory" link button.                |                                       |
|                         | Select the Type of Circumstances and the topic for the Information and |                                       |
|                         | Expert Advisory from the drop down list respectively.                  |                                       |
| Output                  | The related information will be shown                                  |                                       |
| Output:                 | The related information will be shown                                  |                                       |
| Normal Flow:            | Actor Actions                                                          | System Responses                      |
|                         | The actor clicks on the link                                           | The related information will be shown |
|                         | The deed ellers on the link                                            | The related lime matter will be shown |
|                         | Submit query and details                                               | Will reach the related expert         |
|                         |                                                                        | successfully                          |
| Alternative Flow:       | Actor Actions                                                          | System Responses                      |
|                         |                                                                        |                                       |
| Exceptional Flow:       | Actor Actions                                                          | System Response                       |
|                         | Mandatory fields not filled                                            | The system will throw error           |
| Includes other use case | UC_1                                                                   |                                       |
| id                      |                                                                        |                                       |
| UI:                     | Doguired                                                               |                                       |
| OI.                     | Required                                                               |                                       |
| required/not required   |                                                                        |                                       |
| Priority:               | High                                                                   |                                       |
| Low/medium/high         |                                                                        |                                       |
| · · · · · ·             |                                                                        |                                       |
| Frequency of Use:       | Frequent                                                               |                                       |
| Continuous/ frequent/   |                                                                        |                                       |
| medium/ less/ rare      |                                                                        |                                       |
| Business Rules:         | Only related guaries will be shown to the surgert                      |                                       |
| Dusiliess Rules:        | Only related queries will be shown to the expert                       |                                       |
| Special Requirements:   | "Field of expertise" matching                                          |                                       |
| Assumptions:            | No login required: service is open to all                              |                                       |
| Dependency:             | UC_1                                                                   |                                       |
| Notes and Issues:       | "Field of expertise" matching                                          |                                       |
|                         |                                                                        |                                       |

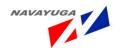

## 3.4.41 Providing Information and Expert Advisory on Animal Diseases

**Overview:** This activity enables the actors to:

View information on various livestock diseases such as:

- Diseases of cattle
- Diseases of pigs
- Diseases of Sheep and Goat
- Disease of Poultry
- Disease of Duck
- Diseases of Domestic Livestock
- Diseases of wild animals
- Diseases of pet animals

Seek Expert Advisory help on any livestock related problem by simply submitting the query from its end. This will reach the related Expert Advisory with the same "Area of expertise".

**Scope:** The actor can:

View disease related information including:

Can seek Information and Expert Advisory for any livestock and Poultry Disease related problems like

- Anthrax
- Rabbis
- Avian Influenza,
- Foot and Mouth Disease etc.

| Use Case ID:   | UC_41                                                        |
|----------------|--------------------------------------------------------------|
| Use Case Name: | Providing information and Expert Advisory on Animal Diseases |
| Feature ID     | FEAT_41                                                      |

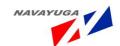

| Actors:          | Government and Non government bodies                                                                                                    |  |
|------------------|----------------------------------------------------------------------------------------------------|--|
| Stake Holder:    |                                                                                                    |  |
| Description:     | The actor can:                                                                                                    |  |
|                  | View disease related information to :                                                                                                    |  |
|                  | Diseases of cattle                                                                                                    |  |
|                  | Diseases of pigs                                                                                                    |  |
|                  | Diseases of Sheep and Goat                                                                                                    |  |
|                  | Disease of Poultry                                                                                                    |  |
|                  | Disease of Duck                                                                                                    |  |
|                  | Diseases of wild animals                                                                                                    |  |
|                  | Diseases of pet animals                                                                                                    |  |
|                  | Diseases of Domestic Livestock                                                                                                    |  |
|                  | Can seek Expert Advisory for any livestock related problem.                                                                                                    |  |
|                  | Anthrax                                                                                                    |  |
|                  | Rabbis                                                                                                    |  |
|                  | Avian Influenza,                                                                                                    |  |
|                  | Foot and Mouth Disease etc.                                                                                                    |  |
| Trigger:         | View information.                                                                                                    |  |
|                  | Seek Expert Advisory.                                                                                                    |  |
| Pre conditions:  | No login required                                                                                                    |  |
| Post conditions: | Related information will be opened /The query is submitted successfully                                                                                                    |  |
| Input:           | Select the Disease Name and Disease Type from the Drop Down lists Respectively & then Click on "Providing Information and Expert Advisory on Animal Diseases" Link Button. |  |
|                  | Click on "Seek Expert Advisory" link button                                                                                                    |  |

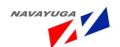

| Output:                                        | The related information will be shown with the parameters like: The Form will contain parameters like Disease Name, Disease Type, Symptoms, Preventions, Cure, Measure, Species, Breed, Symptoms in humans, preventions for human, Disease Description, Do's And Don'ts, Source, Risks.  "Seek Expert Advisory" form will get open. |                                            |
|------------------------------------------------|----------------------------------------------------------------------------------------------------|--------------------------------------------|
| Normal Flow:                                   | Actor Actions                                                                                                    | System Responses                           |
|                                                | The actor clicks on the link                                                                                                    | The related information will be shown      |
|                                                | Submit query and details                                                                                                    | Will reach the related expert successfully |
| Alternative Flow:                              | Actor Actions                                                                                                    | System Responses                           |
| Exceptional Flow:                              | Actor Actions                                                                                                    | System Response                            |
|                                                | Mandatory fields not filled                                                                                                    | The system will throw error                |
| Includes other use case id                     | UC_39                                                                                                    |                                            |
| UI:                                            | Required                                                                                                    |                                            |
| required/not required                          |                                                                                                    |                                            |
| Priority:                                      | High                                                                                                    |                                            |
| Low/medium/high                                |                                                                                                    |                                            |
| Frequency of Use:                              | Frequent                                                                                                    |                                            |
| Continuous/<br>frequent/ medium/<br>less/ rare |                                                                                                    |                                            |
| Business Rules:                                | Only related queries will be shown to the expert                                                                                                    |                                            |
| Special<br>Requirements:                       | "Field of expertise" matching                                                                                                    |                                            |
| Assumptions:                                   | No login required: service is open to all                                                                                                    |                                            |

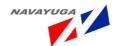

| Dependency:       | This use case depends on the UC_39 |
|-------------------|------------------------------------|
| Notes and Issues: | "Field of expertise" matching      |

# 3.4.42 Providing Information and Expert Advisory on Superior breed of Livestock/Poultry

**Overview**: This activity enables the actors can View information on various On Superior breed of Livestock/Poultry such as:

- Superior Breeds of Livestock
- Breeds of Poultry and Duck
- Choices of Breed as per Location & Environment
- Sources of Breed (Livestock Poultry)

Seek Expert Advisory help On Superior breed of Livestock/Poultry related query by simply submitting the query from its end.

This will reach the related Expert Advisory with the same "Area of expertise".

**Scope**: The actor can:

View information on various Superior breeds of Livestock/Poultry

Seek Expert Advisory help On Superior breed of Livestock/Poultry query

| Use Case ID:   | UC_42                                                                            |
|----------------|----------------------------------------------------------------------------------|
| Use Case Name: | Providing information and Expert Advisory On Superior Breed of Livestock/Poultry |
| Feature ID     | FEAT_42                                                                          |

| Actors:       | Government and Non Government Bodies |
|---------------|--------------------------------------|
| Stake Holder: |                                      |

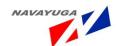

| Description:      | The actor can:                                                                                                    |                                            |
|-------------------|----------------------------------------------------------------------------------------------------|--------------------------------------------|
|                   | View information on various On Superior breed of Livestock/Poultry such as:                                                                                                    |                                            |
|                   | Superior breeds of Livest                                                                                                    | ock                                        |
|                   | Breeds of Poultry and Du                                                                                                    | ick                                        |
|                   | Choices of Breed as per I                                                                                                    | ocation & Environment                      |
|                   | Sources of Breed(livestoo                                                                                                    | ck poultry)                                |
|                   | Seek Expert Advisory                                                                                                    |                                            |
| Trigger:          | View information                                                                                                    |                                            |
|                   | Seek Expert Advisory                                                                                                    |                                            |
| Pre conditions:   | No login required                                                                                                    |                                            |
| Post conditions:  | Related information will be opened /The query is submitted successfully                                                                                                    |                                            |
| Input:            | Click on "Providing information and Expert Advisory On Superior breed of Livestock/Poultry"                                                                                                    |                                            |
|                   | Click on " Seek Expert Ad                                                                                                    | visory" link button                        |
| Output:           | The related information will be shown with the parameters like:     S. No., State, Species, Breed, Location, choices, Sources of breed, Location wise superiority of breeds, Perfect Cross Breeding as per Temperature. |                                            |
| N 151             | "Seek Expert Advisory" for                                                                                                    |                                            |
| Normal Flow:      | Actor Actions                                                                                                    | System Responses                           |
|                   | The actor clicks on the link                                                                                                    | The related information will be shown      |
|                   | Submit query and details                                                                                                    | Will reach the related expert successfully |
| Alternative Flow: | Actor Actions                                                                                                    | System Responses                           |

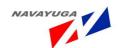

| Exceptional Flow:     | Actor Actions                             | System Response             |
|-----------------------|-------------------------------------------|-----------------------------|
|                       | Mandatory fields not filled               | The system will throw error |
|                       |                                           |                             |
| Includes other use    | UC_39                                     |                             |
| case id               | _                                         |                             |
| UI:                   | Required                                  |                             |
| required/not required |                                           |                             |
| Priority:             | High                                      |                             |
| Low/medium/high       |                                           |                             |
| Frequency of Use:     | Frequent                                  |                             |
| Continuous/           |                                           |                             |
| frequent/ medium/     |                                           |                             |
| less/ rare            |                                           |                             |
| Business Rules:       | Only related queries will be shown t      | to the expert               |
| Special               | "Field of expertise" matching             |                             |
| Requirements:         |                                           |                             |
| Assumptions:          | No login required: service is open to all |                             |
| Dependency:           | This Use Case Depends on Uc_39            |                             |
| Notes and Issues:     | "Field of expertise" matching             |                             |

## 3.4.43 Providing information and Expert Advisory On Livestock Management Practices

**Overview:** This activity enables the actors to:

View information on various On Livestock Management Practices that includes information on:

- Different farming system
- Different schemes for credit linkage.
- New Inventions Pertaining to the management of Livestock and Poultry.

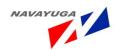

Seek Expert Advisory help On Livestock Management Practices related query by simply submitting the query from its end.

This will reach the related Expert Advisory with the same "Area of expertise".

**Scope:** The actor can:

View information on various On Livestock Management Practices

Seek Expert Advisory help On Livestock Management Practices query

| Use Case ID:   | UC_43                                                                       |
|----------------|-----------------------------------------------------------------------------|
| Use Case Name: | Providing information and Expert Advisory On Livestock Management Practices |
| Feature ID     | FEAT_43                                                                     |

| Actors:       | Government and Non Government bodies                                                                                                    |
|---------------|----------------------------------------------------------------------------------------------------|
| Stake Holder: |                                                                                                    |
| Description:  | The actor can:  View information on various On Livestock Management Practices that includes information on:  • Different farming system  • Different schemes for credit linkage.  • New Inventions Pertaining to the management of Livestock and Poultry.  Seek Expert Advisory help On Livestock Management Practices related query by simply submitting the query from its end. |
|               | This will reach the related Expert Advisory with the same "Area of expertise".                                                                                                    |
| Trigger:      | View information Seek Expert Advisory                                                                                                    |

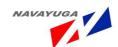

| Pre conditions:                                | No login required                                                                                                    |                                                                      |
|------------------------------------------------|----------------------------------------------------------------------------------------------------|----------------------------------------------------------------------|
| Post conditions:                               | Related information will be opened /The query is submitted successfully                                                                                                    |                                                                      |
| Input:                                         | Click on "Providing information and Expert Advisory On Livestock Management Practices" link button  Click on "Seek Expert Advisory" link button                                                                                                    |                                                                      |
| Output:                                        | The related information will be shown with the parameters like: - S. No.,  Type of Farming, Best Practices for Farming, Different Schemers for available for Farming, Nutritional Requirement of livestock, Practices for Livestock Rearing, Market Availability for Sale/ Purchase of Livestock.  Will open the Expert Advisory Form. |                                                                      |
| Normal Flow:                                   | Actor Actions                                                                                                    | System Responses                                                     |
|                                                | The actor clicks on the link  Submit guery and details                                                                                                    | The related information will be shown  Will reach the related expert |
|                                                | Submit query and details                                                                                                    | successfully                                                         |
| Alternative Flow:                              | Actor Actions                                                                                                    | System Responses                                                     |
| Exceptional Flow:                              | Actor Actions                                                                                                    | System Response                                                      |
|                                                | Mandatory fields not filled                                                                                                    | The system will throw error                                          |
| Includes other use case id                     | UC_39                                                                                                    |                                                                      |
| UI:                                            | Required                                                                                                    |                                                                      |
| required/not required                          |                                                                                                    |                                                                      |
| Priority:                                      | High                                                                                                    |                                                                      |
| Low/medium/high                                |                                                                                                    |                                                                      |
| Frequency of Use:                              | Frequent                                                                                                    |                                                                      |
| Continuous/<br>frequent/ medium/<br>less/ rare |                                                                                                    |                                                                      |

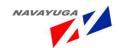

| Business Rules:   | Only related queries will be shown to the expert seeker |
|-------------------|---------------------------------------------------------|
| Special           | "Field of expertise" matching                           |
| Requirements:     |                                                         |
| Assumptions:      | No login required: service is open to all               |
| Dependency:       | This Use Case Depends on Uc_39                          |
| Notes and Issues: | "Field of expertise" matching                           |

## 3.4.44 Providing information and Expert Advisory On Poultry Management Practices

**Overview:** This activity enables the actors to:

View information on various On Poultry management practices that includes information on:

- System of rearing
- Housing and sanitation
- Feeding Schedule
- Different schemes for credit linkage

Seek Expert Advisory help On Poultry management practices related query by simply submitting the query from its end.

This will reach the related Expert Advisory with the same "Area of expertise".

**Scope:** The actor can:

View information on various On Poultry management practices

Seek Expert Advisory help On Poultry management practices query

| Feature ID     | FEAT_44                                                                   |
|----------------|---------------------------------------------------------------------------|
| Use Case Name: | Providing information and Expert Advisory On Poultry management practices |
| Use Case ID:   | UC_44                                                                     |

Navayuga Infolech (P) Ltd. Page 17

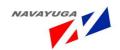

| Actors:          | Government and Non government bodies                                                                                                    |
|------------------|----------------------------------------------------------------------------------------------------|
| Stake Holder:    |                                                                                                    |
| Description:     | The actor can:                                                                                                    |
|                  | View information on various On Poultry management practices that includes information on:                                                                                                    |
|                  | System of rearing                                                                                                    |
|                  | Housing and sanitation                                                                                                    |
|                  | Feeding Schedule                                                                                                    |
|                  | Different schemes for credit linkage                                                                                                    |
|                  | Seek Expert Advisory help On Poultry management practices related query by simply submitting the query from its end.                                                                                                    |
|                  | This will reach the related Expert Advisory with the same "Area of expertise".                                                                                                    |
| Trigger:         | View information                                                                                                    |
|                  | Seek Expert Advisory                                                                                                    |
| Pre conditions:  | No login required                                                                                                    |
| Post conditions: | Related information will be opened /The query is submitted successfully                                                                                                    |
| Input:           | Click on "Providing information and Expert Advisory On Poultry management practices" link button                                                                                                    |
|                  | Click on "Seek Expert Advisory" link button.                                                                                                    |
| Output:          | The related information will be shown with the parameters like:-                                                                                                    |
|                  | S. No., Type of Rearing System, Advantages, Disadvantages, feeding<br>Schedule, Area, Feeding Space, Watering Space, Age, Temperature,<br>Schemes available for Poultry, Scheme name, Cleaning Practices, Innovative<br>Techniques |
|                  | Will open the Expert Advisory Form.                                                                                                    |

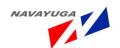

| Name of Ele           | A -t A -t :                                                | Contain Designation                   |
|-----------------------|------------------------------------------------------------|---------------------------------------|
| Normal Flow:          | Actor Actions                                              | System Responses                      |
|                       | The actor clicks on the link                               | The related information will be shown |
|                       | Submit query and details                                   | Will reach the related expert         |
|                       |                                                            | successfully                          |
| Alternative Flow:     | Actor Actions                                              | System Responses                      |
|                       |                                                            |                                       |
| Exceptional Flow:     | Actor Actions                                              | System Response                       |
|                       | Mandatory fields not filled                                | The system will throw error           |
|                       |                                                            |                                       |
| Includes other use    | UC_39                                                      |                                       |
| case id               |                                                            |                                       |
| UI:                   | Required                                                   |                                       |
| required/not required |                                                            |                                       |
| Priority:             | High                                                       |                                       |
| Low/medium/high       |                                                            |                                       |
| Frequency of Use:     | Frequent                                                   |                                       |
| Continuous/           |                                                            |                                       |
| frequent/ medium/     |                                                            |                                       |
| less/ rare            |                                                            |                                       |
| Business Rules:       | Only related queries will be shown to the expert or Seeker |                                       |
| Special               | "Field of expertise" matching                              |                                       |
| Requirements:         |                                                            |                                       |
| Assumptions:          | No login required: service is open to                      | o all                                 |
| Dependency:           | This Use Case Depends on Uc_39                             |                                       |
| Notes and Issues:     | "Field of expertise" matching                              |                                       |
|                       |                                                            |                                       |

# 3.4.45 Providing information and Expert Advisory on Feeds, Fodder,

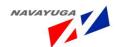

## Fodder Seeds, Cuttings and Saplings

**Overview:** This activity enables the actors to:

View information on various On Feeds, fodder, fodder seeds, cuttings and saplings that includes information on:

- Locally available Feeds and Fodder
- Location of Fodder block making unit
- Fodder seed production and distribution
- Location of animal feed unit
- Computation of feed
- Sources & Prices of Feed & Fodder
- Information on Feed testing laboratories
- Availability of Area specific mineral supplement, fodder seeds, cuttings and saplings
- Information on seasonal fodder
- Innovative Methods for fodder production, Conversation with plan

Seek Expert Advisory help on feeds, fodder, and fodder seeds, cuttings and saplings related query by simply submitting the query from its end.

This will reach the related Expert Advisory with the same "Area of expertise".

**Scope:** The actor can:

View information on various On Feeds, fodder, fodder seeds, cuttings and saplings

Seek Expert Advisory help On Feeds, fodder, fodder seeds, cuttings and saplings related query.

| Use Case ID:   | UC_45                                                                                           |
|----------------|-------------------------------------------------------------------------------------------------|
| Use Case Name: | Providing information and Expert Advisory On Feeds, fodder, fodder seeds, cuttings and saplings |
| Feature ID     | FEAT_45                                                                                         |

| Actors:       | Government and Non government bodies |
|---------------|--------------------------------------|
| Stake Holder: |                                      |

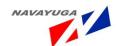

| Description:     | The actor can:                                                                                                    |  |
|------------------|----------------------------------------------------------------------------------------------------|--|
|                  | View information on various On Feeds, fodder, fodder seeds, cuttings and saplings that includes information on:                                                                                      |  |
|                  | Locally available feeds and fodder                                                                                                    |  |
|                  | Location of fodder block making unit                                                                                                    |  |
|                  | Fodder seed production and distribution                                                                                                    |  |
|                  | Location of animal feed unit                                                                                                    |  |
|                  | Computation of feed                                                                                                    |  |
|                  | Sources & prices of feeds & Fodder                                                                                                    |  |
|                  | Information on Feed testing laboratories                                                                                                    |  |
|                  | <ul> <li>Availability of Area specific mineral supplement, fodder seeds,<br/>cuttings and saplings.</li> </ul>                                                                                       |  |
|                  | Information on seasonal fodder.                                                                                                    |  |
|                  | Innovative Methods for fodder production, Conversation with plan                                                                                                    |  |
|                  | Seek Expert Advisory help On Feeds, fodder, and fodder seeds, cuttings and saplings related query by simply submitting the query from its end.                                                       |  |
|                  | This will reach the related Expert Advisory with the same "Area of expertise".                                                                                                    |  |
| Trigger:         | View information                                                                                                    |  |
|                  | Seek Expert Advisory                                                                                                    |  |
| Pre conditions:  | No login required                                                                                                    |  |
| Post conditions: | Related information will be opened /The query is submitted successfully                                                                                                    |  |
| Input:           | Select State, District, Block, village from the Drop Down Lists respectively Click on "Providing information and Expert Advisory On Feeds, fodder, fodder seeds, cuttings and saplings" Link Button. |  |
|                  | Click on "Seek Expert Advisory" Link Button.                                                                                                    |  |

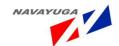

| Output:                                        | The related information will be shown with the parameters like :-                                                                                                    |                                            |
|------------------------------------------------|----------------------------------------------------------------------------------------------------|--------------------------------------------|
|                                                | Availability of Feed , Availability of Surplus Feed, Availability of Food, Availability of medicines, Availability of Buffer stock, Availability of Feed and Fodder, Availability of staff, Location wise Availability of fodder, Preferred Variety for the Area, Availability of seeds, Farming Practices, Cropping Calendar for fodder crops, Area Specific and Season specific nutritional requirements of livestock, Availability of Total Mixed ration for livestock, Post harvest techniques, Techniques of feed enrichment, Availability of livestock feed, Micronutrient mapping of soil, Availability of famine ration, Innovative techniques Will open the Expert Advisory form. |                                            |
| Normal Flow:                                   | Actor Actions                                                                                                    | System Responses                           |
|                                                | The actor clicks on the link                                                                                                    | The related information will be shown      |
|                                                | Submit query and details                                                                                                    | Will reach the related expert successfully |
| Alternative Flow:                              | Actor Actions                                                                                                    | System Responses                           |
| Exceptional Flow:                              | Actor Actions                                                                                                    | System Response                            |
|                                                | Mandatory fields not filled                                                                                                    | The system will throw error                |
| Includes other use case id                     | UC_39                                                                                                    | <u> </u>                                   |
| UI: required/not required                      | Required                                                                                                    |                                            |
| Priority:                                      | High                                                                                                    |                                            |
| Low/medium/high                                |                                                                                                    |                                            |
| Frequency of Use:                              | Frequent                                                                                                    |                                            |
| Continuous/<br>frequent/ medium/<br>less/ rare |                                                                                                    |                                            |

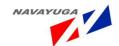

| Business Rules:   | Only related queries will be shown to the expert |
|-------------------|--------------------------------------------------|
| Special           | "Field of expertise" matching                    |
| Requirements:     |                                                  |
| Assumptions:      | No login required: service is open to all        |
| Dependency:       | This Use Case Depends on Uc_39                   |
| Notes and Issues: | "Field of expertise" matching                    |

### 3.4.46 Providing information and Expert Advisory On Centrally Sponsored Schemes

**Overview:** This activity enables the actors to:

View information on various On Centrally Sponsored Schemes that includes information on:

- Centrally Sponsored Fodder and Feed Development Schemes for 2010-11.
- Centrally Sponsored Scheme Poultry Development (Rural backyard poultry Development Component
- Poultry Project under (100% Assistance to the state poultry farms by GOI)
- Commercial Broiler Raising Programme with Entrepreneurship Development in the Jorhat Township Periphery
- National Agricultural Development Programme (NADP).
- Rastriya Krishi Vigyan Yojna(RKVY).
- Assistance to State for Control of Animal Diseases (ASCAD)
- National Project on Cattle and Buffalo Breeding, Govt. of India (under Assam Livestock,
- Development Agency (ALDA).
- National Animal Disease Reporting System (NADRS)

**Scope:** The actor can:

View information on various Centrally Sponsored Schemes

Seek Expert Advisory help On Centrally Sponsored Schemes related queries

| Use Case ID: UC_46 Navayuga InfoTech (P) Ltd. Page 181 |
|--------------------------------------------------------|
|--------------------------------------------------------|

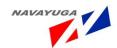

| Use Case Name: | Providing information and Expert Advisory On Centrally Sponsored Schemes |
|----------------|--------------------------------------------------------------------------|
| Feature ID     | FEAT_46                                                                  |

| Actors:          | Government and Non government bodies                                                                                                    |                                                    |
|------------------|----------------------------------------------------------------------------------------------------|----------------------------------------------------|
| Stake Holder:    |                                                                                                    |                                                    |
| Description:     | The actor can:                                                                                                    |                                                    |
|                  | View information on various On C information on:                                                                                                    | entrally Sponsored Schemes that includes           |
|                  | Seek Expert Advisory help On Cen<br>by simply submitting the query fro                                                                                | trally Sponsored Schemes related query om its end. |
|                  | This will reach the related Expert expertise".                                                                                                    | Advisory with the same "Area of                    |
| Trigger:         | View information: - A web service will fetch the information from Scheme Monitoring Application for the details of schemes.                           |                                                    |
|                  | Seek Expert Advisory.                                                                                                    |                                                    |
| Pre conditions:  | No login required                                                                                                    |                                                    |
| Post conditions: | Related information will be opened /The query is submitted successfully                                                                               |                                                    |
| Input:           | Click on "Providing information and Expert Advisory On Centrally Sponsored Schemes "Link Button.                                                      |                                                    |
|                  | Click on "Seek Expert Advisory" Link Button.                                                                                                    |                                                    |
| Output:          | The related information will be shown with the parameters like: - S. No. , Scheme Name, Description, Year, State, Plan or Non-Plan, Sharing of Funds. |                                                    |
|                  | Will open the Expert Advisory form                                                                                                    |                                                    |
| Normal Flow:     | Actor Actions                                                                                                    | System Responses                                   |
|                  | The actor clicks on the link                                                                                                    | The related information will be shown              |
|                  | Submit query and details                                                                                                    | Will reach the related expert successfully         |

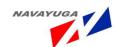

| Alternative Flow:          | Actor Actions                         | System Responses            |
|----------------------------|---------------------------------------|-----------------------------|
| Exceptional Flow:          | Actor Actions                         | System Response             |
|                            | Mandatory fields not filled           | The system will throw error |
| Includes other use case id | UC_39                                 |                             |
| UI:                        | Required                              |                             |
| required/not required      |                                       |                             |
| Priority:                  | High                                  |                             |
| Low/medium/high            |                                       |                             |
| Frequency of Use:          | Frequent                              |                             |
| Continuous/                |                                       |                             |
| frequent/ medium/          |                                       |                             |
| less/ rare                 |                                       |                             |
| Business Rules:            | Only related queries will be shown t  | to the expert               |
| Special                    | "Field of expertise" matching         |                             |
| Requirements:              |                                       |                             |
| Assumptions:               | No login required: service is open to | o all                       |
| Dependency:                | This Use Case Depends on Uc_39        |                             |
| Notes and Issues:          | "Field of expertise" matching         |                             |

# 3.4.47 Providing information and Expert Advisory On Zoonotic Diseases

**Overview:** This activity enables the actors to:

View information on various Zoonotic Diseases that includes information on:

• Cause

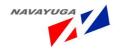

- Impact on human health
- Control measure

**Scope:** The actor can:

View information on various Zoonotic Diseases

Seek Expert Advisory help On Zoonotic Diseases related queries

| Use Case ID:   | UC_47                                                          |
|----------------|----------------------------------------------------------------|
| Use Case Name: | Providing information and Expert Advisory On Zoonotic Diseases |
| Feature ID     | FEAT_47                                                        |

| Actors:          | Government and Non government bodies                                                                      |  |
|------------------|----------------------------------------------------------------------------------------------------|--|
| Stake Holder:    |                                                                                                    |  |
| Description:     | The actor can:                                                                                            |  |
|                  | View information on various On Zoonotic Diseases that includes information on:                            |  |
|                  | Seek Expert Advisory help On Zoonotic Diseases related query by simply submitting the query from its end. |  |
|                  | This will reach the related Expert Advisory with the same "Area of expertise".                            |  |
| Trigger:         | View information                                                                                          |  |
|                  | Seek Expert Advisory                                                                                      |  |
| Pre conditions:  | No login required                                                                                         |  |
| Post conditions: | Related information will be opened /The query is submitted successfully                                   |  |
| Input:           | Click on "Providing Information & Expert Advisory on Zoonotic Diseases."  Link button                     |  |
|                  | Click on "Seek Expert Advisory".                                                                          |  |

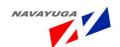

| Output:  Normal Flow:                          | The related information will be shown with the parameters like: - Type of Disease, Description, Prevention, Control Measure, Symptoms, Bio-Security Measures, Vaccination Certificate/Card, affects on humans, symptoms in humans, cure for humans, practices to avoid such diseases.  Will open the Expert Advisory form.  System Responses |                                            |
|------------------------------------------------|----------------------------------------------------------------------------------------------------|--------------------------------------------|
| Normal Hew.                                    | The actor clicks on the link                                                                                                    | The related information will be shown      |
|                                                | Submit query and details                                                                                                    | Will reach the related expert successfully |
| Alternative Flow:                              | Actor Actions                                                                                                    | System Responses                           |
| Exceptional Flow:                              | Actor Actions                                                                                                    | System Response                            |
|                                                | Mandatory fields not filled                                                                                                    | The system will throw error                |
| Includes other use case id                     | UC_39                                                                                                    |                                            |
| UI: required/not required                      | Required                                                                                                    |                                            |
| Priority:                                      | High                                                                                                    |                                            |
| Low/medium/high                                |                                                                                                    |                                            |
| Frequency of Use:                              | Frequent                                                                                                    |                                            |
| Continuous/<br>frequent/ medium/<br>less/ rare |                                                                                                    |                                            |
| Business Rules:                                | Only related queries will be shown                                                                                                    | to the expert                              |
| Special<br>Requirements:                       | "Field of expertise" matching                                                                                                    |                                            |
| Assumptions:                                   | No login required: service is open to all                                                                                                    |                                            |
| Dependency:                                    | This Use Case Depends on UC_39                                                                                                    |                                            |

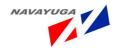

| Notes and Issues: | "Field of expertise" matching |
|-------------------|-------------------------------|
|                   |                               |

## 3.4.48 Providing information and Expert Advisory On Market & Marketing of Farm Products

**Overview:** This activity enables the actors to:

View information on various On Market & Marketing of Farm products that includes information on:

- Dairy breeder
- Poultry breeder
- Broiler farmer
- Goat breeder
- Piggery farmer
- Duckery farmer
- Information about market
- Market price of various products
- Area specific Demand and supply of different product
- Recognized and Unrecognized but popular

Seek Expert Advisory help On Feeds, fodder, and fodder seeds, cuttings and saplings related query by simply submitting the query from its end.

This will reach the related Expert Advisory with the same "Area of expertise".

**Scope:** The actor can:

View information on various Market & Marketing of Farm products

Seek Expert Advisory help On Market & Marketing of Farm products related queries

| Use Case ID:   | UC_48                                                                            |
|----------------|----------------------------------------------------------------------------------|
| Use Case Name: | Providing information and Expert Advisory On Market & Marketing of Farm products |
| Feature ID     | FEAT_48                                                                          |

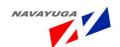

| Actors:          | Government and Non Government bodies                                                                                                    |  |
|------------------|----------------------------------------------------------------------------------------------------|--|
| Stake Holder:    |                                                                                                    |  |
| Description:     | The actor can:                                                                                                    |  |
|                  | View information on various On Market & Marketing of Farm products that includes information on:                                                                                                    |  |
|                  | Dairy breeder                                                                                                    |  |
|                  | Poultry breeder                                                                                                    |  |
|                  | Broiler farmer                                                                                                    |  |
|                  | Goat breeder                                                                                                    |  |
|                  | Piggery farmer                                                                                                    |  |
|                  | Duckery farmer                                                                                                    |  |
|                  | Seek Expert Advisory help On Market & Marketing of Farm products related query by simply submitting the query from its end.                                                                                                    |  |
|                  | This will reach the related Expert Advisory with the same "Area of expertise".                                                                                                    |  |
| Trigger:         | View information                                                                                                    |  |
|                  | Seek Expert Advisory                                                                                                    |  |
| Pre conditions:  | No login required                                                                                                    |  |
| Post conditions: | Related information will be opened /The query is submitted successfully                                                                                                    |  |
| Input:           | <ul> <li>Click on "Providing information and Expert Advisory On Market &amp; Marketing of Farm products" Link Button.</li> <li>Click on "Seek Expert Advisory"</li> </ul>                                                                                                    |  |
| Output:          | The related information will be shown with the parameters like: - S. No., Nearest Market location, State, Type of market, Availability of products in the market, Cost, Area Specific Demand, Area Specific supply, Product name, Recognized/Unrecognized, Whole Sale rate, Retail price.  Will open the Expert Advisory form. |  |

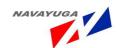

| Name of Ele           | A -t A -t :                                                 | Contain Decrease                      |
|-----------------------|-------------------------------------------------------------|---------------------------------------|
| Normal Flow:          | Actor Actions                                               | System Responses                      |
|                       | The actor clicks on the link                                | The related information will be shown |
|                       | Submit query and details                                    | Will reach the related expert         |
|                       |                                                             | successfully                          |
| Alternative Flow:     | Actor Actions                                               | System Responses                      |
|                       |                                                             |                                       |
| Exceptional Flow:     | Actor Actions                                               | System Response                       |
|                       | Mandatory fields not filled                                 | The system will throw error           |
|                       |                                                             |                                       |
| Includes other use    | UC_39                                                       |                                       |
| case id               |                                                             |                                       |
| UI:                   | Required                                                    |                                       |
| required/not required |                                                             |                                       |
| Priority:             | High                                                        |                                       |
| Low/medium/high       |                                                             |                                       |
| Low/inculain/ingil    |                                                             |                                       |
| Frequency of Use:     | Frequent                                                    |                                       |
| Continuous/           |                                                             |                                       |
| frequent/ medium/     |                                                             |                                       |
| less/ rare            |                                                             |                                       |
| Business Rules:       | Only related queries will be shown to the expert and seeker |                                       |
| Special               | "Field of expertise" matching                               |                                       |
| Requirements:         |                                                             |                                       |
| Assumptions:          | No login required: service is open to all                   |                                       |
| Dependency:           | This Use Case Depends on Uc_39                              |                                       |
| Notes and Issues:     | "Field of expertise" matching                               |                                       |
|                       |                                                             |                                       |

### 3.4.49 Providing information and Expert Advisory On State

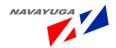

#### Government Sponsored Schemes

**Overview:** This activity enables the actors to View information on various On State Government Sponsored Schemes that includes information on:

- Dairy
- Piggery
- Goatery
- Poultry
- Rabbit

Scope: The actor can View information on various State Government Sponsored Schemes

Seek Expert Advisory help On State Government Sponsored Schemes related queries.

| Use Case ID:   | UC_49                                                                           |
|----------------|---------------------------------------------------------------------------------|
| Use Case Name: | Providing information and Expert Advisory On State Government Sponsored Schemes |
| Feature ID     | FEAT_49                                                                         |

| Actors:       | Government and Non government bodies |
|---------------|--------------------------------------|
| Stake Holder: |                                      |

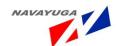

| Description:     | The actor can:                                                                                                    |
|------------------|----------------------------------------------------------------------------------------------------|
|                  | View information on various On State Government Sponsored Schemes that includes information on:                                                                                                    |
|                  | • Dairy ,                                                                                                    |
|                  | <ul> <li>Piggery</li> </ul>                                                                                                    |
|                  | Goatery                                                                                                    |
|                  | • Poultry                                                                                                    |
|                  | Rabbit                                                                                                    |
|                  | Seek Expert Advisory help On State Government Sponsored Schemes related query by simply submitting the query from its end.                                                                                                    |
|                  | This will reach the related Expert Advisory with the same "Area of expertise".                                                                                                    |
| Trigger:         | Information will be fetched from NeGP service 8 Monitoring     Implementation/ Evaluation of schemes and Program.                                                                                                    |
|                  | Seek Expert Advisory                                                                                                    |
| Pre conditions:  | No login required                                                                                                    |
| Post conditions: | Related information will be opened /The query is submitted successfully                                                                                                    |
| Input:           | <ul> <li>Select Type of Schemes from Drop Down Lists respectively and Click on "Providing information and Expert Advisory On State Government Sponsored Schemes "Link button.</li> <li>Click on "Seek Expert Advisory" Link Button.</li> </ul>                                                                                                    |
| Output:          | The related information will be shown with the parameters like: - S. No., Implementing Agencies, Target Group Beneficiaries, Pattern of Assistance/funding, Year When the scheme started, Annual Outlay, Eligibility Condition, and Physical Target, Physical Achievement, Financial Achievement, Area of Coverage, Budget Estimation.  Will open the "Expert Advisory Form". |

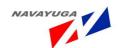

| Name of Flavor        | Actor Actions                                    | Custom Decreases                      |
|-----------------------|--------------------------------------------------|---------------------------------------|
| Normal Flow:          | Actor Actions                                    | System Responses                      |
|                       | The actor clicks on the link                     | The related information will be shown |
|                       | Submit query and details                         | Will reach the related expert         |
|                       |                                                  | successfully                          |
| Alternative Flow:     | Actor Actions                                    | System Responses                      |
|                       |                                                  |                                       |
| Exceptional Flow:     | Actor Actions                                    | System Response                       |
|                       | Mandatory fields not filled                      | The system will throw error           |
|                       |                                                  |                                       |
| Includes other use    | UC_39                                            |                                       |
| case id               |                                                  |                                       |
| UI:                   | Required                                         |                                       |
| required/not required |                                                  |                                       |
| Priority:             | High                                             |                                       |
| Low/medium/high       |                                                  |                                       |
| Frequency of Use:     | Frequent                                         |                                       |
| Continuous/           |                                                  |                                       |
| frequent/ medium/     |                                                  |                                       |
| less/ rare            |                                                  |                                       |
| Business Rules:       | Only related queries will be shown to the expert |                                       |
| Special               | "Field of expertise" matching                    |                                       |
| Requirements:         |                                                  |                                       |
| Assumptions:          | No login required: service is open to all        |                                       |
| Dependency:           | This Use Case is Dependent to UC_39              |                                       |
| Notes and Issues:     | "Field of expertise" matching                    |                                       |
|                       |                                                  |                                       |

### 3.4.50 Information and Expert Advisory on various Livestock

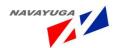

#### Management Services / Practices

**Overview:** This activity enables the actors to:

View information on various on various Management Services /Practices such as:

- Calf Management Practices
- Housing Management Practices
- Feeding Management Practices
- Breeding Management Practices
- Health Management Practices
- Waste management practices

**Scope:** The actor can:

View information on various Management Services /Practices

Seek Expert Advisory help on various Management Services / Practices

| Use Case ID:   | UC_50                                                                     |
|----------------|---------------------------------------------------------------------------|
| Use Case Name: | Information and Expert Advisory on various Management Services /Practices |
| Feature ID     | FEAT_50                                                                   |

| Actors:       | Government and Non government bodies |
|---------------|--------------------------------------|
| Stake Holder: |                                      |

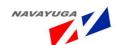

| Description:     | The actor can:                                                                 |  |
|------------------|--------------------------------------------------------------------------------|--|
|                  | View information on various on various Management Services /Practices such as: |  |
|                  | Calf Management Practices                                                      |  |
|                  | Housing Management Practices                                                   |  |
|                  | Feeding Management Practices                                                   |  |
|                  | Breeding Management Practices                                                  |  |
|                  | Health Management Practices                                                    |  |
|                  | Waste management practices                                                     |  |
|                  |                                                                                |  |
| Trigger:         | View information                                                               |  |
|                  | Seek Expert Advisory                                                           |  |
| Pre conditions:  | No login required                                                              |  |
| Post conditions: | Related information will be opened /The query is submitted successfully        |  |
| Input:           | Select Type of Management from the Drop down respectively and                  |  |
|                  | Click on "Information and Expert Advisory on various Management                |  |
|                  | Services /Practices "Link Button.                                              |  |
|                  | Click on "Seek Expert Advisory" Link Button.                                   |  |

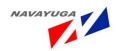

| Output:           | The related information will be shown with the parameters like: -                                                                                                    |                                            |
|-------------------|----------------------------------------------------------------------------------------------------|--------------------------------------------|
|                   | Calf Management: Early Management, Care, Management, Feeding Schedule, and Management Practices for Calf.                                                                                                    |                                            |
|                   | Housing Management: S. No., Management Practices for Housing,  Location of Dairy Building, Topology and Drainage, Soil Type, Electricity, Exposure to the sun and protection from wind, Accessibility, Durability and attractiveness, Water supply, Surroundings, Facilities, labor, food, Advantages, Disadvantages, Sanitation, precautions, Procedure, other provisions.  Feeding Management: - Management Practices for Feeding the animal, Feeding Schedule, Age, Body Weight, Concentrate Mixture (kg), Grass(kg), Paddy, straw(kg), Tips, Nutrient Requirement, |                                            |
|                   |                                                                                                    |                                            |
|                   |                                                                                                    |                                            |
|                   | Breeding Management: Introduction, Management Practices for Breeding, System of Heat, Advantages, Disadvantages, Semen Collection Methods and Evaluation, Semen Storage, Insemination Method, Frozen Semen and storage, Increased Efficiency, Cost, Artificial Techniques, and Timing of A.I. Health Management: Health Management Practices, Treatment, Common Disease, Transmission, Control, Cause, Symptoms, Prevention, Vaccination Schedule.                                                                                                    |                                            |
|                   | Waste management practices  Application to the soil, Storage and drying: Solid and liquid separation, Compost: Reutilization of excreta as food for livestock species, Thumburmuzhy Model aerobic composting technique, Aerobic-biological treatment of liquid wastes  Will open the Expert Advisory Form.                                                                                                    |                                            |
| Normal Flow:      | Actor Actions                                                                                                    | System Responses                           |
|                   | The actor clicks on the link                                                                                                    | The related information will be shown      |
|                   | Submit query and details                                                                                                    | Will reach the related expert successfully |
| Alternative Flow: | Actor Actions                                                                                                    | System Responses                           |

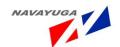

| Exceptional Flow:          | Actor Actions                             | System Response             |
|----------------------------|-------------------------------------------|-----------------------------|
|                            | Mandatory fields not filled               | The system will throw error |
|                            |                                           |                             |
| Includes other was         | 110, 20                                   |                             |
| Includes other use case id | UC_39                                     |                             |
|                            |                                           |                             |
| UI:                        | Required                                  |                             |
| required/not required      |                                           |                             |
| Priority:                  | High                                      |                             |
| Low/medium/high            |                                           |                             |
| Frequency of Use:          | Frequent                                  |                             |
| Continuous/                |                                           |                             |
| frequent/ medium/          |                                           |                             |
| less/ rare                 |                                           |                             |
| Business Rules:            | Only related queries will be shown t      | to the expert               |
| Special                    | "Field of expertise" matching             |                             |
| Requirements:              |                                           |                             |
| Assumptions:               | No login required: service is open to all |                             |
| Dependency:                | This Use Case is Dependent to UC_39       |                             |
| Notes and Issues:          | "Field of expertise" matching             |                             |

# 3.4.51 Providing information On Feed and Fodder Management Activities Preparedness for Drought

**Overview:** This activity enables the actors to:

View information On Feed and Fodder management activities during drought circumstances / Preparedness

That includes information regarding:

• Preserving feed and fodder

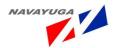

- Adopting improved method of feeding
- Adopting silage making
- Adopting hay making
- Adopting water harvesting
- Adopting concentrate feeding practice
- Utilizing tree leaves
- Feeding of root crops
- Grazing in pastures
- Cultivating fodder crops
- Cultivating perennial grasses
- Enrichment of Wheat Straw with Urea and Molasses
- Preparation of feed at home with available resources

**Scope:** The actor can:

View information on Feed and Fodder management activities during Drought Circumstances / Preparedness

| Use Case ID:   | UC_51                                                                                   |
|----------------|-----------------------------------------------------------------------------------------|
| Use Case Name: | Providing information On Feed and Fodder management activities Preparedness for drought |
| Feature ID     | FEAT_51                                                                                 |

| Actors:          | Government and Non government bodies                                    |
|------------------|-------------------------------------------------------------------------|
| Stake Holder:    |                                                                         |
| Description:     | The actor can:                                                          |
|                  | View information On Feed and Fodder management activities during        |
|                  | Drought circumstances / Preparedness                                    |
| Trigger:         | View information                                                        |
|                  | Seek Expert Advisory                                                    |
| Pre conditions:  | No login required                                                       |
| Post conditions: | Related information will be opened /The query is submitted successfully |

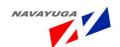

| Input:                                         | Click on "information On Feed and Fodder management activities<br>Preparedness for drought" link button.                                                                                                    |                                            |  |
|------------------------------------------------|----------------------------------------------------------------------------------------------------|--------------------------------------------|--|
|                                                | Click on "Seek Expert Advisory" link button.                                                                                                    |                                            |  |
| Output:                                        | The related information will be shown with the parameters like:  Methods for preserving fodder, methods for improved feeding, advantages of hay making, advantages of water harvesting, methods for hay making, methods for water harvesting, utilization of available resources, methods for making mix feed, methods of feed making at home with available resources  Will open the Expert Advisory form. |                                            |  |
| Normal Flow:                                   | Actor Actions                                                                                                    | System Responses                           |  |
|                                                | The actor clicks on the link                                                                                                    | The related information will be shown      |  |
|                                                | Submit query and details                                                                                                    | Will reach the related expert successfully |  |
| Alternative Flow:                              | Actor Actions                                                                                                    | System Responses                           |  |
| Exceptional Flow:                              | Actor Actions                                                                                                    | System Response                            |  |
| Includes other use case id                     | UC_39                                                                                                    |                                            |  |
| UI:                                            | Required                                                                                                    |                                            |  |
| required/not required                          |                                                                                                    |                                            |  |
| Priority:                                      | High                                                                                                    |                                            |  |
| Low/medium/high                                |                                                                                                    |                                            |  |
| Frequency of Use:                              | Frequent                                                                                                    |                                            |  |
| Continuous/<br>frequent/ medium/<br>less/ rare |                                                                                                    |                                            |  |

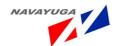

| Business Rules:   | Only related queries will be shown to the expert |
|-------------------|--------------------------------------------------|
| Special           | "Field of expertise" matching                    |
| Requirements:     |                                                  |
| Assumptions:      | No login required: service is open to all        |
| Dependency:       | This Use Case is Dependent to UC_39              |
| Notes and Issues: | "Field of expertise" matching                    |

### 3.4.52 Providing information and Expert Advisory On Disaster management Activities during Drought Circumstances

**Overview:** This activity enables the actors to:

View information on various On Disaster management Activities during Drought circumstances that includes information on Safety measures to be taken, medical support and survival techniques for the livestock.

Seek Expert Advisory help on Disaster management Activities during Drought circumstances by simply submitting the query from its end.

This will reach the related Expert Advisory with the same "Area of expertise".

**Scope:** The actor can:

View information on various Disaster management Activities during Drought circumstances

Seek Expert Advisory help On Disaster management Activities during Drought circumstances related queries

| Use Case ID:   | UC_52                                                                                                    |
|----------------|----------------------------------------------------------------------------------------------------|
| Use Case Name: | Providing information and Expert Advisory On Disaster Management Activities during Drought circumstances |
| Feature ID     | FEAT_52                                                                                                  |

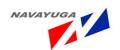

| Actors:           | Government and Non government bodies                                                                                                    |                                            |
|-------------------|----------------------------------------------------------------------------------------------------|--------------------------------------------|
| Stake Holder:     |                                                                                                    |                                            |
| Description:      | The actor can:                                                                                                    |                                            |
|                   | View information on various On Disaster management Activities during Drought circumstances                                                                                                    |                                            |
|                   | Seek Expert Advisory help On Disas                                                                                                    | ter management Activities during           |
|                   | Drought circumstances related que its end.                                                                                                    | ry by simply submitting the query from     |
|                   | This will reach the related Expert A expertise".                                                                                                    | dvisory with the same "Area of             |
| Trigger:          | View information                                                                                                    |                                            |
|                   | Seek Expert Advisory                                                                                                    |                                            |
| Pre conditions:   | No login required                                                                                                    |                                            |
| Post conditions:  | Related information will be opened /The query is submitted successfully                                                                                                    |                                            |
| Input:            | Click on "Providing information and Expert Advisory On Disaster                                                                                                    |                                            |
|                   | management Activities during Drought circumstances" link button                                                                                                    |                                            |
|                   | Click on "Seek Expert Advisory" link button.                                                                                                    |                                            |
| Output:           | The related information will be shown with the parameters like:- Type of Disaster, Tips, Help line, livestock shelter and settlement, provision of water, slaughter destocking, Nearest Care Center, Security measures, Do's, Don'ts, Guidelines, Precautions.  Will open the Expert Advisory Form. |                                            |
| Normal Flow:      | Actor Actions                                                                                                    | System Responses                           |
|                   | The actor clicks on the link                                                                                                    | The related information will be shown      |
|                   | Submit query and details                                                                                                    | Will reach the related expert successfully |
| Alternative Flow: | Actor Actions                                                                                                    | System Responses                           |

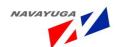

|                                 |                                       | 1                           |
|---------------------------------|---------------------------------------|-----------------------------|
| Exceptional Flow:               | Actor Actions                         | System Response             |
|                                 | Mandatory fields not filled           | The system will throw error |
|                                 |                                       |                             |
|                                 |                                       |                             |
| Includes other use              | This Use Case is Dependent to UC_3    | 39                          |
| case id                         |                                       |                             |
| UI:                             | Required                              |                             |
| required/not required           |                                       |                             |
| n : ::                          |                                       |                             |
| Priority:                       | High                                  |                             |
| Low/medium/high                 |                                       |                             |
| Frequency of Use:               | Frequent                              |                             |
|                                 |                                       |                             |
| Continuous/                     |                                       |                             |
| frequent/ medium/<br>less/ rare |                                       |                             |
| less/ rare                      |                                       |                             |
| Business Rules:                 | Only related queries will be shown    | to the expert               |
| Special                         | "Field of expertise" matching         |                             |
| Requirements:                   |                                       |                             |
| Assumptions:                    | No login required: service is open to | o all                       |
| Dependency:                     | This Use Case is Dependent to UC_3    | 39                          |
| Notes and Issues:               | "Field of expertise" matching         |                             |

3.4.53 Providing information and Expert Advisory on Availability of Emergency Veterinary Services during Drought for Protecting and Rebuilding Livestock Assets through Preventing Death and Diseases in the Herd and Strengthening the Livestock Resistance to Drought

**Overview:** This activity enables the actors to:

View information on various on Availability of emergency veterinary services that includes

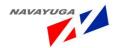

information on Protection, Rebuilding Livestock Assets through Preventing Death and Disease in the Herd & Strengthening the Livestock Resistance to Drought.

Seek Expert Advisory help on Availability of emergency veterinary services by simply submitting the query from its end.

This will reach the related Expert Advisory with the same "Area of expertise".

**Scope:** The actor can:

View information on various Available emergency veterinary services

Seek Expert Advisory help On Availability of emergency veterinary services related queries

| Use Case ID:   | UC_53                                                                                                    |
|----------------|----------------------------------------------------------------------------------------------------|
| Use Case Name: | Providing information and Expert Advisory on Availability of emergency veterinary services during Drought for protecting and rebuilding Livestock Assets through Preventing Death and Diseases in the Herd and Strengthening the Livestock resistance to Drought. |
| Feature ID     | FEAT_53                                                                                                    |

| Actors:       | Government and Non government bodies                                                                                                  |
|---------------|----------------------------------------------------------------------------------------------------|
| Stake Holder: |                                                                                                    |
| Description:  | The actor can:                                                                                                    |
|               | View information on various On Availability of emergency veterinary services                                                          |
|               | Seek Expert Advisory help On Availability of emergency veterinary services related query by simply submitting the query from its end. |
|               | This will reach the related Expert Advisory with the same "Area of expertise".                                                        |

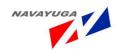

| Trigger:                   | View information                                                                                                    |                                            |
|----------------------------|----------------------------------------------------------------------------------------------------|--------------------------------------------|
|                            | Seek Expert Advisory                                                                                                    |                                            |
| Pre conditions:            | No login required                                                                                                    |                                            |
| Post conditions:           | Related information will be opened                                                                                                    | /The query is submitted successfully       |
| Input:                     | <ul> <li>Select State and Location from the drop down lists respectively and Click on "Providing information and Expert Advisory On Availability of emergency veterinary services" Link button.</li> <li>Click on "Seek Expert Advisory "Link Button.</li> </ul>                                                                                                    |                                            |
| Output:                    | The related information will be shown with the parameters like: - State, Location of veterinary centre, Capacity of Staff, Type of Staff, Phone number, Availability of Paramedics, Paramedics Name, Paramedics Mobile No., Paramedics Address, Kind Of Service Available, Help Line, In charge Veterinary doctor, Veterinary doctors mobile number. Will open the Expert Advisory form. |                                            |
| Normal Flow:               | Actor Actions                                                                                                    | System Responses                           |
|                            | The actor clicks on the link                                                                                                    | The related information will be shown      |
|                            | Submit query and details                                                                                                    | Will reach the related expert successfully |
| Alternative Flow:          | Actor Actions                                                                                                    | System Responses                           |
| Exceptional Flow:          | Actor Actions                                                                                                    | System Response                            |
|                            | Mandatory fields not filled                                                                                                    | The system will throw error                |
| Includes other use case id | UC_39                                                                                                    |                                            |
| UI:                        | Required                                                                                                    |                                            |
| required/not required      |                                                                                                    |                                            |
| Priority:                  | High                                                                                                    |                                            |
| Low/medium/high            |                                                                                                    |                                            |

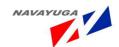

| Frequency of Use:                | Frequent                                         |
|----------------------------------|--------------------------------------------------|
| Continuous/<br>frequent/ medium/ |                                                  |
| less/ rare                       |                                                  |
| Business Rules:                  | Only related queries will be shown to the expert |
| Special                          | "Field of expertise" matching                    |
| Requirements:                    |                                                  |
| Assumptions:                     | No login required: service is open to all        |
| Dependency:                      | This Use Case is Dependent to UC_39              |
| Notes and Issues:                | "Field of expertise" matching                    |

## 3.4.54 Providing information and Expert Advisory On Feed, Fodder and Medicines during Drought

**Overview:** This activity enables the actors to:

View information on various On Feed, fodder and medicines that includes information

Seek Expert Advisory help on feed, fodder and medicines related query by simply submitting the query from its end.

This will reach the related Expert Advisory with the same "Area of expertise".

**Scope:** The actor can:

View information on various Feed, fodder and medicines

Seek Expert Advisory help On Feed, fodder and medicines related queries

- Breeds suitable for the area
- Nutritional Requirements of Livestock
- Availability of Feed and Fodder Advisory on famine ration

| U | lse Case ID:   | UC_54                                                            |          |
|---|----------------|------------------------------------------------------------------|----------|
| u | lse Case Name: | Providing information and Expert Advisory On Feed, fodder and ma | edicines |
|   |                | Navayuga InfoTech (P) Ltd.                                       | Page 203 |

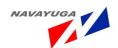

| Feature ID | FEAT_54 |
|------------|---------|

| Actors:          | Government and Non government bodies                                                                                                    |
|------------------|----------------------------------------------------------------------------------------------------|
| Stake Holder:    |                                                                                                    |
| Description:     | The actor can:                                                                                                    |
|                  | View information on various On Feed, fodder and medicines                                                                                                    |
|                  | Seek Expert Advisory help On Feed, fodder and medicines related query by simply submitting the query from its end.                                                                                                    |
|                  | This will reach the related Expert Advisory with the same "Area of expertise".                                                                                                    |
| Trigger:         | View information                                                                                                    |
|                  | Seek Expert Advisory                                                                                                    |
| Pre conditions:  | No login required                                                                                                    |
| Post conditions: | Related information will be opened /The query is submitted successfully                                                                                                    |
| Input:           | Select location or Center Name from Drop Down Lists respectively and Click on "Providing information and Expert Advisory On Feed, fodder and medicines" Link Button.                                                                                                    |
|                  | Click on "Seek Expert Advisory" Link Button.                                                                                                    |
| Output:          | The related information will be shown with the parameters like:  Availability of Stock, Availability of Medicines, Availability of Feed,  Availability of Minikits, Availability of seeds, of Buffer Stock, famine rations,  Type of Soil, Locally Available feeds and fodder, Sources, cost, Total number  of tested samples, Test Result, Seasonal fodder, cultivation period,  Availability of Staff, Name of the Medicine, Cost of the medicine, nearest  location where fodder is available, Availability of sample feed, Center  Name. |
|                  | Will reach the related expert successfully                                                                                                    |

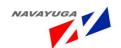

| Submit query and details  Will reach the related expert successfully  Alternative Flow: Actor Actions  Exceptional Flow: Actor Actions  Mandatory fields not filled  Includes other use case id  UI: Required  required/not required  Priority: High  Low/medium/high  Frequency of Use: Continuous/ frequent/ medium/ less/ rare  Business Rules: Only related queries will be shown to the expert  Special  Will reach the related expert successfully  System Response  System Response  System vill throw error  Fystem vill throw error  System vill throw error  System vill throw error  Only related queries will be shown to the expert                                                                                                    | Normal Flow:             | Actor Actions                                                       | System Responses        |  |
|----------------------------------------------------------------------------------------------------|--------------------------|---------------------------------------------------------------------|-------------------------|--|
| Alternative Flow: Actor Actions System Responses  Exceptional Flow: Actor Actions System Response  Mandatory fields not filled System will throw error  Includes other use case id  UI: Required  Priority: High  Low/medium/high  Frequency of Use: Frequent  Continuous/ frequent/ medium/ less/ rare  Business Rules: Only related queries will be shown to the expert  Special "Field of expertise" matching                                                                                                    |                          | The actor clicks on the link  The related information will be shown |                         |  |
| Exceptional Flow:  Actor Actions  Mandatory fields not filled  Includes other use case id  UC_39  UI:  Required  Priority:  High  Low/medium/high  Frequency of Use:  Continuous/ frequent/ medium/ less/ rare  Business Rules:  Only related queries will be shown to the expert  Special  System Response  System Response  System Resp |                          | Submit query and details                                            | -                       |  |
| Includes other use case id  UI: Required  Priority: High  Low/medium/high  Frequency of Use: Frequent  Continuous/ frequent/ medium/ less/ rare  Business Rules: Only related queries will be shown to the expert  Special "Field of expertise" matching                                                                                                    | Alternative Flow:        | Actor Actions                                                       | System Responses        |  |
| Includes other use case id  UI: Required  Priority: High  Low/medium/high  Frequency of Use: Frequent  Continuous/ frequent/ medium/ less/ rare  Business Rules: Only related queries will be shown to the expert  Special "Field of expertise" matching                                                                                                    | Exceptional Flow:        | Actor Actions                                                       | System Response         |  |
| case id  UI: Required  required/not required  Priority: High  Low/medium/high  Frequency of Use: Frequent  Continuous/ frequent/ medium/ less/ rare  Business Rules: Only related queries will be shown to the expert  Special "Field of expertise" matching                                                                                                    |                          | Mandatory fields not filled                                         | System will throw error |  |
| required/not required  Priority: High  Low/medium/high  Frequency of Use: Frequent  Continuous/ frequent/ medium/ less/ rare  Business Rules: Only related queries will be shown to the expert  Special "Field of expertise" matching                                                                                                    |                          | UC_39                                                               |                         |  |
| Priority: High  Low/medium/high  Frequency of Use: Frequent  Continuous/ frequent/ medium/ less/ rare  Business Rules: Only related queries will be shown to the expert  Special "Field of expertise" matching                                                                                                    | UI:                      | Required                                                            |                         |  |
| Low/medium/high  Frequency of Use: Frequent  Continuous/ frequent/ medium/ less/ rare  Business Rules: Only related queries will be shown to the expert  Special "Field of expertise" matching                                                                                                    | required/not required    |                                                                     |                         |  |
| Frequency of Use:  Continuous/ frequent/ medium/ less/ rare  Business Rules:  Only related queries will be shown to the expert  Special  "Field of expertise" matching                                                                                                    | Priority:                | High                                                                |                         |  |
| Continuous/ frequent/ medium/ less/ rare  Business Rules: Only related queries will be shown to the expert  Special "Field of expertise" matching                                                                                                    | Low/medium/high          |                                                                     |                         |  |
| frequent/ medium/ less/ rare  Business Rules: Only related queries will be shown to the expert  Special "Field of expertise" matching                                                                                                    | Frequency of Use:        | Frequent                                                            |                         |  |
| less/ rare  Business Rules: Only related queries will be shown to the expert  Special "Field of expertise" matching                                                                                                    | Continuous/              |                                                                     |                         |  |
| Business Rules: Only related queries will be shown to the expert  Special "Field of expertise" matching                                                                                                    | •                        |                                                                     |                         |  |
| Special "Field of expertise" matching                                                                                                    | iess/ rare               |                                                                     |                         |  |
|                                                                                                    | Business Rules:          | Only related queries will be shown to the expert                    |                         |  |
| nequirements.                                                                                                    | Special<br>Requirements: | "Field of expertise" matching                                       |                         |  |
| Assumptions: No login required: service is open to all                                                                                                    | Assumptions:             | No login required: service is open to all                           |                         |  |
| Dependency: This Use Case is Dependent to UC_39                                                                                                    | Dependency:              | This Use Case is Dependent to UC_39                                 |                         |  |
| Notes and Issues: "Field of expertise" matching                                                                                                    | Notes and Issues:        | "Field of expertise" matching                                       |                         |  |

### 3.4.55 Providing information and Expert Advisory On Carcass

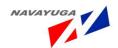

#### Disposal Facilities during Drought

**Overview:** This activity enables the actors to:

View information on various Carcass disposal facilities available in the nearest region of the farmer

Seek Expert Advisory help on Carcass disposal facilities related query by simply submitting the query from its end.

This will reach the related Expert Advisory with the same "Area of expertise".

**Scope:** The actor can:

View information on various Carcass disposal facilities

Seek Expert Advisory help On Carcass disposal techniques/methods related queries

| Use Case ID:   | UC_55                                                                            |
|----------------|----------------------------------------------------------------------------------|
| Use Case Name: | Providing information and Expert Advisory On Carcass disposal techniques/methods |
| Feature ID     | FEAT_55                                                                          |

| Actors:       | Government and Non government bodies                                                                                        |
|---------------|----------------------------------------------------------------------------------------------------|
| Stake Holder: |                                                                                                    |
| Description:  | The actor can:                                                                                                    |
|               | View information on various Carcass disposal facilities available in the nearest region of the farmer.                      |
|               | Seek Expert Advisory help On Carcass disposal techniques/methods related query by simply submitting the query from its end. |
|               | This will reach the related Expert Advisory with the same "Area of expertise".                                              |
| Trigger:      | View information                                                                                                    |
|               | Seek Expert Advisory                                                                                                    |

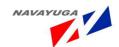

| Pre conditions:            | No login required                                                                                                    |                                                                                                    |
|----------------------------|----------------------------------------------------------------------------------------------------|----------------------------------------------------------------------------------------------------|
| Post conditions:           | Related information will be opened /The query is submitted successfully                                                                                                    |                                                                                                    |
| Input:                     | <ul> <li>Select Location from the drop down lists respectively and Click on "Information and Expert Advisory on Carcass Disposal facilities"</li> <li>Click on "Seek Expert Advisory" Link Button.</li> </ul>                                                      |                                                                                                    |
| Output:                    | The related information will be shown with the parameters like :- S. No., Applicable techniques/methods, kind of Species, Disposal Instructions, Location for Disposal, Final Disposal, others, Tips, No. of Disposals. Will reach the related expert successfully |                                                                                                    |
| Normal Flow:               | Actor Actions  The actor clicks on the link  Submit query and details                                                                                                    | System Responses  The related information will be shown  Will reach the related expert successfully |
| Alternative Flow:          | Actor Actions                                                                                                    | System Responses                                                                                    |
| Exceptional Flow:          | Actor Actions                                                                                                    | System Response                                                                                     |
| Includes other use case id | UC_39                                                                                                    |                                                                                                    |
| UI: required/not required  | Required                                                                                                    |                                                                                                    |
| Priority: Low/medium/high  | High                                                                                                    |                                                                                                    |

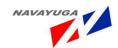

| Frequency of Use:                              | Frequent                                         |
|------------------------------------------------|--------------------------------------------------|
| Continuous/<br>frequent/ medium/<br>less/ rare |                                                  |
| Business Rules:                                | Only related queries will be shown to the expert |
| Special                                        | "Field of expertise" matching                    |
| Requirements:                                  |                                                  |
| Assumptions:                                   | No login required: service is open to all        |
| Dependency:                                    | This Use Case is Dependent to UC_39              |
| Notes and Issues:                              | "Field of expertise" matching                    |

## 3.4.56 Providing information and Expert Advisory On Rehabilitation of Affected Livestock during Drought

**Overview:** This activity enables the actors to View information on Rehabilitation of various affected livestock Seek Expert Advisory help on Rehabilitation of affected livestock related query by simply submitting the query from its end.

This will reach the related Expert Advisory with the same "Area of expertise".

**Scope**: The actor can View information on various Rehabilitation of affected livestock

Seek Expert Advisory help on Rehabilitation of affected livestock related queries

| Use Case ID:   | UC_56                                                                             |
|----------------|-----------------------------------------------------------------------------------|
| Use Case Name: | Providing information and Expert Advisory On Rehabilitation of affected livestock |
| Feature ID     | FEAT_56                                                                           |

| Actors: | Government and Non government bodies |
|---------|--------------------------------------|
|         |                                      |

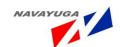

| Stake Holder:     |                                                                                                    |                                                                                                    |  |
|-------------------|----------------------------------------------------------------------------------------------------|----------------------------------------------------------------------------------------------------|--|
| Description:      | The actor can:                                                                                                    |                                                                                                    |  |
|                   | View information on various On Rehabilitation of affected livestock                                                                                                    |                                                                                                    |  |
|                   |                                                                                                    | Seek Expert Advisory help On Rehabilitation of affected livestock related query by simply submitting the query from its end. |  |
|                   | This will reach the related Expert Advisory with the same "Area of expertise".                                                                                                    |                                                                                                    |  |
| Trigger:          | View information                                                                                                    |                                                                                                    |  |
|                   | Seek Expert Advisory                                                                                                    |                                                                                                    |  |
| Pre conditions:   | No login required                                                                                                    |                                                                                                    |  |
| Post conditions:  | Related information will be opened                                                                                                    | /The query is submitted successfully                                                                                         |  |
| Input:            | Click on "Information and Expert Advisory on Rehabilitation of affected livestock" Link Button                                                                                                    |                                                                                                    |  |
|                   | Click on "Seek Expert Advisory" Link Button.                                                                                                    |                                                                                                    |  |
| Output:           | The related information will be shown with the parameters like: - Health, Hygiene, prompt treatment of diseases, shifting of animals to cattle camps, minimum number t of animals movement on the border area, optimizing available resources, critical loss of body weight, loss of reproductive efficiency. |                                                                                                    |  |
|                   | Will reach the related expert successfully                                                                                                    |                                                                                                    |  |
| Normal Flow:      | Actor Actions                                                                                                    | System Responses                                                                                                    |  |
|                   | The actor clicks on the link                                                                                                    | The related information will be shown                                                                                        |  |
|                   | Submit query and details                                                                                                    | Will reach the related expert successfully                                                                                   |  |
| Alternative Flow: | Actor Actions                                                                                                    | System Responses                                                                                                    |  |
| Exceptional Flow: | Actor Actions                                                                                                    | System Response                                                                                                    |  |

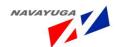

| Includes other use     | UC_39                                            |
|------------------------|--------------------------------------------------|
|                        | 00_39                                            |
| case id                |                                                  |
| 111.                   | Depuised                                         |
| UI:                    | Required                                         |
| required/not required  |                                                  |
| required/flot required |                                                  |
| Priority:              | High                                             |
| ,                      |                                                  |
| Low/medium/high        |                                                  |
|                        |                                                  |
| Frequency of Use:      | Frequent                                         |
| Carlin and             |                                                  |
| Continuous/            |                                                  |
| frequent/ medium/      |                                                  |
| less/ rare             |                                                  |
|                        |                                                  |
| Business Rules:        | Only related queries will be shown to the expert |
| Constal                | //e:     C                                       |
| Special                | "Field of expertise" matching                    |
| Requirements:          |                                                  |
| Assumptions:           | No login required: service is open to all        |
| Assumptions.           | Two logili required. Service is open to all      |
| Dependency:            | This Use Case is Dependent to UC_39              |
|                        | <u>-</u>                                         |
| Notes and Issues:      | "Field of expertise" matching                    |
|                        |                                                  |

#### 3.4.57 Providing information and Expert Advisory On Available Nearest Sources of Feed and Fodder during Drought

Overview: This activity enables the actors to:

View information on various on Available nearest sources of feed and fodder that includes information such as:

- Location
- Type
- Cost
- Availability
- Quantity

Seek Expert Advisory help on Available nearest sources of feed and fodder related query by simply submitting the query from its end.

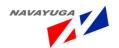

This will reach the related Expert Advisory with the same "Area of expertise".

**Scope**: The actor can:

View information on various Available nearest sources of feed and fodder

Seek Expert Advisory help On Available nearest sources of feed and fodder related queries

| Use Case ID:   | UC_57                                                                                     |
|----------------|-------------------------------------------------------------------------------------------|
| Use Case Name: | Providing information and Expert Advisory On Available nearest sources of feed and fodder |
| Feature ID     | FEAT_57                                                                                   |

| Actors:       | Government and Non government bodies                                                                                                 |  |
|---------------|----------------------------------------------------------------------------------------------------|--|
| Stake Holder: |                                                                                                    |  |
| Description:  | The actor can:                                                                                                    |  |
|               | View information on various Available nearest sources of feed and fodder that includes information such as:                          |  |
|               | • Location                                                                                                    |  |
|               | • Туре                                                                                                    |  |
|               | • Cost                                                                                                    |  |
|               | Availability                                                                                                    |  |
|               | • Quantity                                                                                                    |  |
|               | Seek Expert Advisory help on Available nearest sources of feed and fodder related query by simply submitting the query from its end. |  |
|               | This will reach the related Expert Advisory with the same "Area of expertise".                                                       |  |

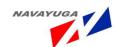

| Trigger:                   | View information                                                                                                    |                                                                                                    |
|----------------------------|----------------------------------------------------------------------------------------------------|----------------------------------------------------------------------------------------------------|
|                            | Seek Expert Advisory                                                                                                    |                                                                                                    |
| Pre conditions:            | No login required                                                                                                    |                                                                                                    |
| Post conditions:           | Related information will be opened                                                                                                    | /The query is submitted successfully                                                                |
| Input:                     | <ul> <li>Select Location from the drop down list respectively and Click on "Providing information and Expert Advisory On Available nearest sources of feed and fodder" Link button</li> <li>Click on "seek Expert Advisory" Link Button</li> </ul>                                                                     |                                                                                                    |
| Output:                    | The related information will be shown with the parameters like :- Location, Availability of Fodder, Quantity, Type of Fodder, Cost, Staff available, name of the in charge, Availability of buffer stock, Availability of famine rations, Availability of minikits, fodder blocks, Will open the Expert Advisory form. |                                                                                                    |
| Normal Flow:               | Actor Actions  The actor clicks on the link  Submit query and details                                                                                                    | System Responses  The related information will be shown  Will reach the related expert successfully |
| Alternative Flow:          | Actor Actions                                                                                                    | System Responses                                                                                    |
| Exceptional Flow:          | Actor Action                                                                                                    | System Response                                                                                     |
| Includes other use case id | UC_39                                                                                                    |                                                                                                    |
| UI:                        | Required                                                                                                    |                                                                                                    |
| required/not required      |                                                                                                    |                                                                                                    |
| Priority:                  | High                                                                                                    |                                                                                                    |
| Low/medium/high            |                                                                                                    |                                                                                                    |

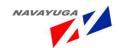

| Frequency of Use:                | Frequent                                         |
|----------------------------------|--------------------------------------------------|
| Continuous/<br>frequent/ medium/ |                                                  |
| less/ rare                       |                                                  |
| Business Rules:                  | Only related queries will be shown to the expert |
| Special                          | "Field of expertise" matching                    |
| Requirements:                    |                                                  |
| Assumptions:                     | No login required: service is open to all        |
| Dependency:                      | This Use Case is Dependent to UC_39              |
| Notes and Issues:                | "Field of expertise" matching                    |

## 3.4.58 Providing information and Expert Advisory on Available Sources of Drinkable Water during Drought

**Overview**: This activity enables the actors to:

View information on various On Available sources of drinkable water in the locality.

Seek Expert Advisory help on Available sources of drinkable water related query by simply submitting the query from its end.

This will reach the related Expert Advisory with the same "Area of expertise".

**Scope**: The actor can:

View information on various Available sources of drinkable water

Seek Expert Advisory help On Available sources of drinkable water related queries

| Use Case ID:   | UC_58                                                                             |
|----------------|-----------------------------------------------------------------------------------|
| Use Case Name: | Providing information and Expert Advisory On Available Sources of Drinkable water |
| Feature ID     | FEAT_58                                                                           |

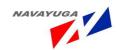

| Actors:           | Government and Non governme                                                                                                    | ent bodies                                                                |  |
|-------------------|----------------------------------------------------------------------------------------------------|---------------------------------------------------------------------------|--|
| Stake Holder:     |                                                                                                    |                                                                           |  |
| Description:      | The actor can:                                                                                                    |                                                                           |  |
|                   | View information on various Available sources of drinkable water in the vicinity of the farmer.                                                                                                    |                                                                           |  |
|                   | Seek Expert Advisory help on Available sources of drinkable water related query by simply submitting the query from its end.                                                                                                    |                                                                           |  |
|                   | This will reach the related Expert Advisory with the same "Area of expertise".                                                                                                    |                                                                           |  |
| Trigger:          | View information                                                                                                    |                                                                           |  |
|                   | Seek Expert Advisory                                                                                                    |                                                                           |  |
| Pre conditions:   | No login required                                                                                                    |                                                                           |  |
| Post conditions:  | Related information will be opened /The query is submitted successfully                                                                                                    |                                                                           |  |
| Input:            | <ul> <li>Select Location from the drop down list respectively and Click on "Providing information and Expert Advisory Available sources of drinkable water" link button</li> <li>Click on "Seek Expert Advisory "Link Button.</li> </ul> |                                                                           |  |
| Output:           | The related information will be                                                                                                    | The related information will be shown with the parameters like: - Nearest |  |
| Output.           | Location, Availability of Water, Drinkable or not, Quantity.                                                                                                    |                                                                           |  |
|                   | Will open the Expert Advisory form.                                                                                                    |                                                                           |  |
| Normal Flow:      | Actor Actions                                                                                                    | System Responses                                                          |  |
|                   | The actor clicks on the link                                                                                                    | The related information will be shown                                     |  |
|                   | Submit query and details                                                                                                    | Will reach the related expert successfully                                |  |
| Alternative Flow: | Actor Actions                                                                                                    | System Responses                                                          |  |

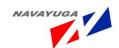

| Exceptional Flow:     | Actor Actions                                    | System Response |  |
|-----------------------|--------------------------------------------------|-----------------|--|
|                       |                                                  |                 |  |
|                       |                                                  |                 |  |
| Includes other use    | UC_39                                            |                 |  |
| case id               |                                                  |                 |  |
| UI:                   | Required                                         |                 |  |
| required/not required |                                                  |                 |  |
| Priority:             | High                                             |                 |  |
| Low/medium/high       |                                                  |                 |  |
| Frequency of Use:     | Frequent                                         |                 |  |
| Continuous/           |                                                  |                 |  |
| frequent/ medium/     |                                                  |                 |  |
| less/ rare            |                                                  |                 |  |
| Business Rules:       | Only related queries will be shown to the expert |                 |  |
| Special               | "Field of expertise" matching                    |                 |  |
| Requirements:         |                                                  |                 |  |
| Assumptions:          | No login required: service is open to all        |                 |  |
| Dependency:           | This Use Case is Dependent to UC_39              |                 |  |
| Notes and Issues:     | "Field of expertise" matching                    |                 |  |

# 3.4.59 Providing information and Expert Advisory On Available Sources of Succulent Fodder and Market Prices during Drought

**Overview**: This activity enables the actors to:

View information On Available sources of succulent fodder such as:

- Location
- Type
- Cost
- Availability
- Quantity

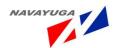

Seek Expert Advisory help on Available sources of succulent fodder and market prices related query by simply submitting the query from its end.

This will reach the related Expert Advisory with the same "Area of expertise".

#### **Scope**: The actor can:

View information on various Available sources of succulent fodder and market prices

Seek Expert Advisory help on Available sources of succulent fodder and market prices related queries

| Use Case ID:   | UC_59                                                                                                |
|----------------|----------------------------------------------------------------------------------------------------|
| Use Case Name: | Providing information and Expert Advisory On Available sources of succulent fodder and market prices |
| Feature ID     | FEAT_59                                                                                              |

| Actors:       | Government and Non government bodies                                                                                                    |
|---------------|----------------------------------------------------------------------------------------------------|
| Stake Holder: |                                                                                                    |
| Description:  | The actor can:                                                                                                    |
|               | View information On Available sources of succulent fodder such as :                                                                             |
|               | • Location                                                                                                    |
|               | • Type                                                                                                    |
|               | • Cost                                                                                                    |
|               | Availability                                                                                                    |
|               | Quantity                                                                                                    |
|               | Seek Expert Advisory help on Available sources of succulent fodder and market prices related query by simply submitting the query from its end. |
|               | This will reach the related Expert Advisory with the same "Area of expertise".                                                                  |

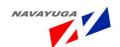

| Trigger:                   | View information                                                                                                    |                                            |
|----------------------------|----------------------------------------------------------------------------------------------------|--------------------------------------------|
|                            | Seek Expert Advisory                                                                                                    |                                            |
| Pre conditions:            | No login required                                                                                                    |                                            |
| Post conditions:           | Related information will be opened                                                                                                    | /The query is submitted successfully       |
| Input:                     | <ul> <li>Select Location from the drop down list respectively and Click on<br/>"information and Expert Advisory On Available sources of succulent<br/>fodder and market prices during Drought" Link button</li> <li>Click on "Seek Expert Advisory" Link button.</li> </ul> |                                            |
| Output:                    |                                                                                                    | wn with the parameters like: - Location    |
|                            | of the market, Type of the Market, (                                                                                                    | Cost, Availability, Quantity.              |
|                            | Will open the Expert Advisory form                                                                                                    |                                            |
| Normal Flow:               | Actor Actions                                                                                                    | System Responses                           |
|                            | The actor clicks on the link                                                                                                    | The related information will be shown      |
|                            | Submit query and details                                                                                                    | Will reach the related expert successfully |
| Alternative Flow:          | Actor Actions                                                                                                    | System Responses                           |
| Exceptional Flow:          | Actor Actions                                                                                                    | System Response                            |
|                            |                                                                                                    |                                            |
| Includes other use case id | UC_39                                                                                                    |                                            |
| UI:                        | Required                                                                                                    |                                            |
| required/not required      |                                                                                                    |                                            |
| Priority:                  | High                                                                                                    |                                            |
| Low/medium/high            |                                                                                                    |                                            |

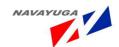

| Frequency of Use: | Frequent                                         |
|-------------------|--------------------------------------------------|
| Continuous/       |                                                  |
| frequent/ medium/ |                                                  |
| less/ rare        |                                                  |
| Business Rules:   | Only related queries will be shown to the expert |
| Special           | "Field of expertise" matching                    |
| Requirements:     |                                                  |
| Assumptions:      | No login required: service is open to all        |
| Dependency:       | This Use Case is Dependent to UC_39              |
| Notes and Issues: | "Field of expertise" matching                    |

## 3.4.60 Providing information and Expert Advisory On Fodder to be Fed to the Livestock during Drought

**Overview**: This activity enables the actors to:

View information on various on Fodder to be fed to the livestock.

Seek Expert Advisory help on Fodder to be fed to the livestock related query by simply submitting the query from its end.

This will reach the related Expert Advisory with the same "Area of expertise".

**Scope**: The actor can:

View information on various Fodders to be fed to the livestock

Seek Expert Advisory help On Fodder to be fed to the livestock related queries

| Use Case ID:   | UC_60                                                                          |
|----------------|--------------------------------------------------------------------------------|
| Use Case Name: | Providing information and Expert Advisory On Fodder to be fed to the livestock |
| Feature ID     | FEAT_60                                                                        |

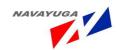

| Government and Non government                                                                                                    | ent bodies                                                                                                    |
|----------------------------------------------------------------------------------------------------|----------------------------------------------------------------------------------------------------|
|                                                                                                    |                                                                                                    |
| The actor can:                                                                                                    |                                                                                                    |
| View information on various on                                                                                                    | Fodder to be fed to the livestock.                                                                                                    |
| Seek Expert Advisory help on Fo query by simply submitting the                                                                                                    | dder to be fed to the livestock related query from its end.                                                                                                    |
| This will reach the related Exper expertise".                                                                                                    | t Advisory with the same "Area of                                                                                                    |
| View information                                                                                                    |                                                                                                    |
| Seek Expert Advisory                                                                                                    |                                                                                                    |
| No login required                                                                                                    |                                                                                                    |
| Related information will be opened /The query is submitted successfully                                                                                                    |                                                                                                    |
| <ul> <li>Click on "information and Expert Advisory On Fodder to be fed to the livestock during Drought Circumstances" link Button.</li> <li>Click on "Seek Expert Advisory" link Button.</li> </ul>                                                                                                    |                                                                                                    |
| The related information will be show with the parameters like:- Species, breed, Age, Schedule, Recommended Concentrate Mixtures, Ingredients, Quantity(KG), Nutrient Requirement, when Paddy Straw is major roughage:-(i) concentrate mixture(kg), wheat straw,Paddy straw(kg).famine ration micronutrient mixed feed blocks  Will Open the Expert Advisory Form. |                                                                                                    |
| Actor Actions                                                                                                    | System Responses                                                                                                    |
| The actor clicks on the link                                                                                                    | The related information will be shown                                                                                                    |
| Submit query and details                                                                                                    | Will reach the related expert successfully                                                                                                    |
| Actor Actions                                                                                                    | System Responses                                                                                                    |
|                                                                                                    | The actor can:  View information on various on Seek Expert Advisory help on Fo query by simply submitting the of This will reach the related Exper expertise".  View information Seek Expert Advisory  No login required  Related information will be open  Click on "information and the livestock during Dro  Click on "Seek Expert Advisory  The related information will be so breed, Age, Schedule, Recommen Quantity(KG), Nutrient Requirent roughage:-(i) concentrate mixtur ration micronutrient mixed feed  Will Open the Expert Advisory For Actor Actions  The actor clicks on the link Submit query and details |

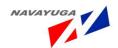

| Exceptional Flow:     | Actor Actions                                    | System Response |
|-----------------------|--------------------------------------------------|-----------------|
| Includes other use    | UC_39                                            |                 |
| case id               |                                                  |                 |
| UI:                   | Required                                         |                 |
| required/not required |                                                  |                 |
| Priority:             | High                                             |                 |
| Low/medium/high       |                                                  |                 |
| Frequency of Use:     | Frequent                                         |                 |
| Continuous/           |                                                  |                 |
| frequent/ medium/     |                                                  |                 |
| less/ rare            |                                                  |                 |
| Business Rules:       | Only related queries will be shown to the expert |                 |
| Special               | "Field of expertise" matching                    |                 |
| Requirements:         |                                                  |                 |
| Assumptions:          | No login required: service is open to all        |                 |
| Dependency:           | This Use Case is Dependent to UC_39              |                 |
| Notes and Issues:     | "Field of expertise" matching                    |                 |

# 3.4.61 Providing information and Expert Advisory on Housing and Sanitation System during Drought

**Overview**: This activity enables the actors to:

View information on various on housing and sanitation system.

Seek Expert Advisory help on housing and sanitation system related query by simply submitting the query from its end.

This will reach the related Expert Advisory with the same "Area of expertise".

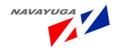

**Scope**: The actor can:

View information on various housing and sanitation system

Seek Expert Advisory help on housing and sanitation system related queries

| Use Case ID:   | UC_61                                                                      |
|----------------|----------------------------------------------------------------------------|
| Use Case Name: | Providing information and Expert Advisory on housing and sanitation system |
| Feature ID     | FEAT_61                                                                    |

| Actors:          | Government and Non government bodies                                                                                                    |
|------------------|----------------------------------------------------------------------------------------------------|
| Stake Holder:    |                                                                                                    |
| Description:     | The actor can:                                                                                                    |
|                  | View information on various on housing and sanitation system.                                                                                                    |
|                  | Seek Expert Advisory help on housing and sanitation system related query by simply submitting the query from its end.                                                                                                    |
|                  | This will reach the related Expert Advisory with the same "Area of expertise".                                                                                                    |
| Trigger:         | View information                                                                                                    |
|                  | Seek Expert Advisory                                                                                                    |
| Pre conditions:  | No login required                                                                                                    |
| Post conditions: | Related information will be opened /The query is submitted successfully                                                                                                    |
| Input:           | <ul> <li>Select System Type from the drop down list respectively and Click on "Providing information and Expert Advisory on housing and sanitation system" Link Button</li> <li>Click on "Seek Expert Advisory" link Button.</li> </ul> |

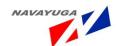

| Output:                                        | The related information will be show                                                                                                    | wn with the parameters like :-             |
|------------------------------------------------|----------------------------------------------------------------------------------------------------|--------------------------------------------|
|                                                | Housing System:- Housing For, Topography and drainage, Soil Type, Exposure, To the sun light and protection from wind, Accessibility, Durability, Water supply, Surroundings, Facilities, Labor, food, Type of housing, Advantages, Disadvantages, Isolation Boxes. |                                            |
|                                                | <b>Sanitation:</b> - Cleaning of Livestock, Sanitation method, Sanitizers, insecticides, procedure, and other provision.                                                                                                    |                                            |
|                                                | Will open the Expert Advisory of Form.                                                                                                    |                                            |
| Normal Flow:                                   | Actor Actions                                                                                                    | System Responses                           |
|                                                | The actor clicks on the link                                                                                                    | The related information will be shown      |
|                                                | Submit query and details                                                                                                    | Will reach the related expert successfully |
| Alternative Flow:                              | Actor Actions                                                                                                    | System Responses                           |
| Exceptional Flow:                              | Actor Actions                                                                                                    | System Response                            |
| Includes other use case id                     | UC_39                                                                                                    |                                            |
| UI:                                            | Required                                                                                                    |                                            |
| required/not<br>required                       |                                                                                                    |                                            |
| Priority:                                      | High                                                                                                    |                                            |
| Low/medium/high                                |                                                                                                    |                                            |
| Frequency of Use:                              | Frequent                                                                                                    |                                            |
| Continuous/<br>frequent/ medium/<br>less/ rare |                                                                                                    |                                            |
| Business Rules:                                | Only related queries will be shown to the expert                                                                                                    |                                            |
| Special<br>Requirements:                       | "Field of expertise" matching                                                                                                    |                                            |

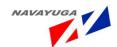

| Assumptions:      | No login required: service is open to all |
|-------------------|-------------------------------------------|
| Dependency:       | This Use Case is Dependent to UC_39       |
| Notes and Issues: | "Field of expertise" matching             |

## 3.4.62 Providing information and Expert Advisory on Vaccination and Medicament during Drought

**Overview**: This activity enables the actors to:

View information on various on vaccination and medicament of livestock.

Seek Expert Advisory help on vaccination and medicament of livestock .related query by simply submitting the query from its end.

This will reach the related Expert Advisory with the same "Area of expertise".

**Scope**: The actor can:

View information on various vaccination and medicament

Seek Expert Advisory help on vaccination and medicament of livestock related queries

| Use Case ID:   | UC_62                                                                   |
|----------------|-------------------------------------------------------------------------|
| Use Case Name: | Providing information and Expert Advisory on vaccination and medicament |
| Feature ID     | FEAT_62                                                                 |

| Actors:       | Government and Non government bodies |
|---------------|--------------------------------------|
| Stake Holder: |                                      |

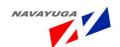

| Description:      | The actor can:                                                                                                    |                                                                                                    |  |
|-------------------|----------------------------------------------------------------------------------------------------|----------------------------------------------------------------------------------------------------|--|
|                   | View information on various on vac                                                                                                    | ccination and medicament of livestock.                                                                                |  |
|                   | Seek Expert Advisory help on vaccination and medicament of livestock related query by simply submitting the query from its end.                                                                                                    |                                                                                                    |  |
|                   | This will reach the related Expert A expertise".                                                                                                    | dvisory with the same "Area of                                                                                        |  |
| Trigger:          | View information                                                                                                    |                                                                                                    |  |
|                   | Seek Expert Advisory                                                                                                    |                                                                                                    |  |
| Pre conditions:   | No login required                                                                                                    |                                                                                                    |  |
| Post conditions:  | Related information will be opened                                                                                                    | I /The query is submitted successfully                                                                                |  |
| Input:            | respectively and Click on "F                                                                                                    | e type from the Drop down List<br>Providing information and Expert<br>d medicament" Link Button.<br>ory" Link Button. |  |
| Output:           | The related information will be shown with the parameters like:- Location, Disease type, Medicine Name, Vaccine Name, availability, Cost, Market Location, Contact Person, various Diseases which can occur during drought.  Will open the Expert Advisory Form. |                                                                                                    |  |
| Normal Flow:      | Actor Actions                                                                                                    | System Responses                                                                                                    |  |
|                   | The actor clicks on the link                                                                                                    | The related information will be shown                                                                                 |  |
|                   | Submit query and details                                                                                                    | Will reach the related expert successfully                                                                            |  |
| Alternative Flow: | Actor Actions                                                                                                    | System Responses                                                                                                    |  |
| Exceptional Flow: | Actor Actions                                                                                                    | System Response                                                                                                    |  |

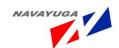

| Includes other use    | UC_39                                            |
|-----------------------|--------------------------------------------------|
| case id               |                                                  |
| UI:                   | Required                                         |
|                       |                                                  |
| required/not required |                                                  |
| Priority:             | High                                             |
| Low/medium/high       |                                                  |
| Frequency of Use:     | Frequent                                         |
| Continuous/           |                                                  |
| frequent/ medium/     |                                                  |
| less/ rare            |                                                  |
| Business Rules:       | Only related queries will be shown to the expert |
| Special               | "Field of expertise" matching                    |
| Requirements:         |                                                  |
| Assumptions:          | No login required: service is open to all        |
| Dependency:           | This Use Case is Dependent to UC_39              |
| Notes and Issues:     | "Field of expertise" matching                    |

## 3.4.63 Providing information and Expert Advisory on Vaccination of Livestock and Birds during Flood

**Overview**: This activity enables the actors to view information on vaccination of livestock and birds against various diseases before onset of monsoon.

Seek Expert Advisory help on vaccination of livestock and birds of livestock .related query by simply submitting the query from its end.

This will reach the related Expert Advisory with the same "Area of expertise".

**Scope**: The actor can:

View information on various vaccinations of livestock and birds

Seek Expert Advisory help on vaccination of livestock and birds of livestock related queries

|              |       | Navayuga | InfoTech (F | ) Ltd. | Page 225 |  |
|--------------|-------|----------|-------------|--------|----------|--|
| Use Case ID: | UC_63 |          |             |        |          |  |
|              |       |          |             |        |          |  |

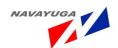

| Use Case Name: | Providing information and Expert Advisory on vaccination of livestock and birds |
|----------------|---------------------------------------------------------------------------------|
| Feature ID     | FEAT_63                                                                         |

| Actors:          | Government and Non governmen                                                                                                    | t bodies                                                              |
|------------------|----------------------------------------------------------------------------------------------------|-----------------------------------------------------------------------|
| Stake Holder:    |                                                                                                    |                                                                       |
| Description:     | The actor can:                                                                                                    |                                                                       |
|                  | View information on various on va                                                                                                    | eccination of livestock and birds before                              |
|                  | Seek Expert Advisory help on vacci                                                                                                    | ination of livestock and birds of livestock g the query from its end. |
|                  | This will reach the related Expert A expertise".                                                                                                    | Advisory with the same "Area of                                       |
| Trigger:         | View information                                                                                                    |                                                                       |
|                  | Seek Expert Advisory                                                                                                    |                                                                       |
| Pre conditions:  | No login required                                                                                                    |                                                                       |
| Post conditions: | Related information will be opened /The query is submitted successfully                                                                                                    |                                                                       |
| Input:           | Click on "Information and Expert Abirds during flood" link Button.  Click on "Seek Expert Advisory" Link                                                                                                    | Advisory on vaccination of livestock and nk Button.                   |
| Output:          | The related information will be shown with the parameters like: - S.No. , Disease Type, Disease Name, Vaccination Name, Methods of vaccination, Suggestions, Guidelines, Procedure, medicine and vaccine availability, Location, Contact Number, Stock. |                                                                       |
|                  | Will open the Expert Advisory form                                                                                                    | n.                                                                    |
| Normal Flow:     | Actor Actions                                                                                                    | System Responses                                                      |
|                  | The actor clicks on the link                                                                                                    | The related information will be shown                                 |
|                  | Submit query and details                                                                                                    | Will reach the related expert successfully                            |

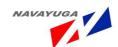

| Alternative Flow:          | Actor Actions                         | System Responses |
|----------------------------|---------------------------------------|------------------|
| Exceptional Flow:          | Actor Actions                         | System Response  |
| Includes other use case id | UC_39                                 |                  |
| UI:                        | Required                              |                  |
| required/not required      |                                       |                  |
| Priority:                  | High                                  |                  |
| Low/medium/high            |                                       |                  |
| Frequency of Use:          | Frequent                              |                  |
| Continuous/                |                                       |                  |
| frequent/ medium/          |                                       |                  |
| less/ rare                 |                                       |                  |
| Business Rules:            | Only related queries will be shown    | to the expert    |
| Special                    | "Field of expertise" matching         |                  |
| Requirements:              |                                       |                  |
| Assumptions:               | No login required: service is open to | o all            |
| Dependency:                | This Use Case is Dependent to UC_3    | 39               |
| Notes and Issues:          | "Field of expertise" matching         |                  |

# 3.4.64 Providing information and Expert Advisory on Available Sources of Feeds and Fodder during Flood Circumstances

*Overview*: This activity enables the actors to:

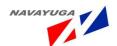

View information On Available sources of feeds and fodder during flood circumstances:

- Location
- Type Feeds and Fodder
- Cost
- Availability
- Quantity

Seek Expert Advisory help on sources of feeds and fodder related query by simply submitting the query from its end.

This will reach the related Expert Advisory with the same "Area of expertise".

**Scope**: The actor can:

View information on various sources of feeds and fodder during flood circumstances

Seek Expert Advisory help on sources of feeds and fodder related queries

| Use Case ID:   | UC_64                                                                                               |
|----------------|----------------------------------------------------------------------------------------------------|
| Use Case Name: | Providing information and Expert Advisory on sources of feeds and fodder during flood circumstances |
| Feature ID     | FEAT_64                                                                                             |

| Actors:       | Government and Non government bodies |
|---------------|--------------------------------------|
| Stake Holder: |                                      |

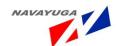

| Description:      | The actor can:                                                                                                    |                                                 |
|-------------------|----------------------------------------------------------------------------------------------------|-------------------------------------------------|
|                   | View information On Available sou                                                                                                    | rces of feeds and fodder such as:               |
|                   | • Location                                                                                                    |                                                 |
|                   | Type Feeds And Fodder                                                                                                    |                                                 |
|                   | • Cost                                                                                                    |                                                 |
|                   | <ul> <li>Availability</li> </ul>                                                                                                    |                                                 |
|                   | <ul> <li>Quantity</li> </ul>                                                                                                    |                                                 |
|                   | Seek Expert Advisory help on source simply submitting the query from it                                                                                | es of feeds and fodder related query by ts end. |
|                   | This will reach the related Expert A expertise".                                                                                                    | Advisory with the same "Area of                 |
| Trigger:          | View information                                                                                                    |                                                 |
|                   | Seek Expert Advisory                                                                                                    |                                                 |
| Pre conditions:   | No login required                                                                                                    |                                                 |
| Post conditions:  | Related information will be opened /The query is submitted successfully                                                                                |                                                 |
| Input:            | Select Location from the Drop Dow<br>"Information and Expert Advisory of<br>during flood circumstances" link Bu<br>Click on "Seek Expert Advisory" Lin | on Available sources of feeds and fodder utton. |
| Output:           | The related information will be sho<br>Type, Cost, Availability, Famine Rat<br>Nearest Location, and Quantity.<br>Will open Expert Advisory link butt  |                                                 |
| Normal Flow:      | Actor Actions                                                                                                    | System Responses                                |
|                   | The actor clicks on the link                                                                                                    | The related information will be shown           |
|                   | Submit query and details                                                                                                    | Will reach the related expert successfully      |
| Alternative Flow: | Actor Actions                                                                                                    | System Responses                                |

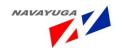

| Exceptional Flow:     | Actor Actions                         | System Response |
|-----------------------|---------------------------------------|-----------------|
| Includes other use    | UC_39                                 |                 |
| case id               |                                       |                 |
| UI:                   | Required                              |                 |
| required/not required |                                       |                 |
| Priority:             | High                                  |                 |
| Low/medium/high       |                                       |                 |
| Frequency of Use:     | Frequent                              |                 |
| Continuous/           |                                       |                 |
| frequent/ medium/     |                                       |                 |
| less/ rare            |                                       |                 |
| Business Rules:       | Only related queries will be shown t  | to the expert   |
| Special               | "Field of expertise" matching         |                 |
| Requirements:         |                                       |                 |
| Assumptions:          | No login required: service is open to | all             |
| Dependency:           | This Use Case is Dependent to UC_3    | 9               |
| Notes and Issues:     | "Field of expertise" matching         |                 |

## 3.4.65 Providing information and Expert Advisory on Locally Available Grass and Fodder during Flood Circumstances:

**Overview**: This activity enables the actors to:

View information on locally available grass and fodder during flood circumstances:

- Location
- Type of fodder
- Type of Grass
- Quantity available in the stocks

Seek Expert Advisory help on locally available grass and fodder related query by simply submitting

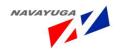

the query from its end.

This will reach the related Expert Advisory with the same "Area of expertise".

**Scope**: The actor can:

View information on various locally available grass and fodder during flood circumstances

Seek Expert Advisory help On locally available grass and fodder related queries

| Use Case ID:   | UC_65                                                                                                    |
|----------------|----------------------------------------------------------------------------------------------------|
| Use Case Name: | Providing information and Expert Advisory on locally available grass and fodder during flood circumstances |
| Feature ID     | FEAT_65                                                                                                    |

| Actors:       | Government and Non government bodies                                                                                                    |
|---------------|----------------------------------------------------------------------------------------------------|
| Stake Holder: |                                                                                                    |
| Description:  | The actor can:  View information on locally available grass and fodder:  • Location  • Type of fodder  • Availability                                                                                                    |
|               | <ul> <li>Type of Grass</li> <li>Quantity available in the stocks</li> <li>Seek Expert Advisory help on locally available grass and fodder related query by simply submitting the query from its end.</li> <li>This will reach the related Expert Advisory with the same "Area of expertise".</li> </ul> |
| Trigger:      | View information Seek Expert Advisory                                                                                                    |

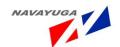

| Pre conditions:                                | No login required                                                                                                    |                                            |
|------------------------------------------------|----------------------------------------------------------------------------------------------------|--------------------------------------------|
| Post conditions:                               | Related information will be opened /The query is submitted successfully                                                                                                    |                                            |
| Input:                                         | <ul> <li>Click on "information and Expert Advisory on locally available grass and fodder during flood circumstances" Link Button.</li> <li>Click on "Seek Expert Advisory link button.</li> </ul> |                                            |
| Output:                                        | The related information will be shown with the fields like: - S. No., Type of Fodder, Type of Grass, Availability, Quantity in stock, Location.  Will open the Expert Advisory Form.              |                                            |
| Normal Flow:                                   | Actor Actions                                                                                                    | System Responses                           |
|                                                | The actor clicks on the link                                                                                                    | The related information will be shown      |
|                                                | Submit query and details                                                                                                    | Will reach the related expert successfully |
| Alternative Flow:                              | Actor Actions                                                                                                    | System Responses                           |
| Exceptional Flow:                              | Actor Actions                                                                                                    | System Response                            |
| Includes other use case id                     | UC_39                                                                                                    |                                            |
| UI:                                            | Required                                                                                                    |                                            |
| required/not required                          |                                                                                                    |                                            |
| Priority:                                      | High                                                                                                    |                                            |
| Low/medium/high                                |                                                                                                    |                                            |
| Frequency of Use:                              | Frequent                                                                                                    |                                            |
| Continuous/<br>frequent/ medium/<br>less/ rare |                                                                                                    |                                            |
| Business Rules:                                | Only related queries will be shown t                                                                                                    | to the expert                              |

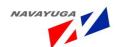

| Special           | No Login Required: Service is open to all |
|-------------------|-------------------------------------------|
| Requirements:     |                                           |
| Assumptions:      | No login required: service is open to all |
| Dependency:       | This Use Case is Dependent to UC_39       |
| Notes and Issues: | "Field of expertise" matching             |

### 3.4.66 Providing information and Expert Advisory on Treatment of Water for Drinking Purpose during Flood

**Overview**: This activity enables the actors to:

View information on treatment of water for drinking purpose:

- Various methods/ techniques
- Efficient water treatment processes

Seek Expert Advisory help on locally available treatment process of water for drinking during flood circumstances.

This will reach the related Expert Advisory with the same "Area of expertise".

**Scope**: The actor can:

View information on various treatment of water for drinking purpose

| Use Case ID:   | UC_66                                                                                |
|----------------|--------------------------------------------------------------------------------------|
| Use Case Name: | Providing information and Expert Advisory on treatment of water for drinking purpose |
| Feature ID     | FEAT_66                                                                              |

| Actors:       | Government and Non government bodies |
|---------------|--------------------------------------|
| Stake Holder: |                                      |

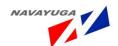

| Description:      | The actor can:                                                                                                    |                                            |
|-------------------|----------------------------------------------------------------------------------------------------|--------------------------------------------|
|                   | View information on treatment of water for drinking purpose:                                                                                                    |                                            |
|                   | Various methods/ techniques                                                                                                    |                                            |
|                   | Efficient water treatment processes                                                                                                    |                                            |
|                   | Seek Expert Advisory help on locally available treatment process of water for drinking during flood circumstances.                                                                |                                            |
|                   | This will reach the related Expert Adexpertise".                                                                                                    | dvisory with the same "Area of             |
| Trigger:          | View information                                                                                                    |                                            |
|                   | Seek Expert Advisory                                                                                                    |                                            |
| Pre conditions:   | No login required                                                                                                    |                                            |
| Post conditions:  |                                                                                                    |                                            |
| Input:            | Click on "information and Expert Acdrinking purpose during Flood" Link Click on "Seek Expert Advisory" Link                                                                       | button.                                    |
| Output:           | The related information will be shown with the parameters like: - Procedures for water treatment, Tips, Contaminant, Storing procedure of water.  Expert Advisory form will open. |                                            |
| Normal Flow:      | Actor Actions                                                                                                    | System Responses                           |
|                   | The actor clicks on the link                                                                                                    | The related information will be shown      |
|                   | Submit query and details                                                                                                    | Will reach the related expert successfully |
| Alternative Flow: | Actor Actions                                                                                                    | System Responses                           |
| Exceptional Flow: | Actor Actions                                                                                                    | System Response                            |
|                   | Mandatory fields not field                                                                                                    | System will throw error                    |

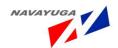

| Includes other use    | UC_39                                            |
|-----------------------|--------------------------------------------------|
| case id               |                                                  |
| UI:                   | Required                                         |
| required/not required |                                                  |
| Priority:             | High                                             |
| Low/medium/high       |                                                  |
| Frequency of Use:     | Frequent                                         |
| Continuous/           |                                                  |
| frequent/ medium/     |                                                  |
| less/ rare            |                                                  |
| Business Rules:       | Only related queries will be shown to the expert |
| Special               | No login required: service is open to all        |
| Requirements:         |                                                  |
| Assumptions:          | No login required                                |
| Dependency:           | This Use Case is Dependent to UC_39              |
| Notes and Issues:     | "Field to expertise" matching                    |

## 3.4.67 Providing information and Expert Advisory on Sanitation during Flood Circumstances

Overview: This activity enables the actors to:

View information on sanitation during flood circumstances

Seek Expert Advisory help on locally available grass and fodder related query by simply submitting the query from its end.

This will reach the related Expert Advisory with the same "Area of expertise".

**Scope**: The actor can:

View information on various sanitation techniques during flood circumstances

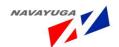

### Seek Expert Advisory help on sanitation techniques during flood related queries

| Use Case ID:   | UC_67                                                                              |
|----------------|------------------------------------------------------------------------------------|
| Use Case Name: | Providing information and Expert Advisory on sanitation during flood circumstances |
| Feature ID     | FEAT_67                                                                            |

| Actors:                        | Government and Non government                                           | bodies                                |
|--------------------------------|-------------------------------------------------------------------------|---------------------------------------|
| Stake Holder:                  |                                                                         |                                       |
| Description:                   | The actor can:                                                          |                                       |
|                                | View information on various sanita                                      | tion during flood circumstances       |
|                                | Seek Expert Advisory help On sanit                                      | cation during flood related queries   |
| Trigger:                       | View information                                                        |                                       |
|                                | Seek Expert Advisory                                                    |                                       |
| Pre conditions:                | No login required                                                       |                                       |
| Post conditions:               | Related information will be opened /The query is submitted successfully |                                       |
| Input:                         | Click on "provide information and Expert Advisory on feed supplement to |                                       |
|                                | be incorporated with feeds" Link Bu                                     | utton                                 |
|                                | It will open the Expert Advisory for                                    | m.                                    |
| Output:                        | The related information will be shown with the parameters like :-       |                                       |
|                                | Sanitation, Procedure, Advantages, Sanitizers, Type of species.         |                                       |
| Will open Expert Advisory form |                                                                         |                                       |
| Normal Flow:                   | Actor Actions                                                           | System Responses                      |
|                                | The actor clicks on the link                                            | The related information will be shown |
|                                | Submit query and details                                                | Will reach the related expert         |
|                                |                                                                         | successfully                          |

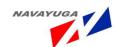

| Alternative Flow:     | Actor Actions                                    | System Responses        |
|-----------------------|--------------------------------------------------|-------------------------|
|                       |                                                  |                         |
| Exceptional Flow:     | Actor Actions                                    | System Response         |
|                       | Mandatory fields not filled                      | System will throw error |
| Includes other use    | UC_39                                            |                         |
| case id               | 00_33                                            |                         |
| UI:                   | Required                                         |                         |
| required/not required |                                                  |                         |
| Priority:             | High                                             |                         |
| Low/medium/high       |                                                  |                         |
| Frequency of Use:     | Frequent                                         |                         |
| Continuous/           |                                                  |                         |
| frequent/ medium/     |                                                  |                         |
| less/ rare            |                                                  |                         |
| Business Rules:       | Only related queries will be shown to the expert |                         |
| Special               | "Field of expertise "matching                    |                         |
| Requirements:         |                                                  |                         |
| Assumptions:          | No login required: service is open to all        |                         |
| Dependency:           | This Use Case is Dependent to UC_39              |                         |
| Notes and Issues:     | service is open to all                           |                         |

#### 3.4.68 Updating System with Information on various Modules

*Overview*: This activity enables the actors to:

Add information into the system under various modules, which will work as an important source of information/help/guidance for various users.

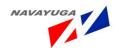

Only authorized users have access to this feature as this information will be shared globally and thus requires high security against misuse.

For instance the actor can update the system with information on:

- Types of fodder to be fed to the livestock
- Information on housing and sanitation system
- Information on vaccination and medicament
- Diseases of cattle
- Diseases of pigs
- Diseases of Sheep and Goat
- Diseases of wild animals
- Diseases of pet animals
- Superior breeds of Livestock
- Breeds of poultry and duck
- Choices of breed as per location &environment
- Sources of breed
- Food Safety
- Environmental Hazards

Scope: The actor can update the system with information on various modules

| Use Case ID:   | UC_68                                               |
|----------------|-----------------------------------------------------|
| Use Case Name: | Updating system with information on various modules |
| Feature ID     | FEAT_68                                             |

| Actors:          | Government bodies                                                                                                    |
|------------------|----------------------------------------------------------------------------------------------------|
| Stake Holder:    |                                                                                                    |
| Description:     | The actor can:  Add information into the system under various modules, which will work as an important source of information/help/guidance /alert for various users. |
| Trigger:         | Update information                                                                                                    |
| Pre conditions:  | Login by authenticated user                                                                                                    |
| Post conditions: | Information updated successfully                                                                                                    |

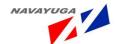

| Innut:            | • Types of fodder to be fed t        | o the livestock                      |
|-------------------|--------------------------------------|--------------------------------------|
| Input:            | Types of fodder to be fed t          | o the livestock                      |
|                   | Information on housing and           | d sanitation system                  |
|                   | Information on vaccination           | and medicament                       |
|                   | Diseases of cattle                   |                                      |
|                   | Diseases of pigs                     |                                      |
|                   | Diseases of Sheep and Goa            | t                                    |
|                   | Diseases of wild animals             |                                      |
|                   | Diseases of pet animals              |                                      |
|                   | Superior breeds of Livestoo          | ck                                   |
|                   | Breeds of poultry and duck           |                                      |
|                   | Choices of breed as per loc          | ation &environment                   |
|                   | Sources of breed                     |                                      |
|                   | Food Safety                          |                                      |
|                   | Environmental Hazards                |                                      |
|                   |                                      |                                      |
| Output:           | Changes will be updated successfu    | lly                                  |
| Normal Flow:      | Actor Actions                        | System Responses                     |
|                   | On click operation                   | Changes will be updated successfully |
|                   | Submit changes                       |                                      |
| Alternative Flow: | Actor Actions                        | System Responses                     |
|                   |                                      |                                      |
| Exceptional Flow: | Actor Actions                        | System Response                      |
|                   | Special authentication check failure | System will throw error              |
|                   |                                      |                                      |

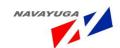

| Includes other use    | UC_39                                                                         |
|-----------------------|-------------------------------------------------------------------------------|
| case id               |                                                                               |
|                       |                                                                               |
| UI:                   | Required                                                                      |
|                       |                                                                               |
| required/not required |                                                                               |
| Priority:             | High                                                                          |
| Low/medium/high       |                                                                               |
| 2011/ mediam/ mgm     |                                                                               |
| Frequency of Use:     | Frequent                                                                      |
| Carlin and            |                                                                               |
| Continuous/           |                                                                               |
| frequent/ medium/     |                                                                               |
| less/ rare            |                                                                               |
| Business Rules:       | Only authorized users have access to this feature as this information will be |
| Basiness itales.      | shared globally and thus requires high security against misuse                |
|                       | shared globally and thus requires high security against hisase                |
| Special               | Special authentication check                                                  |
| Requirements:         |                                                                               |
|                       |                                                                               |
| Assumptions:          | Login by authenticated user                                                   |
| Dependency:           | This Use Case is Dependent to UC_39                                           |
| Dependency.           | This ose case is bependent to oc_ss                                           |
| Notes and Issues:     | This information will be shared globally and thus requires high security      |
|                       | against misuse                                                                |
|                       |                                                                               |

## 3.4.69 Information and Expert Advisory on Availing Veterinary Services during Epidemic Circumstances

*Overview*: This activity enables the actors to avail veterinary services in case of:

- Livestock illness
- Vaccination

**Scope**: The actor can:

Avail veterinary services at door step by specifying the reason, location and other needful details.

|                | Epidemic Circumstances Navayuga InfoTech (P) Ltd.                  | Page 240 |  |
|----------------|--------------------------------------------------------------------|----------|--|
| Use Case Name: | Information and Expert Advisory on Availing veterinary services du | ıring    |  |
| Use Case ID:   | UC_69                                                              |          |  |

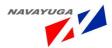

| Feature ID | FEAT_69 |
|------------|---------|
|            |         |

| Actors:          | Government and Non governme                                                                                                    | nt bodies                                  |
|------------------|----------------------------------------------------------------------------------------------------|--------------------------------------------|
| Stake Holder:    |                                                                                                    |                                            |
| Description:     | The actor can:                                                                                                    |                                            |
|                  | View information Veterinary Serv                                                                                                    | rices during Epidemic Circumstances.       |
|                  | Seek Expert Advisory help On Ve queries                                                                                                    | terinary Services during epidemic related  |
| Trigger:         | View information                                                                                                    |                                            |
|                  | Seek Expert Advisory                                                                                                    |                                            |
| Pre conditions:  | No login required                                                                                                    |                                            |
| Post conditions: | Related information will be opened /The query is submitted successfully                                                                                                    |                                            |
| Input:           | <ul> <li>Select Disease Name Form the Drop down List Respectively and Click on "Information and Expert Advisory on Availing veterinary services during Epidemic Circumstances" Link Button.</li> <li>Click on "Seek Expert Advisory" Link Button.</li> </ul>                                                                      |                                            |
| Output:          | The related information will be shown with the parameters like :- Disease Name , Area affected, Help Line, Veterinary center Address, Contact number, Camps, available, Camp location, camp name, Camp contacts, In charge Name, In charge person's contact number, Address, paramedics services,  Will open Expert Advisory form |                                            |
| Normal Flow:     | Actor Actions                                                                                                    | System Responses                           |
|                  | The actor clicks on the link                                                                                                    | The related information will be shown      |
|                  | Submit query and details                                                                                                    | Will reach the related expert successfully |

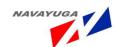

| Alternative Flow:          | Actor Actions                         | System Responses        |
|----------------------------|---------------------------------------|-------------------------|
| Exceptional Flow:          | Actor Actions                         | System Response         |
|                            | Mandatory fields not filled           | System will throw error |
| Includes other use case id | UC_39                                 |                         |
| UI:                        | Required                              |                         |
| required/not required      |                                       |                         |
| Priority:                  | High                                  |                         |
| Low/medium/high            |                                       |                         |
| Frequency of Use:          | Frequent                              |                         |
| Continuous/                |                                       |                         |
| frequent/ medium/          |                                       |                         |
| less/ rare                 |                                       |                         |
| Business Rules:            | Only related queries will be shown t  | to the expert           |
| Special                    | "Field of expertise "matching         |                         |
| Requirements:              |                                       |                         |
| Assumptions:               | No login required: service is open to | o all                   |
| Dependency:                | This use case is Dependent on UC_3    | 39                      |
| Notes and Issues:          | service is open to all                |                         |

#### 3.4.70 Information and Expert Advisory on Food Safety

Overview: To Avail the Special Services for the food safety like:-

- Clean Milk Production
- Meat Hygiene
- Food Borne Infection and intoxication

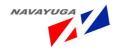

• Legislations and Standards

**Scope**: The Actor can view information:

- Clean Milk Production
- Meat Hygiene
- Food Borne Infection and intoxication
- Legislations and Standards

| Use Case ID:   | UC_70                      |
|----------------|----------------------------|
| Use Case Name: | Information on Food Safety |
| Feature ID     | FEAT_70                    |

| Actors:          | Government Bodies and Non Government Bodies     |
|------------------|-------------------------------------------------|
| Stake Holder:    |                                                 |
| Description:     | The actor can view information on:              |
|                  | Clean Milk Production                           |
|                  | Meat Hygiene                                    |
|                  | Food Borne Infection and intoxication           |
|                  | Legislations and Standards                      |
| Trigger:         | View information                                |
|                  | Seek Expert Advisory                            |
| Pre conditions:  | No login required                               |
| Post conditions: | Application will be submitted successfully.     |
| Input:           |                                                 |
|                  | Click on information on food Safety link button |

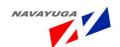

| Output:                    | Page will open with the parameter                                                                                                    | s like :-                                              |
|----------------------------|----------------------------------------------------------------------------------------------------|--------------------------------------------------------|
|                            | Clean Milk Production: - Clean Milk/ Milk Handlers practices, Pre-milking preparation practices, Clean and healthy cows practices, Milking pails and other utensils, Handling of milk after milking, Cleaning of milking equipment, Cooling of milk |                                                        |
|                            | Meat Hygiene: Practices for Good H<br>House Inspection, Inspection Date.                                                                                                    | lygiene, Precautions, steps, Slaughter                 |
|                            | Food Borne Infection and intoxication Microbiological Analysis, Chemical A                                                                                                    | on: - Tests Conducted, Physical Analysis,<br>Analysis. |
|                            | Legislation and Standards: - S. No, F                                                                                                    | Rules and acts, Guidelines, Description                |
| Normal Flow:               | Actor Actions                                                                                                    | System Responses                                       |
|                            | Submit application                                                                                                    | Application will reach the concerned user successfully |
| Alternative Flow:          | Actor Actions                                                                                                    | System Responses                                       |
| Exceptional Flow:          | Actor Actions                                                                                                    | System Responses                                       |
|                            | Mandatory fields not filled                                                                                                    | The system will throw error                            |
| Includes other use case id | UC_39                                                                                                    |                                                        |
| UI:                        | Required                                                                                                    |                                                        |
| required/not required      |                                                                                                    |                                                        |
| Priority:                  | High                                                                                                    |                                                        |
| Low/medium/high            |                                                                                                    |                                                        |

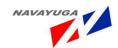

| Frequency of Use: | Frequent                                       |
|-------------------|------------------------------------------------|
| Continuous/       |                                                |
| frequent/ medium/ |                                                |
| less/ rare        |                                                |
| Business Rules:   | This application will reach the concerned user |
| Special           |                                                |
| Requirements:     |                                                |
| Assumptions:      | No Login is needed                             |
| Dependency:       | This Use Case is dependent to UC_39            |
| Notes and Issues: | No login is required                           |

#### 3.4.71 Information and Expert Advisory on Environmental Hazards

Overview: To Avail the Special Services for safety from the Environmental Hazards s like:-

- Air pollution and Air Borne Disease.
- Water borne disease and water.

**Scope**: The Actor can view information:

- Air pollution and Air Borne Disease.
- Water borne disease and water.

| Use Case ID:   | UC_71                                                    |
|----------------|----------------------------------------------------------|
| Use Case Name: | Information and Expert Advisory on Environmental Hazards |
| Feature ID     | FEAT_71                                                  |

| Actors:       | Government Bodies and Non Government Bodies |
|---------------|---------------------------------------------|
| Stake Holder: |                                             |

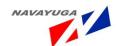

| Description:               | The actor can view information on:                                                                                                    |                                                        |
|----------------------------|----------------------------------------------------------------------------------------------------|--------------------------------------------------------|
|                            | Air pollution and Air Borne Disease.                                                                                                    |                                                        |
|                            | Water borne disease and water.                                                                                                    |                                                        |
| Trigger:                   | Data get Extracted from the database to show as a report.                                                                                                    |                                                        |
| Pre conditions:            | No login required                                                                                                    |                                                        |
| Post conditions:           | Application will be submitted successfully.                                                                                                    |                                                        |
| Input:                     |                                                                                                    |                                                        |
|                            | Click on information on Environmental Hazards link button                                                                                                    |                                                        |
| Output:                    | A form opens with the parameters like :-                                                                                                    |                                                        |
|                            | Air Pollution and Air Borne Disease: - S. No, Disease born by Air, Descriptions, Disease Type, effect on livestock's health, Prevention, Symptoms, effects, medicines, Principles. |                                                        |
|                            | Water borne disease and water:- Sources, Disease Name, Treatment of Water, Health Effects, Principles                                                                              |                                                        |
| Normal Flow:               | Actor Actions                                                                                                    | System Responses                                       |
|                            | Submit application                                                                                                    | Application will reach the concerned user successfully |
| Alternative Flow:          | Actor Actions                                                                                                    | System Responses                                       |
|                            |                                                                                                    |                                                        |
| Exceptional Flow:          | Actor Actions                                                                                                    | System Responses                                       |
|                            | Mandatory fields not filled                                                                                                    | The system will throw error                            |
|                            |                                                                                                    |                                                        |
| Includes other use case id | UC_39                                                                                                    |                                                        |
| UI:                        | Required                                                                                                    |                                                        |
| required/not required      |                                                                                                    |                                                        |

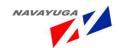

| Priority:         | High                                           |
|-------------------|------------------------------------------------|
| Low/medium/high   |                                                |
| Frequency of Use: | Frequent                                       |
| Continuous/       |                                                |
| frequent/ medium/ |                                                |
| less/ rare        |                                                |
| Business Rules:   | This application will reach the concerned user |
| Special           |                                                |
| Requirements:     |                                                |
| Assumptions:      | No Login is needed                             |
| Dependency:       | It is Dependent on UC_39                       |
| Notes and Issues: | No login is required                           |

## 3.4.72 Suitability of Different Types of Livestock and Poultry for and under different Agro Climatic Conditions

**Overview:** This enables the actor to get information and Expert Advisory on the suitability of different types of livestock and poultry for and under different Agro Climatic Conditions.

- Type of Species
- Type of Breed
- Type of Climatic Conditions
- Suitability
- Advantages
- Disadvantages
- Comments

**Scope:** Actor can get the information and Expert Advisory on the suitability of different types of livestock and poultry for and under different climates.

| Use Case ID:   | UC_72                          |       |
|----------------|--------------------------------|-------|
| Use Case Name: | Managing Stocks at Block Level |       |
| Feature ID     | FFAT 72                        |       |
|                | Navavuga InfoTech (P) Ltd. Pag | e 247 |

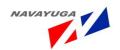

| Actors:           | Government Bodies and Non Government Bodies                                                                                                    |                                                        |
|-------------------|----------------------------------------------------------------------------------------------------|--------------------------------------------------------|
| Stake Holder:     |                                                                                                    |                                                        |
| Description:      | The actor can view information on:                                                                                                    |                                                        |
|                   | Type of Species                                                                                                    |                                                        |
|                   | Type of Breed                                                                                                    |                                                        |
|                   | Type of Climatic Conditions                                                                                                    |                                                        |
|                   | Suitability                                                                                                    |                                                        |
|                   | <ul> <li>Advantages</li> </ul>                                                                                                    |                                                        |
|                   | Disadvantages                                                                                                    |                                                        |
|                   | • Comments                                                                                                    |                                                        |
| Trigger:          | Data get Extracted from the database to show as a report.                                                                                                    |                                                        |
| Pre conditions:   | login required                                                                                                    |                                                        |
| Post conditions:  | Application will be submitted successfully.                                                                                                    |                                                        |
| Input:            | Select State, Village and Breed from the drop down lists     respectively and Click on "Suitability different types of livestock and poultry for and under different Agro climatic" link button. |                                                        |
| Output:           | A form opens with the parameters like :- State, Village, Species, Breed, Climatic Conditions, Suitability, Advantages, Disadvantages, Remarks                                                    |                                                        |
| Normal Flow:      | Actor Actions                                                                                                    | System Responses                                       |
|                   | Submit application                                                                                                    | Application will reach the concerned user successfully |
| Alternative Flow: | Actor Actions                                                                                                    | System Responses                                       |
|                   |                                                                                                    |                                                        |

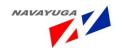

| Exceptional Flow:     | Actor Actions                         | System Responses            |
|-----------------------|---------------------------------------|-----------------------------|
|                       | Mandatory fields not filled           | The system will throw error |
|                       | ,                                     | ,                           |
|                       |                                       |                             |
| Includes other use    | UC_39                                 |                             |
| case id               |                                       |                             |
| UI:                   | Required                              |                             |
| required/not required |                                       |                             |
| Priority:             | High                                  |                             |
| Low/medium/high       |                                       |                             |
| Frequency of Use:     | Frequent                              |                             |
| Continuous/           |                                       |                             |
| frequent/ medium/     |                                       |                             |
| less/ rare            |                                       |                             |
| Business Rules:       | This application will reach the conce | erned user                  |
| Special               |                                       |                             |
| Requirements:         |                                       |                             |
| Assumptions:          | No Login is needed                    |                             |
| Dependency:           | It is Dependent on UC_39              |                             |
| Notes and Issues:     | No login is required                  |                             |

### 3.4.73 Information and Expert Advisory on Mass Vaccination Program Details

**Overview:** This Enables the Actor these programs can be used to counter contagious outbreaks and also gives information:

- Adopted as a repeated means of sustained healthcare delivery
- Applied where many people move through a specific place in a short interval of time
- Relevant quality standards address appropriate facilities and supplies

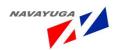

- Training of professional and Para-veterinary staff
- Education of potential vaccines and methods to screen them for contraindications to immunization
- Safeguards against anaphylaxis and syncope, documentation
- Safety surveillance
- Quality-improvement program
- Successful mass immunization programs require early planning that builds on existing competencies
- Effectiveness
- Safety
- Cost-benefit

Scope: Actor Can Information and Expert Advisory:

- Adopted as a repeated means of sustained healthcare delivery
- Applied where many people move through a specific place in a short interval of time
- Relevant quality standards address appropriate facilities and supplies
- Training of professional and para-veterinary staff
- Education of potential vaccines and methods to screen them for contraindications to immunization
- Safeguards against anaphylaxis and syncope, documentation
- Safety surveillance
- Quality-improvement program
- Successful mass immunization programs require early planning that builds on existing competencies
- Effectiveness
- Safety
- Cost-benefit

| Use Case ID:   | UC_73                                                               |
|----------------|---------------------------------------------------------------------|
| Use Case Name: | Information and Expert Advisory on Mass Vaccination Program details |
| Feature ID     | FEAT_73                                                             |

| Actors:       | Government Bodies and Non Government Bodies |
|---------------|---------------------------------------------|
| Stake Holder: |                                             |

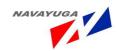

| Description:     | The actor can view information on:                                                                                                    |                                                        |
|------------------|----------------------------------------------------------------------------------------------------|--------------------------------------------------------|
|                  | Adopted as a repeated means of sustained healthcare delivery                                                                                                    |                                                        |
|                  | Applied where many people move through a specific place in a short interval of time                                                                                                    |                                                        |
|                  | Relevant quality standard supplies                                                                                                    | s address appropriate facilities and                   |
|                  | Training of professional a                                                                                                    | and para-veterinary staff                              |
|                  | Education of potential vaccines and                                                                                                    |                                                        |
|                  | • Safeguards                                                                                                    |                                                        |
|                  | Safety surveillance                                                                                                    |                                                        |
|                  | Quality-improvement program                                                                                                    |                                                        |
|                  | Successful mass immunization programs require early planning that builds on existing competencies                                                                                            |                                                        |
|                  | • Effectiveness                                                                                                    |                                                        |
|                  | • Safety                                                                                                    |                                                        |
|                  | Cost-benefit                                                                                                    |                                                        |
| Trigger:         | Data get Extracted from the database to show as a report.                                                                                                    |                                                        |
| Pre conditions:  | No login required                                                                                                    |                                                        |
| Post conditions: | Application will be submitted successfully.                                                                                                    |                                                        |
| Input:           | Click on "Suitability different types of livestock and poultry for and under different Agro climatic" link button.                                                                           |                                                        |
| Output:          | A form opens with the parameters like: - State, Village, Location, Safety, Quality, Trainings, Education of Vaccines, Methods, Safeguards, Safety parameters, Tips, Aims, and Cost Benefits. |                                                        |
| Normal Flow:     | Actor Actions                                                                                                    | System Responses                                       |
|                  | Submit application                                                                                                    | Application will reach the concerned user successfully |

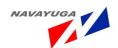

| Alternative Flow:          | Actor Actions                                  | System Responses            |
|----------------------------|------------------------------------------------|-----------------------------|
| Exceptional Flow:          | Actor Actions                                  | System Responses            |
|                            | Mandatory fields not filled                    | The system will throw error |
| Includes other use case id | UC_39                                          |                             |
| UI:                        | Required                                       |                             |
| required/not required      |                                                |                             |
| Priority:                  | High                                           |                             |
| Low/medium/high            |                                                |                             |
| Frequency of Use:          | Frequent                                       |                             |
| Continuous/                |                                                |                             |
| frequent/ medium/          |                                                |                             |
| less/ rare                 |                                                |                             |
| Business Rules:            | This application will reach the concerned user |                             |
| Special                    |                                                |                             |
| Requirements:              |                                                |                             |
| Assumptions:               | No Login is needed                             |                             |
| Dependency:                | It is Dependent on UC_39                       |                             |
| Notes and Issues:          | No login is required                           |                             |

3.4.74 Information and Expert Advisory on List of Cattle shows being organized in the State in different Places-Reorganized by the Government

**Overview:** This Activity enables the actor to view the list of cattle shows being organized in the state

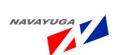

in different places-reorganized by the government, information like:-

- Location
- Topic
- Subject
- Starting Date
- End Date

**Scope:** Actor can view all the details related to the cattle shows being organized by the government in the villages.

| Use Case ID:   | UC_74                                                                                                    |
|----------------|----------------------------------------------------------------------------------------------------|
| Use Case Name: | Information and Expert Advisory on List of Cattle shows being organized in the state in different places-Reorganized by the government |
| Feature ID     | FEAT_74                                                                                                    |

| Actors:       | Government Bodies and Non Government Bodies                                                                                                    |  |
|---------------|----------------------------------------------------------------------------------------------------|--|
| Stake Holder: |                                                                                                    |  |
| Description:  | This Activity enables the actor to view the list of cattle shows being organized in the state in different places-reorganized by the government, information like:-  • Location  • Topic  • Subject  • Starting Date  • End Date  It Gives the details related to the cattle shows being organized by the government in the villages. |  |

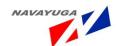

| Trigger:                                       | Data get Extracted from the database to show as a report.                                                                            |                                                        |
|------------------------------------------------|----------------------------------------------------------------------------------------------------|--------------------------------------------------------|
| Pre conditions:                                | No login required                                                                                                    |                                                        |
| Post conditions:                               | Application will be submitted successfully.                                                                                          |                                                        |
| Input:                                         | Select Location from the drop down list respectively and Click on     "Cattle show being organized by government" link button.       |                                                        |
| Output:                                        | A form opens with the parameters like: - Location, Topic, Subject, Starting Date, End Date, Contact Number, and Contact Person Name. |                                                        |
| Normal Flow:                                   | Actor Actions                                                                                                    | System Responses                                       |
|                                                | Submit application                                                                                                    | Application will reach the concerned user successfully |
| Alternative Flow:                              | Actor Actions                                                                                                    | System Responses                                       |
| Exceptional Flow:                              | Actor Actions                                                                                                    | System Responses                                       |
|                                                | Mandatory fields not filled                                                                                                    | The system will throw error                            |
| Includes other use case id                     | UC_39                                                                                                    |                                                        |
| UI:                                            | Required                                                                                                    |                                                        |
| required/not required                          |                                                                                                    |                                                        |
| Priority:                                      | High                                                                                                    |                                                        |
| Low/medium/high                                |                                                                                                    |                                                        |
| Frequency of Use:                              | Frequent                                                                                                    |                                                        |
| Continuous/<br>frequent/ medium/<br>less/ rare |                                                                                                    |                                                        |
| Business Rules:                                | This application will reach the concerned user                                                                                       |                                                        |

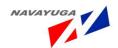

| Special           |                          |
|-------------------|--------------------------|
| Requirements:     |                          |
| Assumptions:      | No Login is needed       |
| Dependency:       | It is Dependent on UC_39 |
| Notes and Issues: | No login is required     |

# 3.4.75 Success Story Sites which other Interested Farmers can visit and Learn

**Overview:** This Activity enables the actor to view success stories shared by other farmers related to livestock and feed and fodder management.

**Scope:** Actor can View the successful stories of other farmers through this activity

| Use Case ID:   | UC_75                          |
|----------------|--------------------------------|
| Use Case Name: | Managing Stocks at Block Level |
| Feature ID     | FEAT_75                        |

| Actors:          | Government Bodies and Non Government Bodies                                      |
|------------------|----------------------------------------------------------------------------------|
| Stake Holder:    |                                                                                  |
| Description:     | This Activity enables the farmer to view the successful stories of other farmers |
| Trigger:         | Data get Extracted from the database to show as a report.                        |
| Pre conditions:  | No login required                                                                |
| Post conditions: | Application will be submitted successfully.                                      |
| Input:           | Click on "Success Stories" link button.                                          |

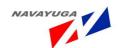

| Output:                    | List of sites will be opened.        |                                      |
|----------------------------|--------------------------------------|--------------------------------------|
| Normal Flow:               | Actor Actions                        | System Responses                     |
|                            | Submit application                   | Application will reach the concerned |
|                            |                                      | user successfully                    |
| Alternative Flow:          | Actor Actions                        | System Responses                     |
| Exceptional Flow:          | Actor Actions                        | System Responses                     |
|                            | Mandatory fields not filled          | The system will throw error          |
| Includes other use case id | UC_39                                |                                      |
| UI:                        | Required                             |                                      |
| required/not required      |                                      |                                      |
| Priority:                  | High                                 |                                      |
| Low/medium/high            |                                      |                                      |
| Frequency of Use:          | Frequent                             |                                      |
| Continuous/                |                                      |                                      |
| frequent/ medium/          |                                      |                                      |
| less/ rare                 |                                      |                                      |
| Business Rules:            | This application will reach the conc | erned user                           |
| Special                    |                                      |                                      |
| Requirements:              |                                      |                                      |
| Assumptions:               | No Login is needed                   |                                      |
| Dependency:                | It is Dependent on UC_39             |                                      |
| Notes and Issues:          | No login is required                 |                                      |

### 3.4.76 Training of Farmers

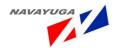

**Overview:** This Activity enables the actor to manage the Training of farmers elated to Livestock and fodder related activities.

**Scope:** The actor can Manage like add update or delete information related to farmers training activities and sub activities

| Use Case ID:   | UC_76               |
|----------------|---------------------|
| Use Case Name: | Training of Farmers |
| Feature ID     | FEAT_76             |

| Actors:          | Block, District, State and Center user(Government and Non Government user)                                                                                            |
|------------------|----------------------------------------------------------------------------------------------------|
| Stake Holder:    |                                                                                                    |
| Description:     | The actor can fill in the detailed information for information related to farmers training.                                                                           |
| Trigger:         | Data get Extracted from the database to show as a report.                                                                                                    |
| Pre conditions:  | Login by authenticated user                                                                                                    |
| Post conditions: | Central level official cannot perform modifications and addition in the details                                                                                       |
|                  | If the Actor is from same level or from the upper level then only the target details pan gets visible and also modification or addition took place in all the fields. |

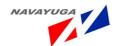

| Input:                     | There are certain parameters need to be filled which are stated below:-                                                                          |                                                   |
|----------------------------|----------------------------------------------------------------------------------------------------|---------------------------------------------------|
|                            | Location Details:- State, District, Rural, Block, Village                                                                                        |                                                   |
|                            | Period:- Date, Time                                                                                                    |                                                   |
|                            | Training Modules:- Type of Training, Unit, Quantity                                                                                              |                                                   |
|                            | Number of Beneficiaries:- Gen. , I.R.D.P., S.C., S.T., Women                                                                                     |                                                   |
|                            | <b>Target &amp; Achievement:</b> - Particulars, Target Fixed, Achievement During the Period, Cumulative Achievement, No. of Women Beneficiaries. |                                                   |
| Output:                    | Record is Saved Successfully into the Database for MIS or Report Generation.                                                                     |                                                   |
| Normal Flow:               | Actor Actions                                                                                                    | System Responses                                  |
|                            | Submits the Data into Database                                                                                                    | The record will be saved successfully             |
| Alternative Flow:          | Actor Actions                                                                                                    | System Responses                                  |
| Exceptional Flow:          | Actor Actions                                                                                                    | System Response                                   |
|                            | Mandatory fields not filled/<br>incomplete form submission                                                                                       | System will throw an error highlighting the fault |
| Includes other use case id | UC_22                                                                                                    |                                                   |
| UI:                        | Required                                                                                                    |                                                   |
| required/not required      |                                                                                                    |                                                   |
| Priority:                  | High                                                                                                    |                                                   |
| Low/medium/high            |                                                                                                    |                                                   |
| Frequency of Use:          | Frequent                                                                                                    |                                                   |
| Continuous/                |                                                                                                    |                                                   |
| frequent/ medium/          |                                                                                                    |                                                   |
| less/ rare                 |                                                                                                    |                                                   |
| Business Rules:            | One block cannot see the data of the another block                                                                                               |                                                   |
| Special                    | Strict Data ownership                                                                                                    |                                                   |
| Requirements:              |                                                                                                    |                                                   |
|                            |                                                                                                    |                                                   |

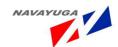

| Assumptions:      | Will use Get and Set Methods in Web services.                                                |
|-------------------|----------------------------------------------------------------------------------------------|
| Dependency:       |                                                                                              |
| Notes and Issues: | Strict Data ownership , Particulars can have values like In Dairying, In Poultry Farming etc |

#### 3.4.77 View Reports on Farmers Training

**Overview:** This activity enables the actor to view the reports on the training related activities all over India (year wise)

**Scope**: The actor can view the Type of Training wise and also can manage the training activities

Drill down facility till the village level for inner /last level detailed information

| Use Case ID:   | UC_77                            |
|----------------|----------------------------------|
| Use Case Name: | View Reports on Farmers Training |
| Feature ID     | FEAT_77                          |

| Actors:         | Block, District, State, Central level agencies and Admin                                                                |  |
|-----------------|----------------------------------------------------------------------------------------------------|--|
| Stake Holder:   |                                                                                                    |  |
| Description:    | The actor can view the Type of feed wise  Training Modules  Availability  Number of Beneficiaries  Target & Achievement |  |
| Trigger:        | View the Demand and availability of feed and fodder all over India                                                      |  |
| Pre conditions: | Login by authenticated user                                                                                             |  |

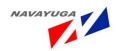

| Post conditions:           | If the Actor is from Center UT's wise.                                                                                                    | the reports will be shown state wise and |  |
|----------------------------|----------------------------------------------------------------------------------------------------|------------------------------------------|--|
|                            | If the Actor is from state the reports will be shown District Wise.                                                                              |                                          |  |
|                            | If the Actor is from District the Reports will be shown Block wise.                                                                              |                                          |  |
|                            | If the Actor is From Block the Reports will be shown of its own block.                                                                           |                                          |  |
| Input:                     | Select Period and Type of Training from the Drop Down Lists Respectively.                                                                        |                                          |  |
| Output:                    | Desired report will be shown with the parameters like                                                                                            |                                          |  |
|                            | <b>Location Details:-</b> State, District, Ru                                                                                                    | ıral, Block, Village                     |  |
|                            | Period:- Date, Time                                                                                                    |                                          |  |
|                            | Training Modules:- Type of Training                                                                                                    | g, Unit, Quantity                        |  |
|                            | Number of Beneficiaries:- Gen. , I.F                                                                                                    | R.D.P., S.C., S.T., Women                |  |
|                            | <b>Target &amp; Achievement:</b> - Particulars, Target Fixed, Achievement During the Period, Cumulative Achievement, No. of Women Beneficiaries. |                                          |  |
| Normal Flow:               | Actor Actions                                                                                                    | System Responses                         |  |
|                            | The actor clicks on the related button                                                                                                    | Page opens up with desired Report        |  |
| Alternative Flow:          | Actor Actions                                                                                                    | System Responses                         |  |
| Exceptional Flow:          | Actor Actions                                                                                                    | System Response                          |  |
|                            | Drilling down for information not available/not fed to the system                                                                                | System will throw error                  |  |
| Includes other use case id | UC_76                                                                                                    |                                          |  |
| UI:                        | Required                                                                                                    |                                          |  |
| required/not required      |                                                                                                    |                                          |  |
| Priority:                  | High                                                                                                    |                                          |  |
| Low/medium/high            |                                                                                                    |                                          |  |

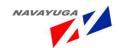

| Frequency of Use: | Frequent                                                                  |
|-------------------|---------------------------------------------------------------------------|
| Continuous/       |                                                                           |
| frequent/ medium/ |                                                                           |
| less/ rare        |                                                                           |
| Business Rules:   | Drill down facility till the Block level for inner /last level detailed   |
|                   | information                                                               |
| Special           | "Drill down" for transparency                                             |
| Requirements:     |                                                                           |
| Assumptions:      | The census will be in Million nos. & Gap will come with the percentage as |
|                   | well as in decimal digits.                                                |
| Dependency:       | This Use Case is Fully Dependent on UC_76                                 |
| Notes and Issues: | "Drill down" for transparency                                             |

#### 3.4.78 Meteorological Information and Expert Advisory

**Overview:** This use case provides the Facility to the actor for Meteorological Information and Expert Advisory through automatic updates and alerts on the Emails, SMS, and Website.

Scope: The actor can view the Type of Training wise and also can manage

Drill down facility till the village level for inner /last level detailed information

| Use Case ID:   | UC_78                                          |
|----------------|------------------------------------------------|
| Use Case Name: | Meteorological Information and Expert Advisory |
| Feature ID     | FEAT_78                                        |

| Actors: | Block, District, State, Central level agencies, Farmer, Non Govt. Agencies |
|---------|----------------------------------------------------------------------------|
|         | and Admin                                                                  |
|         |                                                                            |

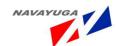

| Stake Holder:    |                                                                                                    |
|------------------|----------------------------------------------------------------------------------------------------|
| Description:     | The Specific Expert Advisor, the Expert Advisory will be area specific and condition specific along with the specific parameters. It will detect the changing parameters the help of web services and will release the Expert Advisory according to those circumstances. |
| Trigger:         | Expert Advisor Inserts the Advisory according to different location with the different conditions and that inserted data flashes automatically when such conditions happens.                                                                                             |
| Pre conditions:  | No Login for farmer or the information seeker                                                                                                    |
|                  | Login and Registration is a must for the Expert Advisor                                                                                                    |
| Post conditions: | <ul> <li>Expert Advisor must fill the parameters correctly and have to login<br/>before entering the data into the database.</li> </ul>                                                                                                    |
| Input:           | The Input fields will be like: -                                                                                                    |
|                  | Temperature:-Min. Temperature, Max. Temperature                                                                                                    |
|                  | <b>Livestock and Poultry:</b> - Type of Animal, Livestock/Poultry Name, age, Problem, Effects, Causes, Diseases, Treatment, Vaccination, Meteorological Factors, Precautions                                                                                             |
|                  | Crops:- Crop Types, Effects, Practices, Precautions                                                                                                    |
|                  | Rainfall: - Min. Density of the Rain (mm), Max. Density of the Rain(mm)                                                                                                    |
|                  | Wind: - Direction of the Wind, Velocity of the Wind, Areas can be Effected, Min. Velocity, Max. Velocity                                                                                                    |
|                  | Weather:-Type of Weather                                                                                                    |
|                  | Location:- State, Location                                                                                                    |

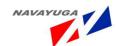

| Output:                    | Desired report will be shown with the parameters like :-                                                                                                    |                                                                                             |  |
|----------------------------|----------------------------------------------------------------------------------------------------|---------------------------------------------------------------------------------------------|--|
|                            | Temperature:-Min. Temperature, Max. Temperature                                                                                                    |                                                                                             |  |
|                            | Livestock and Poultry:- Type of Animal, Livestock/Poultry Name, age, Problem, Effects, Causes, Diseases, Treatment, Vaccination, Meteorological Factors, Precautions  Crops:- Crop Types, Effects, Practices, Precautions  Rainfall: - Min. Density of the Rain (mm), Max. Density of the Rain(mm)  Wind: - Direction of the Wind, Velocity of the Wind, Areas can be Effected, Min. Velocity, Max. Velocity  Weather:-Type of Weather  Location:- State, Location |                                                                                             |  |
|                            |                                                                                                    |                                                                                             |  |
|                            |                                                                                                    |                                                                                             |  |
|                            |                                                                                                    |                                                                                             |  |
|                            |                                                                                                    |                                                                                             |  |
|                            |                                                                                                    |                                                                                             |  |
|                            |                                                                                                    |                                                                                             |  |
| Normal Flow:               | Actor Actions                                                                                                    | System Responses                                                                            |  |
|                            | The actor insert the data before the occurrence of the circumstances into the database with the specific decision making Parameters, on the behalf of those parameters the expert advisory will get released through various methods like Emails, SMS alerts, Alerts on Website.                                                                                                    | Page opens up with desired Report or<br>the Advisory is sent to all with various<br>methods |  |
| Alternative Flow:          | Actor Actions                                                                                                    | System Responses                                                                            |  |
| Exceptional Flow:          | Actor Actions                                                                                                    | System Response                                                                             |  |
|                            |                                                                                                    | System will throw error                                                                     |  |
|                            |                                                                                                    |                                                                                             |  |
| Includes other use case id | UC_7                                                                                                    |                                                                                             |  |
| UI:                        | Required                                                                                                    |                                                                                             |  |
| required/not required      |                                                                                                    |                                                                                             |  |

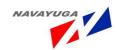

| Priority:         | High                                                                           |
|-------------------|--------------------------------------------------------------------------------|
| Low/medium/high   |                                                                                |
| Frequency of Use: | Frequent                                                                       |
| Continuous/       |                                                                                |
| frequent/ medium/ |                                                                                |
| less/ rare        |                                                                                |
| Business Rules:   | The Expert Advisory must be entering the data on the behalf of specific        |
|                   | parameters that are designed to make decision.                                 |
| Special           | Identification of the Expert Advisor with their area or location specification |
| Requirements:     | as well the expert category                                                    |
| Assumptions:      |                                                                                |
| Dependency:       | The Data will be getting through web services.                                 |
| Notes and Issues: | Consider <u>www.icar.org.in</u> for the advisory system                        |

# 3.4.79 Information and Expert Advisory on the problems with the different weather

**Overview:** This Enables the Actor these programs can be used to counter contagious Problems and also gives information

**Scope:** Actor can take the Information and Expert Advisory

| Use Case ID:   | UC_79                                                               |
|----------------|---------------------------------------------------------------------|
| Use Case Name: | Information and Expert Advisory on Mass Vaccination Program details |
| Feature ID     | FEAT_79                                                             |

| Actors:       | Government Bodies and Non Government Bodies |
|---------------|---------------------------------------------|
| Stake Holder: |                                             |

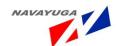

| Description:               | The actor can view information on:                                                                                                    |                                                        |  |
|----------------------------|----------------------------------------------------------------------------------------------------|--------------------------------------------------------|--|
|                            | <ul> <li>Problems which can occur with the different weathers and<br/>Circumstances</li> </ul>                                                                                         |                                                        |  |
|                            | Best Practices with to avoid or to regain from the problems.                                                                                                    |                                                        |  |
| Trigger:                   | Data get Extracted from the databa                                                                                                    | se to show as a report.                                |  |
| Pre conditions:            | No login required                                                                                                    |                                                        |  |
| Post conditions:           | Application will be submitted succe                                                                                                    | ssfully.                                               |  |
| Input:                     | Click on "Information & Expert Advisory on Different Weather Conditions" link button.                                                                                                  |                                                        |  |
| Output:                    | A form opens with the parameters like: - State, Village, Location, Safety, Quality, Trainings, Weather Type, Problems, Methods, Safeguards, Safety parameters, Tips, Livestock/Poultry |                                                        |  |
| Normal Flow:               | Actor Actions                                                                                                    | System Responses                                       |  |
|                            | Submit application                                                                                                    | Application will reach the concerned user successfully |  |
| Alternative Flow:          | Actor Actions                                                                                                    | System Responses                                       |  |
| Exceptional Flow:          | Actor Actions                                                                                                    | System Responses                                       |  |
|                            | Mandatory fields not filled                                                                                                    | The system will throw error                            |  |
| Includes other use case id | UC_39                                                                                                    |                                                        |  |
| UI:                        | Required                                                                                                    |                                                        |  |
| required/not required      |                                                                                                    |                                                        |  |
| Priority:                  | High                                                                                                    |                                                        |  |
| Low/medium/high            |                                                                                                    |                                                        |  |

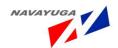

| Frequency of Use: | Frequent                                       |
|-------------------|------------------------------------------------|
| Continuous/       |                                                |
| frequent/ medium/ |                                                |
| less/ rare        |                                                |
| Business Rules:   | This application will reach the concerned user |
| Special           |                                                |
| Requirements:     |                                                |
| Assumptions:      | No Login is needed                             |
| Dependency:       | It is Dependent on UC_39                       |
| Notes and Issues: | No login is required                           |

#### 3.4.80 Information and Expert Advisory on Slaughter Houses

*Overview*: This Enables the Actor these programs can be used to obtain the information related to the slaughter houses.

**Scope:** Actor can take the Information and Expert Advisory

| Use Case ID:   | UC_80                                               |
|----------------|-----------------------------------------------------|
| Use Case Name: | Information and Expert Advisory on Slaughter Houses |
| Feature ID     | FEAT_80                                             |

| Actors:       | Government Bodies and Non Government Bodies                                                                                                    |  |
|---------------|----------------------------------------------------------------------------------------------------|--|
| Stake Holder: |                                                                                                    |  |
| Description:  | <ul> <li>The actor can view information on:</li> <li>Information on Govt. Recognized Slaughter Houses</li> <li>Information on Non Govt. Recognized Slaughter Houses.</li> </ul> |  |

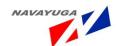

| Trigger:                                       | Data get Extracted from the database to show as a report.                                                                                                    |                                                        |
|------------------------------------------------|----------------------------------------------------------------------------------------------------|--------------------------------------------------------|
| Pre conditions:                                | No login required                                                                                                    |                                                        |
| Post conditions:                               | Application will be submitted successfully.                                                                                                    |                                                        |
| Input:                                         | Click on "Information & Expert Advisory Slaughter Houses" link button.                                                                                                    |                                                        |
| Output:                                        | A form opens with the parameters like: - State, Village, Location, Safety, Quality, Licenses No., Safety parameters, Tips, Livestock/Poultry, Type of Products Available, Inspection Details |                                                        |
| Normal Flow:                                   | Actor Actions                                                                                                    | System Responses                                       |
|                                                | Submit application                                                                                                    | Application will reach the concerned user successfully |
| Alternative Flow:                              | Actor Actions                                                                                                    | System Responses                                       |
| Exceptional Flow:                              | Actor Actions                                                                                                    | System Responses                                       |
|                                                | Mandatory fields not filled                                                                                                    | The system will throw error                            |
| Includes other use case id                     | UC_39                                                                                                    |                                                        |
| UI: required/not required                      | Required                                                                                                    |                                                        |
| Priority: Low/medium/high                      | High                                                                                                    |                                                        |
| Frequency of Use:                              | Frequent                                                                                                    |                                                        |
| Continuous/<br>frequent/ medium/<br>less/ rare |                                                                                                    |                                                        |
| Business Rules:                                | This application will reach the concerned user                                                                                                    |                                                        |

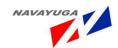

| Special           |                          |
|-------------------|--------------------------|
| Requirements:     |                          |
|                   |                          |
| Assumptions:      | No Login is needed       |
| Dependency:       | It is Dependent on UC_39 |
| Notes and Issues: | No login is required     |

### 3.4.81 Information and Expert Advisory on the Registered Farmers

Overview: This Enables the Actor to view the all the farmers which has been registered

Scope: Actor can take the Information and Expert Advisory

| Use Case ID:   | UC_81                                                               |
|----------------|---------------------------------------------------------------------|
| Use Case Name: | Information and Expert Advisory on Mass Vaccination Program details |
| Feature ID     | FEAT_81                                                             |

| Actors:          | Government Bodies and Non Government Bodies                                                                                                    |
|------------------|----------------------------------------------------------------------------------------------------|
| Stake Holder:    |                                                                                                    |
| Description:     | <ul> <li>The actor can view information on:</li> <li>Problems which can occur with the different weathers and Circumstances</li> <li>Best Practices with to avoid or to regain from the problems.</li> </ul> |
| Trigger:         | Data get Extracted from the database to show as a report.                                                                                                    |
| Pre conditions:  | No login required                                                                                                    |
| Post conditions: | Application will be submitted successfully.                                                                                                    |
| Input:           | Click on "Information & Expert Advisory on Registered Farmers" link button.                                                                                                    |

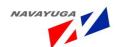

|                       | Ι .                                                                       |                                      |
|-----------------------|---------------------------------------------------------------------------|--------------------------------------|
| Output:               | A form opens with the parameters like: - State, Village, Location, Farmer |                                      |
|                       | Name, Address, District                                                   |                                      |
| Normal Flow:          | Actor Actions                                                             | System Responses                     |
| i Norman now.         | Actor Actions                                                             | System Nesponses                     |
|                       | Submit application                                                        | Application will reach the concerned |
|                       |                                                                           | user successfully                    |
|                       |                                                                           | · ·                                  |
| Alternative Flow:     | Actor Actions                                                             | System Responses                     |
|                       |                                                                           |                                      |
|                       |                                                                           |                                      |
|                       |                                                                           |                                      |
|                       |                                                                           |                                      |
| Exceptional Flow:     | Actor Actions                                                             | System Responses                     |
|                       | Mandatory fields not filled                                               | The system will throw error          |
|                       |                                                                           |                                      |
|                       |                                                                           |                                      |
| Includes other use    | UC 39                                                                     |                                      |
|                       | 00_39                                                                     |                                      |
| case id               |                                                                           |                                      |
| UI:                   | Required                                                                  |                                      |
|                       | ·                                                                         |                                      |
| required/not required |                                                                           |                                      |
| Priority:             | High                                                                      |                                      |
|                       |                                                                           |                                      |
| Low/medium/high       |                                                                           |                                      |
| <b>5</b>              | F                                                                         |                                      |
| Frequency of Use:     | Frequent                                                                  |                                      |
| Continuous/           |                                                                           |                                      |
| frequent/ medium/     |                                                                           |                                      |
| less/ rare            |                                                                           |                                      |
|                       |                                                                           |                                      |
| Business Rules:       | This application will reach the conce                                     | erned user                           |
| Special               |                                                                           |                                      |
| Requirements:         |                                                                           |                                      |
| nequirements.         |                                                                           |                                      |
| Assumptions:          | No Login is needed                                                        |                                      |
|                       |                                                                           |                                      |
| Dependency:           | It is Dependent on UC_39                                                  |                                      |
| Notes and Issues:     | No login is required                                                      |                                      |
| Notes and 1880es.     | No login is required                                                      |                                      |
|                       | <u>I</u>                                                                  |                                      |

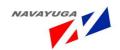

### 3.4.82 Registration of the Farmer

**Overview:** This Enables the Actor to perform Registration

**Scope:** Actor can take the do the Registration Process

| Use Case ID:   | UC_82                       |
|----------------|-----------------------------|
| Use Case Name: | Registration for the Farmer |
| Feature ID     | FEAT_82                     |

| Actors:          | Government Bodies and Non Government Bodies                                                                                              |
|------------------|----------------------------------------------------------------------------------------------------|
| Stake Holder:    |                                                                                                    |
| Description:     | The actor can view information on:                                                                                                    |
|                  | Registration of the Farmer                                                                                                    |
| Trigger:         | Data can be get and set from the Service 8 Scheme Monitoring through web services.                                                       |
| Pre conditions:  | Login is Required                                                                                                    |
| Post conditions: | Application will be submitted successfully.                                                                                              |
| Input:           | Click on "Farmer Registration" link button and fill the inputs which are taken by service 08 scheme monitoring through the web services. |
| Output:          | The Records are saved into the database successfully.                                                                                    |

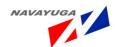

| Normal Flow:               | Actor Actions                                                                    | System Responses                      |
|----------------------------|----------------------------------------------------------------------------------|---------------------------------------|
|                            | Web services will get and set the data to the Service 8 Scheme Monitoring System | Application will be stored accurately |
| Alternative Flow:          | Actor Actions                                                                    | System Responses                      |
| Exceptional Flow:          | Actor Actions                                                                    | System Responses                      |
|                            | Mandatory fields not filled                                                      | The system will throw error           |
| Includes other use case id |                                                                                  |                                       |
| case iu                    |                                                                                  |                                       |
| UI:                        | Required                                                                         |                                       |
| required/not required      |                                                                                  |                                       |
| Priority:                  | High                                                                             |                                       |
| Low/medium/high            |                                                                                  |                                       |
| Frequency of Use:          | Frequent                                                                         |                                       |
| Continuous/                |                                                                                  |                                       |
| frequent/ medium/          |                                                                                  |                                       |
| less/ rare                 |                                                                                  |                                       |
| Business Rules:            | This application will reach the conce                                            | erned user                            |
| Special                    |                                                                                  |                                       |
| Requirements:              |                                                                                  |                                       |
| Assumptions:               | Login is needed                                                                  |                                       |
| Dependency:                | Web services to achieve the module from Service 08 Scheme Monitoring System      |                                       |
| Notes and Issues:          | login is required                                                                |                                       |

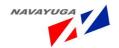

#### 3.4.83 Registration of the Domesticated Animals & Pet Animals

*Overview*: This Enables the Actor to Register Domesticated Animals and Pet Animals

**Scope:** Registration Process for the Domesticated & Pet Animals

| Use Case ID:   | UC_83                                          |
|----------------|------------------------------------------------|
| Use Case Name: | Registration of the Domesticated & Pet Animals |
| Feature ID     | FEAT_83                                        |

| Actors:          | Government Bodies and Non Government Bodies                                                                                                    |
|------------------|----------------------------------------------------------------------------------------------------|
| Stake Holder:    |                                                                                                    |
| Description:     | The actor can view information on:                                                                                                    |
|                  | Register Domesticated and Pet Animals                                                                                                    |
| Trigger:         | Data get inserted into the database correctly                                                                                                    |
| Pre conditions:  | login required                                                                                                    |
| Post conditions: | If the Actor is from Center the reports will be shown state wise and UT's wise.                                                                               |
|                  | If the Actor is from state the reports will be shown District Wise.                                                                                           |
|                  | If the Actor is from District the Reports will be shown Block wise.                                                                                           |
|                  | If the Actor is From Block the Reports will be shown of its own block.                                                                                        |
| Input:           | Input Parameters will be like :- Type of Animal, Domesticated /Pet, age, Breed, Owners Name, Health(Good/Bad/Normal), Number of animals, Address of the Owner |
| Output:          | Records are stored in the Database and will be used for MIS and Report Generation.                                                                            |

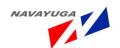

| Normal Flow:                                   | Actor Actions                           | System Responses                                       |
|------------------------------------------------|-----------------------------------------|--------------------------------------------------------|
|                                                | Submit application                      | Application will reach the concerned user successfully |
| Alternative Flow:                              | Actor Actions                           | System Responses                                       |
| Exceptional Flow:                              | Actor Actions                           | System Responses                                       |
|                                                | Mandatory fields not filled             | The system will throw error                            |
| Includes other use case id                     | UC_39                                   |                                                        |
| UI:                                            | Required                                |                                                        |
| required/not required                          |                                         |                                                        |
| Priority:                                      | High                                    |                                                        |
| Low/medium/high                                |                                         |                                                        |
| Frequency of Use:                              | Frequent                                |                                                        |
| Continuous/<br>frequent/ medium/<br>less/ rare |                                         |                                                        |
| Business Rules:                                | Only same level or upper level can s    | see the data and reports                               |
| Special<br>Requirements:                       | Drill Down facility till the Block Leve | el .                                                   |
| Assumptions:                                   | Login is needed                         |                                                        |
| Dependency:                                    |                                         |                                                        |
| Notes and Issues:                              | login is required                       |                                                        |

Note: - It will be a Login Based System.

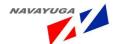

- 3.5 Performance Requirements
- 3.6 Design constraints
- 3.7 Software System Attributes

#### 3.7.1 Reliability

The system's reliability is dependent on various factors like ensuring proper validations for each field and form in the system, ensuring a seamless transition in between different forms, displaying proper alerts for errors, ensuring no 404 errors or system based errors are displayed and ensuring that proper markings are done for mandatory and non mandatory fields in the system, so as to ensure consistent output for saving or updating the data.

#### 3.7.2 Availability

The proposed application is to be hosted at NIC data center servers to ensure that the application is available 24 X 7 to all authentic users.

#### 3.7.3 Security

The proposed system will be deployed at NIC datacenter and will use NIC's Internet Security Setup. Each user will be assigned unique login and password. The users will have different functional options.

#### 3.7.4 Maintainability

Modules shall be designed to group logically related methods in order to facilitate the maintenance. This enhances maintainability and modification of the system through simple redefinitions of policies and requirements.

#### 3.7.5 Portability

The software uses the standard database to store the online data information. The data can be ported easily into other databases. Though it is presumed that application will keep running in the same environment throughout its life cycle, but in future if there is any change in the operational environment, the s/w and the database can be easily modified for the new environment.

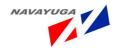

- 3.8 Logical Database requirement
  - 3.8.1 Entity Relationship Diagram

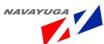

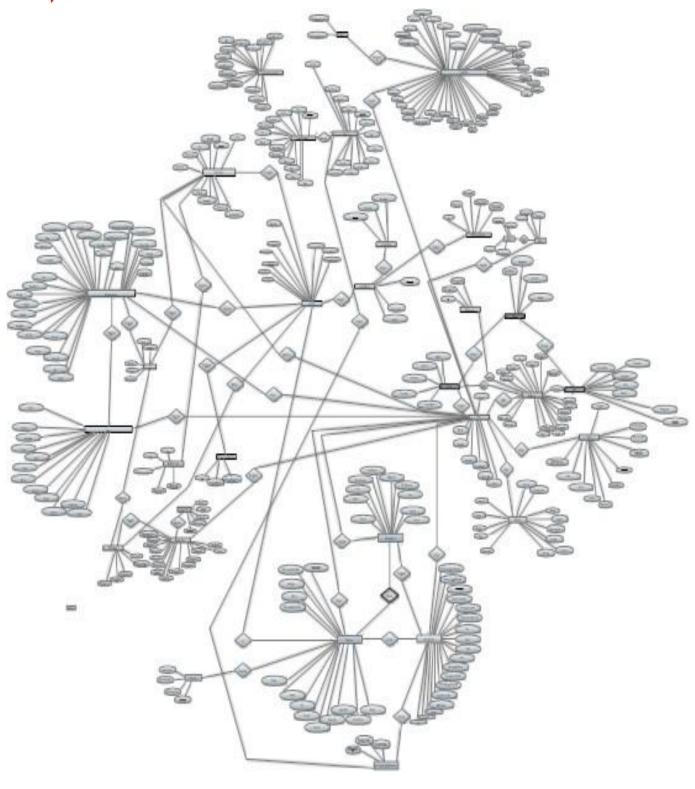

3.8.2 Class Diagram

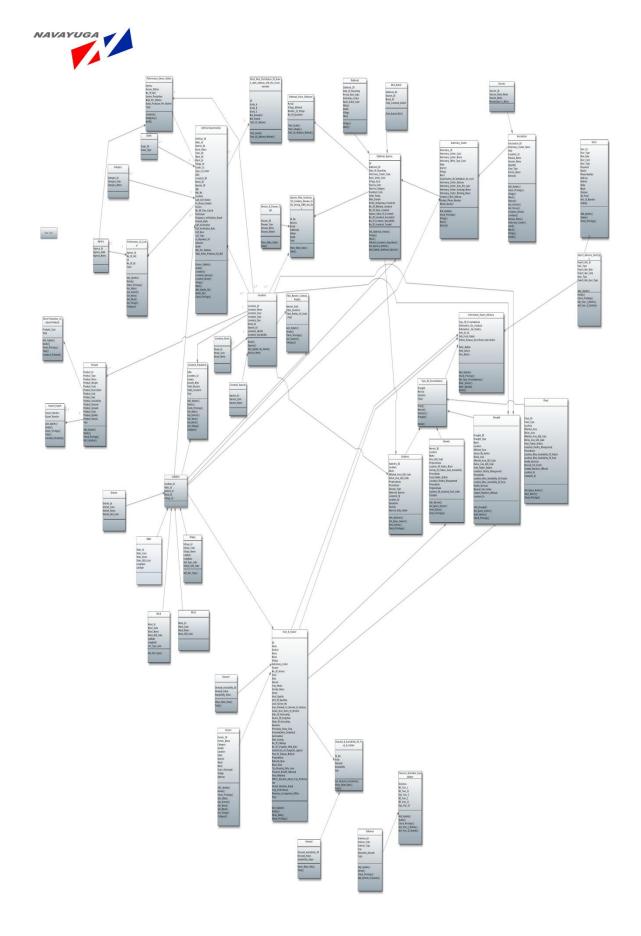

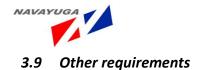

#### 3.9.1 **Backup**

The software is being operated from NIC in Storage Area Network(SAN) environment, where the backup is maintained on daily basis and kept on backup devices based on the back up facilities available.

#### 3.9.2 Recovery

Recovery of data will be the sole responsibility of NIC.

#### 3.9.3 User Training

Initial user level training will be given by implementation agency to NIC officials along with the e-learning material, which will be used in Training programmers, which will be conducted by other agencies to create awareness about the system.

#### 3.9.4 Annexure-I

| 9 0 | f the State | / State Impleme  | enting a | agency    |        |        |           |           |       |        |      |           |          | Statement No. | 4          |
|-----|-------------|------------------|----------|-----------|--------|--------|-----------|-----------|-------|--------|------|-----------|----------|---------------|------------|
| rn  | nance of p  | rivate Al centre | es/ wo   | rkers dur | ing th | ne Qua | arter     |           |       |        |      |           |          |               |            |
| 0.  | Name of     | No.of centre     |          |           |        |        | Al Done b | reed wise | :     |        |      | Follow up | Found    | Calves born   | % of       |
|     | District    |                  |          |           |        |        |           |           |       |        |      |           | Positive |               | population |
|     |             |                  |          |           |        |        |           |           |       |        |      |           |          |               | under Al   |
|     |             |                  |          |           |        |        |           |           |       |        |      |           |          |               | coverage   |
|     |             |                  | HF       | Jersey    |        |        |           | Indi      |       |        | Buff |           |          |               |            |
|     |             |                  |          |           | Gir    | SH     | Ongole    | Hariana   | Deoni | Others |      |           |          |               |            |
|     |             |                  |          |           |        |        |           |           |       |        |      |           |          |               |            |
|     |             |                  |          |           |        |        |           |           |       |        |      |           |          |               |            |
|     |             |                  |          |           |        |        |           |           |       |        |      |           |          |               |            |
|     |             |                  |          |           |        |        |           |           |       |        |      |           |          |               |            |
|     |             |                  |          |           |        |        |           |           |       |        |      |           |          |               |            |
|     |             |                  |          |           |        |        |           |           |       |        |      |           |          |               |            |
|     | Total       |                  |          |           |        |        |           |           |       |        |      |           |          |               |            |

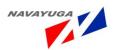

| rozen   | semen dos        | es produ | ced durin | q quarter | of:                |         |       |        |            |          |                    |         |       | Statement  | No. 8                      |
|---------|------------------|----------|-----------|-----------|--------------------|---------|-------|--------|------------|----------|--------------------|---------|-------|------------|----------------------------|
| il. No. | Name of          | Annual 1 | Tarqets b | reed wise |                    |         | Total | Semen: | straws pro | duced du | ıring quarter      |         | Total | cumulative |                            |
|         | semen<br>station | HF       | Jersų     | Cross     | Indi<br>breed wise | Murrah/ |       | HF     | Jersų      | Cross    | Indi<br>breed wise | Murrah/ |       | total      | cost of seme<br>production |
| _       |                  |          |           | bied      | breed wise         | burr    |       | -      |            | bieu     | breed wise         | Durr    |       |            |                            |
|         |                  |          |           |           |                    | -       |       |        |            | _        |                    |         |       |            |                            |
|         |                  |          |           |           |                    | -       | 0     |        |            | -        | •                  |         |       |            |                            |
|         |                  |          |           |           |                    |         |       |        |            |          |                    |         |       |            |                            |
|         |                  |          |           |           |                    |         |       |        |            |          |                    | +       |       |            |                            |
|         |                  |          |           |           |                    |         |       |        |            |          |                    |         |       |            |                            |
|         | Total            |          |           |           |                    |         |       |        |            |          |                    | +       |       |            |                            |

|          |             |            |             |                    | Statement No | . 6             |
|----------|-------------|------------|-------------|--------------------|--------------|-----------------|
| State In | nplementir  | na Agency: |             |                    |              |                 |
|          | · ·         |            |             |                    |              |                 |
| Bulls p  | rocured for | Natural s  | ervice duri | ng quarter         |              |                 |
| S.I. No. |             | Dams       | Sourcing    | Agency for         | Cost of the  | Isurance compan |
|          | Breed       | milk yield |             | disease<br>testing | bull         | / policy No.    |
|          |             |            |             |                    |              |                 |
|          |             |            |             |                    |              |                 |
|          |             |            |             |                    |              |                 |
|          |             |            |             |                    |              |                 |
|          |             |            |             |                    |              |                 |
|          |             |            |             |                    |              |                 |
|          |             |            |             |                    |              |                 |
|          |             |            |             |                    |              |                 |
|          |             |            |             |                    |              |                 |
|          | Total       |            |             |                    |              |                 |

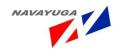

| Name of<br>Assista | f State/ State I<br>ance obtained | mplementing Agency:<br>from DRDA's and othe | ragencies for cattle                 | Statement No. 13<br>e and buffalo deve |                      |
|--------------------|-----------------------------------|---------------------------------------------|--------------------------------------|----------------------------------------|----------------------|
| S.I. No.           | Name of<br>District               | Name of the scheme                          | Funds received<br>Up to last Quarter | During Quarter                         | Total funds received |
|                    |                                   |                                             |                                      |                                        |                      |
|                    |                                   |                                             |                                      |                                        |                      |
|                    |                                   |                                             |                                      |                                        |                      |
|                    |                                   |                                             |                                      |                                        |                      |
|                    |                                   |                                             |                                      |                                        |                      |
|                    | Total                             |                                             |                                      |                                        |                      |

|   | of The State/<br>cial Insemeinal |         |             |                        |        |             |                       |             |       |          |                          |        |             |          |              |       | State    | ment No. 5          |
|---|----------------------------------|---------|-------------|------------------------|--------|-------------|-----------------------|-------------|-------|----------|--------------------------|--------|-------------|----------|--------------|-------|----------|---------------------|
|   | Nameof the                       |         |             | Al done b              | ,      |             |                       |             |       |          | Calves bir               | th     |             |          |              |       |          | %of breedabl        |
|   | District                         | Al done | Calves born | Departme<br>Stationary |        | Private AIC | Others/NG<br>JK Trust | O's<br>BAIF | Daine | Total    | Department<br>Stationary |        | Private AIC |          | GO's<br>BAIF | Dairy | Total    | population<br>under |
|   |                                  |         |             | Stationary             | MODIIC |             | JK 11450              | DAII        | Union |          | Stationary               | Mobile |             | DK 1145C | DAII         | Union |          | Alcoverage          |
| _ |                                  |         |             |                        |        |             |                       |             |       | $\vdash$ |                          |        |             |          |              |       | $\vdash$ |                     |
|   |                                  |         |             |                        |        |             |                       |             |       |          |                          |        |             |          |              |       |          |                     |
| _ |                                  |         |             |                        |        |             |                       |             |       | -        |                          |        |             |          |              |       | ⊢        |                     |
|   |                                  |         |             |                        |        |             |                       |             |       |          |                          |        |             |          |              |       |          |                     |
|   |                                  |         |             |                        |        |             |                       |             |       |          |                          |        |             |          |              |       |          |                     |
|   |                                  |         |             |                        |        |             |                       |             |       | $\vdash$ |                          |        |             |          |              |       | $\vdash$ |                     |
|   |                                  |         |             |                        |        |             |                       |             |       |          |                          |        |             |          |              |       |          |                     |
|   |                                  |         |             |                        |        |             |                       |             |       | -        |                          |        |             |          |              |       | -        |                     |
| _ |                                  |         |             |                        |        |             |                       |             |       |          |                          |        |             |          |              |       | $\vdash$ |                     |
|   | Total                            |         |             |                        |        |             |                       |             |       |          |                          |        |             |          |              |       |          |                     |

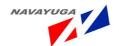

Public domining the Report School Comment

Annexure-1

Monthly Progress Report for the month ending.....

- State:
- Name of districts covered
- 3. Year
- A Name of Insurance companies engaged
- 5. Target number of animals to be insured in Financial Year.....

#### 6. Rate of Premium:

| For one y | ear policy  | For tw | o year policy | For the | ree year policy |
|-----------|-------------|--------|---------------|---------|-----------------|
| PTD       | Without PTD | PTD    | Without PTD   | PTD     | Without PTD     |
|           |             |        |               |         |                 |

#### 7. Animal insured:

A Crossbred
B Indigenous- Recognised breed
C Indigenous- non-descript
D Buffaloes
8 Number of Beneficiaries

-13-

### 9. Information on claims made, settled, etc. for all policies in operation

|    |                           | Total cases of claims - category wise( in number) | During the month |
|----|---------------------------|---------------------------------------------------|------------------|
|    |                           | Claims made                                       |                  |
| A  | Crossbred                 | Claims settled                                    |                  |
|    | Indigenous- Recognised    | Claims made                                       |                  |
| В  | breed                     | Claims settled                                    |                  |
|    |                           | Claims made                                       |                  |
| С  | Indigenous-Non-descript   | Claims settled                                    |                  |
|    |                           | Claims made                                       |                  |
| D  | Buffaloes                 | Claims settled                                    |                  |
| _  | Total                     | Claims made                                       |                  |
| -  | 1.00                      | Claims settled                                    |                  |
| 10 | Total number of claims re | ejected                                           |                  |
| 11 | Total number of claims s  | ettled in more than one month                     |                  |
|    | a i i a a ald/Be          |                                                   |                  |
| 1: | Amount of claim paid(16   | (D- in Lokh)                                      |                  |
| 1  | 3 Central funds Released  | (Rs. In Lakii)                                    |                  |

#### Fund uilisation (In Rs. Lakh)

|    | i-e for premium                                |  |
|----|------------------------------------------------|--|
| 14 | Advance to the insurance companies for premium |  |
| 15 | Actual expenditure on premium subsidy          |  |
|    | Publicity                                      |  |
| 17 | Honorarium to veterinary Practitioners         |  |

Name of CEO:

Signature:

Date:

-14-

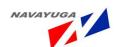

Government of West Bengal
Directorate of Animal Resources& Animal Health
New Secretariate Building(3\* floor)
1,K.S.Roy Road; Kolkata-70000)

No. 1689(4) 2R-66/2005(Part-1)

To
The Dy Commissioner (I-H),Govt. of India
Ministry of Agricultura Husbandry Dairyring & Fisheries
New Delhi-110001.

Shri a Nandakumar,Director(Statistical Section)
Department of Animal Husbandry Dairyring & Fisheries
New Delhi-110001.

Shri a Nandakumar,Director(Statistical Section)
Department of Agricultural Marketing Advisor
Directorate Marketening & Inspection
New C.G. O Buildings, New Marine Lines,
Mumbai-400020

Take Project on Animal Disease Monitoring & Surveillance
(PD ADMAS)
Hebbal, Bangalore-560024.

Sub: Monthly Report on Animal Disease Surveillance of West Benga
for the month of Sectole # 2-01

Sir.
Enclosed please find herewith the monthly Animal Disease Surveillance Report of West Bengal for the
month of ecfeber 2-offer your information & taking necessary action.

Director of Animal Husbandry &
Vours Faithfully

Director of Animal Husbandry &
Veterinary Services, West Bengal

|       | SI      | PECIES-WISE INCIDENCE    | OF LIVESTOCK D            | ISEASES IN INDIA | A DURING            | 2009    |    |
|-------|---------|--------------------------|---------------------------|------------------|---------------------|---------|----|
|       | SI. No. |                          | Species                   | Outbreak         | Attack              | Death   |    |
|       | 1       | Foot & Mouth Disease     |                           |                  | ALLBER              | Death   |    |
|       |         |                          | Bovine                    | 823              | 23937               | 340     |    |
|       |         |                          | Buffalo<br>Ovine/ Caprine | 0                | 469                 | 1       |    |
|       |         |                          | Swine Swine               | 49<br>30         | 1720                | 86      |    |
|       |         |                          | Total                     | 902              | 401<br><b>26527</b> | 46      |    |
|       | 2       | Haemorrhagic Septicaemia |                           | 902              | 26527               | 473     |    |
|       |         |                          | Bovine                    | 148              | 2518                | 1081    |    |
|       |         |                          | Ovine/Caprine             | 20               | 183                 | 80      |    |
|       |         |                          | Buffalo                   | 124              | 671                 | 280     |    |
|       |         |                          | Swine                     | 4                | 357                 | 154     |    |
|       | 3       | Black Quarter            | Total                     | 296              | 3729                | 1595    |    |
|       | -       | olocit Quarter           | Bovine                    | 320              | 4400                |         |    |
|       |         |                          | Ovine/cap                 | 0                | 1100                | 480     | -  |
|       |         |                          | Buffalo                   | 2                | 9                   | 1       |    |
| 10-11 |         |                          | Total                     | 322              | 1109                | 481     |    |
|       | 4       | Anthrax                  |                           |                  |                     | 102     |    |
|       |         |                          | Bovine                    | 46               | 208                 | 180     |    |
|       |         |                          | Ovine/Caprine             | 12               | 1350                | 229     |    |
| RE    |         |                          | Buffalo<br>Swine          | 1                | 1                   | 1       |    |
|       |         |                          | Total                     | 1                | 68                  | 68      |    |
|       | 5       | Fascioliasis             | Total                     | 60               | 1627                | 478     |    |
|       |         |                          | Bovine                    | 105              | 345108              | 27      |    |
|       |         |                          | Ovine/Caprine             | 5                | 144                 | 34      |    |
|       |         |                          | Canine                    | 0                | 5                   | 0       |    |
|       |         |                          | Swine                     | . 5              | 86                  | 6       | 19 |
|       |         |                          | Buffalo                   | 0                | 5                   | 0       | 12 |
|       | 6       | Enterotoxaemia           | Total                     | 115              | 345348              | 67      |    |
|       |         | Enterotoxaemia           | Ovine/Caprine             | 150              | 1556                |         |    |
|       |         |                          | Bovine                    | 3                | 611                 | 533     |    |
|       |         |                          | Total                     | 153              | 2167                | 533     |    |
|       | 7       | Sheep & Goat Pox         |                           |                  |                     | 333     |    |
|       | -       |                          | Ovine/Caprine             | 105              | 2006                | 592     |    |
|       | 8       | Buffalo Pox              |                           |                  |                     |         |    |
|       | 9       | Blue Tongue              | Buffalo                   | 2                | 50                  | 0       |    |
|       | ,       | olde longue              | Ovi/Cap                   |                  |                     |         |    |
|       | 10      | C.C.P.P.                 | Оч/Сар                    | 73               | 2999                | 688     |    |
|       |         |                          | Ovi/ Cap                  | 0                | 0                   | 0       |    |
|       | 11      | Amphistomiasis           |                           |                  | 0                   | U       |    |
|       |         |                          | Bovine                    | 149              | 8266                | 18      |    |
|       |         |                          |                           |                  |                     |         |    |
|       |         |                          |                           |                  |                     | Contd.  |    |
|       | 9       | 8                        |                           |                  |                     |         |    |
|       |         |                          |                           |                  | ANNEXU              | RE AIII |    |

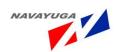

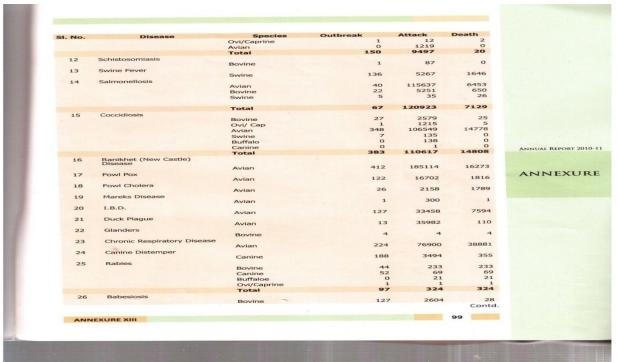

| 27 | Mastitis                         | Buffalo Ovi/Caprine Equine Canine Total                                                  | 0<br>1<br>1                                                                                                    | 7<br>78<br>4 | 0        |        |
|----|----------------------------------|------------------------------------------------------------------------------------------|----------------------------------------------------------------------------------------------------|--------------|----------|--------|
|    | Mastitis                         | Equine<br>Canine                                                                         | 1                                                                                                    |              |          |        |
|    | Mastitis                         | Canine                                                                                   |                                                                                                    | 4            |          |        |
|    | Mastitis                         |                                                                                          |                                                                                                    |              | 0        |        |
|    | Mastitis                         | Iotai                                                                                    | 130                                                                                                    | 1.           | 0        |        |
| 28 |                                  |                                                                                          | 130                                                                                                    | 2694         | 28       |        |
| 28 |                                  | Bovine                                                                                   | 116                                                                                                    | 24366        | 0        |        |
| 28 |                                  | Buffalo                                                                                  | 0                                                                                                    | 17           | 0        |        |
| 28 |                                  | Ovi/Caprine                                                                              | 0                                                                                                    | 1945         | 0        |        |
| 28 |                                  | Swine                                                                                    | 1                                                                                                    | 5            | 0        |        |
| 28 |                                  | Total                                                                                    | 117                                                                                                    | 26333        | 0        |        |
|    | Trypanismiasis                   |                                                                                          |                                                                                                    |              |          |        |
|    |                                  | Bovine                                                                                   | 87                                                                                                    | 251          | 43       |        |
|    |                                  | Equine<br>Camel                                                                          | 2                                                                                                    | 2            | 0        |        |
|    |                                  | Carrier                                                                                  | 1                                                                                                    | 30           | 10       |        |
|    |                                  | Total                                                                                    | 90                                                                                                    | 283          | 53       |        |
| 29 | Mange                            |                                                                                          | 30                                                                                                    | 203          | 33       |        |
|    |                                  | Bovine                                                                                   | 54                                                                                                    | 1774         | 0        |        |
|    |                                  | Ovi/Cap                                                                                  | 0                                                                                                    | 67           | 0        |        |
|    |                                  | Swine                                                                                    | 268                                                                                                    | 6044         | 10       |        |
|    |                                  |                                                                                          | 136                                                                                                    | 1353         | 2        |        |
|    |                                  |                                                                                          |                                                                                                    | 0            | 0        |        |
| 30 | Bosto Dos Botito Buminost        | Total                                                                                    | 458                                                                                                    | 9238         | 12       |        |
| 30 | Peste Des Petits Ruminant        | Out/ Can                                                                                 | 404                                                                                                    |              |          |        |
| 31 | Ananlasmosis                     | OVI/ Cap                                                                                 | 184                                                                                                    | 9271         | 2577     |        |
|    |                                  | Bovine                                                                                   | 16                                                                                                    | 1005         | 0        |        |
|    |                                  |                                                                                          |                                                                                                    |              |          |        |
|    |                                  |                                                                                          |                                                                                                    |              |          |        |
|    |                                  | Total                                                                                    | 16                                                                                                    |              |          |        |
| 32 | Brucellosis                      |                                                                                          |                                                                                                    |              |          |        |
|    |                                  |                                                                                          | 2                                                                                                    | 27           | 0        |        |
|    |                                  |                                                                                          | 1                                                                                                    | 52           | 0        |        |
|    |                                  |                                                                                          |                                                                                                    |              | 0        |        |
| 33 | Conga                            | Total                                                                                    | 4                                                                                                    | 94           | 0        |        |
| 33 | CO. 720                          | Avian                                                                                    |                                                                                                    | 2150         | -        |        |
| 34 | Avian Influenza                  | CAIGH                                                                                    | 2                                                                                                    | 3150         | 6        |        |
|    |                                  | Avian                                                                                    | 10                                                                                                    | 1065         | 854      |        |
| 35 | Equine Influenza                 |                                                                                          | 20                                                                                                    | 1003         | 034      |        |
|    |                                  | Equine                                                                                   | 17                                                                                                    | 250          | 5        |        |
|    |                                  |                                                                                          |                                                                                                    | - Company    |          |        |
|    |                                  |                                                                                          |                                                                                                    |              |          |        |
|    |                                  |                                                                                          |                                                                                                    |              |          |        |
|    |                                  |                                                                                          |                                                                                                    |              |          |        |
|    |                                  |                                                                                          |                                                                                                    |              |          |        |
|    |                                  |                                                                                          |                                                                                                    |              |          |        |
|    |                                  |                                                                                          |                                                                                                    |              |          |        |
| 10 | 00                               |                                                                                          |                                                                                                    | ANNEX        | JRE XIII |        |
|    | 30<br>31<br>32<br>33<br>34<br>35 | 30 Peste Des Petits Ruminant 31 Anaplasmosis 32 Brucellosis 33 Coryza 34 Avian Influenza | Bovine Ovi/Cap Swine Canine Avine Total  30 Peste Des Petits Ruminant  31 Anaplasmosis  Bovine Buffalo Ovi/Caprine Total  32 Brucellosis  Bovine Ovine Ovine/Caprine Total  33 Coryza Avian Avian Influenza  Equine Avian Equine | Bovine       | Bovine   | Bovine |

(i)

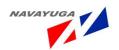

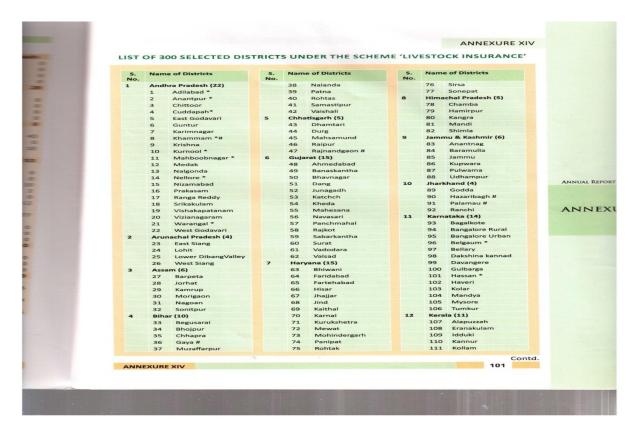

(j)

**Table 2.1: Livestock Population** 

(In Million Nos.)

| S.<br>No. | Species            | Livestock | Census | Growth R             | ate (%) |
|-----------|--------------------|-----------|--------|----------------------|---------|
|           |                    | 2003      | 2007\$ | 2007<br>over<br>2003 | Annual  |
| 1         | 2                  | 3         | 4      | 5                    | 6       |
| 1         | Cattle             | 185.2     | 199.1  | 7.50                 | 1.83    |
| 2         | Buffalo            | 97.9      | 105.3  | 7.58                 | 1.84    |
| 3         | Yaks               | 0.1       | 0.1    | 38.61                | 8.51    |
| 4         | Mithuns            | 0.3       | 0.3    | -4.92                | -1.25   |
|           | Total<br>Bovines   | 283.4     | 304.8  | 7.52                 | 1.83    |
| 5         | Sheep              | 61.5      | 71.6   | 16.41                | 3.87    |
| 6         | Goat               | 124.4     | 140.5  | 13.01                | 3.10    |
| 7         | Pigs               | 13.5      | 11.1   | -17.65               | -4.74   |
| 8         | Other<br>animals   | 2.2       | 1.7    | -23.00               | -6.32   |
|           | Total<br>Livestock | 485.0     | 529.7  | 9.22                 | 2.23    |
| 9         | Poultry            | 489.0     | 648.9  | 32.69                | 7.33    |

<sup>\$</sup> Provisional, derived from village level totals

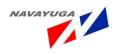

(k)

Table 4.1: Milk Procured by DMS

(In lakh Kgs)

| Year                         | Total Qty. of milk procured | Average/<br>per day |
|------------------------------|-----------------------------|---------------------|
| 2008-09                      | 1100.38                     | 3.01                |
| 2009-10                      | 945.94                      | 2.59                |
| 2010-11 (up to<br>Dec. 2010) | 588.34                      | 2.13                |

**(l)** 

| Table 3.7: Outbreaks of Avian Influenza upto December 2 | 010 |
|---------------------------------------------------------|-----|
|---------------------------------------------------------|-----|

| Period                                  | State affected               | Number of |                         |                              |                              |
|-----------------------------------------|------------------------------|-----------|-------------------------|------------------------------|------------------------------|
|                                         |                              | Districts | Number of<br>Epicenters | Birds<br>culled (in<br>lakh) | Comp<br>sation p<br>(₹in la) |
| 18th February –<br>18th April, 2006     | Maharashtra                  | 2         | 28                      | 9.40                         | 270                          |
| 18th February, 2006                     | Gujarat                      | 1         | 1                       |                              |                              |
| 28th March                              | Madhya Pradesh               |           | 1                       | 0.92                         | 32                           |
| 25th July, 2007                         | Manipur                      | 2         | 1                       | 0.12                         | 3                            |
| 15th January –                          |                              | 1         | 1                       | 3.39                         | 94                           |
| 16th May, 2008                          | West Bengal<br>(1st episode) | 15        | 68                      | 42.62                        | 1229                         |
| 7th – 14th April, 2008                  | Tripura                      | 2         | 3                       | 1.00                         |                              |
| 27th November – 24th<br>December, 2008  | Assam                        | 9         | 18                      | 1.93<br>5.09                 | 71 170                       |
| 15th December, 2008 –<br>27th May, 2009 | West Bengal<br>(2nd episode) | 5         | 11                      | 2.01                         | 36                           |
| 19th January, 2009                      | Sikkim                       | 1         | 1                       | 0.04                         |                              |
| 4th January - 31st<br>anuary, 2010      | West Bengal                  | 1         | 12                      | 0.04<br>1.56                 | 63.80                        |
| Total                                   |                              | 39        | 144                     | 67.05                        | 1971.80                      |

(m)

Table 4.2: Performance of DMS

| Year                    | Capacity utilization (%) | Milk Sale<br>(lakh litres) | Variable cost<br>(₹ per litre) | Fixed cost<br>(₹ per litre) | Total cost<br>(₹ per litre) |
|-------------------------|--------------------------|----------------------------|--------------------------------|-----------------------------|-----------------------------|
| 2008-09                 | 76.0                     | 1,371.72                   | 18.10                          | 2.60                        | 20.70                       |
| 2009-10                 | 73.1                     | 1,332.77                   | 19.86                          | 3.05                        | 22.91                       |
| 2010-11(upto<br>Dec.10) | 64.37                    | 885.05                     | 21.56                          | 3.21                        | 24.77                       |

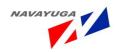

(n)

|             | lable 4 | .3: Expenditur | c or bins |        | (₹in Crore          |
|-------------|---------|----------------|-----------|--------|---------------------|
| Head/Scheme |         | 2009-10        |           | 20     | 010-11              |
|             | B.E     | R.E            | Ехр       | BE     | Exp. (upto Dec. 10) |
| 1           | 2       | 3              | 4         | 5      | 6                   |
| . NON-PLAN  | 393.27  | 311.29         | 288.60    | 371.40 | 249.74              |
| II. PLAN    | 1.00    | 1.00           | 0.99      | 1.00   | 0.67                |

(0)

|             |        |         |        |        | (₹in Crore             |
|-------------|--------|---------|--------|--------|------------------------|
| Head/Scheme |        | 2009-10 |        | 20     | 010-11                 |
|             | B.E    | R.E     | Exp    | BE     | Exp.<br>(upto Dec. 10) |
| 1           | 2      | 3       | 4      | 5      | 6                      |
| L NON-PLAN  | 393.27 | 311.29  | 288.60 | 371.40 | 249.74                 |
| II. PLAN    | 1,00   | 1.00    | 0.99   | 1.00   | 0.67                   |

(p)

| Agency                                                                                                    | No of                  | AIC         |                                  |                      |                              |  |
|----------------------------------------------------------------------------------------------------|------------------------|-------------|----------------------------------|----------------------|------------------------------|--|
|                                                                                                    |                        |             | Al (Million)                     | No of                | No of Al (per centre p       |  |
| Government                                                                                                    | 48,00                  | 00          |                                  |                      | year)                        |  |
| Private Al workers                                                                                                    | 14,500                 |             | 34.5                             |                      | 552                          |  |
| Cooperative                                                                                                    |                        |             |                                  |                      |                              |  |
| NGO                                                                                                    | 13,000                 |             | 13.00                            |                      | 1000                         |  |
| Total                                                                                                    | 4,500<br><b>80,000</b> |             | 2.50                             |                      | 550<br><b>625</b>            |  |
|                                                                                                    |                        |             | 50.00                            |                      |                              |  |
| Ta                                                                                                    | ble 3.2: Perforr       | nance of So | m o = C1 - 11                    |                      |                              |  |
| Agency                                                                                                    | Semen Stations         |             | men Stations                     |                      |                              |  |
|                                                                                                    | semen stations         | No of Bulls | Semen<br>Production<br>(million) | Bulls per<br>Station | Produced po<br>Station (lake |  |
| Government                                                                                                    | 37                     |             |                                  |                      | Station (lake                |  |
| NDDB, Dairy Coop, NGO and                                                                                                    | 12                     | 1700        | 27                               | 46                   | 7.3                          |  |
| Private                                                                                                    | 12                     | 1103        | 23.52                            | 92                   | 19.6                         |  |
| Total                                                                                                    | 49                     | 2803        |                                  |                      | 25.0                         |  |
| THE RESERVE TO SERVE THE PARTY OF THE PARTY OF THE PARTY |                        | 2803        | 50.52                            | 57                   | 10.03                        |  |
| 18                                                                                                    |                        |             |                                  |                      |                              |  |
|                                                                                                    |                        |             |                                  |                      |                              |  |

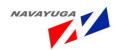

(q)

#### PRODUCTION OF MAJOR LIVESTOCK PRODUCTS - ALL INDIA

| Year    | Milk             | Eggs           | Wool           | Meat*            |
|---------|------------------|----------------|----------------|------------------|
|         | (Million Tonnes) | (Million Nos.) | (Million Kgs.) | (Million Tonnes) |
| 1950-51 | 17.0             | 1,832          | 27.5           |                  |
| 1955-56 | 19.0             | 1,908          | 27.5           |                  |
| 1960-61 | 20.0             | 2,881          | 28.7           |                  |
| 1968-69 | 21.2             | 5,300          | 29.8           |                  |
| 1973-74 | 23.2             | 7,755          | 30.1           |                  |
| 1979-80 | 30.4             | 9,523          | 30.9           | -                |
| 1980-81 | 31.6             | 10,060         | 32.0           |                  |
| 1981-82 | 34.3             | 10,876         | 33.1           |                  |
| 1982-83 | 35.8             | 11,454         | 34.5           |                  |
| 1983-84 | 38.8             | 12,792         | 36.1           |                  |
| 1984-85 | 41.5             | 14,252         | 38.0           |                  |
| 1985-86 | 44.0             | 16,128         | 39.1           |                  |
| 1986-87 | 46.1             | 17,310         | 40.0           |                  |
| 1987-88 | 46.7             | 17,795         | 40.1           |                  |
| 1988-89 | 48.4             | 18,980         | 40.8           | -                |
| 1989-90 | 51.4             | 20,204         | 41.7           |                  |
| 1990-91 | 53.9             | 21,101         | 41.2           |                  |
| 1991-92 | 55.7             | 21,983         | 41.6           |                  |

(r)

## FINANCIAL ALLOCATION AND EXPENDITURE DURING 2008-09 & 2010-11 (UP TO 31.12.2010)

(Rs. in crore)

|           |                                                           |               |               |                 |               | (             | Rs. in crore                                |
|-----------|-----------------------------------------------------------|---------------|---------------|-----------------|---------------|---------------|---------------------------------------------|
| S.<br>No. | SCHEMES                                                   | BE<br>2009-10 | RE<br>2009-10 | Exp.<br>2009-10 | BE<br>2010-11 | RE<br>2010-11 | Exp.<br>2010-11<br>up to<br>31st Dec.<br>10 |
| 1         | 2                                                         | 3             | 4             | 5               | 6             | 7             | 8                                           |
| 1         | Animal Husbandry                                          |               |               |                 |               |               |                                             |
| A         | Centrally Sponsored Scheme                                |               |               |                 |               |               |                                             |
| 1         | National Project for Cattle and<br>Buffalo Breeding       | 112.25        | 115.53        | 116.10          | 116.40        | 122.62        | 97.82                                       |
| 2         | Poultry Development                                       | 28.00         | 19.89         | 15.91           | 44.40         | 43.99         | 41.09                                       |
| 3         | Establishment/ Modernization of<br>Rural Slaughter Houses | 5.00          | 2.42          | 0.00            | 10.70         | 2.08          | 0.20                                        |
| 4         | Utilization of fallen Animals (NEW)                       | 0.01          | 0.01          | 0.00            | 9.30          | 1.21          | 0.00                                        |
| 5         | Conservation of Threatened<br>Livestock Breeds            | 4.00          | 4.00          | 3.56            | 4.20          | 3.18          | 1.11                                        |
| 6         | Centrally Sponsored Fodder & Feed<br>Development Scheme   | 10.80         | 10.30         | 11.10           | 22.20         | 39.18         | 29.56                                       |
| 7         | Livestock Insurance                                       | 30.00         | 28.00         | 24.32           | 23.70         | 22.64         | 18.91                                       |
| 8         | Livestock Health and Disease Control                      | 220.32        | 139.86        | 143.81          | 373.90        | 394.19        | 265.48                                      |
| 8.1       | Assistance to States for Control of<br>Animal Diseases    | 85.00         | 101.47        | 105.65          | 73.90         | 81.86         | 61.91                                       |
| 8.2       | National Project on Rinderpest<br>Eradication             | 4.85          | 4.33          | 4.32            | 3.25          | 3.25          | 2.73                                        |
| 8.3       | Professional Efficiency Development                       | 4.20          | 4.20          | 4.25            | 3.25          | 3.70          | 2.74                                        |
| 8.4       | Foot & Mouth Disease Control<br>Programme                 | 34.02         | 29.77         | 29.59           | 92.40         | 89.03         | 14.89                                       |
| 8.5       | Strengthening of Existing Hospitals/<br>Dispensaries      | 0.01          | 0.01          | 0.00            | 68.90         | 94.80         | 68.72                                       |
| 8.6       | National Control Programme of PPR                         | 39.00         | 0.04          | 0.00            | 40.00         | 27.85         | 27.32                                       |
| 8.7       | National Animal Disease Reporting<br>System (NADRS) (NEW) | 53.24         | 0.04          | 0.00            | 87.50         | 85.30         | 83.37                                       |
| 8.8       | National Control Programme on Brucellosis                 | 0.00          | 0.00          | 0.00            | 4.70          | 8.40          | 3.80                                        |
| 9         | Livestock Extension and Delivery<br>Services              | 0.01          | 0.01          | 0.00            | 4.70          | 0.03          | 0.00                                        |
| 9.1       | Support for Private Veterinary Clinics and Al Centers     |               |               |                 |               |               |                                             |
|           |                                                           |               |               |                 |               |               |                                             |

*(s)* 

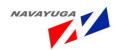

#### o. State-wise distribution of semen stations with the grades awarded (As per semen evaluation report 2007-0 SI. No. State Grade Not Graded 80 & above 66 to 79 50 to 65 1 Andhra Pradesh 1 2 1 Assam 1 1 Bihar 1 4 Chhattisgarh 1 1 Gujarat 1 4 Haryana Himachal Pradesh J& K 2 Karnataka 5 10 Kerala 3 11 Madhya Pradesh 1 12 Maharashtra 5 13 Meghalaya 1 1 14 Orissa 15 Punjab 1 16 Rajasthan 17 Tamil Nadu 1 18 Uttaranchal 1 19 Uttar Pradesh 1 2 20 West Bengal Total 15

(t)

# TOTAL NUMBER OF LIVESTOCK AND POULTRY—2007\$ LIVESTOCK CENSUS

| States/UTs              | Cattle | Buffa-           |       | -                                  |       | Take the same of        | I SHAPPANION I | in an annual section | -     | -    |        |                         | nousands         |
|-------------------------|--------|------------------|-------|------------------------------------|-------|-------------------------|----------------|----------------------|-------|------|--------|-------------------------|------------------|
| States/OIS              | Cattle | loes             | Sheep | Goats                              | Pigs  | Horses<br>and<br>ponies | Mules          | Don-<br>keys         | Camel | Yaks | Mithun | Total<br>Live-<br>stock | Total<br>Poultry |
| Andhra                  |        |                  |       |                                    |       |                         |                |                      |       |      |        |                         |                  |
| Pradesh                 | 11223  | 13272            | 25539 | 9626                               | 439   | 26                      | 0              | 50                   | 0     |      | 0      | 60175                   | 123981           |
| Arunachal<br>Pradesh    | 503    | 3                | 20    | 292                                | 356   | 6                       | 0              | 0                    | 0     | 14   | 219    | 1413                    | 1348             |
| Assam                   | 10041  |                  | 354   | 4320                               | 2000  | 11                      | 0              | 0                    | 0     | 14   | 0      | 17227                   | 29060            |
| Bihar                   | 12559  | 6690             | 218   | 10167                              | 632   | 51                      | 0              | 24                   | 0     |      | 0      | 30342                   | 11420            |
| Chhatisgarh             | 9491   | 1604             | 140   | 2768                               | 413   | 1                       | 0              | 0                    | 0     |      | 0      | 14418                   | 14246            |
| Goa                     | 71     | 37               | 0     | 11                                 | 58    | 0                       | 0              | 0                    | 0     |      | 0      | 177                     | 505              |
| Gujarat                 | 7976   | 8774             | 2002  | 4640                               | - 22  | 14                      | 0              | 50                   | 38    |      | 0      | 23515                   |                  |
| Haryana                 | 1552   | 5953             | 601   | 538                                | 134   | 26                      | 11             | 5                    | 39    |      | 0      | 8859                    | 13352<br>28785   |
| Himachal                |        | account the same |       |                                    | 254   | 20                      |                | ,                    | 39    |      | U      | 8859                    | 28/85            |
| Pradesh                 | 2269   | 762              | 901   | 1241                               | 2     | 13                      | 19             | 7                    | 0     | 2    | 0      | 5217                    | 810              |
| Jammu &                 |        |                  |       |                                    |       |                         |                |                      |       |      |        |                         |                  |
| Kashmir                 | 3443   | 1050             | 4127  | 2068                               | 1     | 167                     | 42             | 24                   | 2     | 62   | 0      | 10987                   | 6683             |
| Jharkhand               | 8781   | 1506             | 483   | 6592                               | 732   | 5                       | 0              | 1                    | 0     |      |        | 18100                   | 11231            |
| Karnataka               | 10503  | 4327             | 9558  | 6153                               | 281   | 11                      | 0              | 26                   | 0     |      |        | 30859                   | 42068            |
| Kerala                  | 1740   | 58               | 1     | 1729                               | 59    | 0                       | 0              | 0                    | 0     |      |        | 3587                    | 15686            |
| Madhya                  |        |                  |       |                                    |       |                         |                |                      |       |      |        |                         |                  |
| Pradesh                 | 21915  | 9129             | 390   | 9014                               | 193   | 27                      | 3              | 20                   | 4     |      |        | 40696                   | 7384             |
| Maharashtra             | 16184  | 6073             | 2909  | 10391                              | 327   | 38                      | 0              | 32                   | 0     |      |        | 35954                   | 64756            |
| Manipur                 | 342    | 62               | 9     | 51                                 | 314   | 1                       | 0              | 0                    | 0     |      | 10     | 789                     | 2403             |
| Meghalaya               | 887    | 23               | 21    | 365                                | 524   | 2                       | 0              | 0                    | 0     |      | 0      | 1823                    | 3093             |
| Mizoram                 | 35     | 6                | 1     | 16                                 | 267   | 1                       | 0              | 0                    | 0     |      | 2      | 328                     | 1239             |
| Nagaland                | 470    | 35               | 4     | 178                                | 698   | 1                       | 0              | 0                    | 0     |      | 33     | 1419                    | 3156             |
| Orissa                  | 12310  | 1190             | 1818  | 7127                               | 612   | 0                       | 0              | 0                    | 0     |      | 0      | 23057                   | 20600            |
| Punjab                  | 1777   | 5062             | 208   | 290                                | 26    | 33                      | 6              | 5                    | 2     |      | 0      | 7408                    | 10685            |
| Rajasthan               | 12120  | 11092            | 11190 | 21503                              | 209   | 25                      | 1              | 102                  | 422   |      | 0      | 56663                   | 4945             |
| Sikkim                  | 135    | 0                | 3     | 92                                 | 35    | 0                       | 0              | 0                    | 0     | 5    | 0      | 270                     | 157              |
| Tamilnadu               | 11189  | 2009             | 7991  | 9275                               | 284   | 7                       | 0              | 5                    | 0     |      | 0      | 30759                   | 128108           |
| Tripura                 | 954    | 14               | 4     | 633                                | 264   | 0                       | 0              | 0                    | 0     |      | 0      | 1869                    | 3701             |
| Uttar Pradesh           | 18883  | 23812            | 1188  | 14793                              | 1350  | 122                     | 31             | 84                   | 9     |      | 0      | 60272                   | 8754             |
| Uttaranchal             | 2235   | 1220             | 290   | 1335                               | 20    | 15                      | 24             | 1                    | 0     | 0    | 0      | 5141                    | 2602             |
| West Bengal             | 19188  | 764              | 1577  | 15069                              | 815   | 6                       | 0              | 0                    | 0     | 0    | 0      | 37419                   | 86210            |
| A& Nicobar              | 49     | 10               | 0     | 67                                 | 48    | 0                       |                | 0                    | 0     |      | 0      | 174                     | 979              |
| Chandigarh              | 7      | 20               | 0     | 1                                  | 0     | 0                       | 0              | 0                    | 0     |      | 0      | 28                      | 129              |
| Dadra & Nagar<br>Haveli | 57     | 4                | 0     | 25                                 | 0     | 0                       |                | 0                    | 0     |      | 0      | 87                      | 170              |
| Daman & Diu             | 3      | 1                | 0     | 3                                  | 0     | 0                       |                | 0                    | 0     |      | 0      | 7                       | 26               |
| Delhi                   | 92     | 278              | 6     | 21                                 | 20    | 1                       | 0              | 0                    | 0     |      | 0      | 418                     | 20               |
| akshadweep              | 7      | 0                | 0     | 76                                 | 0     | 0                       |                | 0                    | 0     |      | 0      | 82                      | 167              |
| ondicherry              | 84     | 3                | 4     | 69                                 | 1     | 0                       |                | 0                    | 0     |      | 0      | 162                     | 387              |
| All India               | 199075 | 105343           |       | NAME AND ADDRESS OF TAXABLE PARTY. | 11134 | 611                     | 137            | 438                  | 517   | 83   | 264    | 529698                  | 648830           |

'0 negligible with respect to thousands \$ Provisional results, derived from village level totals Source: 18th Livestock Census , Department of Animal Husbandry, Dairying & Fisheries, M/O Agriculture

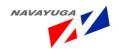

#### STATE-WISE DETAILS OF VETERINARY INSTITUTIONS

| S.<br>No. | States/Union Territories | Veterinary<br>Hospitals /<br>Polyclinics | Veterinary<br>Dispensaries | Veterinary Aid<br>Centre / Stockmen<br>Centre / Mobile<br>Dispensaries |
|-----------|--------------------------|------------------------------------------|----------------------------|------------------------------------------------------------------------|
| 1.        | Andhra Pradesh           | 303                                      | 1794                       | 2879                                                                   |
| 2.        | Arunachal Pradesh        | 1                                        | 93                         | 189                                                                    |
| 3.        | Assam                    | 29                                       | 428                        | 1213                                                                   |
| 4.        | Bihar                    | 39                                       | 785                        | 1435                                                                   |
| 5.        | Chhattisgarh             | 208                                      | 708                        | 290                                                                    |
| 6.        | Goa                      | 5                                        | 21                         | 52                                                                     |
| 7.        | Gujarat                  | 14                                       | 487                        | 587                                                                    |
| 8.        | Haryana                  | 673                                      | 999                        | 745                                                                    |
| 9.        | Himachal Pradesh         | 335                                      | 1721                       | 14                                                                     |
| 10        | Jammu & Kashmir          | 303                                      | 1585                       | 14                                                                     |
| 11.       | Jharkhand                | 405                                      | 3                          |                                                                        |
| 12.       | Karnataka                | 294                                      | 1451                       | 2029                                                                   |
| 13.       | Kerala                   | 213                                      | 880                        | 26                                                                     |
| 14.       | Madhya Pradesh           | 565                                      | 1742                       | 72                                                                     |
| 15.       | Maharashtra              | 43                                       | 1382                       | 2056                                                                   |
| 16.       | Manipur                  | 55                                       | 109                        | 34                                                                     |
| 17.       | Meghalaya                | 4                                        | 70                         | 151                                                                    |
| 18.       | Mizoram                  | 5                                        | 35                         | 103                                                                    |
| 19        | Nagaland                 | 4                                        | 27                         | 127                                                                    |
| 20.       | Orissa                   |                                          | 540                        | 2939                                                                   |
| 21.       | Punjab                   | 1362                                     | 1486                       | 12                                                                     |
| 22.       | Rajasthan                | 1439                                     | 285                        | 1733                                                                   |
| 23.       | Sikkim                   | 12                                       | 25                         | 58                                                                     |
| 24.       | Tamil Nadu               | 167                                      | 1156                       | 1854                                                                   |
| 25.       | Tripura                  | 15                                       | 56                         | 396                                                                    |
| 26.       | Uttar Pradesh            | 1763                                     | 268                        | 2313                                                                   |
| 27.       | Uttaranchal              | 295                                      | 11                         | 588                                                                    |
| 28.       | West Bengal              | 111                                      | 612                        | 3248                                                                   |
| 29.       | A & N Islands            | 10                                       | 11                         | 7                                                                      |
| 30.       | Chandigarh               | 5                                        | 10                         | 1                                                                      |
| 31.       | Dadra & Nagar Haveli     | 1                                        | . 0                        | 10                                                                     |
| 32.       | Daman & Diu              | 0                                        | 2                          | 3                                                                      |
| 33.       | Delhi                    | 49                                       | 27                         | 1                                                                      |
| 34.       | Lakshadweep              | 3                                        | 6                          | 8                                                                      |
| 35.       | Pondicherry              | 2                                        | 15                         | 8                                                                      |
|           | TOTAL                    | 8732                                     | 18830                      | 25195                                                                  |

# 3.7.4.1 State visits Examination of the current manual and automated processes

(i)

Department of Animal Husbandry & Veterinary Services, Karnataka Animals Treated in the Taluka upto the Month

CUMULATIYE REPORT - FORMAT!

1 2 3 4 District : BAGALKOTE Taluk: BADAMI Month April Fin. Yr: 2011-2012

| Ss   | Disease      | Tot       | al Trea   | ted  |        |          | IN    | INSTIT | UTION |     |         |         |        |           |       | ON V | ISIT |     |       |        |
|------|--------------|-----------|-----------|------|--------|----------|-------|--------|-------|-----|---------|---------|--------|-----------|-------|------|------|-----|-------|--------|
| r di | Name         |           |           |      |        |          |       |        |       |     |         |         |        |           |       |      |      |     |       |        |
| sf   |              |           |           |      |        |          |       |        |       |     |         |         |        |           |       |      |      |     |       |        |
| ul   |              |           |           |      |        |          |       |        |       |     |         |         |        |           |       |      |      |     |       |        |
| In   |              |           |           |      |        |          |       |        |       |     |         |         |        |           |       |      |      |     |       |        |
| No I | (Systemwise) | ln l      | On Visi:  | Tota | Cattle | Buffaloe | Sheep | Gost   | Pigs  | Dog | Poultry | Others  | Cattle | Buffaloes | Sheep | Goat | Pigs | Dog | Poult | Others |
|      | (oysteminse) | Instituti | Oli Vibi. | 1000 | Catac  | Dallaloc | энсер | aoat   | rigo  | Dog | rouny   | Odilars | Oddie  | Danalocs  | опсер | dout | rigi | Dog | r oak | Others |
|      |              | ons       |           |      |        |          |       |        |       |     |         |         |        |           |       |      |      |     |       |        |
| 1    | Respiratory  | 1442      | 641       | 2083 | 500    | 270      | 282   | 335    | 10    | 41  | 1       | 3       | 232    | 104       | 186   | #11  | 0    | 8   |       | 0      |
| 2    | Digestive    | 1621      | 791       | 24'8 | 575    | 352      | 297   | 341    | 5     | 39  | 10      | 2       | 326    | 138       | 194   | 131  | 0    | 8   |       | 0      |
| 3    | Urogerital   | 209       | 55        | 264  | 85     | 72       | 22    | 29     | 0     | 1   | 0       | 0       | 26     | 14        | - 1   | 4    | 0    | 0   |       | 0      |
| 4    | Nervous      | 365       | 132       | 497  | 111    | 75       | 78    | 82     | 5     | '4  | 0       | 0       | 51     | 30        | 28    | 21   | 0    | 2   |       | 0      |
| 5    | Circula:ory  | 143       | 42        | 185  | 61     | 22       | 27    | 29     | 0     | 3   | 0       | 1       | 12     | 10        | 10    | 7    | 0    | 0   |       | 0      |
| 6    | Skeletal     | 510       | 260       | 710  | 249    | 93       | 86    | 70     | 0     | .0  | 0       | 2       | 183    | 42        | 14    | 20   | 0    | 1   |       | 0      |
| 7    | Endocrine    | 65        | 20        | 85   | 30     | 10       | 14    | - 11   | 0     | 0   | 0       | 0       | - 6    | 7         | 9     | 4    | 0    | 0   |       | 0      |
| 8    | Appendice    | 92        | 16        | 108  | 54     | 13       | 15    | 9      | 0     | 1   | 0       | 0       | 12     | 2         | 1     | 0    | 0    | 1   |       | 0      |
| 9    | Mnr Surgry   | 451       | 231       | 688  | 56     | 88       | 96    | 105    | 0     | 6   | 0       | 0       | 66     | 49        | 59    | 61   | 0    | 2   |       | 0      |
| 10   | Mjr Suigry   | 0         | 0         | 0    | 0      | 0        | 0     | 0      | 0     | 0   | 0       | 0       | 0      | 0         | 0     | 0    | 0    | 0   |       | 0      |
|      | TOTAL        | 4898      | 2200      | 7058 | 1821   | 995      | 917   | 1011   | 20    | 115 | 11      | 8       | 914    | 396       | 503   | 359  | 0    | 22  |       | 0      |

(ii)

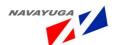

#### Department of Animal Husbandry and Veterinary Service, Karnataka Animal Castrated, Infertility Camps held etc. During the Month in the Taluka (Format 2)

#### MONTHLY REPORT - FORMAT II ( TALUKA)

District : BAGALKOTE Taluk : BADAMI Month: April, Fin Yr : 2011-2012

| Sr  | Name of the |    | Castra   | tions    |    |      | PD Do    | sing     |       | No of Ar        | nimals Treate | d in Camps |
|-----|-------------|----|----------|----------|----|------|----------|----------|-------|-----------------|---------------|------------|
| No. | Species     | ln | On Visit | In Camps |    | ln . | On Visit | In Camps |       | For Infertility | For Health    |            |
| 1   | Cattle      | 59 | 34       | 0        | 93 | 368  | 223      | 1        | 592   | 50              | 160           | 210        |
| 2   | Buffalo     | 0  | 0        | 0        | 0  | 270  | 212      | 0        | 482   | 85              | 0             | 85         |
| 3   | Sheep       | 0  | 0        | 0        | 0  | 3359 | 45243    | 0        | 48602 | 380             | 0             | 380        |
| 4   | Goat        | 2  | 0        | 0        | 2  | 1270 | 7140     | 0        | 8410  | 110             | 0             | 110        |
| 5   | Pig         | 0  | 0        | 0        | 0  | 10   | 2        | 0        | 12    | 0               | 0             | 0          |
| - 6 | Dog         | 0  | 0        | 0,       | 0  | 58   | 14       | 0        | 72    | 0               | 0             | 0          |
| 7   | Poultry     | 0  | 0        | 0        | 0  | 0    | 70       | 0        | 70    | 0               | 0             | 0          |
| 8   | Others      |    |          |          | 0  |      |          |          | 0     |                 |               | 0          |
|     |             | 61 | 34       | 0        | 95 | 5335 | 52904    | 1        | 58240 | 625             | 160           | 210        |

(iii)

Animal Husbandry & Verterinary Department

Outbreaks, Attacks & Deaths During the Month in the Taluka

District : BAGALKOTE Taluk : BADAMI

Month: : April,2010-2011

| Sr . | Disease                   | T          | OTAL           |     | 0      | Cattle | e     | Bı          | ıffalo | es    |              | Sheep  |       |              | Goal |       |               | Piq         |        |               | Dog         |        | P             | oultry |   |
|------|---------------------------|------------|----------------|-----|--------|--------|-------|-------------|--------|-------|--------------|--------|-------|--------------|------|-------|---------------|-------------|--------|---------------|-------------|--------|---------------|--------|---|
| lo.  |                           | Out        | Attac          |     |        |        | Death | Ou:<br>Brea |        | Death | Cu:<br>Break | Attack | Death | Out<br>Break |      | Death | Out<br>Breaks | Attac<br>ks | Deaths | Out<br>Breaks | Atta:<br>ks | Deaths | Out<br>Breaks | Attack |   |
|      | Pesties Des<br>Pette      | Break<br>0 | <b>ks</b><br>0 | C   | Breaks | CK2    | S     | Drea        | is     | 5     | Dreak        | s      | s     | Бгезк        | S    | 5     | Dreaks        | KS          |        | DICARS        | KS          |        | DESKS         | o.     | - |
| - 2  | Foot and                  | 0          | 0              | C   |        |        |       |             |        |       |              |        |       |              |      |       |               |             |        |               |             |        |               |        |   |
|      | Raties                    | 0          | 0              | 0   |        |        |       |             |        |       |              |        |       |              |      |       |               |             |        |               |             |        |               |        |   |
|      | Sheep and<br>Goat Pox     | 0          | 0              | C   |        |        |       |             |        |       |              |        |       |              |      |       |               |             |        |               |             |        |               |        |   |
| - 5  | Rarikhet                  | 0          | 0              | 0   |        |        |       |             |        |       |              |        |       |              |      |       |               |             |        |               |             |        |               |        |   |
| - 6  | Fowl Pcx                  | 0          | 0              | C   |        |        |       |             |        |       |              |        |       |              |      |       |               |             |        |               |             |        |               |        |   |
|      | Haemorragio<br>Septicemia | 0          | 0              | 0   |        |        |       |             |        |       |              |        |       |              |      |       |               |             |        |               |             |        |               |        |   |
| - 8  | Black Quarter             | 0          | 0              | 0   |        |        |       |             |        |       |              |        |       |              |      |       |               |             |        |               |             |        |               |        |   |
| 9    | Anthrax                   | 0          | 0              | C   |        |        |       |             |        |       |              |        |       |              |      |       |               |             |        |               |             |        |               |        |   |
|      | Ertiataxamia              | 0          | 0              | 0   |        |        |       |             |        |       |              |        |       |              |      |       |               |             |        |               |             |        |               |        |   |
|      | Blue Tong                 | 0          | 0              | 0   |        |        |       |             |        |       |              |        |       |              |      |       |               |             |        |               |             |        |               |        |   |
|      | R>                        | 0          | 0              | 0   |        |        |       |             |        |       |              |        |       |              |      |       |               |             |        |               |             |        |               |        |   |
|      | Brupella                  | 0          | 0              | - 0 |        |        |       |             |        |       |              |        |       |              |      |       |               |             |        |               |             |        |               |        |   |
|      | Others                    | 0          | - 0            | 0   |        |        |       |             |        |       |              |        |       |              |      |       |               |             |        |               |             |        |               |        |   |

(IV)

DEPARTMENT OF ANIMAL HUSBANDRY AND VETERNARY SERVICES, KARNATAKA STOCK POSITION of VACCINES AND VACCINATION DONE IN A TALUKA upto the month

### CUMULATIVE REPORT - FORMAT IV (TALUKA)

DISTRICT:

TALUKA:

Upto the MONTH: , Fin Yr

|     |                        | Qua       | intity of V | accine in   | Bottles /V | ials    |        |          | Num   | ber of va | ccinatin | done |         |        |
|-----|------------------------|-----------|-------------|-------------|------------|---------|--------|----------|-------|-----------|----------|------|---------|--------|
| Br  | Disease Name (System   | OP Ba.    | Received    | Issuedto    | Utilised   | Closing | Cattle | Buffalce | Sheep | Goat      | Pigs     | Dog  | Poultry | Others |
|     | wise)                  | Asion 1st | upto the    | other       | upto the   | Balance |        |          |       |           |          |      |         |        |
|     |                        | April     | Month       | Institution | month      |         |        |          |       |           |          |      |         |        |
| 1   | Pesties Ees Petite     | 89        | 360         | 200         | 34         | 415     | 0      | 0        | 2612  | 788       | 0        | 0    | 0       | 0      |
| _   | Ruminants              |           |             |             |            |         |        |          |       |           |          |      |         |        |
| _ 2 | Foot and Mouth         | 12        | (           | 0           | 6          | 6       | 175    | ·21      | 0     | 0         | 0        | 0    | 0       | 0      |
| 3   | Rabies                 | 0         | (           | 0           | 0          | 0       | 0      | 0        | 0     | 0         | 0        | 0    | 0       | 0      |
| 4   | Sheep and Goat Pox     | 173       | 400         | 70          | 37         | 536     | 0      | 0        | 3684  | 0         | 0        | 0    | 0       | 0      |
| 5   | Ranikhet               | 153       | 115         | 98          | 27         | 241     | 0      | 0        | 0     | 0         | 0        | 0    | 5318    | 0      |
| - 6 | Fowl Pox               |           |             |             |            | 0       |        |          |       |           |          |      |         |        |
| 7   | Haemorragio Septicemia | 101       | 350         | 200         | 41         | 410     | 589    | 553      | 1250  | 550       | 0        | 0    | 0       | 0      |
| -8  | Black Quarter          | 8         | 0           | 0           | 0          | 8       | 0      | 0        | 0     | 0         | 0        | 0    | 0       | 0      |
| 9   | Anthrax                |           |             |             |            | 0       |        |          |       |           |          |      |         |        |
| 10  | Entra:axamia           | 455       | 560         | 240         | 108        | 907     | 0      | 0        | 8467  | 2025      | 0        | 0    | 0       | 0      |
| 11  | Blue Tong              |           |             |             |            | 0       |        |          |       |           |          |      |         |        |
| 12  | RP                     |           |             |             |            | 0       |        |          |       |           |          |      |         |        |
| 13  | Brucella               |           |             |             |            | 0       |        |          |       |           |          |      |         |        |
| 14  | Others                 |           |             |             |            | 0       |        |          |       |           |          |      |         |        |
|     | TOTAL                  | 991       | 1785        | 808         |            | 2523    | 764    | 674      | 16013 | 3663      | 0        | 0    | 5318    | 0      |

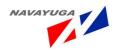

(V)

## Department of Animal Husbandry & Veterinary Services, Karnataka Feed & Fodder Development Programme Progress in the Taluka Upto the Month

#### CUMULATIVE REPORT - FORMAT VII (TALUKA)

| Dist | trict : BAGALKOTE   |                    | Talı         | ik: BADAMI | Up                 | to the Month :May | , Fin Yr: 2011-201 |
|------|---------------------|--------------------|--------------|------------|--------------------|-------------------|--------------------|
| Sr   | Types of Fodder     | Quantity of Fodder | No of Fodder | Number of  | Area brought under | Total No.of       | No. of Fodder      |
| 1    | Africian Tall Maize |                    |              |            |                    |                   |                    |
| 2    | Cow.Pea             |                    |              |            |                    |                   |                    |
| 3    | H.P. Chary          |                    |              |            |                    |                   |                    |
| 4    | Lucerne             |                    |              |            |                    |                   |                    |
| - 5  | Oats                |                    |              |            |                    |                   |                    |
| 6    | Others              |                    |              |            |                    |                   |                    |
| 7    | NB-21/Co-1          |                    |              |            |                    |                   |                    |
| 8    | Guinea grass        |                    |              |            |                    |                   |                    |
| 9    | Rhodes Grass        |                    |              |            |                    |                   |                    |
| 10   | Para grass          |                    |              |            |                    |                   |                    |
| 11   | Fodder Plants       |                    |              |            |                    |                   |                    |
| 12   | Othersp             |                    |              |            |                    |                   |                    |

(VI)

|   | Yearly  | Monthly | Daily   | Name of  | Breed | Hospital/On | History | Treatment |
|---|---------|---------|---------|----------|-------|-------------|---------|-----------|
|   | running | running | running | farmer & |       | visit       |         | given     |
|   | no      | no      | no      | address  |       |             |         |           |
| L |         |         |         |          |       |             |         |           |
|   |         |         |         |          |       |             |         |           |
|   |         |         |         |          |       |             |         |           |

(VII)

# Information regarding Total area (In Hectare )

| Total area | Area under grazing/pasture | Area under<br>Buildings |                   | Cultivated Land  |       |
|------------|----------------------------|-------------------------|-------------------|------------------|-------|
|            | B. azırığı pastare         | and Road                | Irrigated<br>land | Unirrigated land | Total |
|            |                            |                         |                   |                  |       |

(VIII)

# Information regarding Sown area (In Hectare)

| S.No. | Season  | Area | Total Sown | Kind of Crop sown |
|-------|---------|------|------------|-------------------|
|       |         |      | area       |                   |
|       |         |      |            |                   |
| 1     | Rabi    |      |            |                   |
| 2     | Kharif  |      |            |                   |
| 3     | Nursery |      |            |                   |

Navayuga InfoTech (P) Ltd.

Page 291

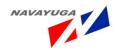

(IX)
Seed Account ( In Kg.)

|      |         |         |            |          | ,     |          |        |          |         |
|------|---------|---------|------------|----------|-------|----------|--------|----------|---------|
| S.No | Name    | Opening | Production | Received | Total | Sold to  | Sown   | Transfer | Closing |
|      | of Seed | Balance |            | from     |       | Breeders | at the | to other | Balance |
|      |         |         |            | other    |       |          | Farm   | farms    |         |
|      |         |         |            | sources  |       |          |        |          |         |
|      |         |         |            |          |       |          |        |          |         |
|      |         |         |            |          |       |          |        |          |         |
|      |         |         |            |          |       |          |        |          |         |
|      |         |         |            |          |       |          |        |          |         |
|      |         |         |            |          |       |          |        |          |         |
|      |         |         |            |          |       |          |        |          |         |
|      |         |         |            |          |       |          |        |          |         |
|      |         |         |            |          |       |          |        |          |         |

(X) Production of Fodder /Grass /Silage etc. ( In quintals)

| S.  | Name of      | Opening | Produ- | Received              | Т                | Sold to  | Cons                     | Sent to        | Closing     | Remarks |
|-----|--------------|---------|--------|-----------------------|------------------|----------|--------------------------|----------------|-------------|---------|
| No. | Production   | Balance | -ction | from other<br>sources | o<br>t<br>a<br>I | breeders | u-<br>-med<br>at<br>Farm | other<br>Farms | Balanc<br>e |         |
| 1   | Green Fodder |         |        |                       |                  |          |                          |                |             |         |
| 2   | Green Grass  |         |        |                       |                  |          |                          |                |             |         |
| 3   | Hay          |         |        |                       |                  |          |                          |                |             |         |
| 4   | Dry Fodder   |         |        |                       |                  |          |                          |                |             |         |
|     | (Maize Stalk |         |        |                       |                  |          |                          |                |             |         |
|     | /Oat Bhusa , |         |        |                       |                  |          |                          |                |             |         |
|     | etc.)        |         |        |                       |                  |          |                          |                |             |         |
| 5   | Lopping of   |         |        |                       |                  |          |                          |                |             |         |
|     | Fodder Trees |         |        |                       |                  |          |                          |                |             |         |
| 6   | Silage       |         |        |                       |                  |          |                          |                |             |         |

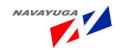

1. Other activities

| (1) | Roots Produced at Farm |
|-----|------------------------|
|-----|------------------------|

| (  | 2) | Fodder Plants Produced In Nursery   |
|----|----|-------------------------------------|
| ١. | -, | rodder ridnes rroddeed iir ivarsery |

(XI)
PROFORMA No. AHD- 08
PROGRESS REPORT IN RESPECT OF MOBILE VETY. DISPENSARY\_\_\_\_\_\_FOR THE
PERIOD\_\_\_\_\_\_.

| S | Name<br>of<br>Institu<br>tion | No<br>.of<br>da<br>ys<br>sp<br>en | No.<br>of<br>vill<br>age<br>s | Nig<br>ht<br>halt<br>s<br>duri | No.o<br>f<br>Kms.<br>cove<br>red |    |         |    |     | Vete | erinary | Servic | es  |     |        |    |          |
|---|-------------------------------|-----------------------------------|-------------------------------|--------------------------------|----------------------------------|----|---------|----|-----|------|---------|--------|-----|-----|--------|----|----------|
|   |                               | t<br>on<br>to                     | ted                           | tou<br>r                       | on<br>Govt                       |    | ntagiou | Ī  | T   |      | 1       | ases   | ıs  | E   | Castra |    | <b>T</b> |
|   |                               | ur                                |                               |                                | vehi<br>cle                      | E  | В       | 0  | Т   | E    | В       | 0      | 1   | E   | В      | 0  | Т        |
| 1 | 2.                            | 3.                                | 4.                            | 5.                             | 6.                               | 7. | 8.      | 9. | 10. | 11   | 12.     | 13.    | 14. | 15. | 16.    | 17 | 18       |

| V  | accina | ation |    | Name<br>of<br>Vaccina<br>tion | De | horni | ng | ,       | rtilit<br>y<br>ses | Endopa<br>r-<br>asiticid<br>al      | Ectoparasi<br>ticidal<br>Medicatio<br>n | Outbreak     |              | Rema<br>rks |  |
|----|--------|-------|----|-------------------------------|----|-------|----|---------|--------------------|-------------------------------------|-----------------------------------------|--------------|--------------|-------------|--|
| E  | В      | 0     | Т  | (Specify                      | M  | F     | Т  | Co<br>w | Bu<br>ff           | Medica<br>tion (All<br>Species<br>) | (All<br>Species)                        | Rece<br>ived | Atte<br>nded |             |  |
| 19 | 20     | 21    | 22 | 23                            | 24 | 25    | 26 | 27      | 28                 | 29                                  | 30                                      | 31           | 32           | 33          |  |

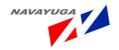

### 3.9.5 ANNEXURE-III

| Slaughter House Fields:-                             |
|------------------------------------------------------|
| No. Of Slaughter Houses                              |
| Capacity                                             |
| Location                                             |
| Hygiene                                              |
| Training of Farmers Fields:-                         |
| Availability of Module                               |
| Timing,                                              |
| Fees Participation                                   |
| Faculties,                                           |
| Member Details                                       |
| Testing of Feed Samples                              |
| Market and Marketing Details                         |
| What type of species and breeds semen is available?  |
| Quantity,                                            |
| Name of the Person Who will deliver at the door step |
| Cost,                                                |
| Variety,                                             |
| Location,                                            |
| Market Area,                                         |
| Name of the Market,                                  |
| Type of the market,                                  |

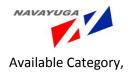

# Information on availability of emergency vety Services: Location Number Capacity of the staff Type of the Staff Staff Details, Paramedics (Gram Sahayak), Kind of Service Available Rehabilitation of Affected Live stock Fields:-Health Hygen Movement of animals on the border area Control Orders (Do's & Don'ts) Availability of Feed, Fodder & Medicines Fields: -Availability of Feed Availability of Sample Feed Availability of Fodder **Availability of Medicines** Availability of Buffer stock Availability of as per location of near Feed and Fodder Availability of staff During Normal Circumstances availability of feed and fodder Location of Fodder Block making units Variety

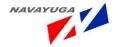

Various fodder seed availability,

Location of animal feed units

During Drought Circumstances Location wise availability of fodder

Location wise Details of availability of feed, Health Services

# Preparedness for disaster management:-Preserve feed and fodder Adopt silage making Adopt hay making Adopt water harvesting Adopt concentrating feeding practices Utilization of tree leaves: -Bamboo Banyan Ohi Karal Feeding of root corps Grazing in pastures cultivate fodder crops Cultivate perennial grasses Enrichment of wheat straw with urea and Molasses Preparation of feed at home List of Progressive Farmers **Artificial Insemination:-**Quantity of the semen

How much has been used

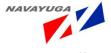

**Bi- Security Measures** 

| Veterinary Officers                                   |
|-------------------------------------------------------|
| Name, Place of posting                                |
| Name of District, Mobile No                           |
| Office No Name of the Veterinary Hospital/ Dispensary |
| Name                                                  |
| In charge Doctor                                      |
| Staff                                                 |
| Others                                                |
| Location                                              |
| Livestock assistant                                   |
| Number of Carcass Disposal                            |
| Type of animals (small/ big)                          |
| Capacity                                              |
| Disease Surveillance and Control:-                    |
| Disease                                               |
| Total number of cases                                 |
| Livestock Health Management Fields:-                  |
| Prevention Disease                                    |
| Туре                                                  |
| Measures on an outbreak                               |
| Zoonotic Disease Fields:-                             |
| Туре                                                  |
| Symptoms                                              |
| Prevention                                            |
| Control Measure                                       |

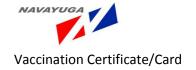

#### 3.9.6 ANNEXURE-IV

(1)

HIRAM SHEARCH

Annexure-B
Assistant to state for control of Animal Diseases(Ascad)
Annual Action Plan(2009-10) Targets and Achivements for the

| Sr.No | Particulers                                                          |           | Physic        | al achivement |             |
|-------|----------------------------------------------------------------------|-----------|---------------|---------------|-------------|
|       |                                                                      | Target    | Ordered       | Completion    | Vaccination |
| 0     | No.of vaccinations<br>carried out (diseasewise<br>in thousand doses) |           |               |               |             |
| a     | FMD                                                                  |           |               |               | 14.         |
| b     | PPR                                                                  |           |               |               |             |
| c     | HS                                                                   |           |               |               |             |
| d     | BQ                                                                   |           |               |               |             |
|       | RD R2B                                                               |           |               |               |             |
| f     | ETV                                                                  |           |               |               |             |
| g     | RD LASOTA                                                            |           |               |               |             |
| h     | Swine fever vaccine                                                  |           |               |               |             |
|       | Total                                                                |           |               |               |             |
| 11)   | Bulletins Published (Dist<br>level)                                  |           |               |               |             |
| HI)   | No.of DDL<br>upgraded/strengthed<br>(Nashik/Chiplun)                 |           |               |               |             |
| iv)   | No.of training organised<br>for veternarian by DIS                   |           |               |               |             |
| V)    | No.of training organised<br>for paraveternarian by<br>DIS            | -         |               | -             |             |
| vi)   | No of workshop/seminar<br>organised by DIS                           |           |               |               |             |
| vii)  | No of awareness camps<br>organised at District<br>level              |           | -             |               |             |
| viii) | No of awareness camps<br>organised at Block level                    |           |               |               |             |
|       | Financial /                                                          | Achivemen | t(Rs. in lakh | s)            | 20          |
| Sr.No | Particulers                                                          | isse      | ued           | utilis        | ed          |
| i)    | central share                                                        |           |               |               | -           |
| ii)   | state share                                                          |           |               |               |             |
|       | Total                                                                |           |               |               |             |

(II)

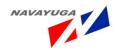

| Cont                             | tanious Dis        | ease Outbrea        | k Report for the mo       | No.of | _    | No.of |      | District |      | Popu   | sation | Vaccin | nation |
|----------------------------------|--------------------|---------------------|---------------------------|-------|------|-------|------|----------|------|--------|--------|--------|--------|
| Name of<br>Disease               | Name of<br>species | Name of<br>District | Name of village<br>Taluka | outbe | eaks | Attac | Scs  | Death    | NS   | at ris | k      | Came   | d out  |
|                                  | L                  | 100                 |                           | 6     |      | 7     |      | 8        |      | 9      |        | 10     |        |
| 2                                | 3                  | 4                   | 5                         |       | P.T  | -     | P.T. | DM       | P.T. | DM     | P.T.   | DM     | P.T    |
|                                  |                    | -                   |                           | DM    | P.1  | Um    | F.A. | -        |      | 1      |        |        | 1      |
| H.S.                             |                    | 1                   | The second second         |       |      |       | _    | -        | -    | +-     | -      | +      | 1      |
| B.Q.                             |                    |                     |                           |       | 1    |       |      |          |      | -      | -      | +      | -      |
|                                  |                    |                     | -                         |       |      |       |      | -        | -    | -      | -      | _      | 1      |
| R.P.                             |                    | -                   | _                         |       |      |       | 1    |          | 1    |        | 1      | 4      | 1      |
| R.P.Like<br>Diseasos<br>(P.P.R.) |                    |                     |                           |       | -    | -     | -    | -        |      | 1      |        | -      | +      |
| F.M.D.                           |                    |                     |                           | -     |      |       |      |          | 1    |        | -      | -      | -      |
| Anthorax                         |                    | 1                   | _                         |       |      |       | 1    |          |      |        | 1      |        | 1      |
| Bovine                           |                    | -                   |                           | -     | -    | -     | 1    | -        |      |        |        |        | -      |
| Cow Pax                          |                    |                     | _                         |       |      |       |      |          |      | -      | -      | -      | -      |
| Botulism                         |                    |                     | _                         |       |      |       | -    |          |      | 1      | 1      |        | - 1    |
| Sheep &<br>Goat Pox              |                    |                     |                           | -     | -    | +     | -    |          |      |        | +      | -      |        |
| R.D.                             |                    |                     |                           |       |      |       |      |          |      | -      | +      | -      | _      |
| F.P.                             |                    |                     |                           |       |      |       |      |          | 1    | 1      |        | 1      | - 1    |
| Mareks<br>Disease                |                    |                     |                           |       |      |       |      | -        | 1    | +      | +      | -      | -      |
| C.R.D./<br>E.Coli                |                    |                     |                           |       | -    |       | -    | -        | +    | +      |        | -      | 1      |
| Swine                            |                    |                     |                           | -     | +    | -     | 1    |          | +    | +      | 1      |        |        |
| CCPP                             |                    |                     |                           |       |      |       |      | _        |      | _      |        |        |        |

(III)

|       |                              |       | At    | strac | t        |       |         |       |          |
|-------|------------------------------|-------|-------|-------|----------|-------|---------|-------|----------|
|       |                              | State | total | abst  | ract for | Cumui | ative o | bstro | act from |
|       |                              | the   | month | of A  | Nar 2010 |       | Ap      | r-09  |          |
| SL    | Disease                      | 08    | AT    | DT    | VOB      | OB    | AT      | OT.   | VQB      |
| ri-di | Anthrax                      | 3     | 111   | -11   | 41302    | 21    | 1234    | 158   | 300637   |
| 2     | Black Quarter                | 9     | 21    | 10    | 54556    | 218   | 567     | 232   | 921617   |
| 3     | Blue Tongue                  | 0     | 0     | 0     | 0        | 7.0   | 3293    | 944   | 380      |
| 4     | Equine Influenza             | 0     | 0     | 0     | 0        | 0     | 0       | 0     | 0        |
| _     | Enterotoxaemia               | 1     | 78    | 23    | 10000000 | 119   | 883     | 282   | 1696965  |
| - 5   | Foot and Mouth Disease       | 19    | 168   | 3     | 1139269  | 189   | 5564    | 344   | 1105195  |
| 7     | Buffalo Pox                  | 0     | 0     | 0     | 0        | 1700  | 9700    | 4-17  | A Stage  |
| 8     | Haemorrhagic Septicemia      | 6     | 43    | 30    | 526173   | 190   | 2418    | 619   | 6831644  |
|       | Peste des Petits Ruminants   | 0     | 0     | 0     | 828437   | 28    | 456     | 66    | 73:27704 |
| 144   | Rabies                       | 0     | 0     | 0     | 2402     | 9     | 49      | 48    | 19497    |
| 11    | Ranikhet / Newcastle Dissess | -0    |       | 0     | 592653   | 4.    | 0       | Ċ.    | 7582560  |
| 12    | Sheep and Gost Pox           | 20:   | 375   | 78    | 617228   | . 83  | 1232    | 314   | 2030872  |

Deputy Director (E)

(IV)

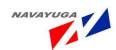

| Disease District Ye           | war Mont | h C   | Cattle Bu     | iffalo 5 | Sheep   | GoatP     | 90     | Dog Oth         | 14114       |             | Total  |
|-------------------------------|----------|-------|---------------|----------|---------|-----------|--------|-----------------|-------------|-------------|--------|
| Reicher                       | 2010     | 3     |               |          | 0       | 0         | 0      | 0.              |             | 18513       | 19513  |
| Renerator                     | 2910     | 3     |               | 9        | 0       | 0         | 63     | 0               | 0           | 2367)       | 22071  |
| Shimogo                       | 2010     | ,     |               |          |         |           | 6      |                 |             | 25049       | 23049  |
| Transitor                     | 2010     | 3     |               |          |         | .01       | h.     |                 |             | 41252       | 44252  |
|                               |          | 3     |               |          | . 0     | 0         | 0      |                 |             | 11485       | 11454  |
| Odupi                         | 2016     | 3     | -             | 6        | 10      |           | -1     |                 |             | 25522       | 15522  |
| One Kennedy                   | 2019     |       | Transport for |          |         |           | PATE   | de Direcco      | (25 fee     | all records | 1      |
|                               | - 70     | ntsl  |               | 8        | 8       | - 6       | 0.     | . 0             | 0           | \$92650     | 592653 |
|                               |          |       | DATABLE       |          |         |           |        |                 |             |             |        |
| Sheep and Goat Pos<br>Espeker | 2010     | 3     | 0             |          | £3850   |           | 0      | 4               |             |             | 83850  |
| Selganto                      | 2010     | 3     | 0             | 1        | 27763   | 1212      |        | D               | 0           | 9           | 28963  |
| Deflary                       | 2010     | 3     |               | - 6      | 71015   | 2103      | 0      | 0               | 0           | 0           | 73118  |
| Bioper                        | 2010     | 3     |               |          | 1500    | 0         | 0      | 0               |             | 0           | 1500   |
| (Nichary spale)               | 2010     | 3     | 0             | 0        | 19961   | 791       | -0     |                 | 9           |             | 1,7940 |
| Chiki, whallapur              | 2010     | 3     |               | - 1      | 6427    | 543       | 0      |                 |             |             | 927    |
| Chimshuga                     | 2810     | 3     |               |          | 55556   | 2016      | -      |                 |             | 0           | 6319   |
|                               | 2818     | 3     |               |          | 13900   |           | 6      |                 | 11          | 7           | 1180   |
| Dovelogist                    |          | 3     | 0             | 0        |         | 2997      | .0     |                 |             |             | 1733   |
| Opting:                       | 2010     |       |               |          |         |           | n      |                 |             |             | 967    |
| Galharga                      | 26511    | . 3   | . 0           | .0       |         |           |        |                 |             |             |        |
| Harran                        | 2010     | - 3   | 0             |          |         | 0         | .0     |                 |             |             |        |
| Stirver                       | 2010     | 3     |               | 7.4      | 4519    | 340       | 0      |                 | -           |             | -      |
| Xalar                         | 2010     | 3     | - 5           | - 0      |         | 0         | 10     |                 | - 0         |             |        |
| Koppal                        | 2019     | 3     | 0             | 0        | 36953   | 0         | 0      | 0               | - 0         |             |        |
| Mandys                        | 2010     | 3     |               |          | 417     | 42        | 0      | -               | - 0         |             | 14     |
| Raiderr                       | 2010     | 3     | 0             | 0        | 11490   | 0         |        |                 |             |             | 114    |
| Resways                       | 2010     | 3     |               | 0        | 300     | 0         | . 1    | 0.              |             |             | 30     |
| Shimoga                       | 2010     | - 3   | 11.0          | 0        | 15215   | 1480)     |        |                 |             |             | 3,6700 |
| Tranker                       | 2010     | 3     |               | - 0      | 79425   | 336       | . 6    | 0.              |             | 9           | 1939   |
|                               |          |       | Same V        | w 15 D   | menor - | Sheep and | Cost 3 | Port (1) in dea | nell may be | code .      |        |
|                               |          | Total | 0             | - 11     |         | 25852     |        |                 | . 0         |             | 61722  |

(V)

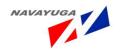

Section-B remarks no.apperently no.of no.of equines no.of equine healthy & not place survey/ if any mallein mallein population of suspected by village/town tested. positive. tested. visual village/town tahsil & examination for surveyed district glanders 7 6 5 4 3 2 tq.Kallam.dist. osmanabad 62 tq.Lohara dist. 30 osmanabad ta. dist. 52 osmanabad tq.Bhoom dist. 170 osmanabad tq.Omerga 37 dist. osmanabad tq.Paranda 931 dist. osmanabad tq.Washi dist. 0 osmanabad tq.Tuljapur 30 dist. osmanabad 1312/horses.

(VI)

MONTHLY ANIMAL DISEASE SURVEILLANCE REPORT FOR THE MONTH OF.....

#### Name of the Institution.....

| SI.No.                                                 | Name of the Diseases             | Species |           | Number of |       | 100000  | ted Zone    | Control m  | Remarks |         |
|--------------------------------------------------------|----------------------------------|---------|-----------|-----------|-------|---------|-------------|------------|---------|---------|
|                                                        | transfer of the Park of the Park |         | Outbreak  | Attack    | Death | Village | Panchayet   | Vaccinated | Treated |         |
|                                                        | 1                                | 2       | 3         | 4         | 5     | 6.      | 7           | 8          | 9       | 10      |
| 1                                                      | Foot & Mouth Disease             |         |           |           |       |         |             |            |         |         |
| 2<br>3<br>4<br>5<br>6                                  | Hemorrhagic Septicemia           | 12(8)   | 1000      |           |       |         |             | 122        | 4       | (4),000 |
| 3                                                      | Black Quarter                    | 5.550   | 7 17 6000 |           |       |         |             |            |         |         |
| 4                                                      | Anthrax                          | 7.72    | 1         |           | 76    |         | 7.5         | F-094      |         | 1000    |
| 5.                                                     | Rabies                           | 144     |           |           |       |         |             |            |         | - 37    |
| 6                                                      | Rankhet disease                  | 207.3   | 30        |           | 2.5   |         | 100         |            | 100     | 100     |
| 7.                                                     | Coccidiosis                      | 1000    | 551       |           |       | -       | 0.05        |            |         | 44      |
| 8<br>9<br>10<br>11<br>12<br>13<br>14<br>15<br>16<br>17 | Fowl Pox                         | 8.3     | 275       |           |       |         | 1-1-1-1     |            |         |         |
| 9.                                                     | Fowl Cholera                     |         |           |           |       |         |             |            | 16 1    |         |
| 10.                                                    | Infectious Bursal disease        | 175     | 135       |           |       |         | 100         | 7.11       |         |         |
| 11                                                     | Salmonellosis                    | 1000    | 30.00     |           |       |         |             |            |         |         |
| 12.                                                    | Marek's disease                  |         | 50.3      |           |       |         | 10.5        | 111        |         | 125%    |
| 13.                                                    | Cronic Respiratory Disease       |         | 725       | - 2       | 100   |         | 212         |            |         | 1.00    |
| 14.                                                    | Duck Cholera                     |         | 555       |           | - 3   |         | 0.00        | 1          |         |         |
| 15                                                     | Duck plague                      |         | 1.1       |           | 115   |         |             | 100        |         |         |
| 16.                                                    | Amphistomiasis                   |         |           |           |       |         | 1000        | 1          |         |         |
| 17                                                     | Strongylosis                     |         |           |           |       |         | 1/2         | 4000       |         |         |
| 18                                                     | Ascariasis                       |         | - 45      |           |       |         |             |            | 1.0     |         |
| 19.                                                    | Faciolasis                       | 13      | 77        |           | 5.5   |         |             | 1000       |         | 1000    |
| 20.                                                    | Swine Fever                      | -       |           |           | 15.1  |         | 22          | 1. 100     |         |         |
| 18<br>19<br>20<br>21<br>22<br>23<br>24<br>25<br>26     | MacNis                           | 1.00    |           |           |       |         | 276.        | 1          |         | 1.2-    |
| 22                                                     | Babesiosis                       | 346     | 0.00      |           | -00   |         | 6.30        | - 13 1-    |         |         |
| 23                                                     | Goat Pox                         | 361     | 1.00      |           |       |         | 0.35        |            |         | 100-93  |
| 24                                                     | PPR                              | 100     | 100       |           |       |         |             | 1.57       |         | 245-7   |
| 25                                                     | Mange                            | 19      |           |           |       |         |             | 100        |         | 14      |
| 26.                                                    | Brucellosis.                     | - 5     |           | - 1       |       |         | I Committee |            | 10      |         |

## 3.9.7 ANNEXURE-V

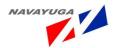

(1)

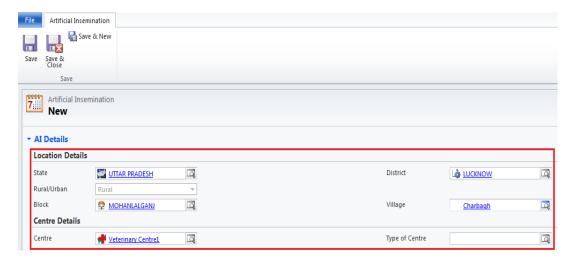

(II)

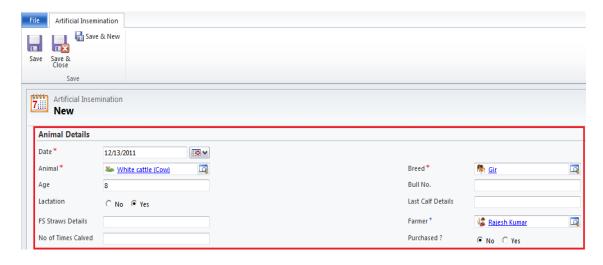

(III)

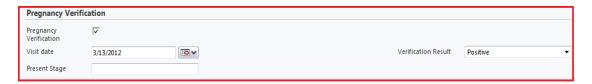

(IV)

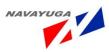

| Pregnancy Verification    |           |                     |   |  |  |  |  |  |  |  |
|---------------------------|-----------|---------------------|---|--|--|--|--|--|--|--|
| Pregnancy<br>Verification | ୕         |                     |   |  |  |  |  |  |  |  |
| Visit date                | 2/24/2012 | Verification Result | Y |  |  |  |  |  |  |  |
| Present Stage             |           |                     |   |  |  |  |  |  |  |  |

# (V)

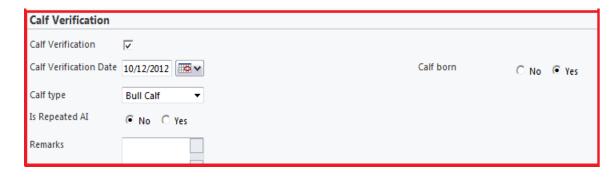

### (VI)

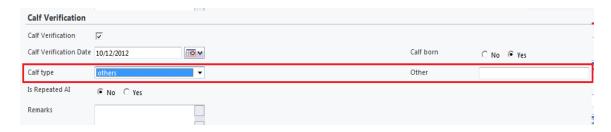

(VII)

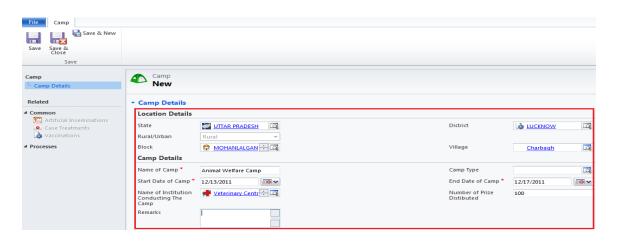

(VIII)

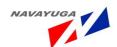

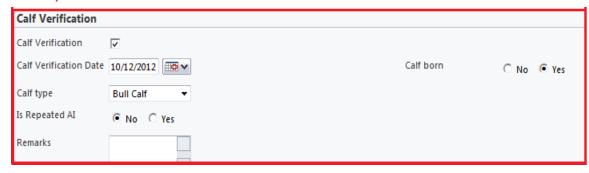

(XI)

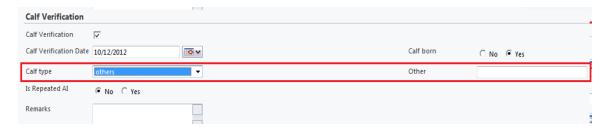

(X)

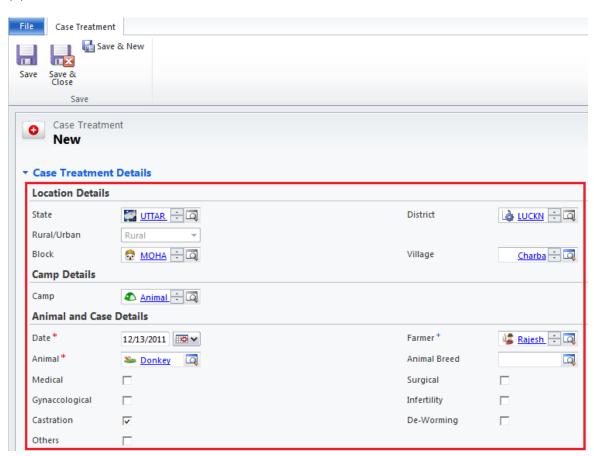